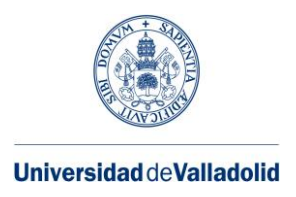

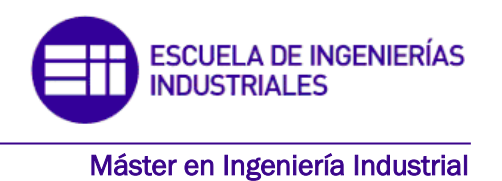

## **MÁSTER EN INGENIERÍA INDUSTRIAL ESCUELA DE INGENIERÍAS INDUSTRIALES UNIVERSIDAD DE VALLADOLID**

## **TRABAJO FIN DE MÁSTER**

**Diagnóstico de fallos en motores de inducción mediante la monitorización de diversas variables de funcionamiento y la aplicación de técnicas de aprendizaje automático**

> Autor: Marta Garrido Onecha Tutores: D. Oscar Duque Pérez D. Manuel Muñoz Cano

Valladolid, septiembre, 2022

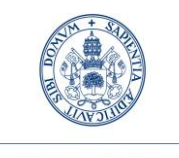

**Universidad deValladolid** 

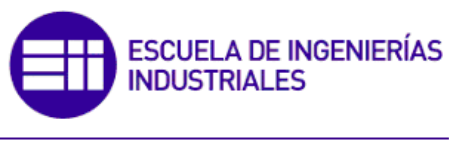

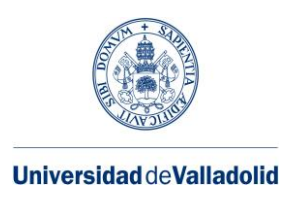

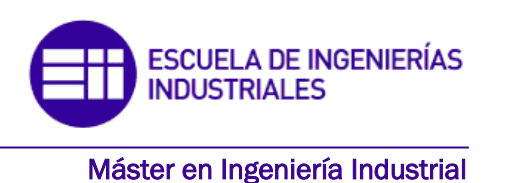

## AGRADECIMIENTOS

Quería agradecer en primer lugar a mi familia, por impulsarme y ayudarme durante mi etapa de estudiante, sin ellos no hubiera sido posible el estar aquí. A mis amigos, los cuales siempre me han animado para ir a la biblioteca, haciendo más ameno este periodo de estudios con innumerables llamadas, salidas y viajes. A mi perro, el cual ha sido participe con su alegría y apoyo incondicional de todas mis épocas de estudiante. Y, por último, agradecer a mi tutor de tfm Óscar Duque, por introducirme en este mundo de los motores eléctricos y estar siempre presente durante toda la realización del trabajo.

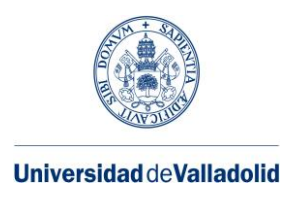

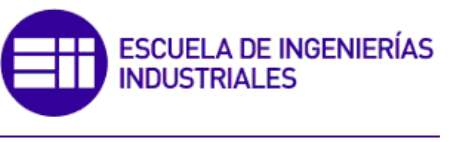

## Índice

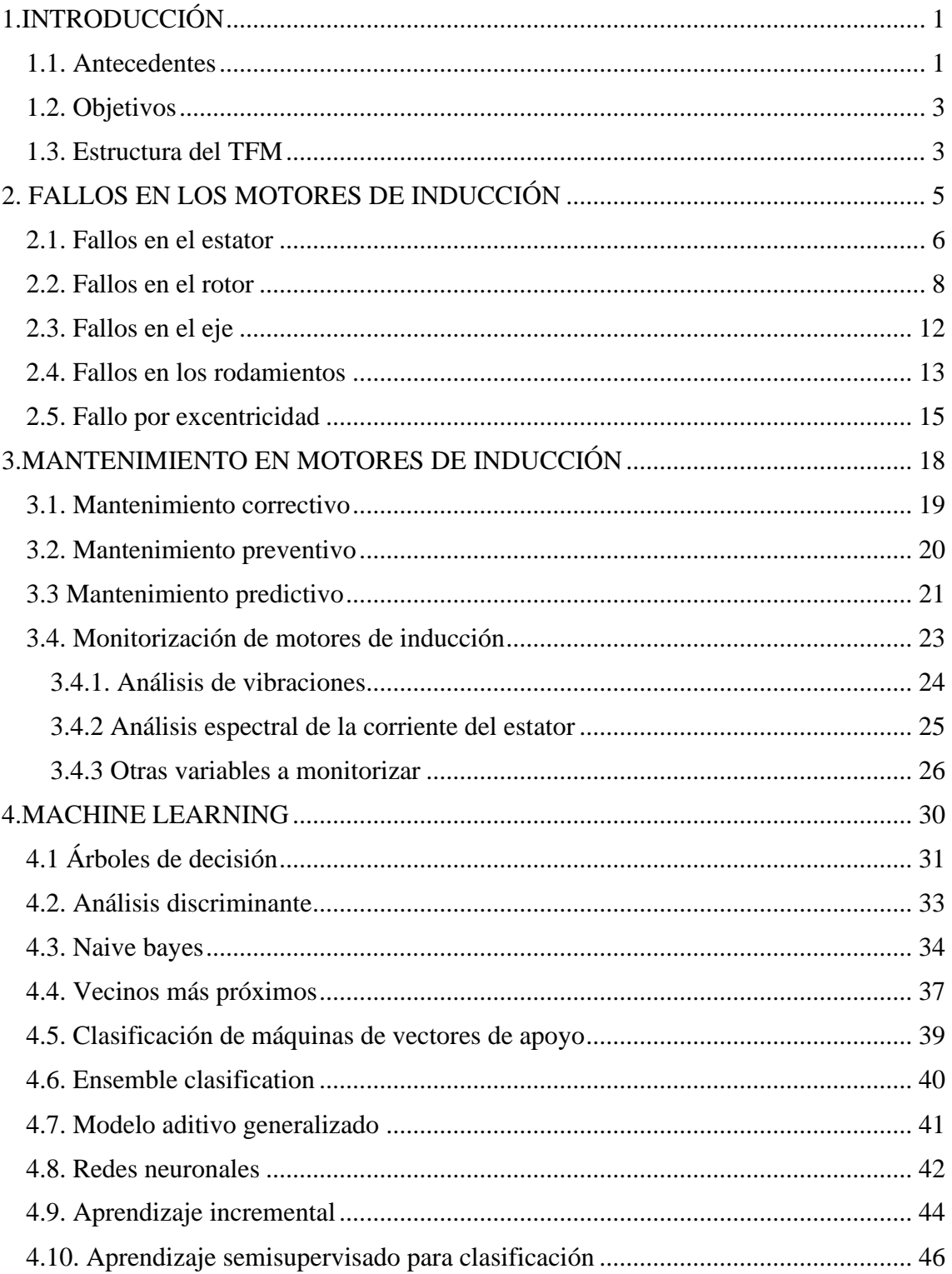

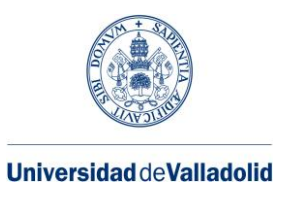

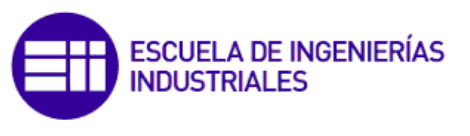

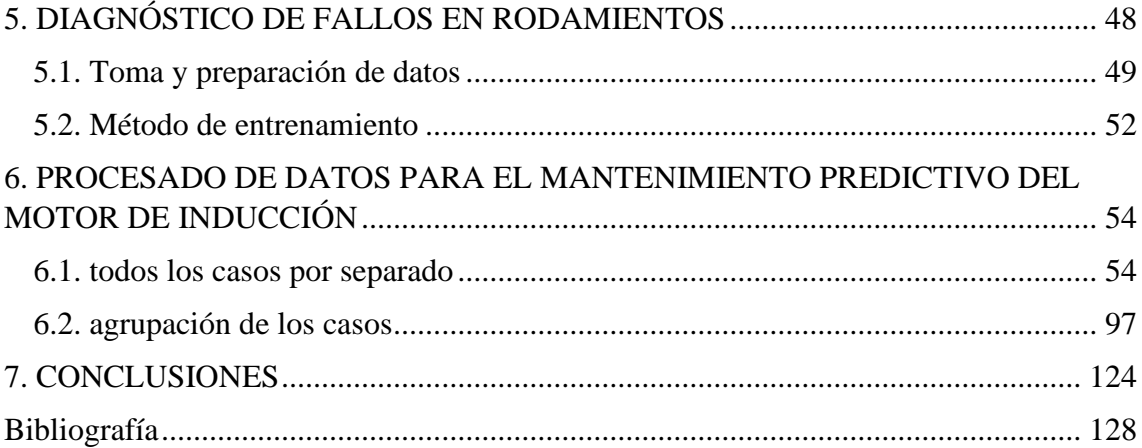

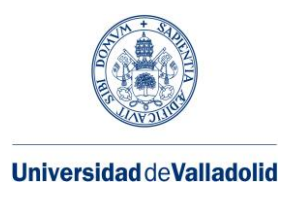

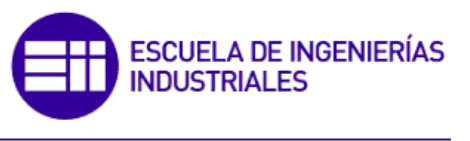

# **Índice de Figuras**

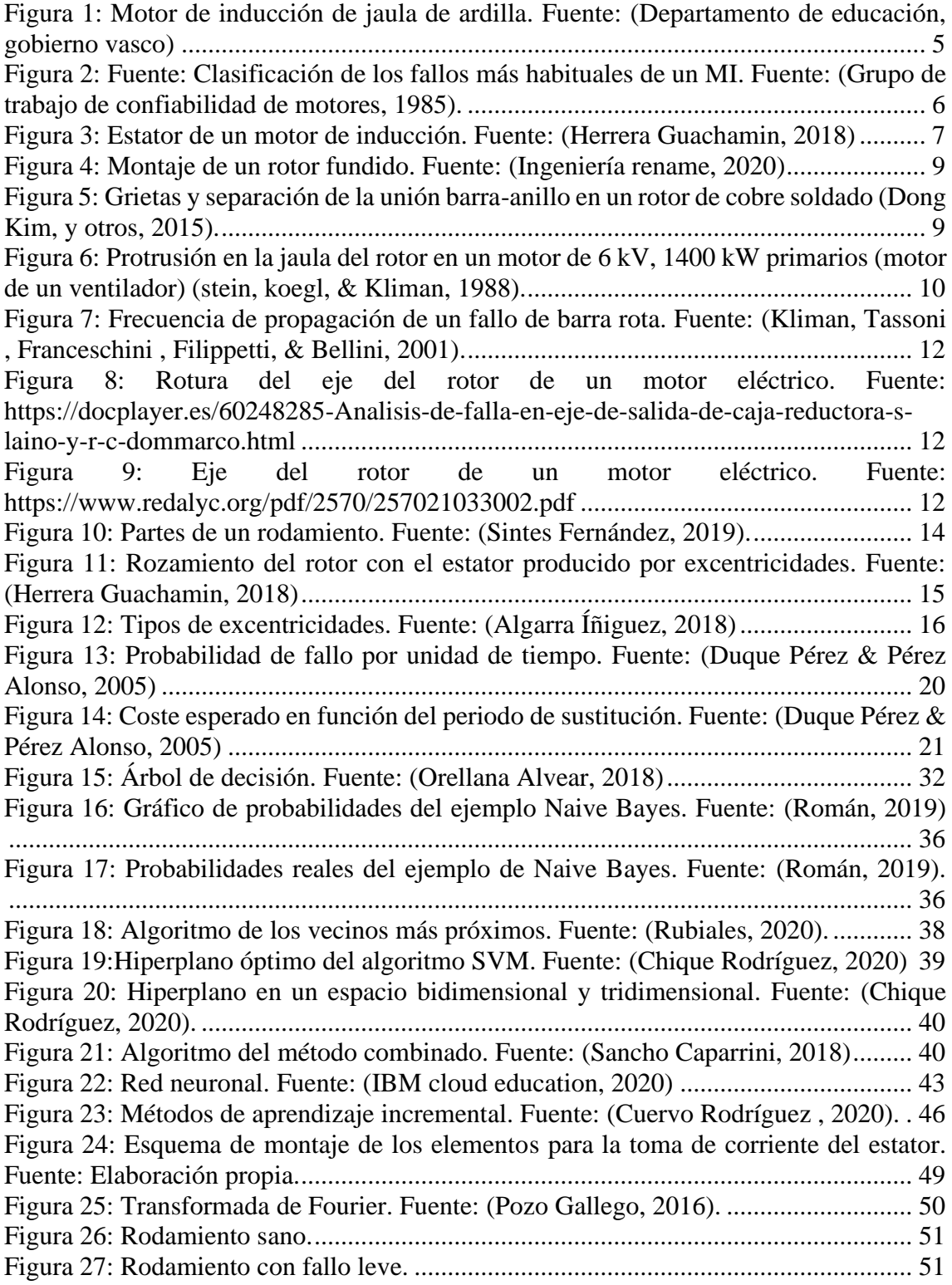

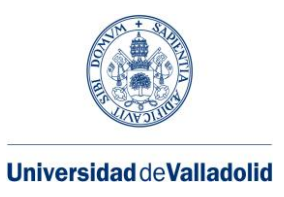

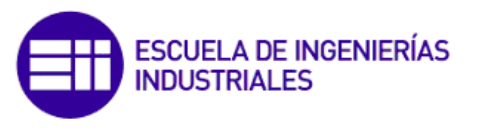

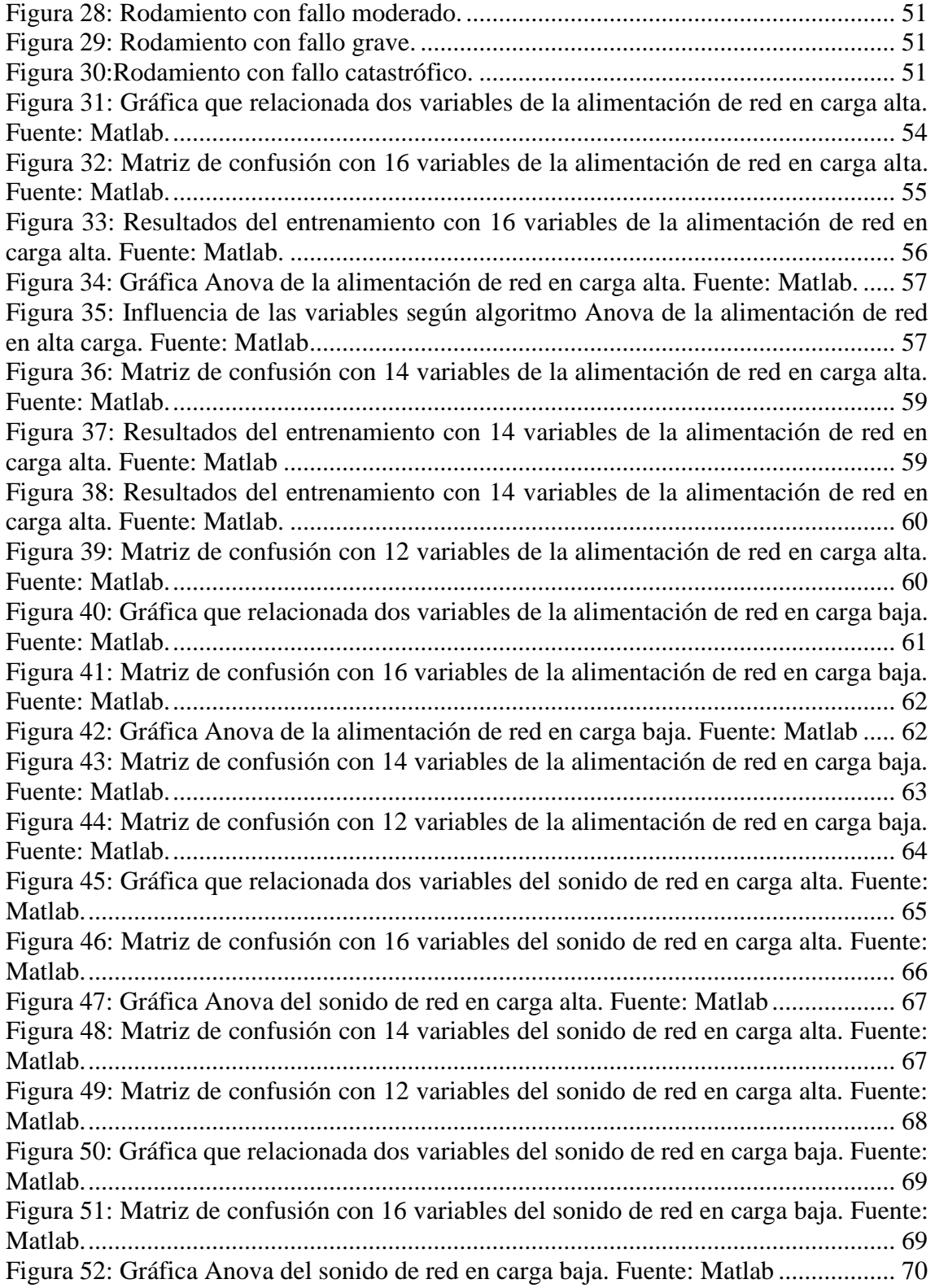

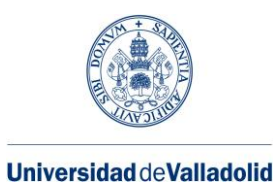

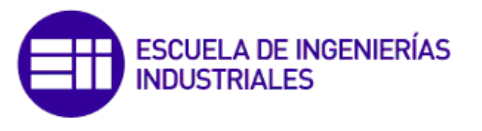

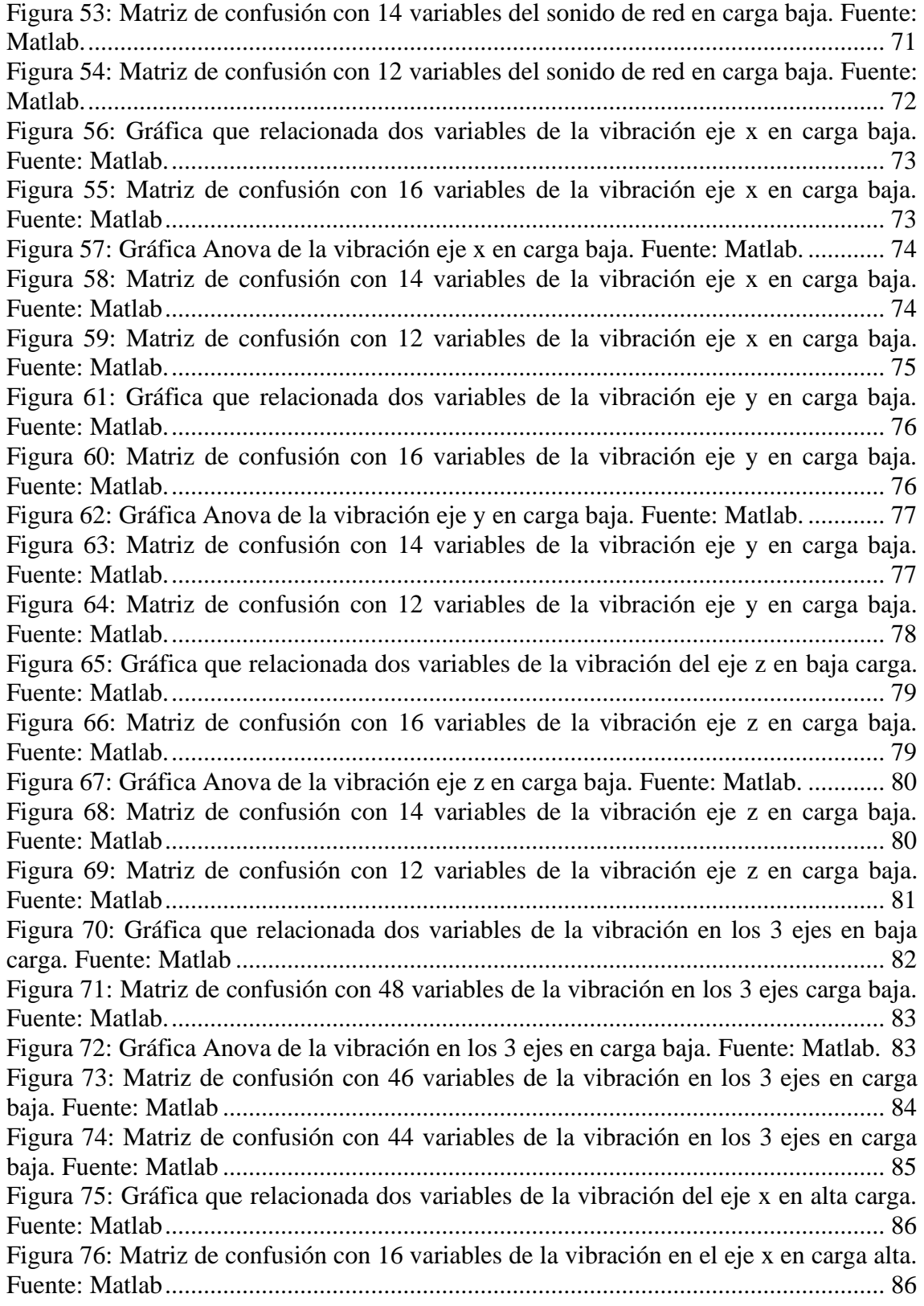

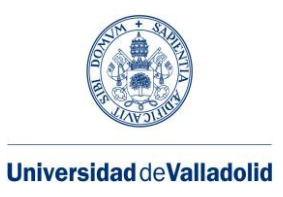

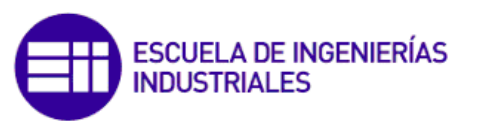

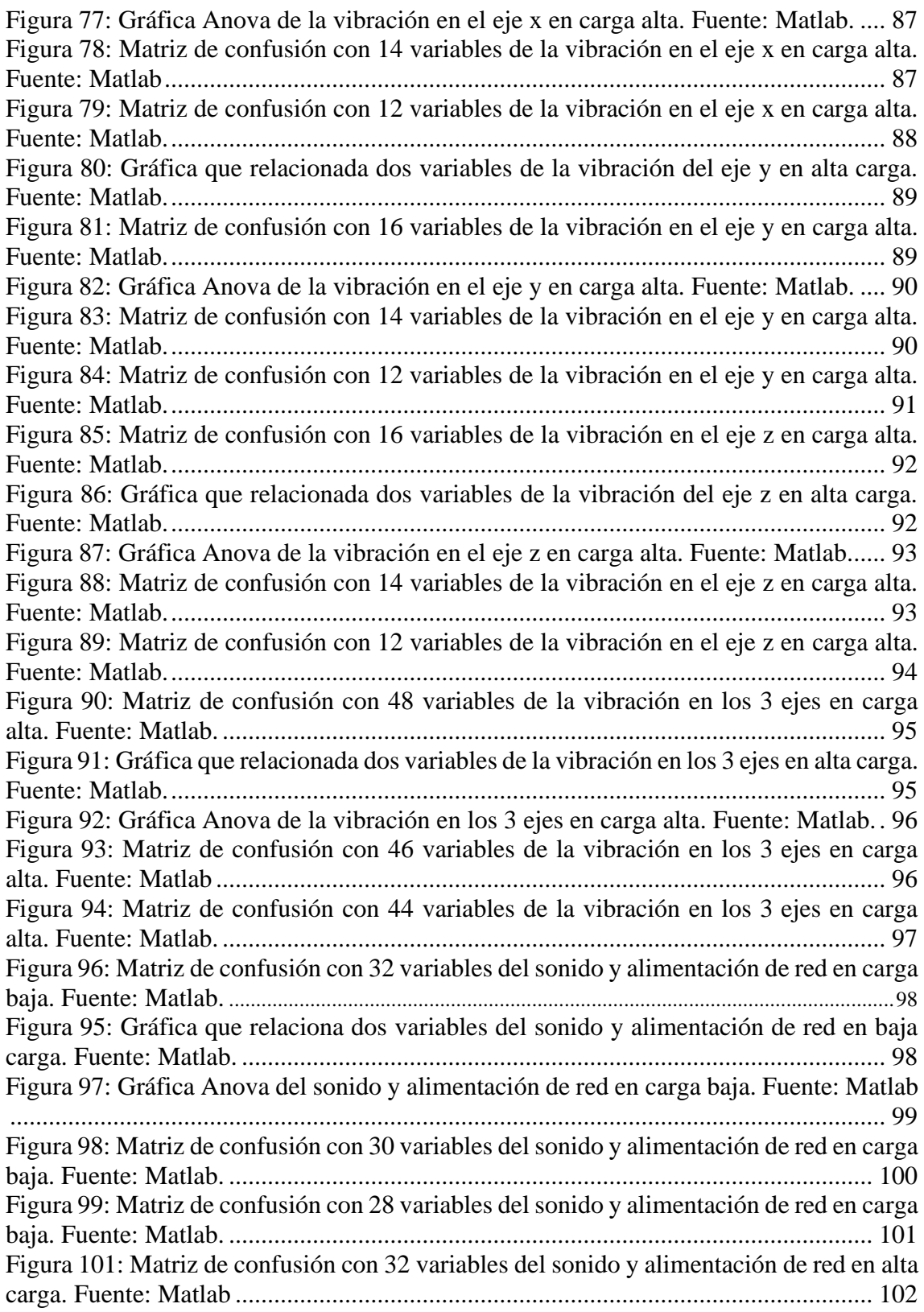

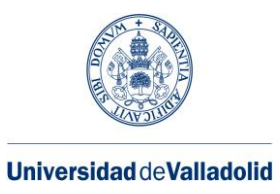

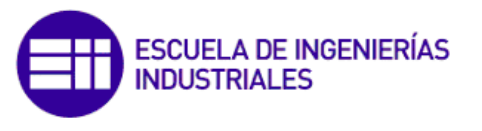

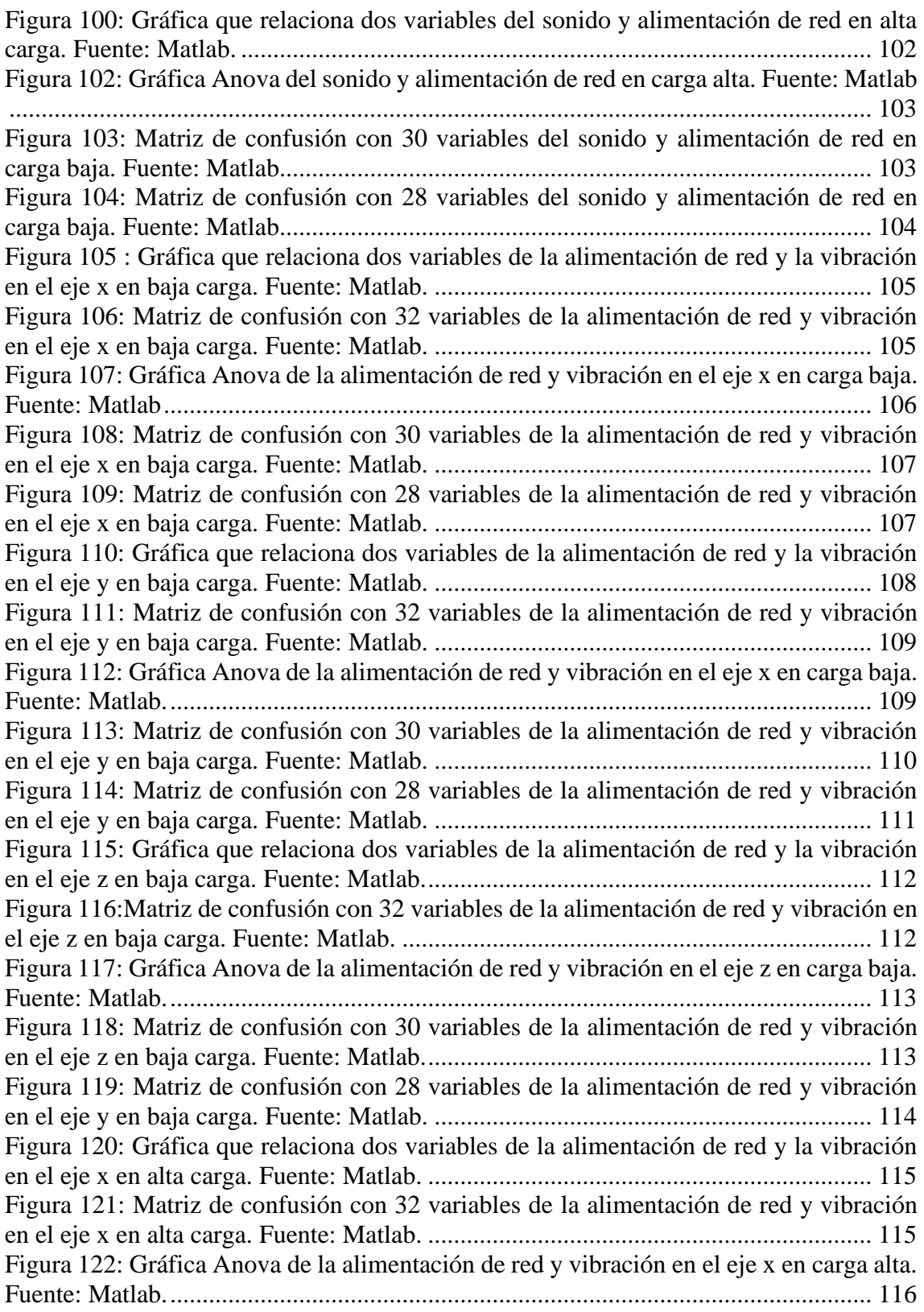

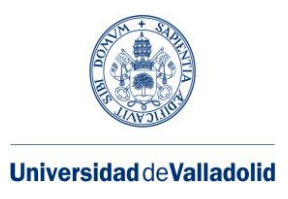

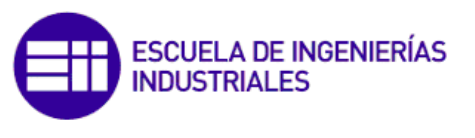

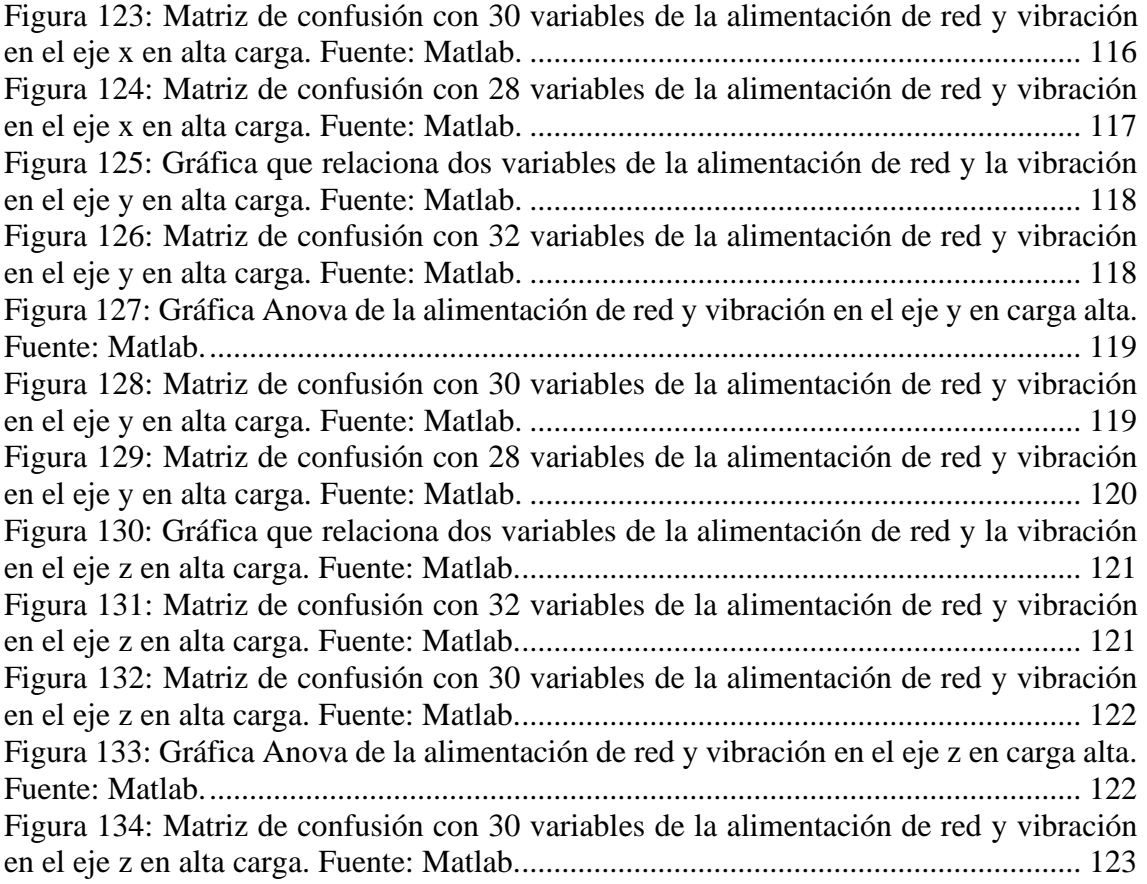

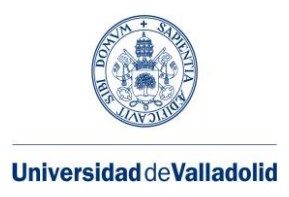

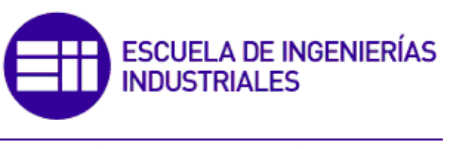

## **Índice de tablas**

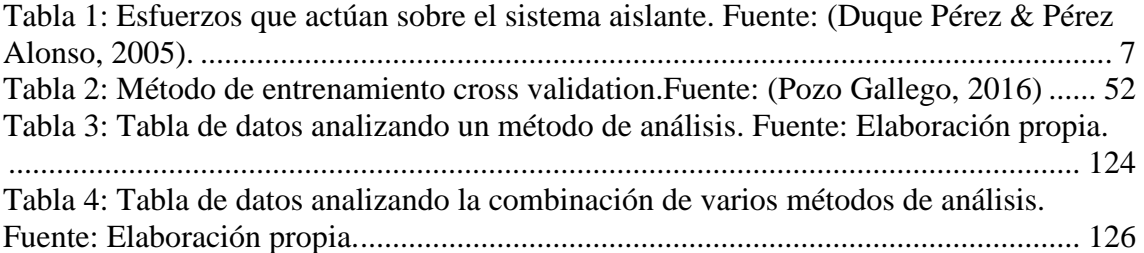

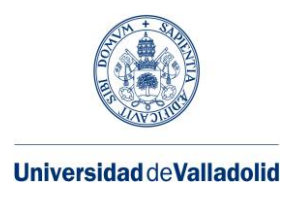

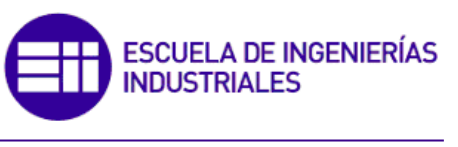

## **Índice de ecuaciones**

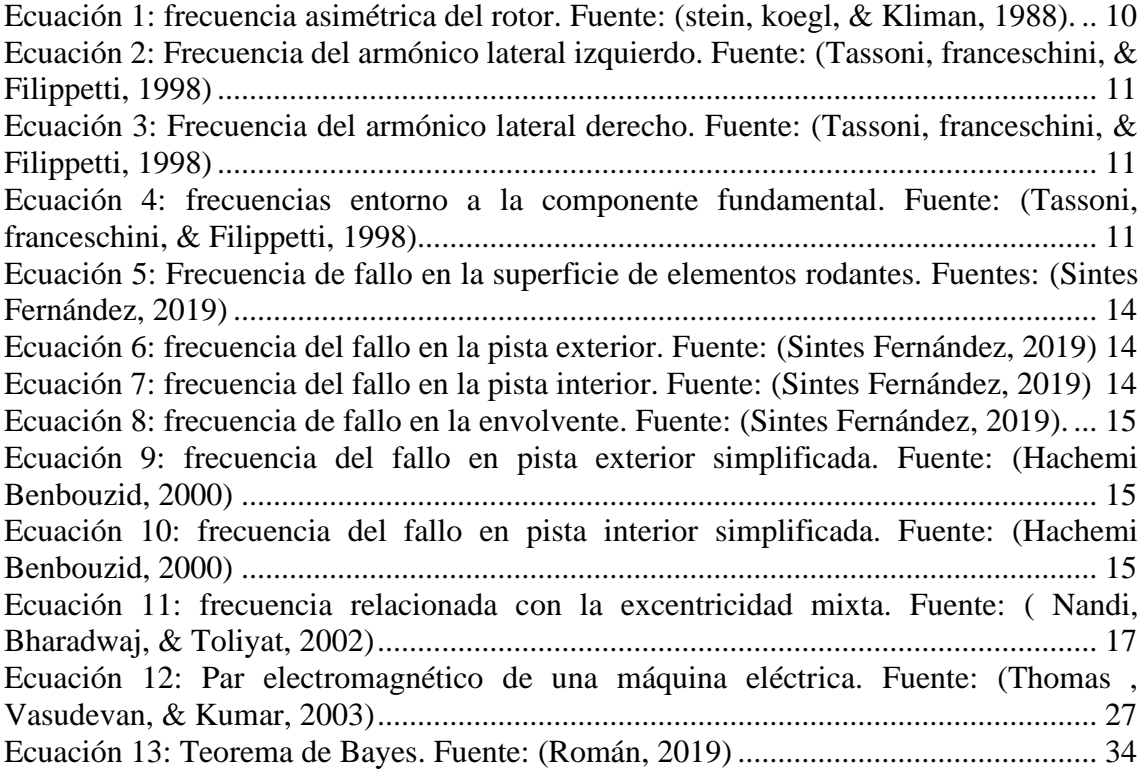

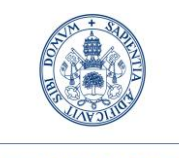

**Universidad deValladolid** 

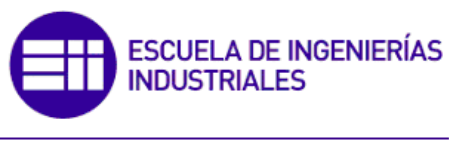

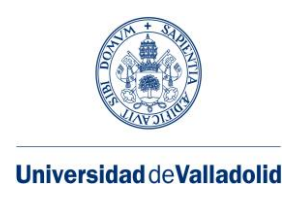

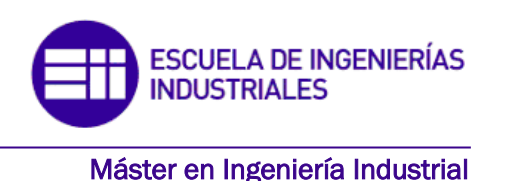

### RESUMEN

Hoy en día existe una gran competitividad en el sector industrial, para conseguir dicha diferenciación a favor nuestro debemos reducir los costes, uno de ellos y sobre el que vamos a tratar en este trabajo fin de máster es en la reducción de costes de mantenimiento.

Uno de los elementos más importantes en la industria actual es el motor de inducción (MI), los cuales consumen la mayor parte de la energía eléctrica para convertirla en energía mecánica.

Los fallos producidos en los motores que en principio pueden no ser graves como los originados en las barras de la jaula del rotor de un MI, se pueden traducir con el tiempo en un sobreesfuerzo de la maquinaria causando problemas en el estator, dando lugar a peligros atentando contra la seguridad de las personas, así como problemas económicos causados por la parada de la producción.

Para disminuir estos inconvenientes y determinar el correcto funcionamiento del motor es necesario desarrollar métodos de diagnóstico para aplicarlos en la práctica y así conseguir una detección incipiente del fallo. El análisis de la corriente del estator, la vibración y el sonido del motor son varios de los métodos para llevar a cabo el diagnostico de fallos en el motor. En este trabajo se analiza la capacidad de diagnóstico de estas variables y cómo pueden contribuir a realizar una predicción más fiable del estado del motor. Como caso de análisis se considera un fallo progresivo del rodamiento.

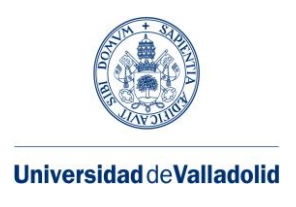

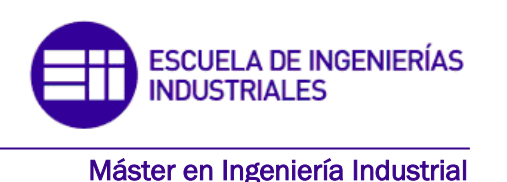

## ABSTRACT

Nowadays there is a great competitiveness in the industrial sector, to achieve this differentiation in our favor we must reduce costs, one of them and the one we are going to deal with in this master's thesis is the reduction of maintenance costs.

One of the most important elements in today's industry is the induction motor (IM), which consumes most of the electrical energy to convert it into mechanical energy.

The failures produced in motors that in principle may not be serious, such as those originated in the rotor cage bars of an MI, can be translated over time into an overstressing of safety of people, as well as economic problems caused by the stoppage of production.

To reduce these inconveniences and determine the correct operation of the motor, it is necessary to develop diagnostic methods to be applied in practice in order to achieve an early detection of the fault. The analysis of stator current, vibration and motor sound are some of the methods to carry out the diagnosis of motor failures. This paper analyzes the diagnostic capability of these variables and how they can contribute to a more reliable prediction of the motor condition. A progressive bearing failure is considered as a case of analysis. The machinery causing problems in the stator, giving rise to dangers threatening the

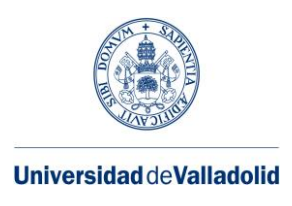

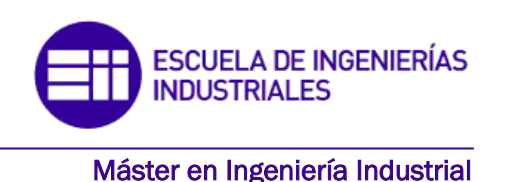

## <span id="page-16-0"></span>**1.INTRODUCCIÓN**

En este capítulo, se desarrolla una introducción en donde aparecen los principales motivos por los que se va a llevar a cabo el siguiente trabajo. Además de los objetivos que se persiguen para conseguir la metodología más adecuada y los pasos que se han seguido para llevarla a cabo.

#### <span id="page-16-1"></span>**1.1. Antecedentes**

Hoy en día la competitividad existente en la industria y lo que marca la diferencia entre ellas se debe en gran parte a la reducción de costes, uno de ellos y sobre el que vamos a trabajar es en los costes relacionados con el mantenimiento. Hay que tomar en cuenta que la maquinaria industrial trae consigo desgastes, fallos de montaje, tolerancias, entre otros muchos problemas. Por lo que si se genera una combinación de esfuerzos (como por ejemplo térmicos, magnéticos, ambientales, mecánicos, eléctricos), o algún esfuerzo se ejerza con mayor umbral que el de diseño de la maquinaria, podría formarse un fallo prematuro y por lo tanto generarse unos costes relacionados con la parada de producción, reparación incluso con la sustitución del equipo afectado.

Uno de los elementos más importantes del equipamiento industrial es el motor de inducción (MI) o asíncrono. Este tipo de motor eléctrico es el principal convertidor de energía eléctrica en mecánica en la industria actual. Alrededor del 90% de los motores industriales son de este tipo. Además, esta clase de motores son de gran importancia en tracción, sobre todo la ferroviaria, ya que la mayoría de las cabezas tractoras de alta velocidad llevan este tipo de motores instaurados. El motor asíncrono para aplicaciones en que se requiera velocidad fija se alimenta directamente de red o a través de un inversor en aplicaciones de velocidad variable o que se necesite un control del par.

Cabe destacar que el motor de inducción es una máquina que bien seleccionada tiene una tasa de fallos y con una vida útil elevada. A pesar de esto, debido a defectos de fabricación, especificaciones incorrectas, ciclos de trabajo no correctos, montaje inadecuado, etc., el motor de inducción puede tener fallos en distintas partes como el rotor, rodamientos, eje, bobinado del estator, etc. La importancia del fallo en el sector industrial está sujeta a muchos factores:

- Importancia y/o criticidad del motor en el sistema de producción.
- Accesibilidad del motor para la reparación.
- Existencia de stocks.
- Tipo de mantenimiento.

Asimismo, no todos los tipos de fallos son igual de graves, los asociados a un cortocircuito en el estator o los fallos mecánicos generados en el eje provocan el desuso de esa máquina.

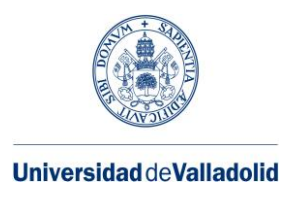

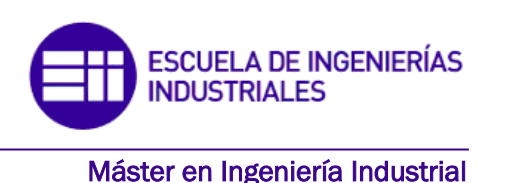

Sin embargo, existen fallos que afectan a la generación del par o provoca oscilaciones de velocidad, que perjudica al producto final en un ciclo de mecanizado o al bienestar en una aplicación de tracción.

Por lo tanto, para la detección del fallo habrá que instaurar un sistema de diagnóstico. Las prestaciones y disposición del sistema de diagnóstico se basarán según el tipo de mantenimiento solicitado por la aplicación y por la importancia del fallo. Por tanto, en ciertos casos se necesitará diagnosticar el fallo incipiente, y en otros solo se requerirá el diagnostico de un fallo ya desarrollado, pero siempre antes de que el fallo conduzca a uno catastrófico, lo que podría ocasionar la destrucción del motor, causando así problemas en el sistema productivo o en los elementos de la cadena cinemática, incluso llegar a poner en riesgo la vida de las personas. Por tanto, la herramienta de diagnóstico surge de la exigencia de disminuir el impacto, costes de reparación y sustitución de la maquinaria.

La metodología del diagnóstico que se presenta en el siguiente trabajo comprende las siguientes etapas:

- Conocimiento del sistema a diagnosticar. En este caso el sistema a diagnosticar será un motor eléctrico de inducción y será necesario saber cómo se ha alimentado.
- Elección de las variables a monitorizar. En el caso de un motor de inducción las señales normalmente son la corriente eléctrica del estator, el flujo magnético, la temperatura, vibraciones mecánicas o el sonido. En este trabajo, se va a utilizar la corriente de alimentación, las vibraciones y el sonido como señales para monitorizar. Se han elegido éstas, por haber sido validadas en numerosos estudios, presentando ventajas e inconvenientes entre ellas, que se analizarán más adelante.
- Sistema de adquisición de datos con sensores adecuados. Los parámetros de adquisición, frecuencia y tiempo de muestreo tienen que estar en consonancia con la capacidad del sistema de adquisición disponible y con las variables a monitorizar.
- Procesamiento de las señales. Una vez adquirida la señal, puede ser necesaria su transformación, habitualmente del dominio del tiempo al de la frecuencia o tiempo-frecuencia.
- Consecución de los indicadores de fallo. Tras realizar el procesamiento de la señal hay que obtener los valores numéricos, los cuales te indican el estado del motor. Para que la extracción de indicadores de fallo se realice de forma automática o a través de un sistema experto es necesario que el resultado del procesamiento de la señal se pueda cuantificar. Muchas veces se obtiene un elevado número de indicadores de fallos, por lo que sería necesario usar técnicas de reducción o

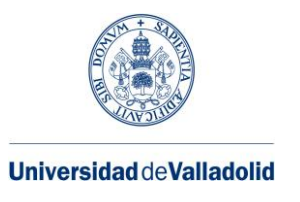

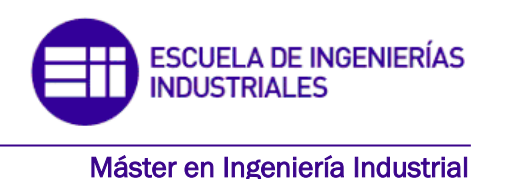

selección de variables, y así poder evaluar si estas variables son redundantes, altamente correlacionadas o que aportan poca información, con el objetivo de reducir la carga computacional además de errores en el resultado del método de diagnóstico.

• Construcción del sistema de diagnóstico. Para no tener que contar con la decisión de un experto en cada momento, la tendencia de la bibliografía es implementar técnicas de aprendizaje automático (o Machine Learning en inglés). La mayoría de los sistemas de diagnóstico son de tipo supervisados. Es decir, necesitan ser entrenados con datos adquiridos con anterioridad. También puede haber sistemas no supervisados, pero son menos comunes.

### <span id="page-18-0"></span>**1.2. Objetivos**

- Utilizar métodos de aprendizaje estadístico que consigan identificar qué variables o características tienen mayor influencia de discriminación para mejorar el rendimiento del clasificador.
- Evaluar el sistema de diagnóstico a través de diferentes técnicas. La valía de los resultados está relacionada con la precisión diagnostica, la diferencia entre un sistema de diagnóstico u otro puede marcar la cantidad de falsos positivos y falsos negativos detectados.

#### <span id="page-18-1"></span>**1.3. Estructura del TFM**

El siguiente trabajo, resuelto en el siguiente documento, se divide en varios capítulos, los cuales son:

- Capítulo 1: se describen los antecedentes para explicar las causas que han dado lugar a las técnicas, y metodologías que se han desarrollado para detectar, diagnosticar o predecir los defectos más comunes en máquinas eléctricas rotativas.
- Capítulo 2: se describen los diferentes defectos que pueden darse en un motor de inducción al verse expuestos a diferentes entornos hostiles, defectos de fábrica, aplicaciones incorrectas, defectos internos, como barras rotas, cortocircuitos, fallos de rodamientos, etc.
- En el capítulo 3, se van a exponer las técnicas de mantenimiento más importantes de los motores de inducción, comenzando desde las más sencillas hasta las más modernas y complejas (mantenimiento correctivo, preventivo y predictivo). Además, se van a presentar los diferentes métodos para analizar el estado del motor, resaltando sobre todo los que vamos a utilizar en este trabajo fin de máster.
- En el capítulo 4, hablaremos sobre diferentes técnicas de aprendizaje automática (machine learning) como son las redes neuronales, las máquinas de vectores soporte (SVM), ensemble classification, algoritmo de k vecinos más cercanos, aprendizaje semisupervisado para clasificación, etc. Dichas técnicas usadas en el tratamiento de datos las aplicaremos en este TFM para obtener un clasificador

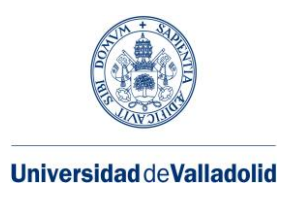

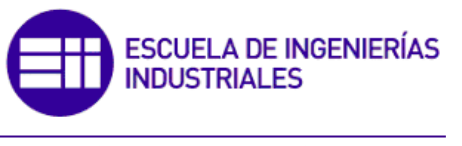

eficaz del estado de un motor eléctrico de inducción, cuyas características fundamentales se presentan el capítulo 6.

- En el capítulo 6, se van a mostrar los resultados obtenidos del procesado de datos a través de los diferentes métodos (vibraciones mecánicas, alimentación de red y sonido) haciendo variaciones en el número de variables utilizadas, y combinando varios métodos para conseguir un método preciso y exacto en el diagnostico de fallos de un motor de inducción
- En el capítulo 7, presentaremos las conclusiones de forma genérica sobre lo que hemos obtenido durante la realización de este trabajo fin de máster.
- En el capítulo 8, redactaremos las referencias bibliográficas consultadas para la realización de dicho trabajo.

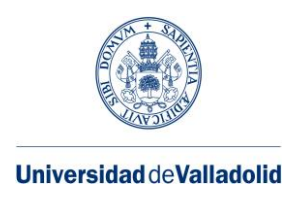

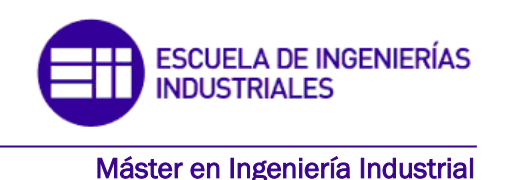

## <span id="page-20-0"></span>**2. FALLOS EN LOS MOTORES DE INDUCCIÓN**

Los fallos que pueden producirse en un motor de inducción se pueden dividir en función de su origen (eléctrico, mecánico, térmico, etc.) o en la parte donde se genera el fallo (estator, cojinete, rotor, etc.). En la figura 1 se observa las diferentes partes de un motor de inducción de jaula de ardilla en las que se puede producir un fallo.

Los defectos que se han observado con los estudios realizados se encuentran en la figura 2, clasificados en: rodamientos, estatores, rotores y otros. Estos estudios estadísticos nos revelan que la mayoría de los defectos se suelen dar en rodamientos, estatores (los correspondientes con el aislamiento de bobinas) y en menor medida en el rotor. No obstante, estos valores pueden cambiar en función de la potencia del motor (Duque Pérez & Pérez Alonso, 2005). A continuación, se describen todos los fallos que pueden producirse en un motor de inducción.

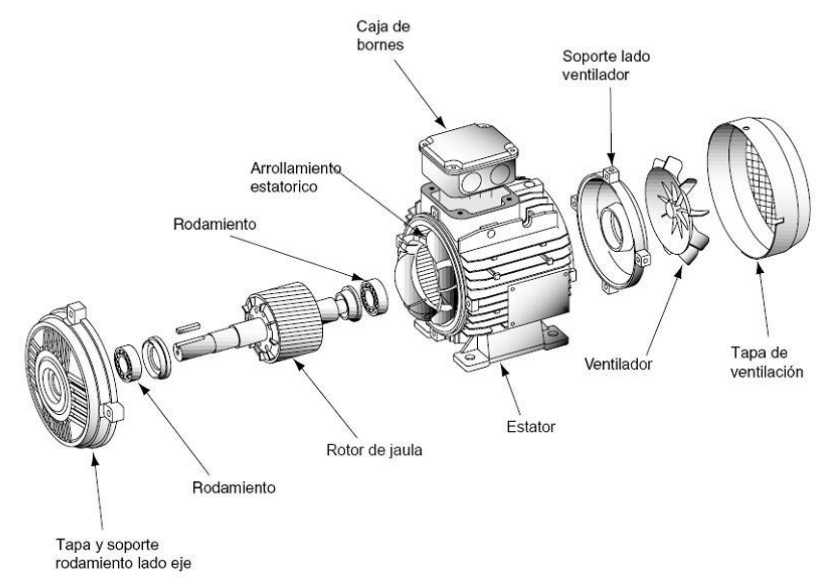

*Figura 1: Motor de inducción de jaula de ardilla. Fuente: (Departamento de educación, gobierno vasco)*

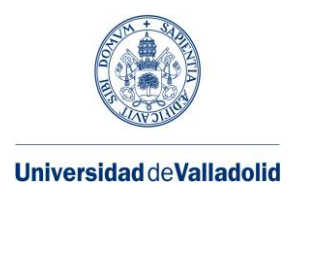

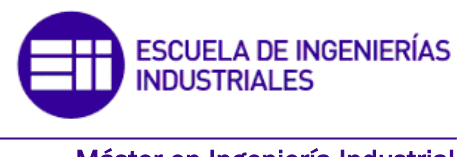

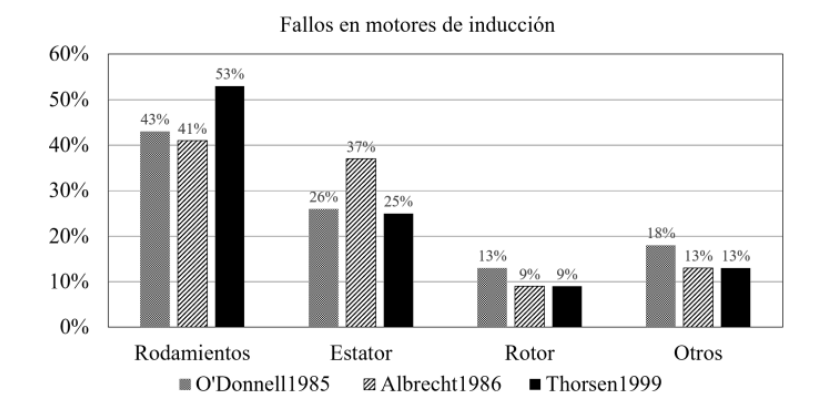

<span id="page-21-0"></span>*Figura 2: Fuente: Clasificación de los fallos más habituales de un MI. Fuente: (Grupo de trabajo de confiabilidad de motores, 1985).*

### **2.1. Fallos en el estator**

El estator está constituido por láminas de acero al silicio sobre las cuales se forman unas ranuras en las que se aposentan los devanados trifásicos para crear el campo magnético giratorio en el entrehierro. Las capas de láminas de acero están aisladas entre sí para impedir calentamientos y pérdidas por la circulación de corrientes parásitas. En la Figura 3 se encuentra el estator de un motor de inducción.

Las solicitaciones en las que está envuelto el estator de un motor pueden ser: térmica, dieléctrica, mecánica, electromagnética y ambiental.

La mayor parte de los fallos que se produce en el estator tiene lugar en el sistema aislante y normalmente es debido a la acción combinada de varios esfuerzos. De entre todos estos esfuerzos, la que supone un fallo más severo en el estator es la disminución del aislamiento dieléctrico en el estator, originada por errores eléctricos (Drif & Marqúes Cardos, 2014). La siguiente tabla 1 hace una clasificación de los diferentes esfuerzos y sus correspondientes formas en las que pueden presentarse (Duque Pérez & Pérez Alonso,  $2005$ ):

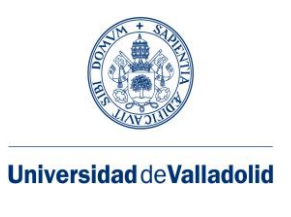

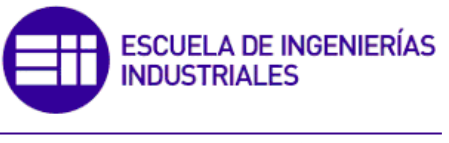

| <b>Esfuerzos</b>   | <b>Tipos</b>        |
|--------------------|---------------------|
| <b>Térmicos</b>    | Sobrecargas         |
|                    | Cíclicas            |
| Eléctricos         | <b>Dieléctricos</b> |
|                    | Tracking            |
|                    | Efecto corona       |
|                    | <b>Transitorios</b> |
| Mecánicos          | <b>Vibraciones</b>  |
|                    | Chispeo             |
|                    | Varios              |
| <b>Ambientales</b> | Humedad             |
|                    | Suciedad            |
|                    | Químicos            |
|                    | Abrasión            |
|                    | Objetos extraños    |

*Tabla 1: Esfuerzos que actúan sobre el sistema aislante. Fuente: (Duque Pérez & Pérez Alonso, 2005).*

Otro tipo de problema es la apertura del circuito en una fase, el motor puede seguir funcionando, dependiendo de la carga y del circuito de protección, aunque se produce una reducción del par. También hay errores provocados por cortocircuitos entre las espiras, en las que el motor puede seguir en servicio, pero por tiempo limitado, pudiendo llegar a producir un deterioro completo del estator. Este tipo de defectos se suelen dar a causa de la degradación intrínseca de los compuestos orgánicos que constituyen el aislante. Esta degeneración es incrementada por factores térmicos y por la influencia de las condiciones ambientales, humedad, salpicaduras de aceite entre los rodamientos, etc.

Ante estas situaciones surgen descargas eléctricas que desgastan y perforan el aislante causando el falle en esta parte. Una solución para mejorar esta problemática hoy en día es produciendo maquinas más compactas (figura 3).

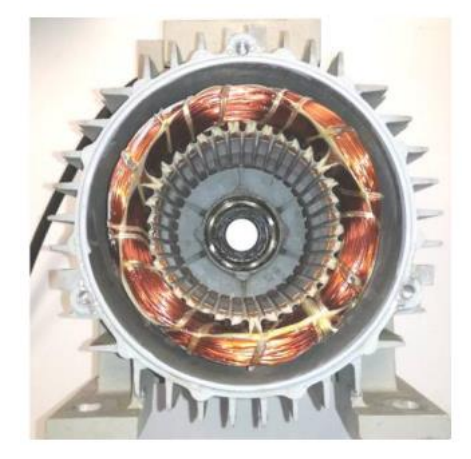

*Figura 3: Estator de un motor de inducción. Fuente: (Herrera Guachamin, 2018)*

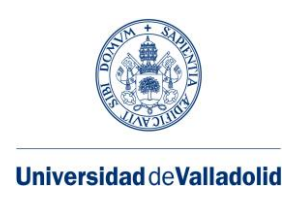

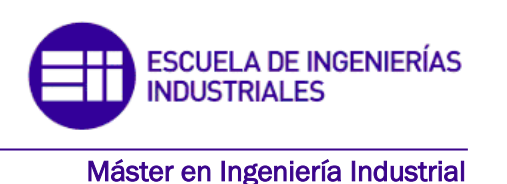

#### <span id="page-23-0"></span>**2.2. Fallos en el rotor**

La construcción del rotor es parecida a la del estator, está formado por capas de acero al silicio aisladas entre sí, formando un cilindro en el que hay formadas unas ranuras en las que se encuentran las barras o bobinas. Este cilindro está unido al eje del motor. Los motores asíncronos o de inducción dependiendo del tipo de rotor se dividen en: motores con rotor bobinado y motores con rotor jaula de ardilla (Herrera Guachamin, 2018).

Los problemas que normalmente se dan en el rotor de jaula de ardilla de los motores de inducción no son fáciles de detectar, ya que no hay conexión eléctrica con el mismo, sumado al inconveniente de medir las corrientes de baja frecuencia que en él se inducen.

Uno de los fallos más comunes es la asimetría rotórica, cuando hablamos de un rotor sano significa que presenta simetría, es decir, que las fases del rotor son iguales entre sí. Sin embargo, en todas las maquinas reales surge una cierta asimetría en el rotor. Esto es debido a la diferencia de resistencia de una fase respecto a las otras. En los motores de jaula de ardilla, el caso más evidente de asimetría rotórica es cuando se produce una rotura en una de las barras. Debido a este fallo se generan oscilaciones en el par entregado por el motor. Además, el circuito puede verse deteriorado incluso en motores de rotor bobinado, al corte de una fase, genera el remplazamiento de todo el rotor, dando lugar a un fallo catastrófico. La asimetría también se puede deber a una excentricidad del rotor, es decir, un rotor no uniforme. Este tipo de fallo se produce a causa de varios factores como, por ejemplo: un error en la fabricación del lugar de los rodamientos, una ovalidad del estator o rotor, etc. Si la excentricidad es pequeña se generarán algunas vibraciones, pero si es mayor se puede llegar a producir esfuerzos excesivos e incluso la fricción entre el estator y rotor (Sintes Fernández, 2019).

Otro tipo de problema es en el que se da la rotura de barra, producido generalmente en motores de gran tamaño, a causa de los arranques y paradas frecuentes que sufren (Dong Kim, y otros, 2015). Esto se debe a los esfuerzos que soportan las barras del rotor durante la aceleración o frenado del motor, muy habitual en cambios de régimen provocados por el ciclo de trabajo o por el tipo de maquina accionada, ocasionando de forma precoz un fallo por fatiga mecánica del material (Viña, Pedrayes, García Melero, Ruiz Gonzalez, & Fernández Cabañas, 2003). Normalmente, los rotores de motores de pequeño y mediano tamaño se forman a través de la fundición de aluminio o cobre, donde se elabora a la vez las barras y los anillos de cortocircuito (figura 4). Para motores con potencias superiores a los 3 MW, la jaula se elabora a través de la unión soldada de las barras y los anillos de cortocircuito. La problemática de esto puede darse a causa de una mala soldadura entre las distintas partes, ya que las uniones soldadas son los que soportan mayores tensiones mecánicas del rotor. Con respecto a los motores creados a través de la fundición se pueden formar porosidades que dan lugar a puntos calientes. Tanto los motores formados por fundición como los soldados tienen un deterioro gradual ocasionado por estrés de origen mecánico, térmico y electromagnético durante su ciclo de trabajo.

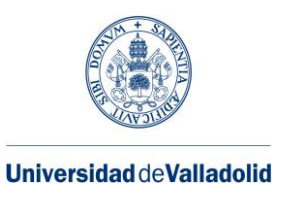

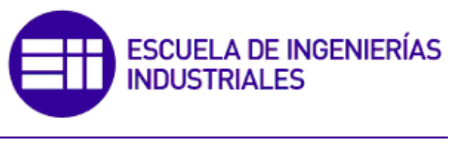

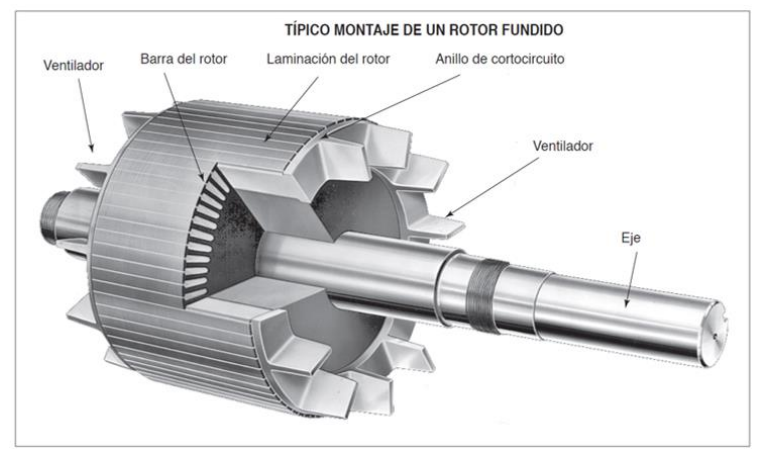

*Figura 4: Montaje de un rotor fundido. Fuente: (Ingeniería rename, 2020)*

La existencia de gradientes térmicos y del estrés termodinámico en el rotor, produce en la unión de la barra y el anillo del cortocircuito un deterioro, imposibilitando así la circulación de corriente y creando corrientes parasitas (Climente Alarcón, 2012), constituyendo así una gran asimetría en la distribución del campo magnético.

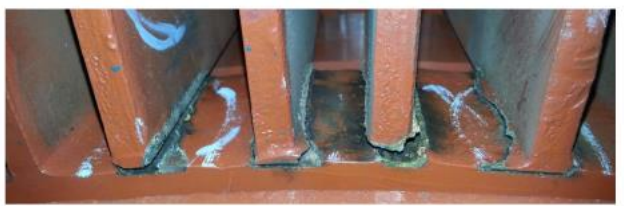

*Figura 5: Grietas y separación de la unión barra-anillo en un rotor de cobre soldado (Dong Kim, y otros, 2015).*

Los gradientes térmicos producidos generan una dilatación diferencial que agrieta y torsiona los anillos, una vez que esto ocurre la barra dañada soporta un calentamiento en el sitio de la fisura, donde las tensiones aumentan hasta llegar a la rotura. Después, surgen arcos eléctricos entre los elementos separados, dañando así el circuito. Por lo que la corriente pasara por las demás barras soportando estas mayores cargas, dañando por tanto al rotor (Figura. 5).

Los primeros efectos que salen a causa del gradiente térmico son:

- Debilidad en las barras inducido por la separación y grietas surgidas en la unión barra-anillo de cortocircuito en motores de cobre soldado.
- Grietas, porosidades y la fusión en la barra o anillo en los motores de fundición de aluminio.
- Incremento del estrés generado por el reparto de la corriente en las barras adyacentes.

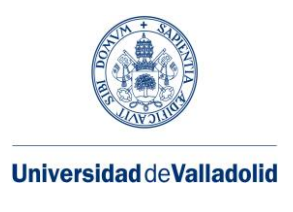

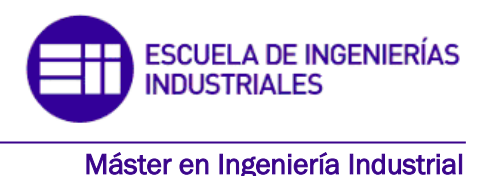

• La corriente entre barras genera arcos intermitentes entre le núcleo del rotor y la barra dañada, provocando el desgaste del núcleo del rotor.

- Incremento en la vibración, en el par, o velocidad y ruidos.
- Incremento de la temperatura y pérdidas locales.

También en consecuencia, de los problemas anteriormente citados pueden surgir otros como el paro forzado del motor a causa de la protrusión de la barra del rotor (Figura. 6) o del fragmento de la barra, además de problemas que atentan contra la seguridad y deterioro del núcleo generados por los arcos eléctricos. Habitualmente, el tiempo que pasa desde que falla una barra hasta que el motor sufre un fallo grave es muy grande, por lo que el defecto de una barra rota no es de los peores problemas que pueden acontecerse al tener el suficiente tiempo para reaccionar antes de un fallo con peores consecuencias, pudiéndose tratar así con políticas de mantenimiento predictivo y siendo su detección temprana estudio en el área de diagnóstico automático. El cuantioso coste y la relevancia de los sistemas donde trabajan los equipos propensos a padecer dicho fallo hace que se hagan investigaciones destinadas a identificar el tipo de error a pesar de que ocurra pocas veces.

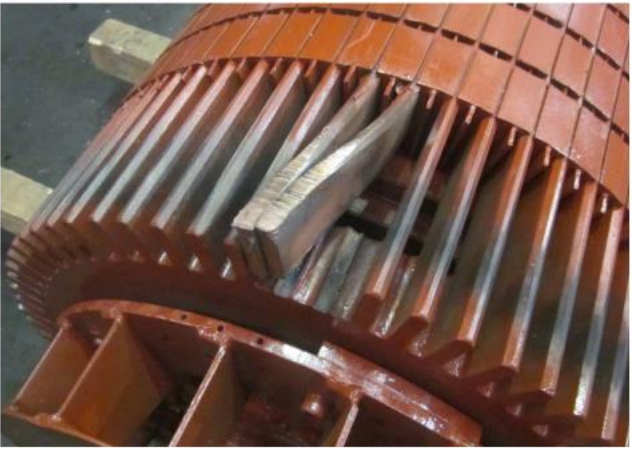

*Figura 6: Protrusión en la jaula del rotor en un motor de 6 kV, 1400 kW primarios (motor de un ventilador) (stein, koegl, & Kliman, 1988).*

Para la detección de la rotura de barras y anillos de cortocircuito se realiza un análisis de la corriente de alimentación del estator. Dicho estudio en la señal de corriente nos revela las componentes armónicas características de este tipo de fallo, cuyas frecuencias han sido halladas de forma teórica (stein, koegl, & Kliman, 1988),

$$
f_{asim,rotor} = \left(\frac{k}{p} (1 - s) \pm s\right) f, \quad \frac{k}{p} = 1,3,4 \dots
$$

*Ecuación 1: frecuencia asimétrica del rotor. Fuente: (stein, koegl, & Kliman, 1988).*

<span id="page-25-0"></span>k: número de armónico. p: número de pares de polos.

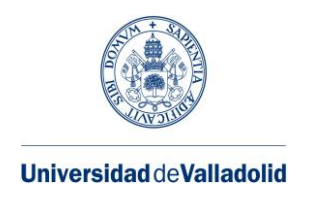

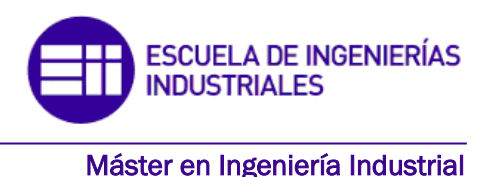

s: deslizamiento.

f: frecuencia de alimentación.

La existencia de s en la ecuación indica que los armónicos son producidos por el campo magnético que gira en el mismo sentido que el rotor, en cambio, si no existe el deslizamiento en la ecuación significa que los armónicos son producidos por el campo magnético que gira en sentido contrario que el rotor. Sin embargo, el carácter discreto del devanado a causa de la construcción de éste, la simetría del campo y el factor de devanado hacen que no todos los armónicos puedan alterar la corriente del estator. Pero en la práctica no solo existen los armónicos laterales referidos en la ecuación 1, también se producen fluctuaciones provocadas por estos armónicos en el par transmitido (si el motor trabaja como generador), generando oscilaciones, las cuales provocan pulsaciones en la velocidad de la máquina, que a su vez causan otros armónicos en la corriente estatórica (Tassoni, franceschini, & Filippetti, 1998). Por ejemplo, si  $k=p=1$  en las ecuaciones 2 y 3 obtenemos la frecuencia del armónico lateral izquierdo (LSH) y la frecuencia del armónico lateral derecho (RSH).

<span id="page-26-0"></span> $f_{LSH} = (1 - 2s)f$ *Ecuación 2: Frecuencia del armónico lateral izquierdo. Fuente: (Tassoni, franceschini, & Filippetti, 1998)*

#### $f_{RSH} = (1 + 2s)f$

*Ecuación 3: Frecuencia del armónico lateral derecho. Fuente: (Tassoni, franceschini, & Filippetti, 1998)*

<span id="page-26-1"></span>La componente LSH crea una pulsación en el par, generando así un cambio en la velocidad del motor que a la vez realiza un cambio en el flujo magnético a frecuencia 2sf. Lo que provoca dos componentes armónicas en la corriente del estator de frecuencias (ecuación 2 y 3). Dichas frecuencias han sido de gran ayuda para el diagnóstico de fallos en motores. Este efecto de modulación se desarrolla en cascada. Por lo que el componente RSH a su vez causa en el rotor un armónico de valor 3sf, lo que produce nuevos pares de bandas armónicas alrededor de la frecuencia fundamental de alimentación (Kliman, Tassoni , Franceschini , Filippetti, & Bellini, 2001).

Surgiendo repetidamente bandas de frecuencias entorno a la componente fundamental con una separación entre ellas de 2sf. Estas bandas de frecuencias de forma teórica las podemos expresar a través de la siguiente ecuación:

<span id="page-26-2"></span> $f_{asim.rotor} = (1 + 2ks)f$ ,  $k = \pm 1, \pm 2, \pm 3, ...$ *Ecuación 4: frecuencias entorno a la componente fundamental. Fuente: (Tassoni, franceschini, & Filippetti, 1998)*

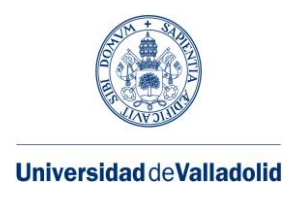

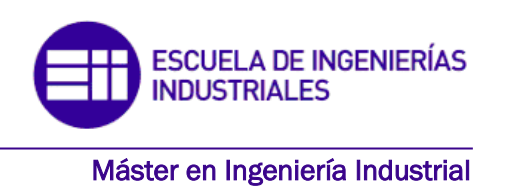

Cabe destacar, que cuando surgen asimetrías magnéticas, corrientes interlaminares o saturación magnética creadas por la carga surgen falsas indicaciones.

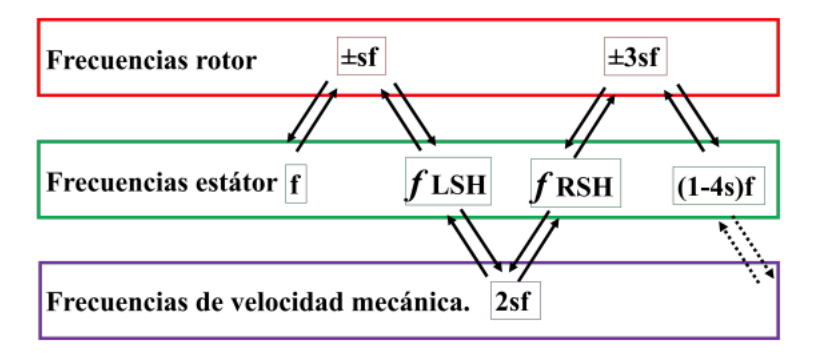

*Figura 7: Frecuencia de propagación de un fallo de barra rota. Fuente: (Kliman, Tassoni , Franceschini , Filippetti, & Bellini, 2001).*

### <span id="page-27-0"></span>**2.3. Fallos en el eje**

Las causas que generalmente provocan los fallos en los ejes de un motor asíncrono son:

- Fatiga
- Corrosión
- Sobrecargas
- Fracturas

El eje está conformado para mantener pares de fuerza mayores que sus características de diseño, dando un espacio ante determinados pares elevados de carácter transitorio y de corta duración. Los elevados pares transitorios se pueden formar durante el arranque, cambios de velocidad o bloqueos del rotor. Cuanto mayor sea la carga impulsada, mayor debe ser el par que debe resistir el eje. Para motores que funcionan con grandes cargas o a alta velocidad o cuando el convertidor de frecuencia inyecte ciertas corrientes armónicas en el motor, se debe de tener especial cuidado para evitar fallos en el eje, como la flexión o la rotura del eje.

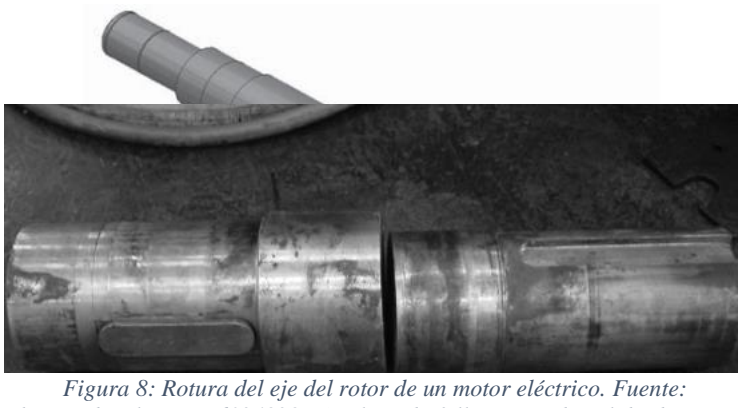

https://docplayer.es/60248285-Analisis-de-falla-en-eje-de-salida-de-caja*reductora-s-laino-y-r-c-dommarco.html*

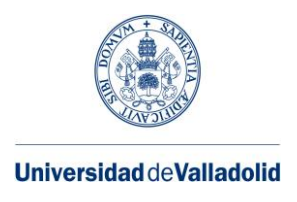

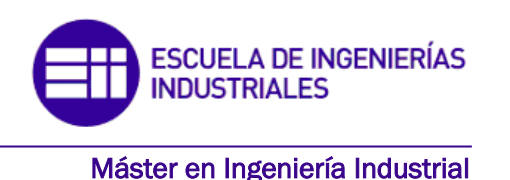

En los motores eléctricos de inducción el 90% de las averías que se producen en el eje son originadas por la fatiga. Por lo tanto, vamos a profundizar en este tipo de fallo, el cual se puede clasificar en:

- Fatiga flectora
- Fatiga torsional
- Fatiga axial

Los fallos por fatiga flectora se deben a la variación cíclica de los esfuerzos de tracción y compresión en el eje.

Los daños por fatiga torsional están relacionados con el valor del par de carga transmitido. Los daños por fatiga axial son causados por fallos previos en las pistas de los rodamientos.

Los puntos más frágiles, es decir, donde se suele producir la fractura se localizan en los cambios de sección bruscos (figura 8) (Dong Kim, y otros, 2015).

### <span id="page-28-0"></span>**2.4. Fallos en los rodamientos**

El rotor de un motor de inducción tiene que estar en una posición determinada dentro del estator a través de los rodamientos, los cuales absorben la fuerza magnética que surge entre el estator y rotor. Sin embargo, existen una serie de causas que pueden repercutir en la vida esperada de este componente, contribuyendo a su desgaste como, por ejemplo: el deficiente montaje, carga excesiva, fatiga, desgaste, corrosión, lubricación insuficiente o excesiva, contaminación externa, deformaciones elásticas y térmicas, vibraciones externas cuando la máquina esta apagada, paso de corrientes. (Herrera Guachamin, 2018).

Los rodamientos usados en motores con poca potencia están formados por dos anillos, uno exterior y otro interno con sus respectivas pistas circulares, por las que se disponen una serie de elementos rodantes, que pueden ser bolas, rodillos, etc. Para llevar a cabo un buen uso de estos elementos dentro de su vida útil, deben estar correctamente lubricados a través de grasa o aceite. Para la detección de fallos de los rodamientos se analiza de forma directa o indirectamente las vibraciones. Ya que el estudio de la señal de corriente del estator es pequeño debido a la naturaleza mecánica del fallo. (Sintes Fernández, 2019)

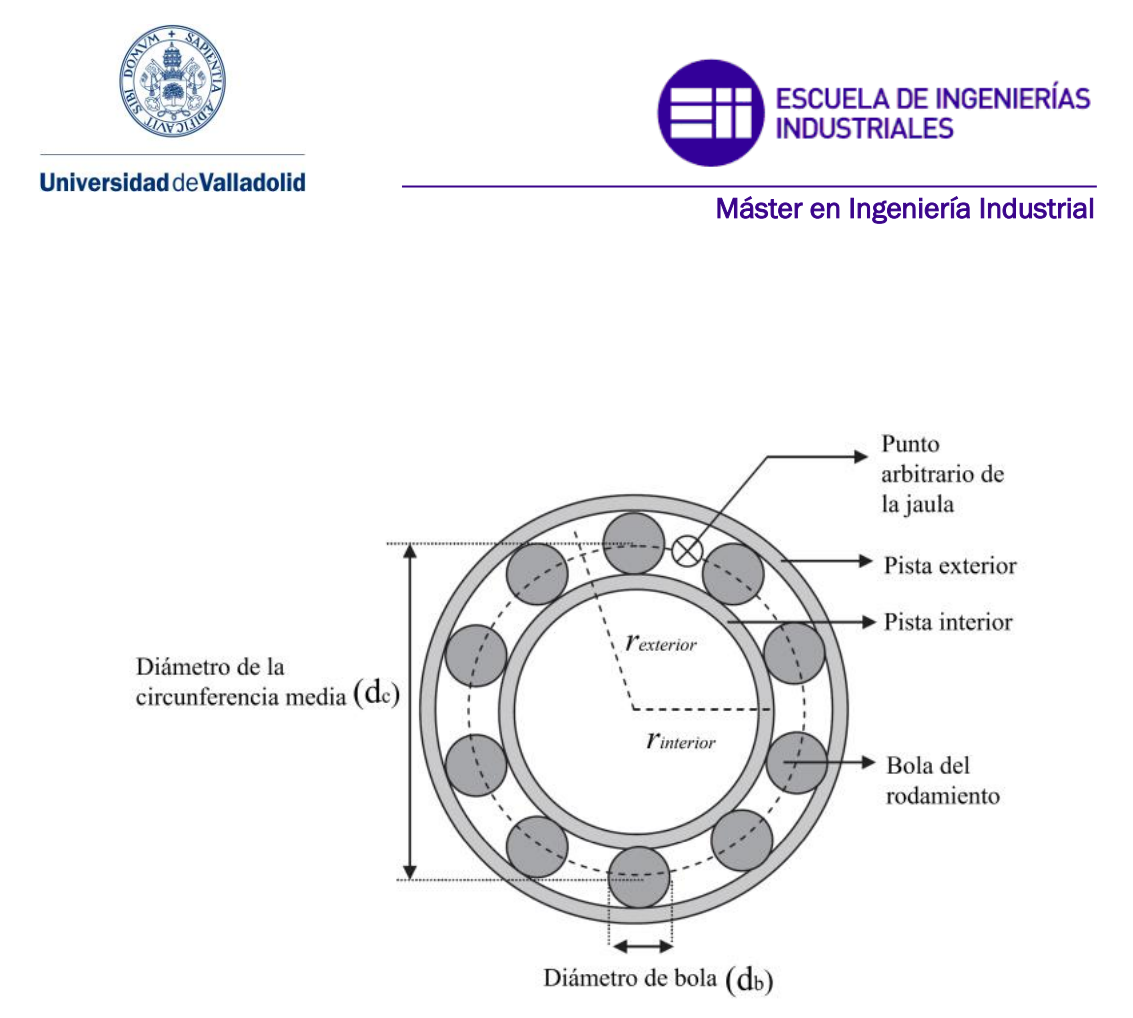

*Figura 10: Partes de un rodamiento. Fuente: (Sintes Fernández, 2019).*

La vibración se encontrará a ciertas frecuencias en función de la parte deteriorada del rodamiento. Por ejemplo, para el fallo surgido en la superficie de los elementos rodantes, la frecuencia de fallo se expresa en función de la siguiente ecuación:

$$
f_{bolas} = \frac{d_c}{2d_b} f_r \left( 1 - \left( \frac{d_b}{d_c} \cos \alpha \right)^2 \right)
$$

<span id="page-29-0"></span>*Ecuación 5: Frecuencia de fallo en la superficie de elementos rodantes. Fuentes: (Sintes Fernández, 2019)*

dc: diámetro de la circunferencia media.

db: diámetro de los elementos rodantes.

α: ángulo de contacto entre los elementos rodantes y las pistas.

Fr: frecuencia de rotación.

Sin embargo, las vibraciones producidas por el deterioro en las pistas surgen en función de las veces que pasan los elementos rodantes sobre estas. Las frecuencias de los fallos en las pistas vienen determinadas por las siguientes ecuaciones:

$$
f_{exterior} = \frac{N_b}{2} f_r \left( 1 - \frac{d_b}{d_c} \cos \alpha \right)
$$

<span id="page-29-1"></span>*Ecuación 6: frecuencia del fallo en la pista exterior. Fuente: (Sintes Fernández, 2019)*

$$
f_{interior} = \frac{N_b}{2} f_r \left( 1 + \frac{d_b}{d_c} \cos \alpha \right)
$$

*Ecuación 7: frecuencia del fallo en la pista interior. Fuente: (Sintes Fernández, 2019)*

<span id="page-29-2"></span>Nb: número de elementos rodantes que componen el rodamiento.

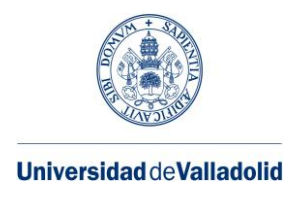

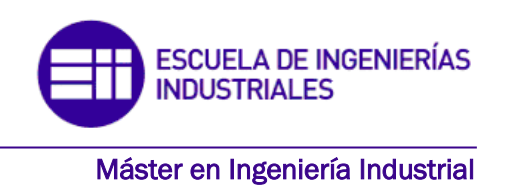

En cambio, si el fallo se produce en la envolvente, la frecuencia de fallo es la siguiente:

 $f_{envolvente} = \frac{1}{2}$  $\frac{1}{2} f_r \left( 1 - \frac{d_b}{d_c} \right)$  $\frac{c_0}{d_c}$  cos  $\alpha$ ) *Ecuación 8: frecuencia de fallo en la envolvente. Fuente: (Sintes Fernández, 2019).*

<span id="page-30-1"></span>Por último, cabe destacar la posibilidad de establecer una relación entre las vibraciones y la corriente del estator de un motor. Incluso los autores en (Hachemi Benbouzid, 2000) han simplificado las ecuaciones 6 y 7 para rodamientos entre 6 y 12 bolas. Como podemos observar en las siguientes ecuaciones:

<span id="page-30-2"></span> $f_{exterior} = 0.4N_b f_r, \qquad N_b = 6.7, ... 12$ *Ecuación 9: frecuencia del fallo en pista exterior simplificada. Fuente: (Hachemi Benbouzid, 2000)*

 $f_{interior} = 0.6N_b f_r$  $N_h = 6.7, ... 12$ *Ecuación 10: frecuencia del fallo en pista interior simplificada. Fuente: (Hachemi Benbouzid, 2000)*

### <span id="page-30-3"></span><span id="page-30-0"></span>**2.5. Fallo por excentricidad**

Los fallos por excentricidad se originan por una variación no uniforme del entrehierro que hay entre el estator y el rotor.

Una de las alteraciones que hacen los fabricantes de motores es: disminuir el espacio del entrehierro para mejorar la eficiencia de los motores. En función de la potencia de la máquina, el espacio del entrehierro puede llegar a ser menor a 1mm. Con esta premisa acerca del espacio existente entre el rotor y estator, es muy probable que exista una ligera desviación en el eje, haciendo que la anchura de entrehierro no sea uniforme en todo el perímetro del rotor, llegando a formar un desequilibrio en el campo magnético giratorio.

Sucesos comunes, como el deterioro de los cojinetes y la existencia de niveles altos de vibraciones aumentan la posibilidad de que un entrehierro no uniforme genere daños en los núcleos magnéticos rotóricos y estáticos a causa de contactos. En la figura 9 se ve un núcleo rotórico dañado a causa de las excentricidades (Herrera Guachamin, 2018).

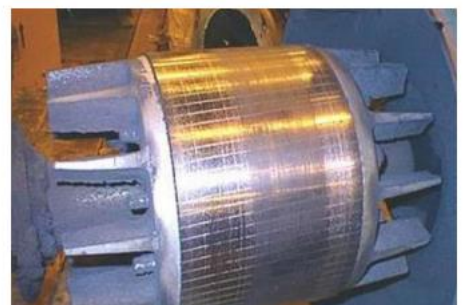

*Figura 11: Rozamiento del rotor con el estator producido por excentricidades. Fuente: (Herrera Guachamin, 2018)*

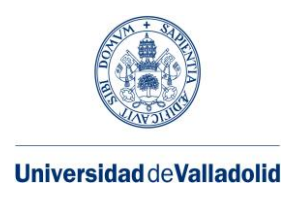

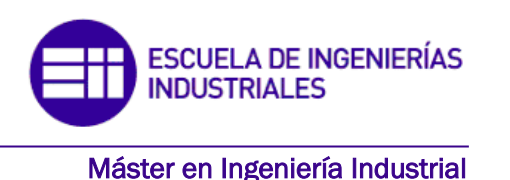

A continuación, se describen los distintos tipos de excentricidades:

- Excentricidad Estática: ocurre cuando el eje de giro del rotor no está dispuesto en el eje central óptimo del motor, es decir, durante todo el giro del rotor siempre hay un punto en el que el entrehierro es mínimo y otro en el que es máximo. Normalmente este tipo de fallos son provocados por la construcción del motor y es consecuencia de la forma ovalada del rotor o por la mala colocación de este en el estator.
- Excentricidad dinámica: ocurre cuando el eje de rotación no coincide con el eje central del rotor. Es decir, el entrehierro presenta un valor mínimo que varía en el tiempo y en el espacio (al considerar el giro del motor). Este suceso se da a causa del desgaste del motor durante su operación por vibraciones o resonancias en velocidades de giro críticas.
- Excentricidad mixta: se produce por una combinación de la excentricidad estática y dinámica a la vez. (Bernal Parrando, 2017)

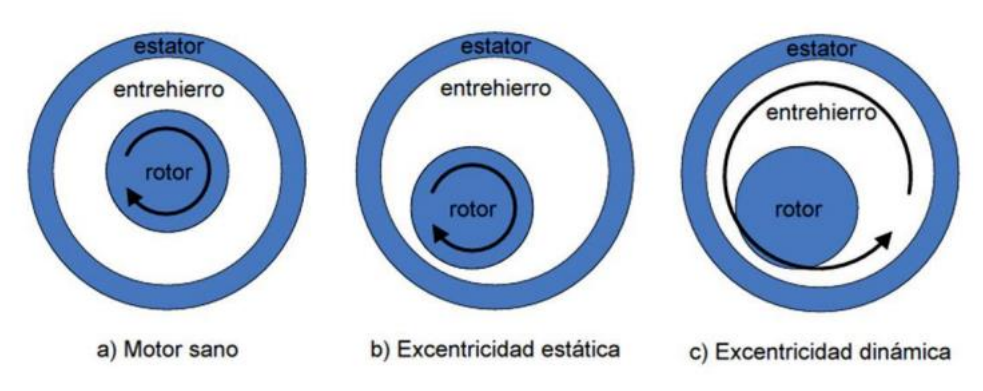

*Figura 12: tipos de excentricidades. Fuente: (Algarra Íñiguez, 2018)*

<span id="page-31-0"></span>Para diagnosticar si hay o no excentricidades en un motor que causen el mal funcionamiento de este, se utilizan una serie de metodologías, entre las cuales, las más usadas en la industria son el estudio de las corrientes de alimentación de la máquina y el estudio de vibraciones.

Cuando se producen excentricidades en el entrehierro se crea una variación en la forma de éste, lo que genera alteraciones en la onda que representa la fuerza magneto motriz produciéndose así fuerzas que sobresaldrán a la frecuencia de giro del motor. Es decir, hay varias frecuencias asociadas a la existencia de excentricidades (Algarra Íñiguez, 2018).

Normalmente las excentricidades que se van a producir en la realidad son de tipo mixto, ya que es inevitable que exista un cierto grado de excentricidad estática y dinámica

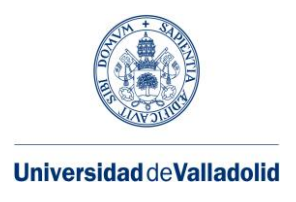

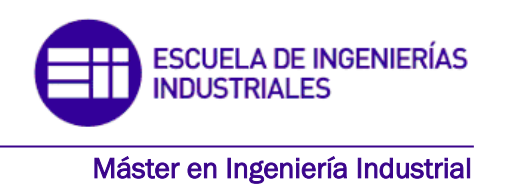

combinadas. Teóricamente las frecuencias características de este tipo de excentricidad se pueden expresar a través de la siguiente ecuación:

<span id="page-32-0"></span> $f_{excmixta} = f + kf_r, \qquad k = \pm 1, \pm 2, \pm 3, ...$ *Ecuación 11: frecuencia relacionada con la excentricidad mixta. Fuente: ( Nandi, Bharadwaj, & Toliyat, 2002)*

Se puede ver que las frecuencias de excentricidad mixta están distanciadas de la componente fundamental f, una distancia vinculada con la frecuencia de rotación mecánica de la maquina fr ( Nandi, Bharadwaj, & Toliyat, 2002).

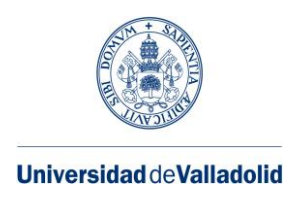

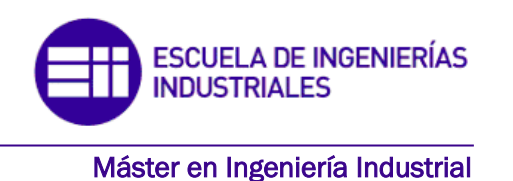

## <span id="page-33-0"></span>**3.MANTENIMIENTO EN MOTORES DE INDUCCIÓN**

A la hora de diseñar un sistema, se quiere que este cumpla una función determinada siguiendo unos requisitos. Sin embargo, aunque se cumplan estos requisitos al principio de la vida operativa del sistema, independientemente de su tecnología de producción, de los materiales empleados y de la perfección del diseño, van a surgir variaciones en el comportamiento de la vida operativa.

Estas variaciones a lo largo de su vida operativa pueden dar lugar a que no se cumplan los criterios establecidos. Para llevar a cabo la recuperación de una determinada función del sistema, se requerirá una serie de tareas de mantenimiento.

El objetivo del mantenimiento es ampliar la vida útil de los elementos que forman parte de los equipos hasta que se produzca el fallo, además de reducir la frecuencia de interrupciones durante su funcionamiento y las consecuencias de dichas paradas.

Obviamente, el mantenimiento afecta a la confiabilidad de los componentes y sistemas. Muy poco mantenimiento puede conducir a una cantidad excesiva de fallos, lo que genera unos costos enormes, y demasiado mantenimiento puede aumentar la confiabilidad, pero el costo aumenta considerablemente. Por lo tanto, se debe llegar a una solución de compromiso entre estos dos costos.

Durante mucho tiempo se ha creído que la vía para realizar el mantenimiento de una planta es haciendo revisiones regulares y reemplazando componentes en intervalos fijos de tiempo. Este enfoque se basa en la creencia de que, si se han anotado los suficientes valores indicativos sobre los diferentes fallos y su nivel de ocurrencia, podremos conocer cuál es su tiempo de vida restante, de modo que se puedan tomar medidas preventivas poco antes del que el equipo sufra cierto deterioro. Este modelo es adecuado para dispositivos simples que tengan modos de fallo dominantes. Los fallos relacionados con el envejecimiento del equipo sufren desgaste, fatiga, abrasión, corrosión y evaporación.

Sin embargo, los dispositivos actuales suelen ser más complejos, con diferentes modos de fallos a los que había anteriormente. Asimismo, se ha encontrado que no existe una fuerte correlación entre el tiempo de operación de un equipo y su probabilidad de fallo, lo que tiene un gran impacto en el concepto de cómo se realiza el mantenimiento.

La estrategia ideal de mantenimiento es tener la máquina o equipo fuera de servicio justo antes de que esté a punto de fallar, para que sea manejado por el personal de mantenimiento, y que coincida a la vez con su periodo de mantenimiento programado. En

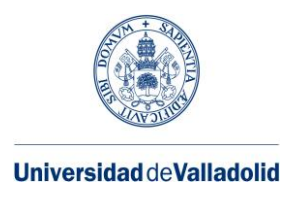

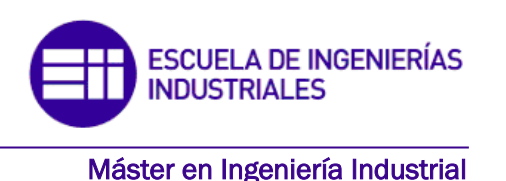

este caso, los costos de reparación serian mínimos. Pero esta situación está claramente alejada de la realidad. Nunca sabemos exactamente el momento antes de que ocurra un fallo y, además, el tiempo de inactividad y el mantenimiento programado no coinciden. Si esto no es posible, se debe seleccionar una estrategia de mantenimiento adecuada según la naturaleza y la criticidad de la máquina en cuestión atendiendo a razones de confiabilidad, disponibilidad y costo. En la industrial, las estrategias de mantenimiento se dividen principalmente en tres tipos:

- ❑ Mantenimiento correctivo.
- ❑ Mantenimiento preventivo.
- ❑ Mantenimiento predictivo.

Elegir el tipo de estrategia más adecuada puede resultar difícil, pudiéndose emplear diferentes técnicas para su elección, siempre desde la base de un conocimiento lo más acertado posible de los modos de fallo y sus efectos (Duque Pérez & Pérez Alonso, 2005).

### <span id="page-34-0"></span>**3.1. Mantenimiento correctivo**

Esta es la estrategia de mantenimiento más sencilla. La forma de proceder se basa en que la maquina funciona hasta que se produce una avería, en dicho instante se procede a realizar las distintas operaciones para su reparación. Para ejecutar dichas operaciones es necesario que exista personal cualificado capaz de sanar los fallos ante cualquier imprevisto, y que se pueda contar con ellos para atender emergencias.

Esta estrategia de mantenimiento presenta las siguientes características:

- Bajo coste de instauración.
- Produce la interrupción de la instalación o de la planta, lo que conlleva un incremento de costos.
- Un fallo localizado puede originar un defecto mucho mayor en el conjunto del sistema.
- Una avería imprevisible puede ocurrir en un momento de baja cantidad de recursos humanos y técnicos.
- Provoca el almacenamiento de elementos de repuesto del sistema averiado para no incrementar los tiempos de inactividad.

No obstante, esta técnica sigue siendo ampliamente utilizada, sobre todo en industrias que cuentan con tipos de trabajo tradicionales y/o trabajan con equipos de bajo costo o donde los procesos de suma importante están por duplicado (Duque Pérez & Pérez Alonso, 2005).

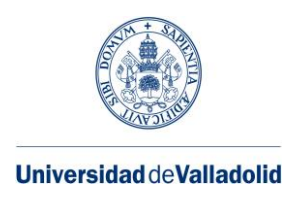

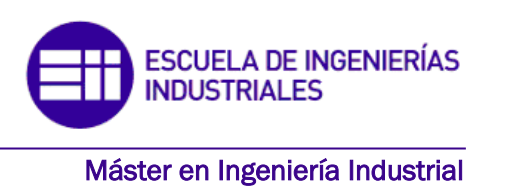

#### <span id="page-35-0"></span>**3.2. Mantenimiento preventivo**

El mantenimiento preventivo se produce periódicamente en función de los tiempos de funcionamiento observados y analizados. Esta técnica será efectiva cuando el modo de fallo del elemento dependa del tiempo, en elementos simples y con tipos de fallo predominante, confiando en que el elemento tenga un error en el intervalo de vida útil y cuando los costes totales de reemplazo sean menores a los generados por el fallo y su recuperación. En cualquier caso, la implantación del mantenimiento preventivo aporta importantes ventajes económicas frente al mantenimiento correctivo, con un ahorro hasta del 60%.

El mantenimiento preventivo se basa en una serie de intervenciones rutinarias, utilizando para ello un programa predeterminado que puede consistir en la adición de combustibles (aceites, filtros, etc.), en el reemplazamiento de piezas y componentes de los equipos, con una vida útil conocida y estimada (por ejemplo, juntas de goma) y en observaciones, limpiezas y puestas a punto de otros componentes.

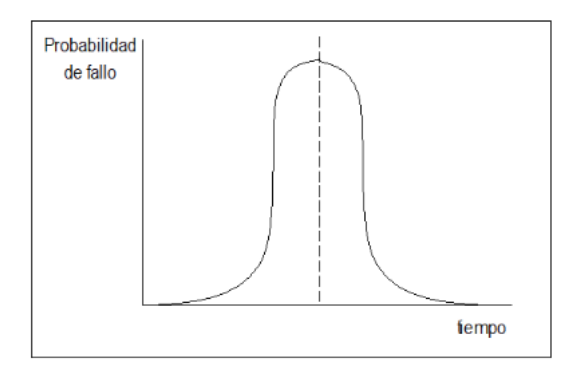

*Figura 13:Probabilidad de fallo por unidad de tiempo. Fuente: (Duque Pérez & Pérez Alonso, 2005)*

El comienzo de la sustitución a intervalo fijo se observa en la figura 13, que muestra la distribución de la probabilidad de fallo de un componente del sistema que depende del tiempo. Estas figuras se emplean para el cálculo de la frecuencia de fallo en función de los ciclos de reemplazo de los elementos. Luego, esto se combina con los datos de costos para obtener el coste total en función del tiempo (figura 14). El punto señalado de frecuencia optima de sustitución será la mejor estrategia de mantenimiento, solo si su coste es menor que el de las demás estrategias. Otro punto que hay que tomar en cuenta, es la dificultad de conseguir los datos estadísticos. Establecer el programa de revisiones es el producto de años de experiencia práctica en la observación y el manejo de los equipos.

Con el mantenimiento preventivo es inevitable una diferencia significativa entre el desgaste teórico y el real, es decir, las piezas se reemplazan antes de que lleguen a su vida útil (problema de sobredimensionamiento). Este es el caso de muchos motores industriales que están sujetos a diferentes esfuerzos (térmicos, eléctricos, mecánicos y ambientales). Diferentes estudios indican que solo el 10% de los componentes
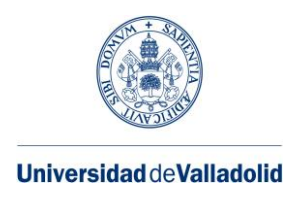

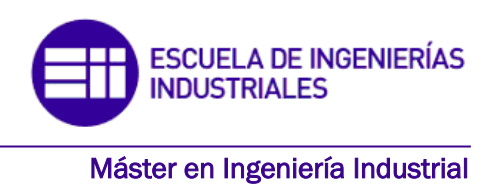

## reemplazados, lo que significa que el 90% restante todavía podría estar en buen estado de funcionamiento (Duque Pérez & Pérez Alonso, 2005).

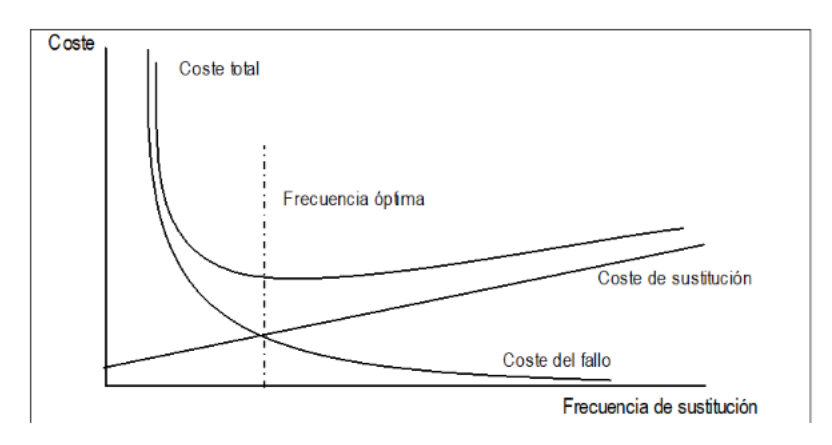

*Figura 14: Coste esperado en función del periodo de sustitución. Fuente: (Duque Pérez & Pérez Alonso, 2005)*

También, hay que tomar en cuenta otros problemas que se generan con la técnica del mantenimiento preventivo, como:

- Exceso de tiempo en cada intervalo de mantenimiento para revisar todos los equipos.
- La frecuente intervención humana conduce a un aumento en el número de errores de montaje que de otro modo no ocurrirían.
- Si los equipos son complejos, cada maquina o pieza requiere un tipo diferente de intervención según la vida útil de cada uno de sus componentes, necesitando un mantenimiento con un alto grado de complejidad e intensidad en diferentes periodos de tiempo, con un gran número de intervenciones que perjudican la accesibilidad.

## **3.3 Mantenimiento predictivo**

Para superar las deficiencias de las estrategias de mantenimiento comentadas anteriormente y atender la necesidad de mejorar la seguridad de operación de los equipos y reducir los costos de mantenimiento, ha sido necesario desarrollar una metodología que permita monitorear de manera continua el estado de las maquinas, especialmente aquellas que son importantes en cada operación. El mantenimiento preventivo se basa en indicaciones del deterioro significativo del equipo, a través de la variación de un parámetro observable indicativo del funcionamiento o rendimiento del sistema.

El mantenimiento predictivo se diferencia del mantenimiento correctivo y del preventivo al requerirse el monitoreo de ciertos parámetros indicativos del funcionamiento del sistema alimentado. Esto difiere del mantenimiento correctivo, el cual no realiza con éxito

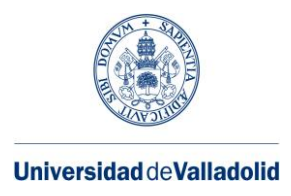

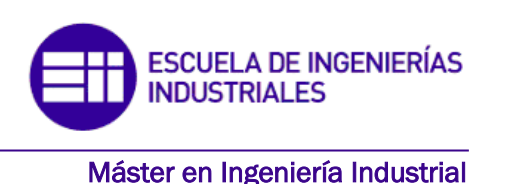

un control de estado y del preventivo, el cual se apoya en datos estadísticos de los fallos acumulados de cada elemento del equipo. Por lo tanto, un mantenimiento predictivo será más eficiente y flexible que cualquiera de los otros dos tipos de mantenimiento. Cuando haya signos de daño, se puede sugerir la parada con anterioridad al fallo. Además, reduce la cantidad de piezas que necesitan ser reemplazadas sin necesidad de procedimientos preventivos, y con la elección correcta del parámetro de observación, se puede saber la presencia del fallo antes de que se convierta en un problema irreversible, consiguiendo así minimizar los costes directos de las reparaciones.

En los últimos años, a través del uso de los sensores y el desarrollo de la microelectrónica, se ha avanzado en la obtención de parámetros de alguna magnitud física o transformaciones matemáticas de una o más variables conectadas con el estado de la máquina como, por ejemplo: presión, ruido, intensidad, vibración, temperatura, tensión, consumo energético, rendimiento, etc.

La ventaja del empleo de una determinada técnica de mantenimiento predictivo que utiliza métodos de monitorización se basará en función del deterioro del sistema analizado y de los costes que su reparación comprende. En el extremo más sencillo (Gardel Soto, 2013), nos encontramos con equipos que son fáciles de reemplazar, como lámparas eléctricas, lo que conlleva al uso de técnicas menos sofisticadas como las del mantenimiento correctivo. En el extremo opuesto están las máquinas de difícil sustitución y pueden requerir un desmontaje completo para una inspección visual (lo que puede causar nuevos daños) como, por ejemplo, la detección de averías en la jaula de motores de inducción.

Por lo tanto, adoptar un programa de mantenimiento preventivo puede proporcionar los siguientes beneficios:

- Supervisión del estado de la máquina durante el funcionamiento (supervisión en línea), lo que elimina paradas y desmontajes innecesarios.
- El equipo se puede apagar y reparar en el momento más conveniente para evitar interrupciones importantes en el sistema de producción.
- Las actividades de mantenimiento pueden programarse de acuerdo con la disponibilidad de recursos humanos y materiales, lo que acorta el tiempo de intervención y reduce los costos de inventario.
- Los defectos descubiertos al principio de su desarrollo pueden corregirse antes de que se hayan propagado o extendido por toda la máquina y provoquen efectos secundarios graves que agraven el costo o incluso dificultan la reparación. Por ejemplo, en los motores eléctricos, el no detentar a tiempo un defecto en el rodamiento puede generar desequilibrios del rotor conduciendo esto, al roce con el estator generando daños en ambos componentes.
- La fiabilidad de la instalación se incrementará significativamente gracias a la monitorización individual del funcionamiento de los dispositivos contenidos en ellas.

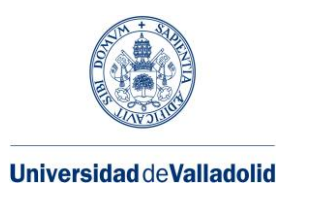

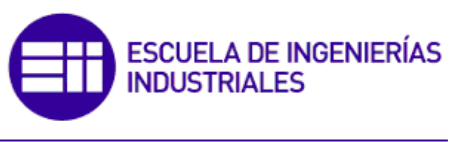

- Mejora el conocimiento del funcionamiento de la máquina y del sistema en su conjunto.
- Realizar acciones de mantenimiento solo cuando es necesario elimina la necesidad de reemplazar materiales en buen estado y minimiza la intervención humana, reduciendo la probabilidad de fallos por mal montaje, accidentes o intervenciones inadecuadas.
- Los métodos de monitoreo se pueden aplicar automáticamente y la gestión se puede realizar desde centros remotos de la maquinaria, controlados por teléfono, Internet, etc.
- Los métodos de monitoreo deben ser capaces de distinguir entre diferentes modos de fallo. A veces, dos o más errores diferentes aparecen de la misma manera.
- Se requiere conocer valores máximos permisibles de los parámetros observados, así como los valores previos de alarma y atención son necesarios para conocer el nivel de deterioro. Se recomiendan valores límite para varios parámetros, como los niveles de vibración para maquinaria rotativa, pero no deben aplicarse estrictamente a menos que lo confirme la experiencia, siendo establecidos dichos valores y sus significados por el personal de mantenimiento a través de variables de medición y de la experiencia en reparación.
- Las magnitudes para estudiar deben ser accesibles. Así en ocasiones será dificultoso colocar los sensores de forma adecuada.
- El control de los equipos se puede ejecutar de manera continua o registrando parámetros observables de manera discreta, es decir, cada cierto tiempo. En este último caso, el ritmo entre mediciones debe ser suficiente para que no se produzca ningún tipo de fallo en el intervalo entre registros. Para ello, se debe utilizar el análisis de tendencias junto con la evolución de las variables de seguimiento para ajustar la frecuencia de las mediciones a medida que se desarrollen los defectos.
- El fallo del sensor de referencia o del equipo relacionado debe detectarse de inmediato y la avería de la maquina no debe confundirse con un fallo del equipo de medición.
- Si es posible, se usará más de un sensor para monitorear cada máquina con el fin de recopilar datos de varias máquinas a través del mismo sensor.

#### **3.4. Monitorización de motores de inducción**

La demanda de los usuarios para obtener una mayor fiabilidad en los motores eléctricos aumenta continuamente, a causa de la importancia de las aplicaciones, los avances en la tecnología y la necesidad de mejorar la eficiencia operativa. En esta situación, la capacidad de saber cuándo ha comenzado a desarrollarse un problema, es decir, el empleo de técnicas de mantenimiento preventivo se hace imprescindible en ciertas aplicaciones que, por su complejidad, operaciones críticas, tiempo de inactividad o costos de reparación, seguridad, etc., no se permite el fallo inesperado del motor.

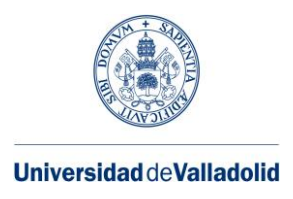

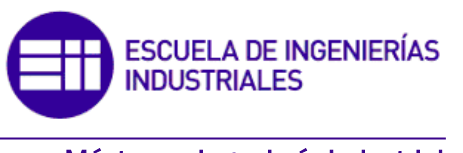

Para motores eléctricos y especialmente para motores asíncronos trifásicos de inducción, se han desarrollado docenas de métodos de diagnóstico, cada uno enfocado en un tipo específico o conjunto de fallos. Estos métodos generalmente se basan en analizar los parámetros disponibles en las terminales del motor o variables que se pueden observar colocando los dispositivos apropiados (sensores) y luego midiéndolos en condiciones de funcionamiento normal del motor o cuando la máquina está inactiva. Se puede realizar la primera clasificación de los métodos diagnósticos según su aplicación:

- Técnicas de diagnóstico con la máquina fuera de servicio.
- Técnicas de diagnóstico con la máquina en funcionamiento.

En este trabajo nos vamos a centrar en algunas de las técnicas de diagnóstico con el motor de inducción en funcionamiento.

A través de los métodos de diagnóstico con el motor en servicio se obtiene información sobre el estado de la maquina sin tener que parar su funcionamiento, lo que genera en si una gran ventaja. Además, cada uno de ellos suele contar con algún tipo de herramienta de análisis, normalmente en forma de software, que permite su uso en programas de mantenimiento preventivo, por lo que su empleo resulta sumamente tentador. Los métodos de diagnóstico de fallos más importantes con un motor en marcha son (Duque Pérez & Pérez Alonso, 2005):

- Descargas parciales.
- Medida de la temperatura (termografía).
- Análisis de gases.
- Análisis de vibraciones.
- Análisis del flujo axial de dispersión.
- Análisis de la corriente del estator.
- Fluctuaciones del par y de la velocidad.
- Análisis de la potencia de entrada.
- Otros métodos apoyados en modelos, cálculos y transformaciones matemáticas: elementos finitos, transformada compleja espacial, método de monitorizado de Viena, etc.

## **3.4.1. Análisis de vibraciones**

Por lo general, el análisis de vibraciones se emplea para detectar defectos mecánicos, como averías en los cojinetes, engranajes de acoplamiento o desalineación del rotor. Además, se pueden generar vibraciones en la carcasa debido a cortocircuitos en los devanados del estator, desequilibrio de la fuente de alimentación o barras rotas (Gardel Soto, 2013). Las señales de vibración son captadas por sensores ubicados en los rodamientos que miden en dirección radial y/o axial.

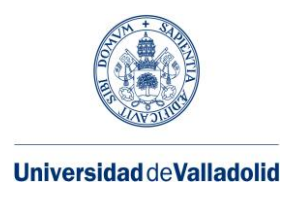

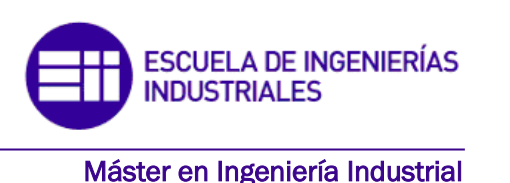

Un problema común con la detección de vibraciones es el acoplamiento mecánico entre un componente controlado, como un cojinete, y otros elementos estructurales contiguos, como un eje o un motor. Este acoplamiento forma una interferencia en la señal de vibración relacionada con el elemento de interés, conduciendo esto a una mala calidad de los datos. Para mejorar la calidad de los datos de detección, es necesario mejorar las características del sensor para que pueda adaptarse mejor a señal de interés u optimizar su posición (Sheng, Zhang , & Gao, 2006).

Cabe destacar que este tipo de señal también se utiliza en trabajos como (Prudhom & Daviu, 2017), donde se estudian métodos tiempo-frecuencia del espectro de la señal vibración para tratar el problema de los defectos del rodamiento causados por las corrientes que circulan por los mismos debido al uso de convertidores de frecuencia.

Por otra parte, con la señal de vibración se puede tratar el problema de las barras rotas en (Camarena Martinez, y otros, 2016) efectuando diagnósticos basados en clustering e implementándolos en la FPGA (field programable gate array), que son un conjunto de circuitos, como puede ser un chip, que está diseñado para recibirlo el cliente sin configurarlo para que después cada uno lo personalice y programe dependiendo de la tarea que quiere que realice esa pieza, una vez que está ya se ha fabricado. Los autores han logrado desarrollar un sistema automático de errores cuantificando la gravedad del error utilizando el teorema de la entropía. Shannon. Un estudio comparativo de métodos de tiempo-frecuencia se presenta en (Franco, y otros, 2015), donde: se utiliza señales de vibración obtenidas durante el arranque transitorio para detectar rotura de barras, averías en rodamientos y desequilibrios en el eje. Este método ha demostrado ser exitoso con un motor alimentado por un inversor, los cuales generan un alto contenido de ruido en la señal de corriente.

## **3.4.2 Análisis espectral de la corriente del estator**

La gran cantidad de información acerca del diagnóstico de los motores de inducción, evidencia que tanto las vibraciones como la corriente del estator son las técnicas más empleadas. Con el estudio de la corriente del estator se puede identificar a la vez fallos del tipo de excentricidad mixta, fallos en algunos de los componentes de los rodamientos y fallos de rotura de las barras en un motor de inducción (Glowacz & Glowacz, 2017). En general, MCSA (Motor Current Signature Analysis), técnica de motorización que ha ido prevaleciendo para el análisis de la corriente estatórica, debido a su facilidad de obtención como parámetro a monitorizar sin que influya el entorno donde trabaja el MI, además de la sencillez para actuar de forma remota y además sin alterar el funcionamiento de la máquina. Dicha técnica es mucho más sensible para la detección de barras rotas, mientras que el análisis de vibraciones es mejor para encontrar averías en rodamientos y defectos mecánicos. Asimismo, para el estudio de la corriente del estator hay una gran cantidad de sensores de uso muy generalizado en el ámbito industrial, por lo que tendrán un reducido coste. Además de estas ventajas, el gran desarrollo de técnicas fundamentadas en el análisis espectral de la corriente estatórica, en las que sus frecuencias

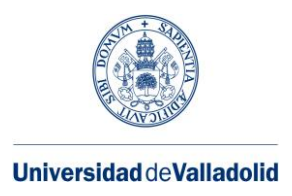

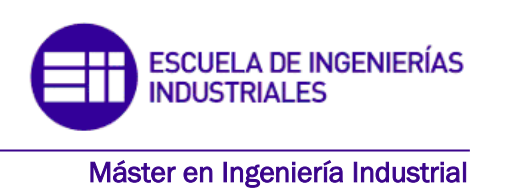

características dependen del tipo de fallo, se ha colocado como una de las magnitudes preferibles para monitorizar. Para la consecución de la señal de corriente, se requiere convertir la onda de corriente en una señal proporcional de tensión que mantenga la misma información espectral de esta. Los sensores o equipos más empleados con dicho fin son: transformadores de intensidad, resistencias calibradas tipo shunt y sondas efecto Hall (Toliyat, Bharadwaj , & Nandi, 2002).

Teniendo en cuenta las características de calidad tanto del diagnóstico como de la ejecución que presenta el análisis de corriente del estator para investigar el daño de una barra rota de un M.I., en esta tesis doctoral se ha desarrollado un banco de pruebas para ensayos y así realizar un control de dicha magnitud.

### **3.4.3 Otras variables a monitorizar**

Como hemos comentado anteriormente hay diferentes técnicas de diagnóstico con el motor de inducción en funcionamiento, algunos de los que no hemos hablado en los anteriores apartados y que también son de gran importancia para la detección de fallos son:

• **Métodos de descargas parciales:** Están diseñados para detectar problemas de aislamiento tanto en máquinas al final de su proceso de fabricación como en mantenimientos para determinar su estado con tensiones de funcionamientos en torno a los 4Kv. Dichos problemas se detectan a través de los efectos derivados de las descargas parciales, ya que su presencia y tamaño determinan los criterios para evaluar la calidad del aislamiento. Hay distintas técnicas de ensayo. Los métodos tradicionales dan información acerca de la carga aparente en el pico de Coulomb y la ubicación del pulso de descargar en una representación gráfica de forma elíptica de la tensión sinusoidal. Algunos detectores también brindan la medida de ciertas medidas temporales como: frecuencia de las descargas e intensidad de las descargas.

La evaluación de las descargas se basa en los patrones observados y la identificación de su origen, así como en diferenciar entre las descargas parciales reales de las perturbaciones recibidas por el detector, dichas perturbaciones pueden ser ruidos o descargar parciales de otros equipos cercanos como pueden ser los convertidores estáticos, circuitos de mando y maniobra, conexiones, etc.

Los sistemas de medición tradicionales son difíciles de interpretar y hasta ahora no han logrado demostrar con éxito la solución de estimar la vida residual de los sistemas de aislamiento expuestos a gradientes de tensión eléctrica. Como alternativa, han aparecido sistemas analíticos informáticos para procesar digitalmente la información obtenida de las descargas parciales.

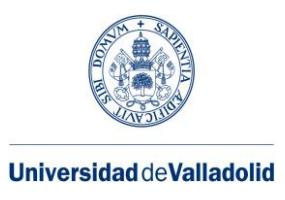

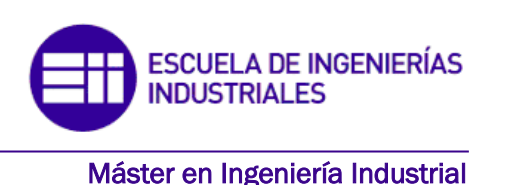

- **Medida de la temperatura**: El estudio del calentamiento de los diferentes elementos que componen un motor por medio de sensores de temperatura y análisis termográfico es muy interesante e informativo sobre diferentes tipos de defectos. Sin embargo, en el interior de los motores en funcionamiento y compuestos por sistemas de refrigeración es muy difícil aplicar termográfica. El uso de sensores y/o termografía es más fácil en rodamientos, terminales, conexiones de los cables de alimentación y en los bornes del motor. Hay que añadir, que los motores no tienen los suficientes sensores de temperatura como para determinar fallos en un elemento del motor, así como faltas localizadas (puntos calientes), y la difícil accesibilidad al rotor requiere de alternativas más complejas para la transmisión de los datos de temperatura desde el sensor de obtención de datos hasta un receptor exterior al motor.
- **Análisis de los gases** desprendidos por los aislamientos a través de los conductos de ventilación, debido a su degradación, es un método complejo típico de grandes generadores y transformadores.
- **Fluctuaciones del par y de la velocidad**: En una máquina asíncrona, el par que produce varia debido a la distribución de los devanados, lo que afecta a la velocidad de rotación del eje. Teóricamente, las frecuencias de oscilación de un motor sano se pueden calcular (Fernñandez Cabanas, García Melero, Alonso Orcajo, Cano Rodríguez, & Solares Sariego, 1998). Basándose en estas frecuencias teóricas del motor sano, conseguiremos desarrollar una comparativa del par proporcionado por el motor bajo el modelo de motor sano y analizando las desviaciones de este si aparece algún tipo de fallo. Para obtener los datos del par mecánico se colocarán unos sensores, los cuales tiene un elevado coste económicos además de tener que ser instalados en el eje, siendo inaccesible en muchos procesos industriales.

Otra forma de detectar fluctuaciones en el par y por tanto en la velocidad es calculando el par electromagnético del motor. El par electromagnético se puede hallar a través de las medidas de corriente y tensión. También, se usan sensores extendidos en la industria, por lo que su coste será bajo. El par electromagnético de una maquina eléctrica para fines de diagnóstico se puede calcular de la siguiente manera (Thomas , Vasudevan, & Kumar, 2003):

$$
T = \frac{p}{2\sqrt{3}}(i_a + i_b) \int_0^T (\nu_{ca} - R(i_c - i_a))dt - \frac{p}{2\sqrt{3}}(i_c + i_a) \int_0^T (\nu_{ca} - R(i_c - i_a))dt
$$
  
Ecuación 12: Par electromagnético de una máquina eléctrica. Fuente: (Thomas, Vasudevan, & Kumar, 2003)

ia, ib e ic: corrientes instantáneas de fase estatóricas. vba y vca: tensiones instantáneas entre fases. R: resistencia del devanado estatórico. p: número de pares de polos.

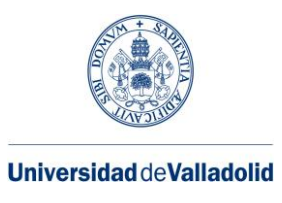

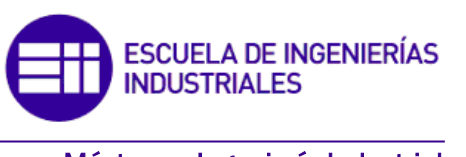

• **Emisiones acústicas y sonido**: Las emisiones acústicas y el sonido son magnitudes físicas que nos dan información acerca del comportamiento de un sistema, por lo que pueden usarse para obtener información sobre el estado de un motor de inducción (Delgado Arredondo, y otros, 2017). Las emisiones acústicas se originan debido a la liberación de energía de deformación generada por una variación estructural en un material sólido bajo estrés. El ruido se puede deber a varios motivos como, por ejemplo: desequilibrio del rotor, asimetría del devanados y cojinetes, armónicos de suministro, armónicos de ranura, etc. Algunos de ello se producen durante las etapas de fabricación del motor, por lo que se producen a lo largo de toda su vida útil (armónicos de ranura, asimetría de bobinado). Pero otros surgen a lo largo de su funcionamiento como (desequilibrios en el cojinete, barras rotas del rotor). Otros se forman debido a circunstancias externas, como armónicos introducidos por la fuente de alimentación. Todas estas causas se suman al sonido emitido por el motor, lo que complica el análisis de dicha señal.

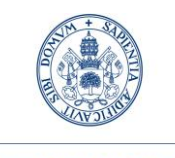

**Universidad deValladolid** 

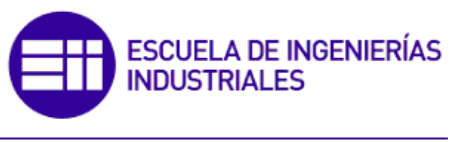

Máster en Ingeniería Industrial

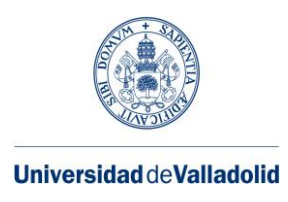

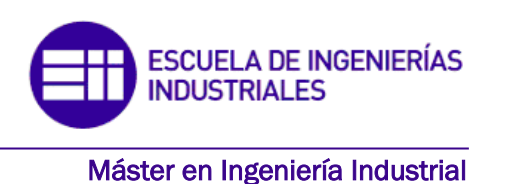

# **4.MACHINE LEARNING**

Aprendizaje automático o machine learning como se le llama en inglés es una rama de la inteligencia artificial en el que se incluyen muchos métodos diferentes permitiendo así proporcionar a las máquinas la capacidad de aprender. La técnica de aprendizaje se fundamenta en el uso de algoritmos estadísticos que tienen la capacidad de generalizar comportamientos y reconocer patrones a partir de una información suministrada con anterioridad a base de ejemplos. La finalidad de este tipo de aprendizaje es predecir determinadas situaciones aprendiendo de la experiencia.

Con el aprendizaje automático tratamos grandes cantidades de datos para realizar conclusiones, por lo que tienen una gran cantidad de áreas de acción. Algunos ejemplos son la clasificación automática de documentos, detección de fraudes con tarjetas de crédito, motores de búsqueda, diagnósticos médicos, estudios de mercado, análisis de imágenes, análisis de escritura, clasificación de secuencias de ADN reconocimiento de voz, filtros de spam, juegos, robótica, etc.

En el aprendizaje automático, hay dos conjuntos diferentes de datos a procesar: aprendizaje supervisado y aprendizaje no supervisado.

En el problema de aprendizaje supervisado, los datos proporcionan la entrada a nuestro problema y las soluciones a este problema en los ejemplos anteriormente dados. Como resultado, podemos usar algoritmos específicos para extraer patrones de los datos y así sacar conclusiones para el futuro. Los algoritmos más utilizados en el aprendizaje supervisado son la regresión, las redes neuronales y las máquinas de soporte vectorial (SVM).

En el caso de un problema de aprendizaje no supervisado, los ejemplos recopilados previamente solo brindan las entradas del problema, sin llegar a conocer las posibles salidas o soluciones. El método de aprendizaje no supervisado más común se fundamenta en hacer agrupamientos (clustering).

En este trabajo de tfm vamos a usar el programa Matlab para monitorizar los datos recibidos de un motor eléctrico de inducción a través de varios métodos de diagnóstico, que en este caso serán: el análisis espectral de la corriente del estator, el sonido y las vibraciones producidas por la máquina. Para ello vamos a usar la aplicación classification learner.

La aplicación Classification Learner entrena modelos/algoritmos para clasificar datos. Con esta aplicación, puede explorar el proceso de machine learning supervisado mediante varios clasificadores. Puede explorar los datos, seleccionar características, especificar esquemas de validación, entrenar modelos y evaluar los resultados. Puede llevar a cabo entrenamiento automatizado para buscar el mejor tipo de algoritmo de clasificación, incluyendo árboles de decisión, análisis discriminantes, máquinas de vectores de apoyo,

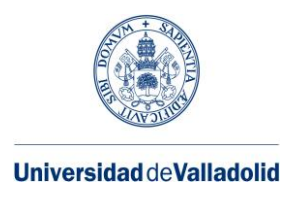

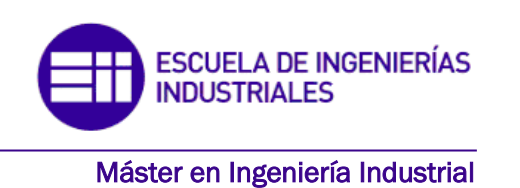

regresión logística, vecinos más próximos, Naive Bayes, aproximación de kernel, ensemble y clasificación de redes neuronales.

Para comenzar con el análisis de datos, hay que elegir entre los distintos algoritmos para entrenar y validar modelos de clasificación. Tras entrenar varios modelos, hay que comparar los errores de validación de forma directa y, después, elegir el mejor modelo. Para decidir qué algoritmo usar, hay que consultar [Train Classification Models in](https://es.mathworks.com/help/stats/train-classification-models-in-classification-learner-app.html)  [Classification Learner App.](https://es.mathworks.com/help/stats/train-classification-models-in-classification-learner-app.html)

### **4.1 Árboles de decisión**

Los árboles de decisión se utilizan para la resolución de problemas. En Inteligencia Artificial, se emplean en modelos predictivos de aprendizaje supervisado.

Las metodologías que se fundamentan en árboles de decisión son las más utilizadas en modelos predictivos. Se basa en un tipo de análisis que comienza con la representación de forma gráfica de todos los sucesos que pueden surgir de la toma de una decisión y a su vez, de todos los acontecimientos que van a surgir de cada uno de esos sucesos.

Por lo tanto, los árboles de decisión se usan para la resolución de problemas: se utilizan para organizar el trabajo y estructurar los canales de cálculo consiguiendo con ello elegir la decisión con mayor probabilidad de acierto.

Para explicarlo y adaptarlo al Machine Learning, un árbol de decisión es una técnica que utiliza algoritmos en forma de árbol para que las máquinas aprendan a tomar decisiones y así lograr resolver problemas de regresión o de clasificación. Como resultado, conseguimos modelos predictivos precisos y fiables.

Imaginándonos un árbol con sus ramas, hojas y tronco, nos podemos hacer un esquema mental de cómo funciona esta metodología. Las ramas representarían las distintas soluciones que podríamos tomar, y las hojas serían las predicciones que estamos buscando.

En la práctica, la máquina usará el algoritmo en forma de árbol para diseñar diagramas de construcciones lógicas, es decir, un árbol de decisión. De este modo, se resolverá el problema a partir de la clasificación de todas las circunstancias que se originan de forma sucesiva hasta dar con la solución del problema.

Una vez conocido el concepto de los árboles de decisión surgen varias preguntas como: ¿Cómo la máquina sabe cuál de todas las opciones es la adecuada? ¿Cómo se decide por un camino u otro?

La respuesta se basa en técnicas de aprendizaje automático, a través del entrenamiento. Primero la maquina recibe un conjunto de datos para que realice un aprendizaje inicial.

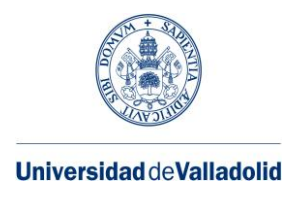

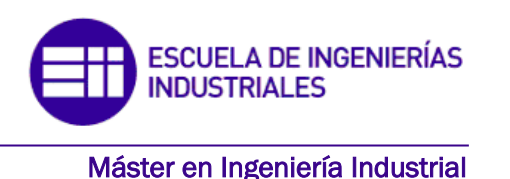

Ese entrenamiento se utiliza como estructura para la toma de decisiones. De este modo, una vez que entre un problema a solucionar se basara en el conjunto de datos con el que ha sido alimentado el algoritmo, y así sucesivamente hasta crear una estructura compleja.

Los elementos que hay en un árbol de decisión son:

• Nodos: Ocurre en un momento en que se presenta un dilema con sus distintas opciones.

Entre los nodos de un árbol de decisión, distinguimos tres tipos: nodos de probabilidad, nodos terminales y nodos de decisión.

- Nodos de probabilidad: muestran la probabilidad de éxito de cada opción dada en el dilema.
- Nodos de decisión: representan la decisión que se ha tomado ante el dilema.
- Nodos finales: representan el resultado final, la última opción en el camino de la solución.
- Flechas: son los nexos que unen los nodos entre sí.
- Vectores: Cada vector representa la opción elegida entre todas las posibilidades que presenta el nodo.
- Etiquetas: conecta nodos y flechas y nombra la acción realizada.

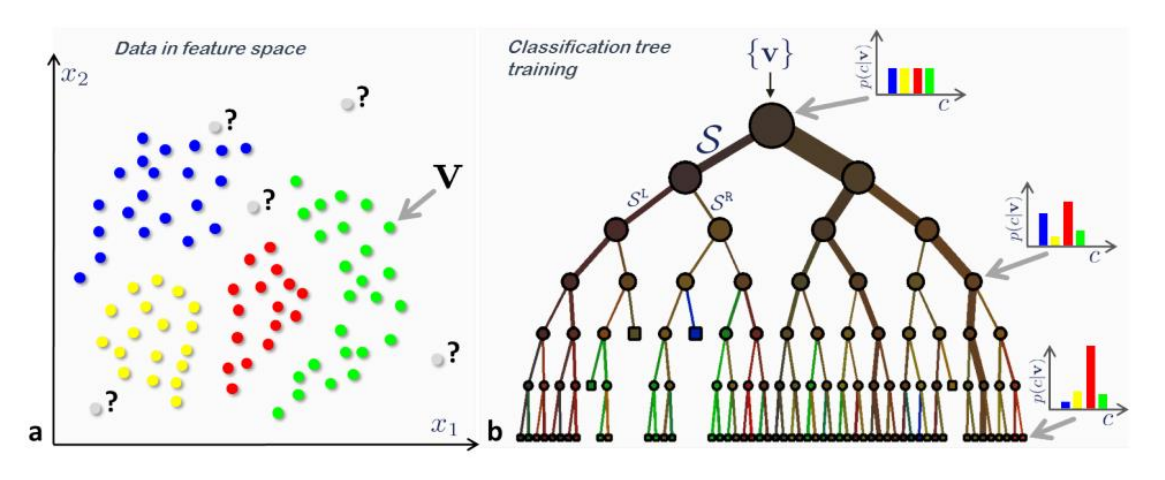

*Figura 15: Árbol de decisión. Fuente: (Orellana Alvear, 2018)*

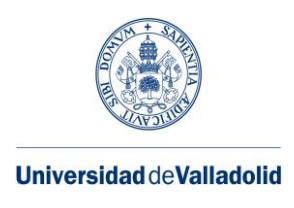

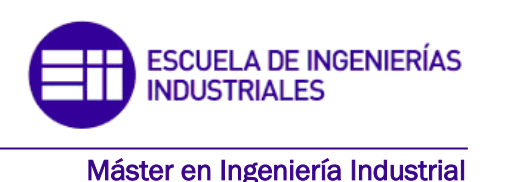

### **4.2. Análisis discriminante**

Independientemente del campo de conocimiento en el que se esté trabajando, muchas veces nos encontramos ante la necesidad de definir características que permitan distinguir dos o más grupos de objetos. Y casi siempre, poder asignar nuevos casos a un grupo u otro: ¿este paciente se beneficiará del tratamiento? ¿Este cliente pagará el préstamo? ¿Este candidato es apto para el puesto? etcétera.

A falta de otra información, cada especialista se limita a usar su propia experiencia o la de otros o su propia intuición para predecir el comportamiento del sujeto: el paciente se beneficiará del tratamiento, el cliente pagará el préstamo, o el candidato se adaptará a su lugar de trabajo. Pero a medida que las cosas se vuelven más complejas y las consecuencias de una mala decisión más severas, las impresiones subjetivas basadas en la intuición o la experiencia personal deben ser reemplazadas por argumentos fuertes y más estrictos. El análisis discriminante ayuda a identificar las características distintivas (discriminatorias) de dos o más grupos y establece una función que puede distinguir a los miembros de un grupo determinado con la mayor precisión posible.

Ciertamente, para saber en qué se diferencian los grupos, necesitamos información (cuantificada en una serie de variables) en la que asumimos que son diferentes. El análisis discriminante es una técnica estadística que puede decirnos qué variables nos permiten distinguir grupos y cuántas de ellas son necesarias para lograr la mejor clasificación posible. La pertenencia al grupo, conocida de antemano, se utiliza como variable dependiente (la variable categórica tiene el mismo número de valores discretos que el grupo). Las variables que asumimos en diferentes grupos se utilizan como variables independientes o variables de clasificación (también conocidas como variables discriminantes). Además, tenemos que tomar en cuenta que deben ser variables cuantitativas continuas, o al menos admitir un tratamiento numérico con significado.

El objetivo final del análisis discriminante es hallar la combinación lineal de variables independientes que mejor diferencie a los grupos. Una vez hallada esta combinación (función de discriminación), se puede utilizar para clasificar nuevos casos. Es una técnica de análisis multivariante que utiliza las relaciones existentes entre un gran número de variables independientes para maximizar la capacidad de discriminación.

El análisis discriminante se aplica en muchas áreas del conocimiento. Se ha empleado para diferenciar grupos de pacientes patológicos y normales a través de los resultados obtenidos de pruebas diagnósticas, como parámetros hemodinámicos en medicina clínica o pruebas diagnósticas de psiquiatría en el campo de la psicología clínica. En el campo de los recursos humanos, se utiliza para la selección de personal y así filtrar los currículos antes de las entrevistas presenciales. En otros sectores como la banca, para determinar el riesgo de crédito o en las compañías de seguros para predecir pérdidas.

El análisis discriminante es conceptualmente muy similar al análisis de regresión logística, pero a diferencia de la regresión logística, solo admite variables cuantitativas.

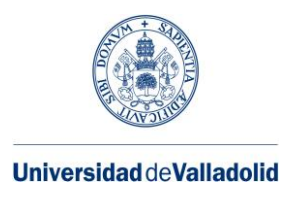

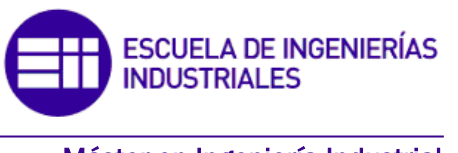

Si alguna de las variables explicativas es categórica, entonces es preferible usar la regresión logística (Pacheco Bonrostro, Casado Yusta, & Núñez Letamendia, 2006).

## **4.3. Naive Bayes**

Los modelos de Naive Bayes son una clase especial de algoritmos de clasificación de Aprendizaje Automatico, o Machine Learning. Se basan en una técnica de clasificación estadística llamada "teorema de Bayes".

En términos simples, un clasificador de Naive Bayes asume que la presencia o ausencia de una característica particular no está relacionada con la presencia o ausencia de cualquier otra característica, dada la clase variable. Por ejemplo, una fruta puede ser considerada como una manzana si es roja, redonda y de alrededor de 7 cm de diámetro. Un clasificador de Naive Bayes considera que cada una de estas características contribuye de manera independiente a la probabilidad de que esta fruta sea una manzana, independientemente de la presencia o ausencia de las otras características, es decir, las variables predictoras son independientes entre sí.

El concepto probabilístico de hallar la probabilidad posterior de que se dé A, un evento (variable dependiente), dadas algunas probabilidades de eventos anteriores (R, variables independientes), utilizando el teorema de Bayes es:

$$
P(A|R) = \frac{P(R|A)P(A)}{P(R)}
$$

*Ecuación 13: Teorema de Bayes. Fuente: (Román, 2019)*

P(A): Probabilidad de A.

P(R|A): Probabilidad de que se dé R dado A.

P(R): Probabilidad de R.

P(A|R): Probabilidad posterior de que se dé A dado R.

Vamos a explicar un ejemplo, con los conceptos principales del algoritmo Naive Bayes para que se entienda mejor:

Examinamos el caso de dos compañeros que trabajan en la misma oficina: Alicia y Bruno. Sabemos que:

- Alicia va a la empresa 3 días a la semana.
- Bruno va a la empresa 1 día a la semana.

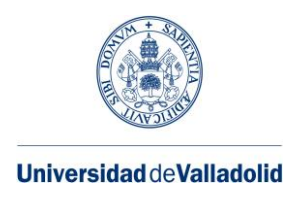

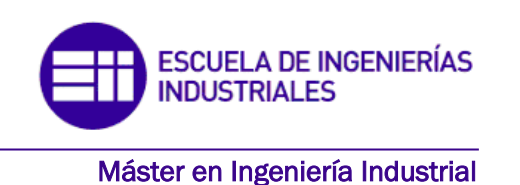

Esta sería nuestra información "anterior".

Estamos en la empresa y vemos pasar delante de nosotros a alguien demasiado deprisa, tan rápido que no diferenciamos si es Alicia o Bruno.

Dada la información hemos recibido hasta ahora y sabiendo que solo trabajan 4 días a la semana, las probabilidades de que la persona que hemos visto sea Alicia o Bruno, son:

- $P(Alicia) = 3/4 = 0.75$
- $P(Bruno) = 1/4 = 0,25$

Además, en el momento que vimos a la persona pasar, observamos que él o ella tenía puesto una chaqueta roja. Otra información que sabemos es la siguiente:

- Alicia viste de rojo 2 veces a la semana.
- Bruno viste de rojo 3 veces a la semana.

Así que, para cada semana de trabajo, que tiene cinco días, calculamos la siguiente probabilidad:

- La probabilidad de que Alicia vista de rojo es  $\rightarrow$  P(Rojo|Alicia) = 2/5 = 0.4
- La probabilidad de que Bruno vista de rojo  $\rightarrow$  P(Rojo|Bruno) = 3/5 = 0.6

Entonces, con esta información, ¿a quién vamos a pasar? (en forma de probabilidad) Esta nueva probabilidad será la información 'posterior'.

Desde el principio conocíamos las probabilidades de P(Alicia) y P(Bruno), y después inferiríamos las probabilidades de P(rojo|Alicia) y P(rojo|Bruno).

Por lo tanto, las probabilidades reales son:

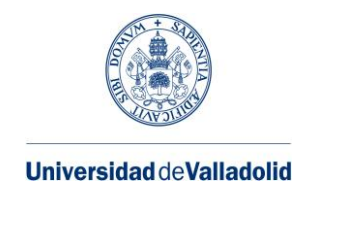

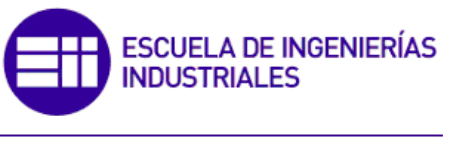

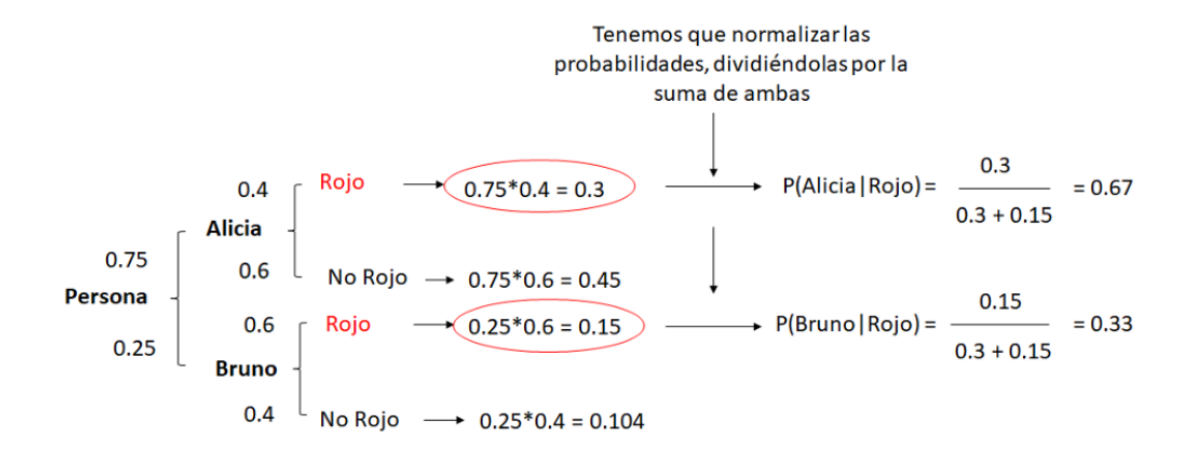

*Figura 17: Probabilidades reales del ejemplo de Naive Bayes. Fuente: (Román, 2019).*

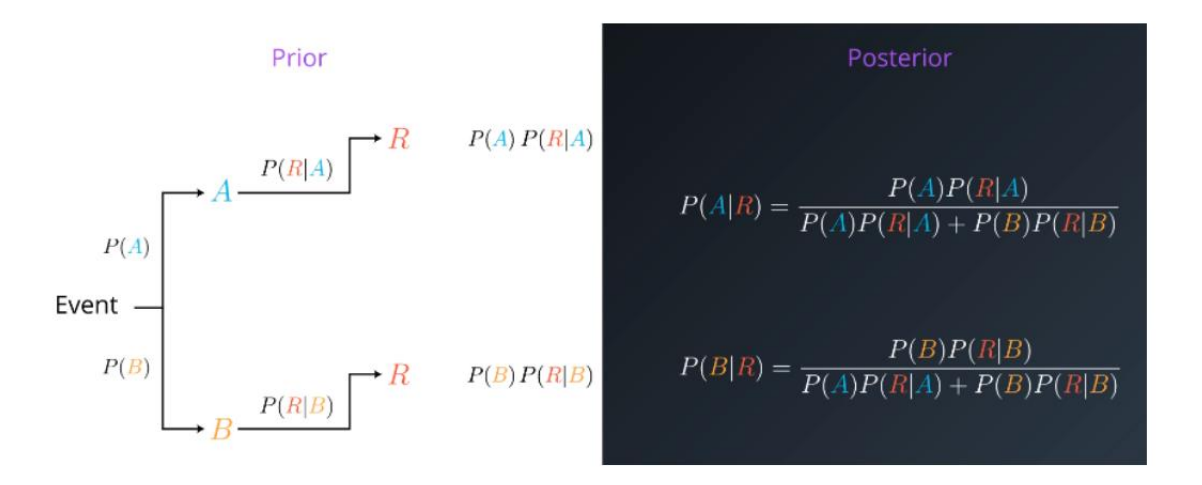

*Figura 16:Gráfico de probabilidades del ejemplo Naive Bayes. Fuente: (Román, 2019)*

Los pasos que hay que llevar a cabo para utilizar el algoritmo Naive Bayes en cuestiones de clasificación son:

- Transformar el conjunto de datos en una tabla de frecuencias.
- Elaborar una tabla de probabilidad calculando las probabilidades apropiadas para que prevengan los diversos eventos.
- La fórmula Naive Bayes se emplea para calcular la probabilidad posterior de cada clase.
- La clase con la probabilidad posterior más alta es la solución de la predicción.

En el siguiente apartado vamos a describir los puntos fuertes y débiles de Naive Bayes:

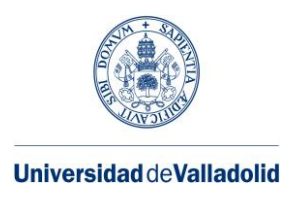

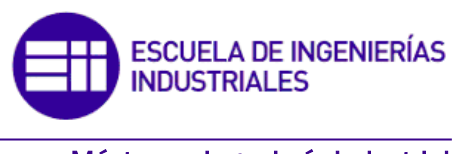

Los puntos fuertes de este algoritmo son:

- Forma fácil y rápida de predecir clases, para problemas de clasificación binaria y multiclase.
- En los casos en que sea adecuada la suposición de independencia, el algoritmo funciona mejor que otros modelos de clasificación, incluso con menos datos de entrenamiento.
- Separar las distribuciones de las características de condición de clase significa que cada distribución se puede evaluar de forma independiente como si tuviera una sola dimensión. Esto ayuda a resolver problemas de dimensionalidad y mejora el rendimiento.

Los puntos débiles principales son:

- Si bien los algoritmos Naive Bayes son clasificadores muy buenos, se sabe que son estimadores deficientes. Por esta razón, las probabilidades que se obtienen no deben tomarse mucho en cuenta.
- La suposición de independencia Naive muy probablemente no reflejará cómo son los datos en el mundo real.
- Cuando en la serie de datos de prueba existe una característica que no ha sido contemplada en el conjunto de entrenamiento, el modelo establecerá una probabilidad de cero y las predicciones serán inservibles. Una de las principales formas para que no ocurra esto, es la técnica de suavizado, siendo la estimación de Laplace una de las más comunes.

#### **4.4. Vecinos más próximos**

El algoritmo de k vecinos más cercanos, también conocido como KNN o k-NN, es un clasificador supervisado no paramétrico que usa la proximidad para generar clasificadores o predicciones para conocer la agrupación de un punto de datos. Si bien se puede usar para problemas de regresión o clasificación, a menudo se usa como un algoritmo de clasificación basado en la suposición de que se pueden encontrar puntos similares cerca uno del otro (Hernández Ucán, 2020).

No paramétrico significa que no hace suposiciones explícitas acerca de la forma funcional de los datos, evitando así el modelado erróneo de la distribución de datos subyacente. Por ejemplo, digamos que nuestros datos son muy diferentes de los datos gaussianos, pero el modelo de aprendizaje automático que elegimos tiene una forma gaussiana. En este caso, nuestro algoritmo dará pronósticos extremadamente pobres.

Para problemas de clasificación por k-NN, la salida es la pertenencia a una clase. Un objeto es clasificado como perteneciente a una clase si la mayoría de sus k vecinos pertenecen a esa clase: Si se quiere clasificar un objeto, con k= 5 vecinos, con 3 vecinos

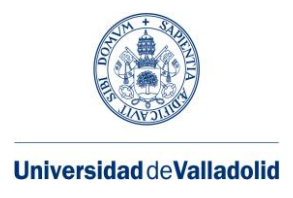

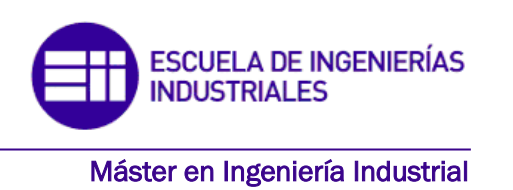

de la clase A y 2 de la clase B, por mayoría el objeto se clasifica como clase A. Para evitar empates, se prefiere que el número de vecinos k seleccionado sea un número impar.

Los problemas de regresión usan el mismo concepto que los problemas de clasificación, pero en este caso se usa la media de los k vecinos más cercanos para predecir la clasificación. La diferencia clave aquí es que la clasificación se usa para valores discretos mientras que la regresión se usa para valores continuos. Sin embargo, antes de proceder con la clasificación, se debe determinar la distancia. La más común es la distancia euclidiana.

La función NN  $(K, x_{\omega})$  es muy simple: dado un conjunto de N ejemplos y un objeto  $x_{\omega}$ , se itera sobre los ejemplos, medimos la distancia de x desde cada uno y obtenemos los mejores k ejemplos.

En un espacio de baja dimensión con suficientes datos, k-NN funciona muy bien: lo más probable es que tenga suficientes datos cerca para obtener una buena respuesta. Pero a medida que aumenta el número de dimensiones, nos encontramos bajo la maldición de la dimensión. En el contexto de k-NN, esto significa que las distancias euclidianas no funcionan en conjuntos de grandes dimensiones porque todos los vectores son aproximadamente equidistantes del vector objeto xᵩ.

Resumiendo, el método de los k vecinos más cercanos es simple y puede producir excelentes resultados usando datos de pequeña dimensión. Para eludirse de la maldición de la dimensión, se pueden utilizar métodos de extracción de características para disminuir la dimensión y llegar a usar el método sin problema. Además, existen variantes del algoritmo, donde a cada vecino se le asigna un peso, o se reduce el conjunto de datos (IBM, 2021).

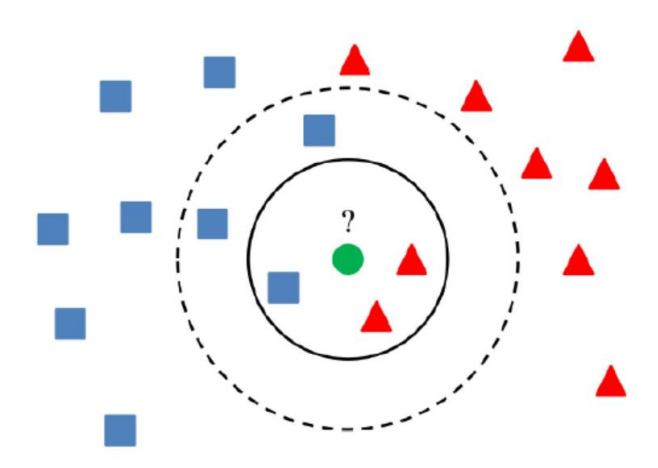

*Figura 18: Algoritmo de los vecinos más próximos. Fuente: (Rubiales, 2020).*

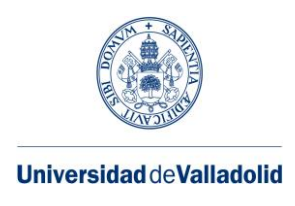

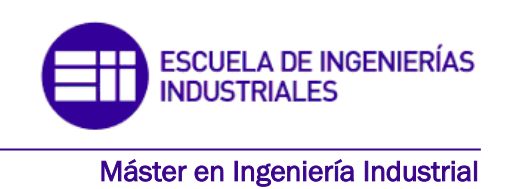

#### **4.5. Clasificación de máquinas de vectores de apoyo**

Otros métodos supervisados de clasificación de datos son las máquinas de vectores soporte o support vector machines (SVM). Dicha técnica realiza la clasificación sobre vectores transformados a un espacio superior, separando los datos por medio de un hiperplano en el espacio transformado.

La SVM busca un hiperplano que separe de forma óptima a los puntos de una clase de la de otra. La idea de "separación óptima" es la característica fundamental de las SVM: este algoritmo busca el hiperplano que posea la máxima distancia (margen) con los puntos que estén más próximos de él mismo. Por la misma razón a veces se les conoce a las SVM como clasificadores de margen máximo. De esta manera, los puntos del vector que forma parte de una categoría estarán a un lado del hiperplano y los casos que se encuentren en la otra categoría estarán al otro lado.

Los vectores de soporte son los puntos de datos más próximos al hiperplano, los puntos de un conjunto de datos que, si se eliminan, variarían la posición del hiperplano en división. Como consecuencia de esto, se les puede considerar los elementos críticos de un conjunto de datos, ya que son los que nos ayudan a elaborar nuestra SVM (Chique Rodríguez, 2020).

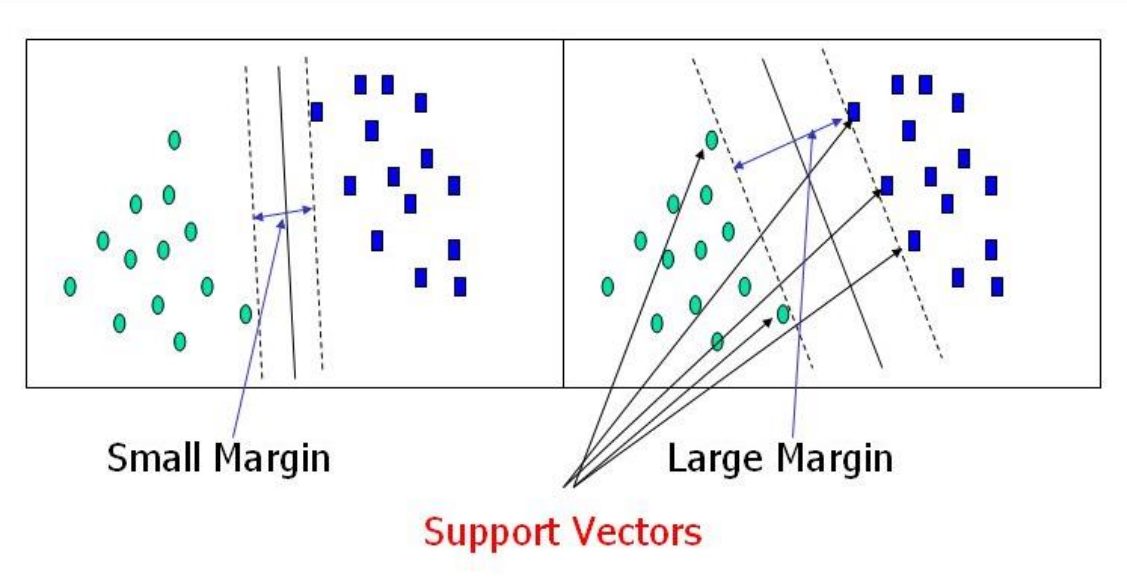

*Figura 19:Hiperplano óptimo del algoritmo SVM. Fuente: (Chique Rodríguez, 2020)*

En geometría, un hiperplano es un subespacio cuya dimensión es uno menos que la de su espacio ambiental. Por ejemplo, si su espacio es tridimensional, sus hiperplanos son los planos bidimensionales, mientras que, si el espacio es bidimensional, sus hiperplanos son las líneas unidimensionales. Este concepto se puede utilizar en cualquier espacio común donde se haya definido el concepto de dimensión de un subespacio (figura 20).

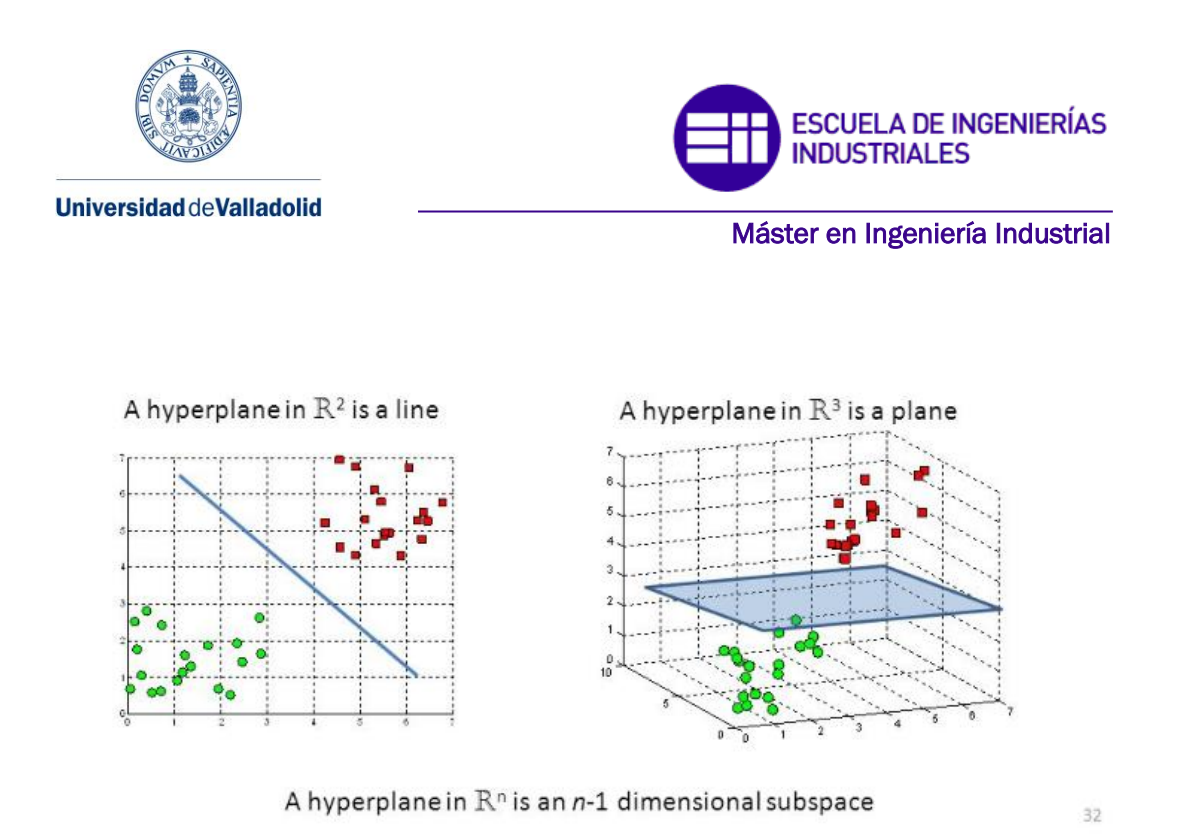

*Figura 20: Hiperplano en un espacio bidimensional y tridimensional. Fuente: (Chique Rodríguez, 2020).*

Este método de clasificación es más moderno que el método de las regresiones, por lo tanto, en el momento de desarrollarle se ha tenido más en cuenta la importancia de la disminución del coste computacional. El entrenamiento de datos se alcanza en un menor tiempo que el caso de las regresiones o de las redes neuronales. El método de clasificación mediante máquinas de vectores soporte normalmente funciona muy bien cuando el número de datos de entrenamiento es grande.

#### **4.6. Ensemble classification**

En el campo del aprendizaje automático, los métodos combinatorios (métodos de ensemble) emplean múltiples algoritmos de aprendizaje para conseguir un rendimiento predictivo que mejore el rendimiento que se obtendría con cualquier algoritmo de aprendizaje individual.

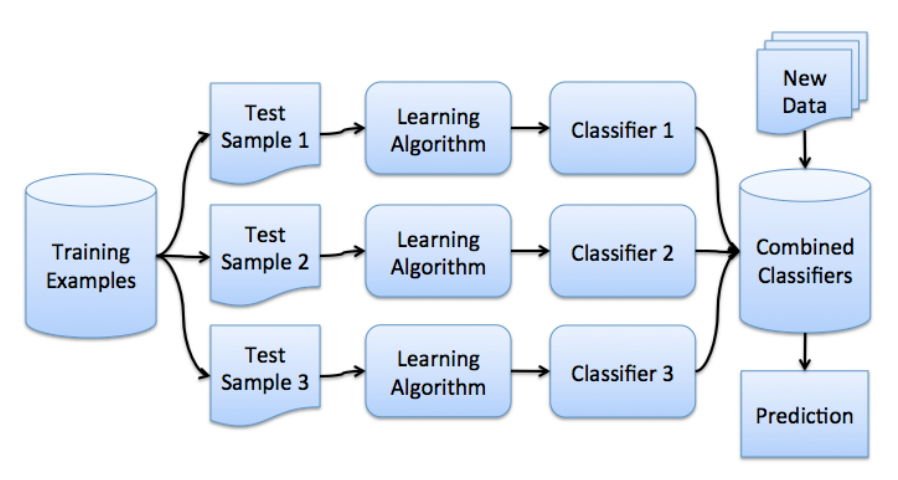

*Figura 21: Algoritmo del método combinado. Fuente: (Sancho Caparrini, 2018)*

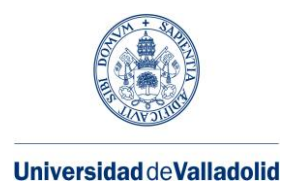

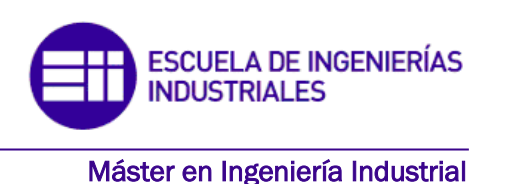

Como hemos visto, los algoritmos de aprendizaje supervisado a menudo se describen como búsquedas en un espacio de hipótesis para encontrar la hipótesis más adecuada que proporcione una buena predicción para un problema en particular. En general, este problema es muy difícil, e incluso si estamos seguros de que hay una buena solución en todo el espacio, no podemos estar seguros de que la encontraremos.

Obviamente, debido a que los métodos combinados utilizan varias hipótesis a la vez, hace que aumente el coste computacional, por lo que se suelen utilizar algoritmos rápidos como los árboles de decisión.

Se ha confirmado experimentalmente que cuando hay diferencias significativas entre modelos distintos, las combinaciones tienden a funcionar mejor, por lo que muchos métodos existentes tienden a promover la diversidad entre modelos que se combinan, lo que a veces conduce al uso modelos que emplean la aleatoriedad frente modelos más dirigidos y que funcionan mejor individualmente (Sancho Caparrini, 2018).

A continuación, presentamos algunos de los métodos de combinación más extendidos y comunes:

- Bagging: la forma para conseguir que los errores se anulen entre sí es entrenando cada modelo con los subconjuntos del conjunto de entrenamiento. Estos subconjuntos se generan seleccionando muestras aleatorias del conjunto de entrenamiento.
- Boosting: cada modelo intenta corregir los errores del modelo anterior. Por ejemplo, en el caso de la clasificación, el modelo primero intentará comprender la relación entre los atributos de entrada y salida. Cometiendo algunos errores. Entonces, el segundo modelo intentará disminuir estos errores. Esto se logra dando más peso a las muestras mal clasificadas y menos peso a las muestras bien clasificadas. En caso de los problemas de regresión, los pronósticos con mayor error cuadrático tendrán mayor peso en el siguiente modelo.
- Subespacios aleatorios: cada modelo se entrena con todos los ejemplos, pero solo considera unas algunas características determinadas de entre todos los datos dados.

## **4.7. Modelo aditivo generalizado**

Los modelos aditivos generalizados (MAG), son un tipo de suavizador. Un suavizador es una herramienta para determinar la tendencia de una variable respuesta y como función de uno o más predictores x1, x2, x3, ..., xp, donde no se contrae ninguna forma especial de relación entre y, y los xi. Por este motivo, los suavizadores son concebidos como una herramienta de regresión no paramétrica (Toloza Delgado, 2020).

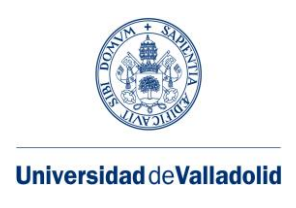

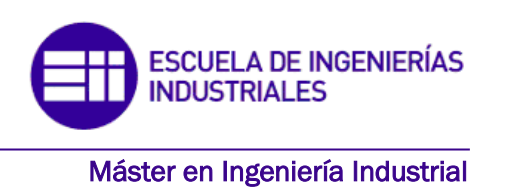

#### **4.8. Redes neuronales**

Las redes neuronales se basan en el comportamiento del cerebro humano, lo que posibilita a los programas informáticos reconocer patrones y solucionar problemas habituales en los campos de inteligencia artificial, machine learning y deep learning.

Las redes neuronales, se pueden conocer como redes neuronales artificiales (ANN) o redes neuronales simuladas (SNN), las cuales son un subconjunto de machine learning y están en el núcleo de los algoritmos de deep learning. Su nombre y estructura están inspirados en el cerebro humano, e imitan la manera en la que las neuronas biológicas se comunican entre sí.

Nuestro cerebro tiene una gran cantidad de neuronas interconectadas. Cada neurona interactúa con otras neuronas enviando impulsos eléctricos. Según la intensidad de los impulsos y la combinación de impulsos eléctricos que reciben nuestras neuronas, se envía una u otra información. Por ejemplo, cuando nuestros ojos miran un objeto, en función de su forma, tamaño y color, se envía información a través de nuestras neuronas para que nuestro cerebro pueda tomar una adecuada decisión sobre ese objeto.

Las técnicas de redes neuronales fueron ampliamente utilizadas en inteligencia artificial en la década de 1980 y principios de 1990. En los últimos años de la década de 1990, la técnica fue perdiendo interés, dando paso a otras técnicas. Actualmente, el interés que tuvo se ha ido recobrando.

Una red neuronal artificial (ANN) consta de capas de nodos que contienen una capa de entrada, una o más capas ocultas y una capa de salida. Cada nodo o neurona artificial se conecta a otro nodo y tiene un peso y un umbral adecuados. Si la salida de un solo nodo supera cierto umbral, ese nodo se activa y envía datos a la siguiente capa de red. De lo contrario, los datos no pasarán a la siguiente capa de la red.

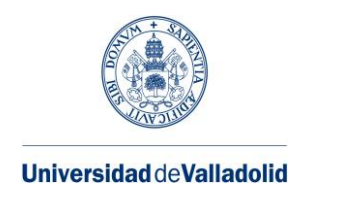

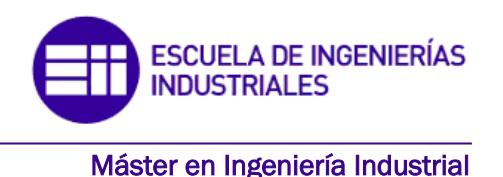

Deep neural network

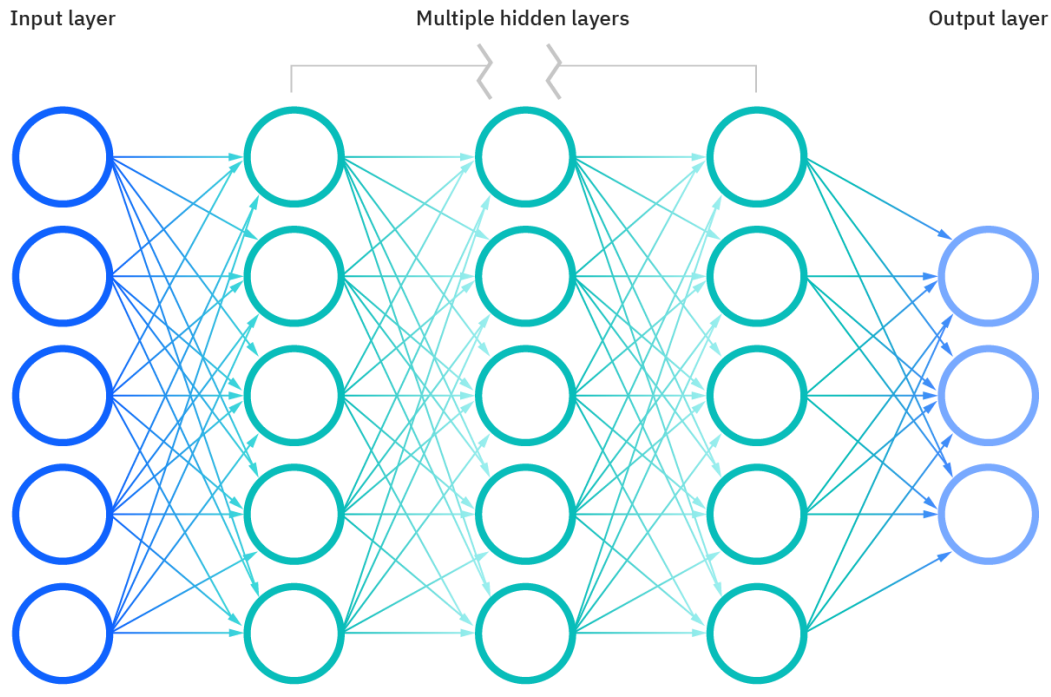

*Figura 22: red neuronal. Fuente: (IBM cloud education, 2020)*

Las redes neuronales se fundamentan en datos para entrenar y mejorar su precisión con el tiempo. Sin embargo, una vez que estos algoritmos de aprendizaje se ajustan de forma precisa, se convierten en poderosas herramientas computacionales e inteligencia artificial, permitiéndonos clasificar y agrupar datos a gran velocidad. Las tareas de reconocimiento de voz o imagen pueden llevar minutos en comparación con las horas que requieren los profesionales para el reconocimiento manual. Una de las redes neuronales más famosas es el algoritmo de búsqueda de Google (IBM cloud education, 2020).

Ventajas principales:

- Su principal ventaja es que son modelos avanzados que registran de forma óptima y eficiente características complejas dando resultados muy precisos.
- Los pesos se ajustan en función de la experiencia, lo que significa que se debe enseñar a la red lo que necesita saber antes de que se active.
- Las neuronas son tolerantes a fallos, si una parte de la red se cae, solo una parte deja de funcionar, el resto trabajara correctamente.
- Las neuronas pueden reconocer patrones que aún no han aprendido, basta con que se asemejen a los conocimientos previos que posee la red. En otras palabras: si las entradas presentan algún tipo de variación, la red debería poder identificarlo siempre

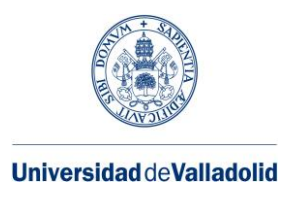

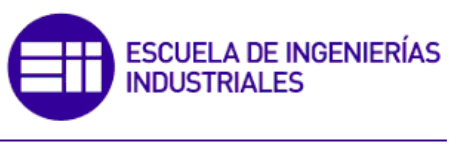

que haya algún grado de similitud entre lo que ha aprendido y lo que se muestra en la entrada de la red.

Desventajas principales:

- Las redes neuronales requieren un mayor preprocesamiento de datos porque son bastante sensibles a las diferentes escalas de las variables. Por lo general, requieren más datos para entrenar el modelo y mayor poder de cómputo.
- Dificultad de aprendizaje para grandes tareas, cuanto más se requiera que se aprenda una red, más complejo será enseñarle.
- Alto tiempo de aprendizaje. Esto depende de dos factores: primero, si aumenta el número de patrones a identificar o clasificar, y segundo, si la red neuronal necesita mayor flexibilidad o adaptabilidad para reconocer patrones muy parecidos. Por lo que se debería dedicar más tiempo a que la red converja a valores de pesos que representan lo que quieres enseñar.
- No se pueden explicar fácilmente. Conocer las reglas o por qué la red devuelve esos resultados a menudo, no es fácil ni preciso en función de otros análisis.

Las redes neuronales se emplean en diferentes áreas desde hace muchos años como, por ejemplo, en la biología, que la utiliza fundamentalmente para aprender más acerca del cerebro. Otra área en las que son normalmente utilizadas es en el ámbito del medio ambiente, donde se estudia la tendencia y patrones o la predicción del tiempo. En medicina, está desempeñando una labor excelentemente para la predicción de tumores o anomalías, así como para realizar diagnósticos y tratamientos complejos a seguir, según unos síntomas.

En el área de las finanzas, se usa ampliamente en todo lo relacionado con la previsión de la evolución de precios, valoración de riesgo de créditos o identificación y falsificaciones. Como se puede ver, tiene varias aplicaciones directas en muchos campos y por supuesto en el de marketing.

En el ámbito de la empresa y especialmente en el de marketing, tiene varios usos: predicción de ventas, identificar patrones de comportamiento, reconocimiento de caracteres escritos, predicción del comportamiento del consumidor, personalización de estrategias de marketing, crear y entender segmentos de compradores más sofisticados, automatizar actividades de marketing, creación de contenido.

De todos sus usos, el más importante se haya en la analítica predictiva, ayudando a los profesionales del marketing para conseguir predicciones acerca del resultado de una campaña a través de las tendencias de campañas anteriores (artyco, 2020).

## **4.9. Aprendizaje incremental**

El aprendizaje incremental es un tipo de aprendizaje automático en el que el proceso de aprendizaje ocurre cada vez que sale una nueva versión y corrige la versión aprendida hasta el momento.

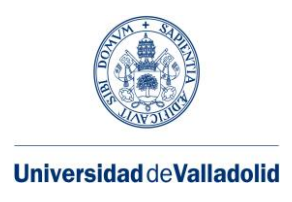

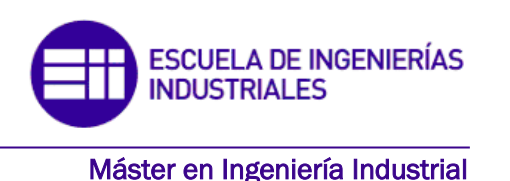

La diferencia significativa con los modelos tradicionales de aprendizaje automático es que no asume suficientes conjuntos de datos de entrenamiento previos, sino que surgirán con el tiempo.

Su metodología se basa en la forma en que las personas aprenden, es decir, de manera gradual, donde el concepto se aprende en algún momento y se mejora a medida que la persona aprende o absorbe nueva información y hechos. Hay dos razones principales por las que el aprendizaje debería ser así para las personas:

- El flujo de información es secuencial.
- La capacidad de memoria y de procesamiento es limitada.

Se puede considerar que un algoritmo es de aprendizaje incremental si tiene las siguientes características:

- Puede aprender y actualizarse con cada nuevo dato etiquetado o sin etiquetar.
- Conserva el conocimiento previamente adquirido.
- No requiere acceso a los datos originales.
- Genera una nueva clase o clúster cuando es necesario.
- Será de naturaleza dinámica con el entorno cambiante.

Hay principalmente dos métodos para lograr esto. Estos dos métodos se observan en la Figura 23:

Una de las técnicas se basa en la acumulación de datos (Figura 23.A), después de recibir una nueva parte de datos Dj, rechazará las hipótesis hj-1 y desarrollará una nueva hipótesis hj basada en todos los datos disponibles recopilados hasta el momento. Por otro lado, tenemos el método de ensemble de hipótesis (Figura 23.b), que, tras recibir un nuevo dato Dj, genera una nueva hipótesis o un nuevo conjunto de hipótesis a partir de los nuevos datos. Luego se utiliza una técnica que combina todas las decisiones (que se pueden tomar por votación) sobre las diferentes hipótesis para obtener la predicción final (Cuervo Rodríguez , 2020).

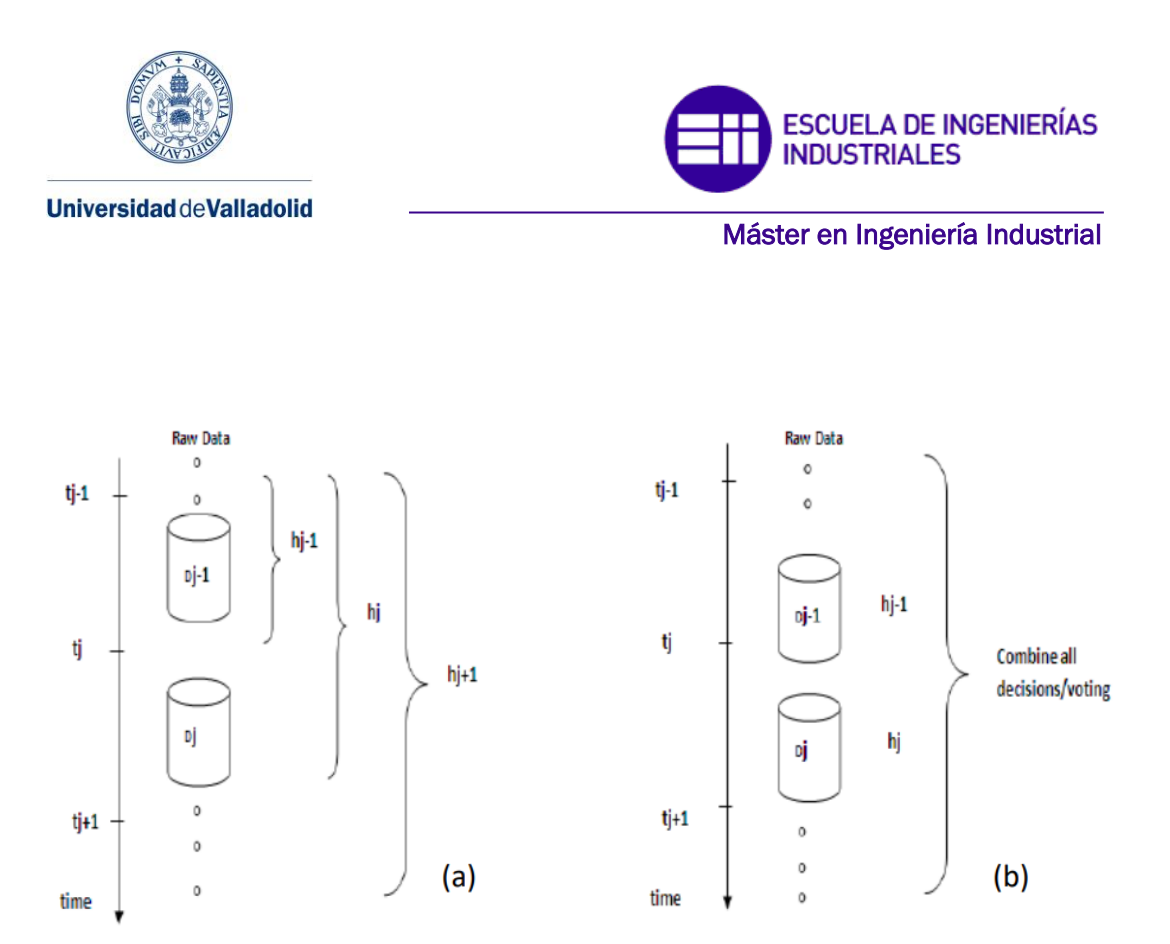

*Figura 23:Métodos de aprendizaje incremental. Fuente: (Cuervo Rodríguez , 2020).*

#### **4.10. Aprendizaje semisupervisado para clasificación**

Como es bien sabido, el funcionamiento de los métodos de aprendizaje supervisado requiere grandes cantidades de datos etiquetados, que no siempre están disponibles y son de difícil acceso porque etiquetarlos requiere tiempo y esfuerzo de un experto. Sin embargo, en la mayoría de los casos hay una gran cantidad de datos sin etiquetar. Estos datos contienen información implícita sobre la estructura y características del problema que se analiza. ¿Cómo se pueden usar los datos sin etiquetar junto con los datos etiquetados para obtener mejores resultados? De esto se tratan los diversos métodos de aprendizaje semisupervisado (SSL).

SSL surgió como un método entre el aprendizaje supervisado y no supervisado. Los investigadores del área del aprendizaje automático han observado que los datos sin etiquetar combinados con una pequeña cantidad de datos etiquetados pueden mejorar significativamente la precisión del proceso de aprendizaje. La idea general detrás del método de aprendizaje semi-supervisado es aprender tanto de los datos etiquetados como de los no etiquetados para generar mejores clasificadores, combinando ambas técnicas de aprendizaje (supervisado y no supervisado). En resumen, los métodos SSL usan los datos no etiquetados para cambiar o reformar las hipótesis creadas únicamente de los datos etiquetados (Rodríguez morales, 2015).

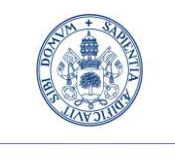

**Universidad deValladolid** 

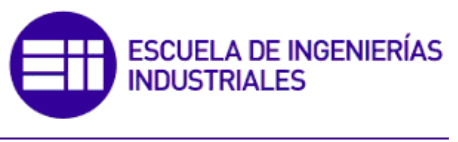

Máster en Ingeniería Industrial

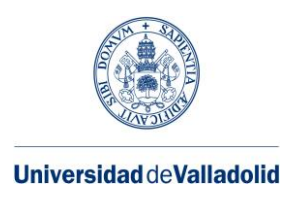

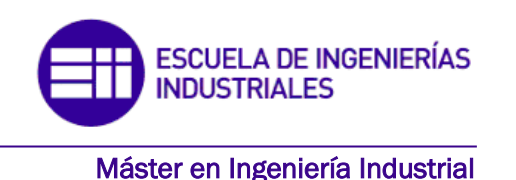

# **5. DIAGNÓSTICO DE FALLOS EN RODAMIENTOS**

Desde la llegada de la electrónica de potencia en la segunda mitad del siglo XX, se han ido implantando los motores de inducción. El motor de inducción es el que produce el movimiento de los elementos en la industria como pueden ser las cintas transportadoras, los agitadores, las bombas o los rodillos.

Las aplicaciones industriales son cada vez más exigentes a causa de la alta competitividad entre empresas. La tecnología informática ha avanzado mucho en los últimos años, brindando a las empresas la capacidad de organizar y controlar todas las operaciones. El departamento de mantenimiento también ha avanzado, al ser cada vez más necesario un control y gestión del mantenimiento más exactos para poder minimizar los costos relativos a las averías generadas por los equipos de las fábricas.

Un error no detectado en un motor de inducción puede acabar con el cierre de una línea de producción con costos económicos significativos asociados con la no fabricación del producto y el retraso en la entrega al cliente.

Los rodamientos en el motor de inducción como ya se ha comentado anteriormente son el elemento del motor de inducción más sensible a sufrir averías. Por lo tanto, hacer un seguimiento del momento exacto en que falla un rodamiento es fundamental para determinar el momento correcto para reemplazar un rodamiento por otro.

Hoy en día, los rodamientos se reemplazan a través de medidas preventivas, cambiándose los rodamientos cada cierto tiempo de funcionamiento según el tipo de rodamiento. Con esta tecnología, se asegura de que no surjan problemas inesperados por el deterioro de un cojinete del motor de inducción, aunque es común reemplazar los cojinetes cuando aún son capaces de funcionar durante varias horas después, lo que aumenta el costo de mantenimiento de un motor de inducción.

Tras la nueva revolución Industrial 4.0, existe una tendencia en el procedimiento del mantenimiento predictivo en el que el estado de los cojinetes de los motores de inducción de la planta se monitorea en tiempo real pudiendo tener así una planificación de reemplazo muy precisa, por lo que los costos de mantenimiento de los motores de inducción se mantienen al mínimo.

La forma en que funciona el mantenimiento predictivo de los equipos es mediante el descubrimiento de indicadores o patrones que son fáciles de medir, que luego pueden manipularse para hacer predicciones sobre la salud del equipo que se va a mantener.

En el caso del rodamiento en el motor de inducción normalmente se miden las vibraciones mecánicas a través de un acelerómetro, en este trabajo final de máster además de medirse este parámetro, se va a medir la corriente de alimentación del motor, que es más sencillo, y se puede obtener desde el cuadro de alimentación al motor con la ventaja y seguridad

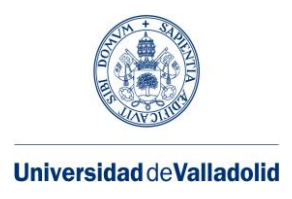

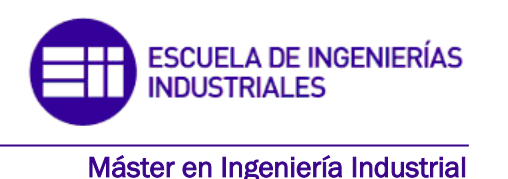

para el trabajador de no acercarse ni tocar el motor de inducción que puede estar instalado en sitios poco accesibles. También se analiza el sonido del motor, por la sencillez y economía de su adquisición, aunque hay que estar cerca del motor para su captura.

#### **5.1. Toma y preparación de datos**

Los ensayos son elaborados por el departamento de ingeniería eléctrica de la universidad de Valladolid. Los componentes para realizar los ensayos son:

- Un motor eléctrico de inducción producido por la compañía Siemens.
- Un freno magnético para simular la carga que tiene que mover el motor.
- Transductor para la toma de la corriente del estator del motor de inducción y convertirla en información digital.
- Sistema de adquisición de datos.

Hemos hecho los ensayos para dos estados de carga del motor de inducción:

- Baja carga.
- Carga nominal o asignada.

El esquema de montaje de los elementos usados para la toma de corriente del estator del motor es:

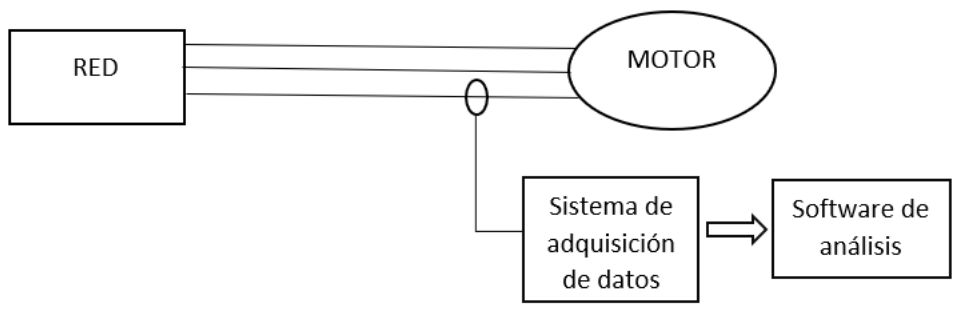

*Figura 24: Esquema de montaje de los elementos para la toma de corriente del estator. Fuente: Elaboración propia.*

Después de capturar la corriente del estator del motor de inducción, se continuará con la transformación de la corriente del dominio del tiempo al dominio de la frecuencia a través de la transformada rápida de Fourier. La forma de trabajo de la transformada de Fourier es el que se representa en la figura 25.

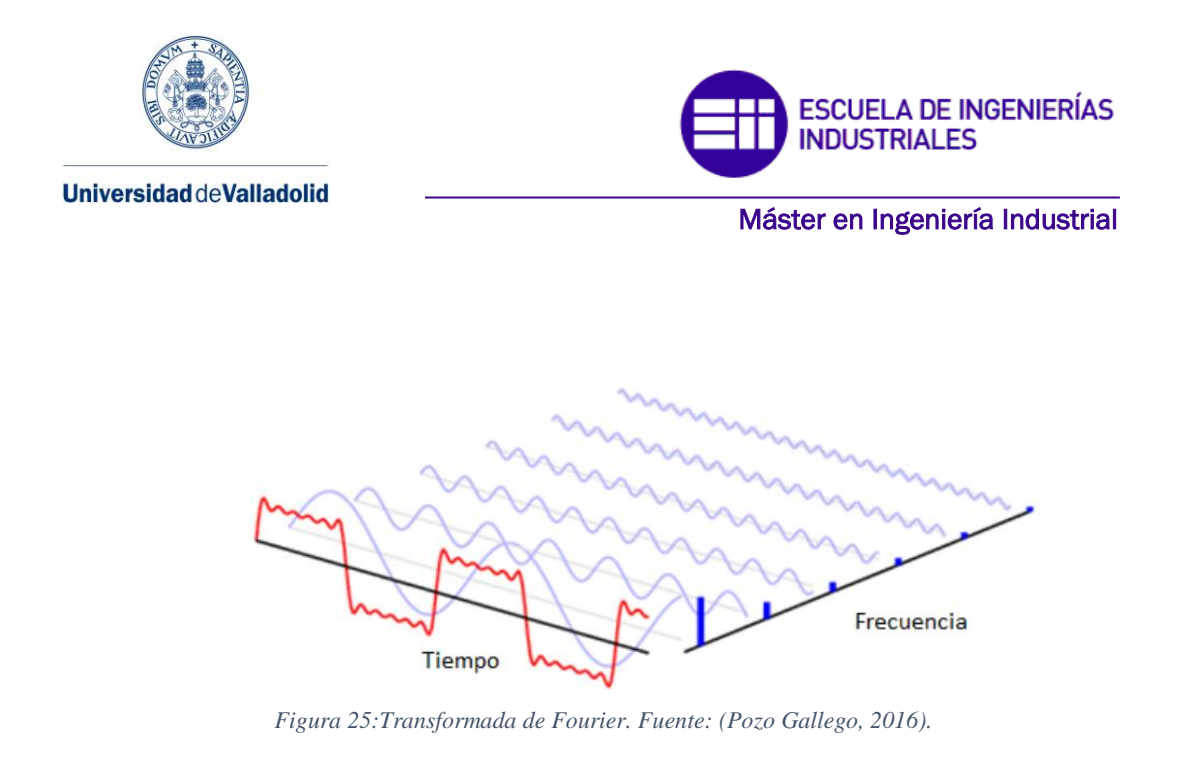

Al contemplar la imagen podemos percibir que se pretende descomponer una onda que no es senoidal en la suma de varias ondas senoidales con frecuencias y amplitudes diferentes.

Para nuestro estudio serán importantes las frecuencias armónicas en las que vamos a obtener la información para diagnosticar un fallo en los diferentes elementos de los rodamientos de un motor de inducción. La amplitud de los diferentes armónicos vendrá dada con la unidad de medida en decibelios.

Cuando se consiguen los datos que se tienen que analizar, antes de empezar el proceso de entrenamiento, estos se deben normalizar. La normalización de datos se basa en adaptar los datos para que tengan una unidad donde se puedan comparar diferentes características de los ensayos cuyas unidades de medida son totalmente diferentes. Para comprenderlo mejor lo vamos a explicar con un ejemplo. Piensa que se quiere pronosticar el precio de una vivienda. Las características de la casa que se pueden valorar a la hora de escogerla son muy distintas, el número de metros cuadrados útiles, el número de habitaciones, el número de baños o la distancia al centro de la ciudad. Para conseguir comparar el número de habitaciones, los metros cuadrados o la distancia al centro lo que se hace es normalizar los datos.

Después de la normalización de los datos obtenidos de los ensayos a los rodamientos del motor de inducción, hay que seleccionar las frecuencias que se quieren estudiar.

Los ensayos hechos al motor de inducción se ejecutaron para cinco estados diferentes de los componentes a analizar:

- Motor sano.
- Fallo leve.
- Fallo moderado.
- Fallo grave.
- Fallo muy grave.

En las siguientes figuras se puede observar el rodamiento en los diferentes estados:

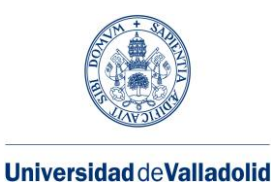

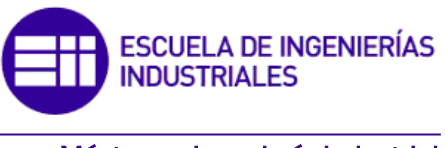

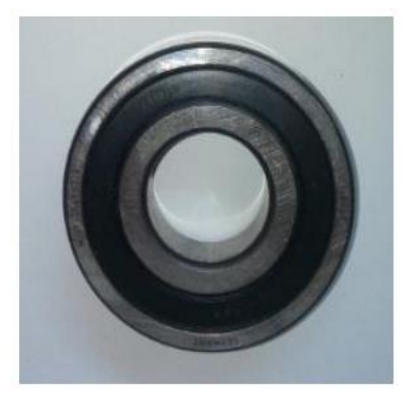

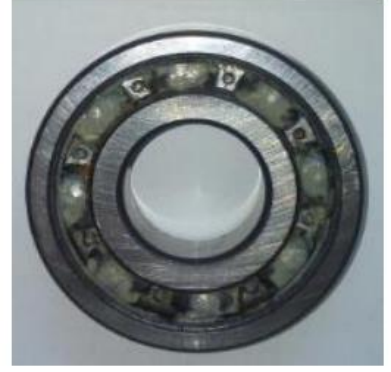

*Figura 26: Rodamiento sano. Figura 27:Rodamiento con fallo leve.*

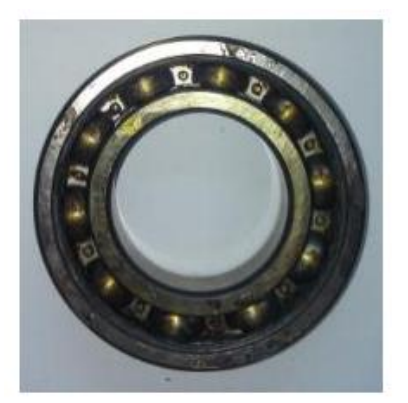

*Figura Figura 29: Rodamiento con fallo grave. 28: Rodamiento con fallo moderado.*

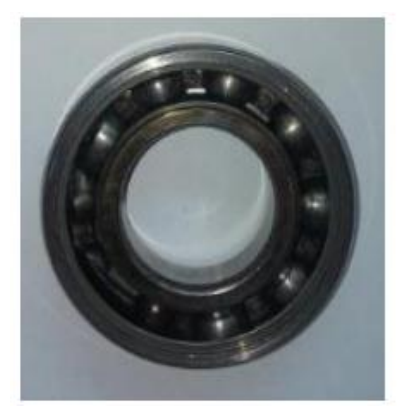

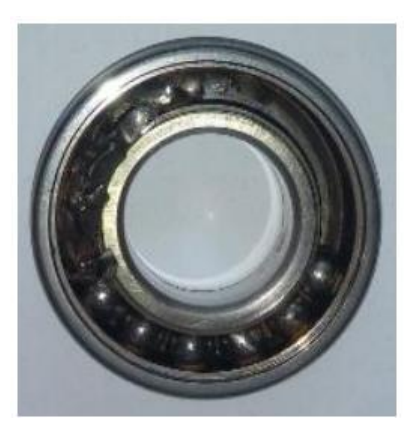

*Figura 30:Rodamiento con fallo catastrófico.*

Para inducir los diferentes estados del motor, degradamos los componentes a estudiar. En los rodamientos se agrega una pasta abrasiva en el lubricante para reducir la vida útil de los componentes de los rodamientos.

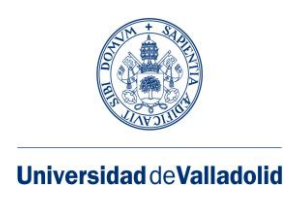

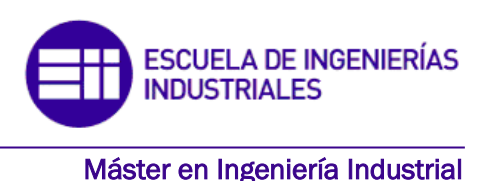

#### **5.2. Método de entrenamiento**

Cuando hablamos del método de entrenamiento nos referimos a la forma de realizar el grupo de entrenamiento y el grupo de evaluación cuando se genera el algoritmo de mantenimiento predictivo del rodamiento en el motor de inducción. De los algoritmos generados se hablará en el capítulo 6.

El método de entrenamiento utilizado es el denominado cross validation leave-oneout o en español validación cruzada dejando uno fuera, es decir, se coge como grupo de entrenamiento todos los ensayos menos uno que se tomará de evaluación, pasando todos los ensayos como ensayo de evaluación. Para entenderlo de forma más sencilla se muestra la tabla 2 que determina cómo organizar los ensayos en el método cross validation leaveone-out.

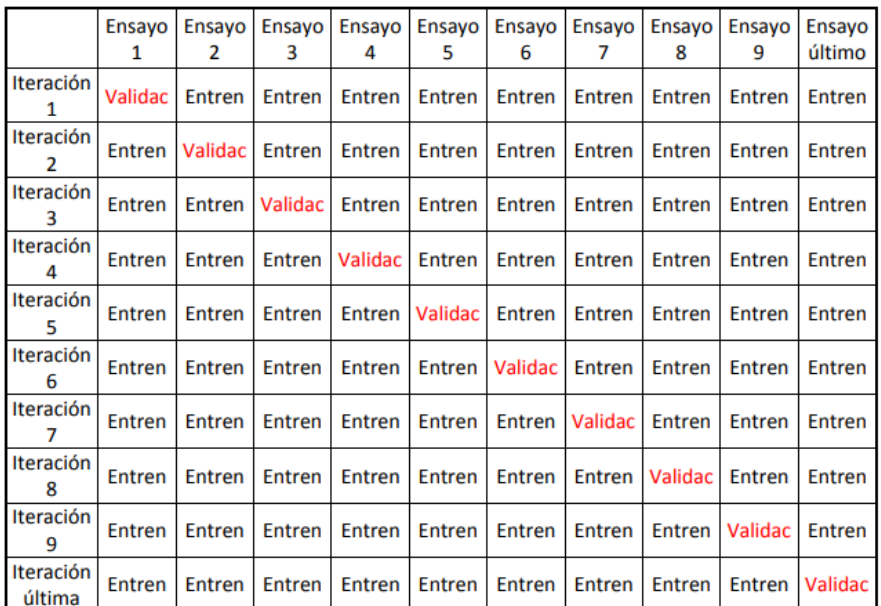

*Tabla 2: Método de entrenamiento cross validation.Fuente: (Pozo Gallego, 2016)*

Con este método, todos los ensayos tienen el mismo peso a la hora de generar el algoritmo de mantenimiento predictivo del rodamiento del motor de inducción, evitando la aleatoriedad que supondría dividir los ensayos en grupos de 70% ensayos para entrenamiento y de 30% ensayos para evaluación. (Pozo Gallego, 2016).

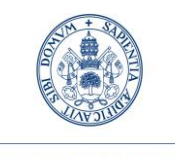

**Universidad deValladolid** 

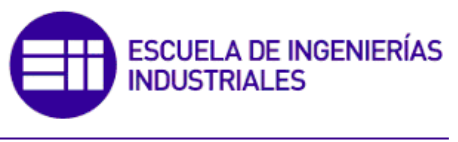

Máster en Ingeniería Industrial

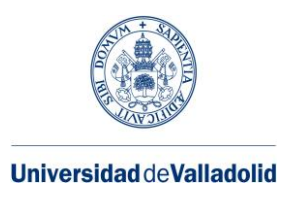

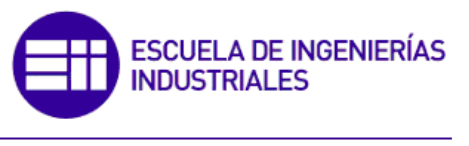

# **6. PROCESADO DE DATOS PARA EL MANTENIMIENTO PREDICTIVO DEL MOTOR DE INDUCCIÓN**

En el capítulo 6 de este trabajo fin de máster se va a presentar los resultados de los algoritmos de mantenimiento predictivo en los rodamientos del motor de inducción para diferentes métodos de funcionamiento. Inicialmente se explicará de forma más detallada los resultados del análisis de datos de la toma de corriente de alimentación de carga alta, para mejorar la comprensión del resto de resultados. Además de realizarse un análisis de las vibraciones mecánicas y del sonido del motor de inducción, o una combinación de varios de estos métodos de funcionamiento.

### **6.1. Todos los casos por separado**

En este apartado se analizarán los 3 métodos de análisis presentados en el apartado 3.4 por separado. Estos datos se entrenarán y validarán para los distintos tipos de algoritmos descritos en el apartado 5. Inicialmente se incorporarán al estudio todas las variables tomadas, para después estudiar la diferencia en utilizar más o menos variables y concluir dicho tema con una serie de resultados a través de la aplicación classification learner.

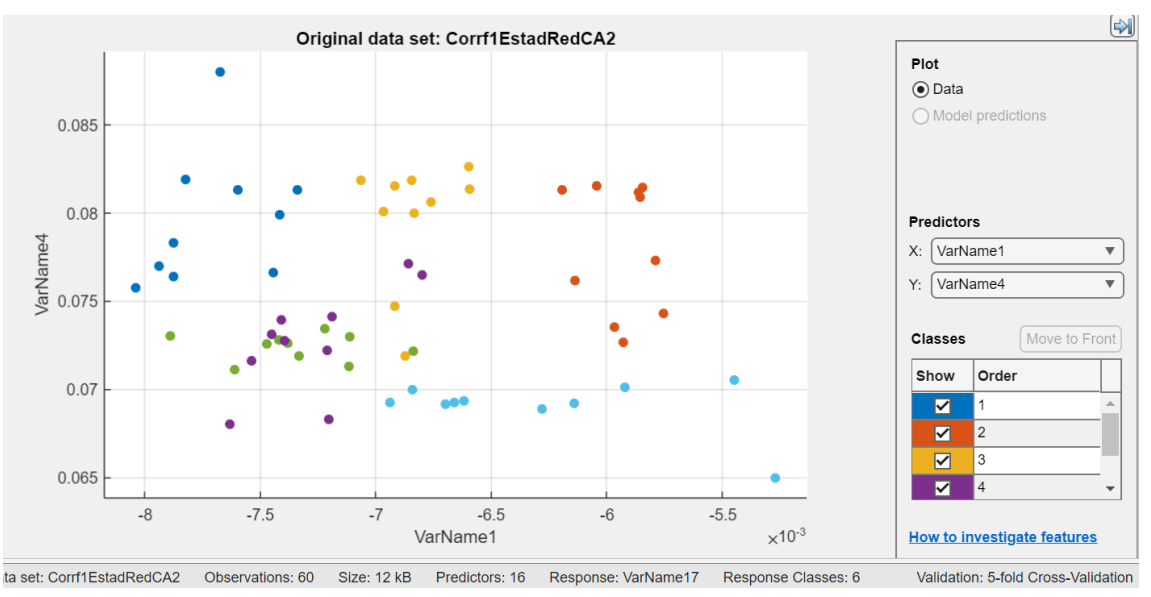

# ➢ ALIMENTACIÓN DE RED ALTA CARGA:

*Figura 31: Gráfica que relacionada dos variables de la alimentación de red en carga alta. Fuente: Matlab.*

Para mostrar gráficamente cómo pueden discriminar las diferentes variables de la corriente del estator en carga alta, hemos escogido la variable 1 frente a la variable 4, ya que comparándolas he observado que, en esta, las clases de los estados del motor se podían diferenciar mejor al estar los datos bien agrupados y separados. Si con dos

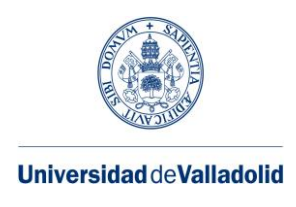

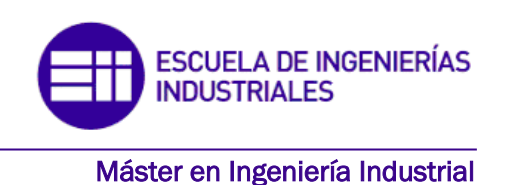

variables ya obtendríamos una buena clasificación, al utilizar más, como en los siguientes ejemplos la precisión de las agrupaciones de los datos será aún mejor.

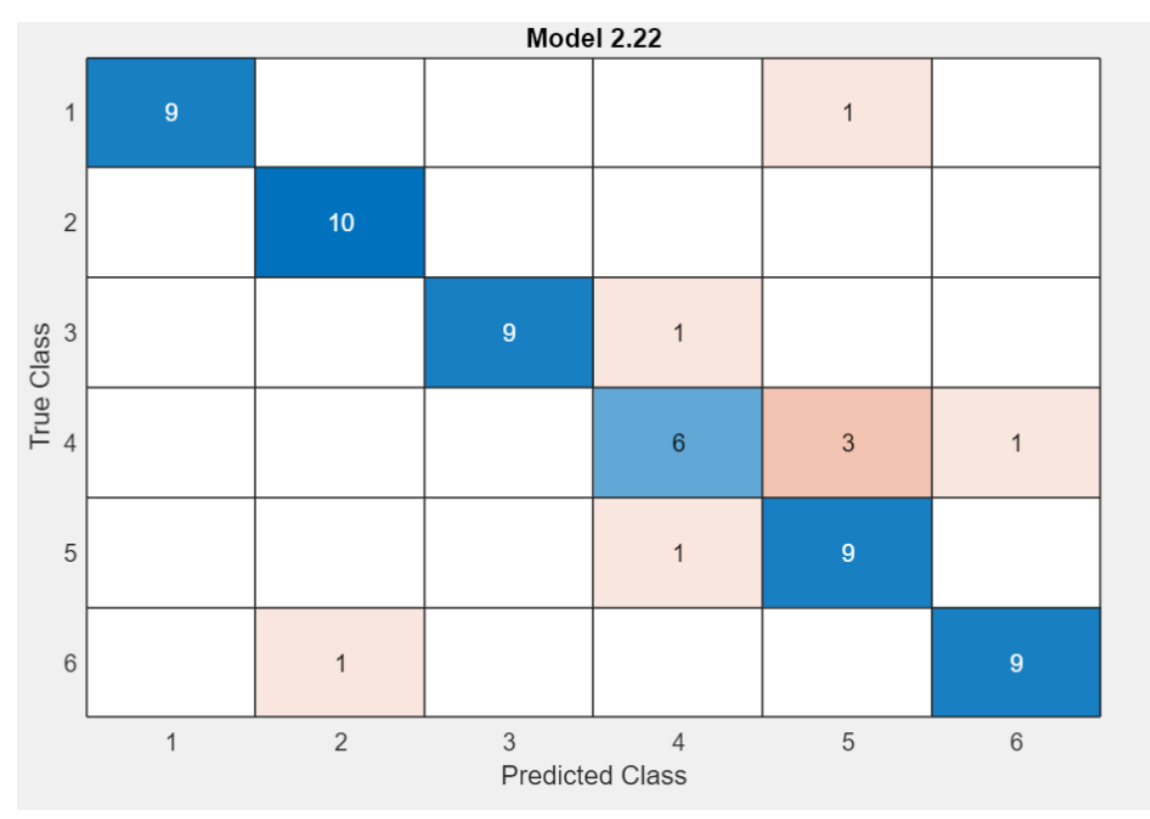

*Figura 32: Matriz de confusión con 16 variables de la alimentación de red en carga alta. Fuente: Matlab.*

Como podemos ver en la siguiente matriz de confusión, hay 60 datos que se entrenan y 6 diferentes estados del motor, por lo tanto, debería haber 10 datos para cada tipo de clase. Observando la matriz vemos que:

- para la primera clase (motor sano) hay 9 datos predichos correctamente y uno en la clase 5 (motor bastante mal), aunque solo exista un fallo en la clase 1 dista mucho de la realidad, por lo que el error sería bastante grave.
- Para la clase 2 (motor bastante sano) los 10 datos están validados correctamente.
- Para la clase 3 (motor con algún fallo) hay 9 datos entrenados correctamente y 1 que está en la clase 4, aunque haya un error la diferencia es mínima, por lo tanto, no afectaría mucho en la clasificación.
- Para la clase 4, habría 6 datos predichos correctamente, 3 validados en la clase 5 y 1 en la clase 6, esta predicción tiene mayor número de datos mal entrenados, sin embargo, las clasificaciones son en grupos bastante cercanos al que debería de ser.
- Para la clase 5, hay 9 datos bien predichos y 1 mal, pero en un grupo inferior, por lo que el error no sería muy grave.

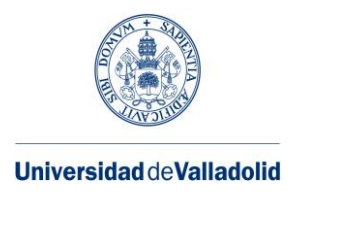

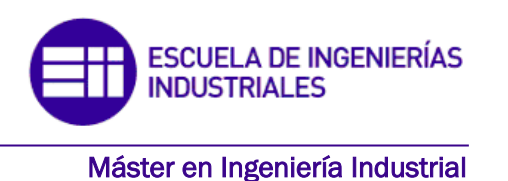

• Para la clase 6 hay 9 datos bien predichos y 1 mal, pero en un grupo que dista mucho del que debería de ser, por lo que el error sería más grave que en el del caso anterior.

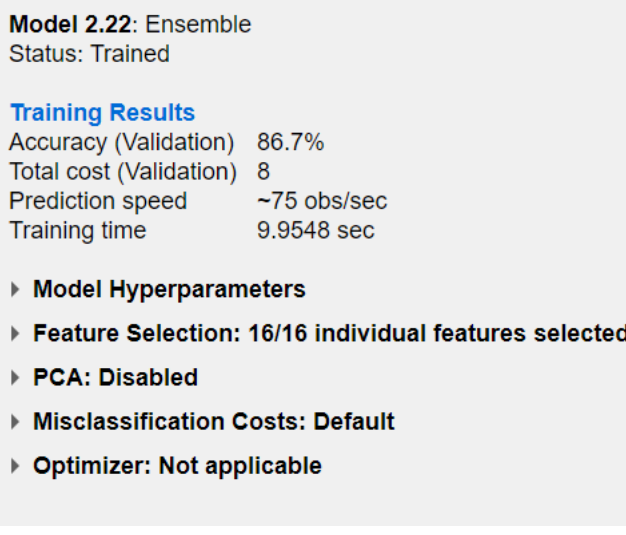

*Figura 33: Resultados del entrenamiento con 16 variables de la alimentación de red en carga alta. Fuente: Matlab.*

Esta Imagen, se corresponde con los datos entrenados de la matriz anterior. Entrenando todos los algoritmos de la aplicación classification learner, el que tenía la mejor precisión para la validación de los datos es el algoritmo Ensemble con un 86,7%.
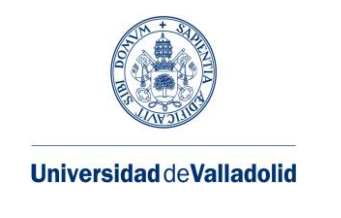

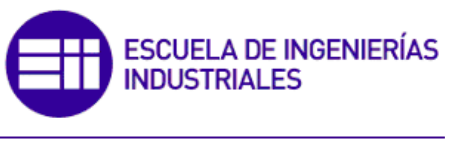

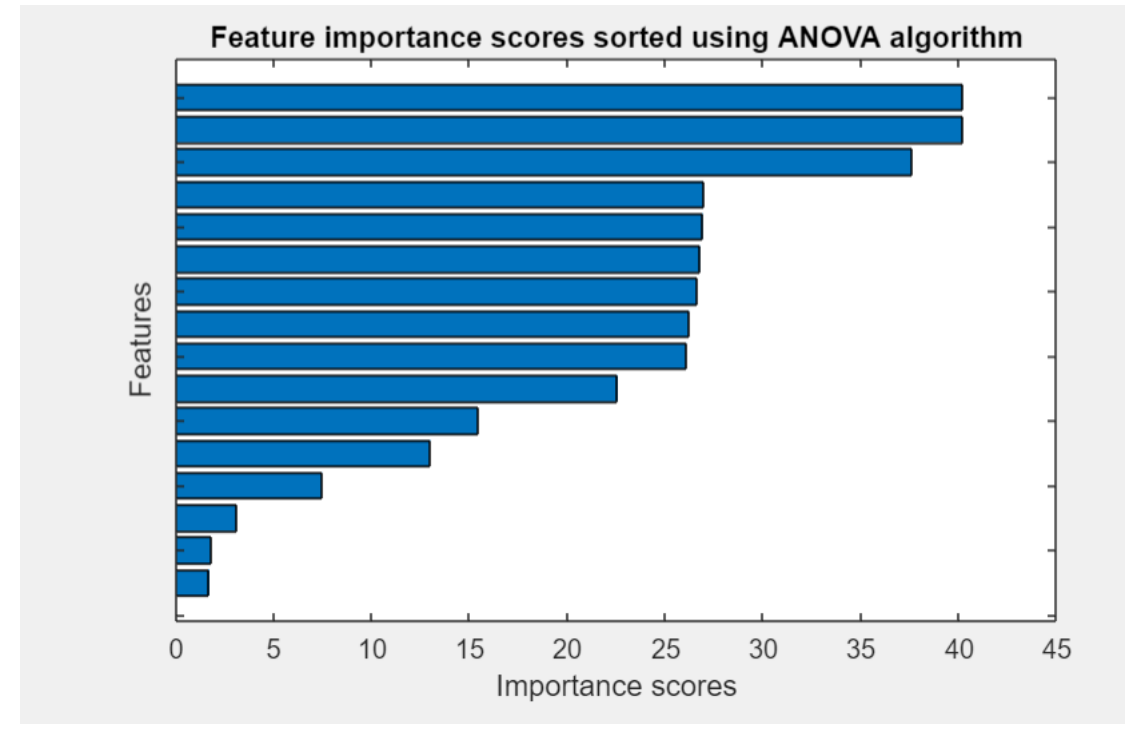

*Figura 34: Gráfica Anova de la alimentación de red en carga alta. Fuente: Matlab.*

En esta figura se representan las puntuaciones de importancia de las características clasificadas mediante el algoritmo ANOVA, es decir, que variables son más importantes para las clasificaciones de los datos en los distintos grupos.

El análisis de varianza (ANOVA) de un factor es un método estadístico para examinar las diferencias en las medias de tres o más grupos.

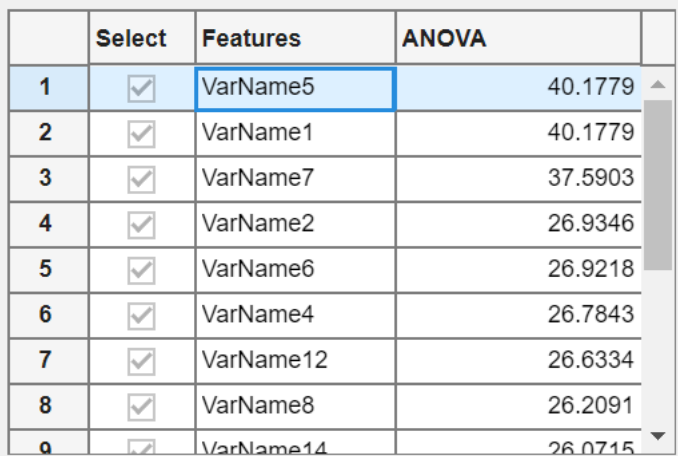

*Figura 35: Influencia de las variables según algoritmo Anova de la alimentación de red en alta carga. Fuente: Matlab*

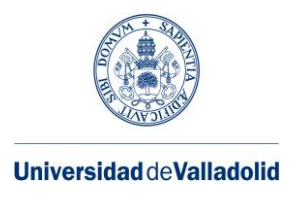

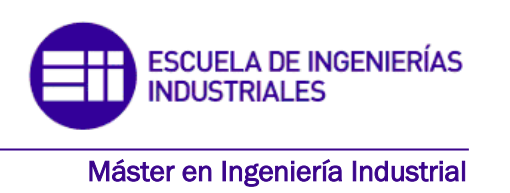

Como podemos observar en la figura, que corresponde con la representación de la gráfica anterior. Las variables 5 y 1 seguida de la 7 son las que más importancia van a tener a la hora de clasificar los datos en un grupo determinado utilizando un algoritmo.

La importancia de la utilización de Anova es estudiar que variables son más importantes frente a otras, para después poder quitar alguna de ellas, y así durante los entrenamientos de los algoritmos conseguir aminorar el tiempo computacional, incluso se consiguen mejores predicciones al tener que comparar menor número de variables. Por lo tanto, vamos a realizar un entrenamiento de todos los algoritmos, pero en este caso solo con 14 variables.

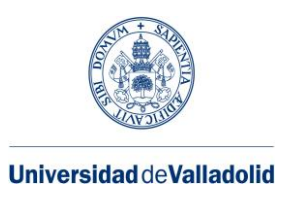

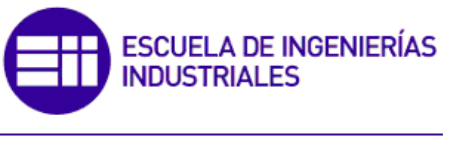

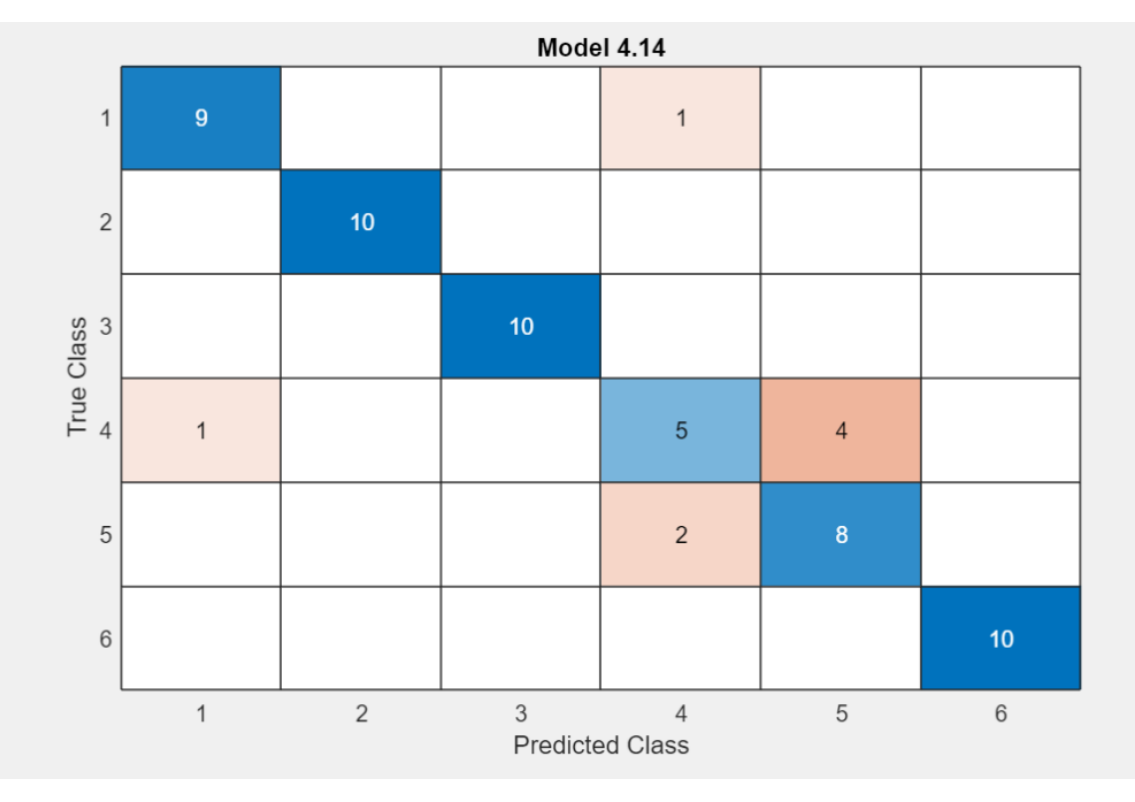

*Figura 36: Matriz de confusión con 14 variables de la alimentación de red en carga alta. Fuente: Matlab.*

Model 4.14: KNN **Status: Trained Training Results** Accuracy (Validation) 86.7% Total cost (Validation) 8 Prediction speed  $-460$  obs/sec **Training time** 5.1874 sec ▶ Model Hyperparameters

- Feature Selection: 14/16 individual features selected
- ▶ PCA: Disabled
- ▶ Misclassification Costs: Default
- ▶ Optimizer: Not applicable

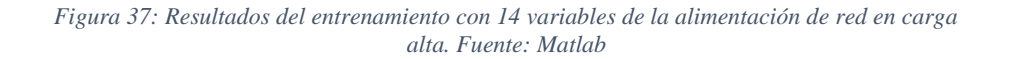

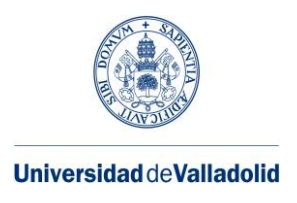

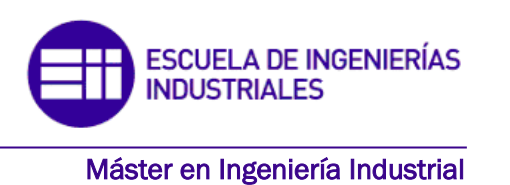

Analizando las siguientes figuras que representan el entrenamiento de 14 variables, observamos que la precisión del algoritmo de los vecinos próximos tiene la misma precisión, 86,7%, que utilizando 16 variables. También vemos que el tiempo computacional es menor, por lo tanto, en este caso es mejor utilizar 14 variables frente a 16.

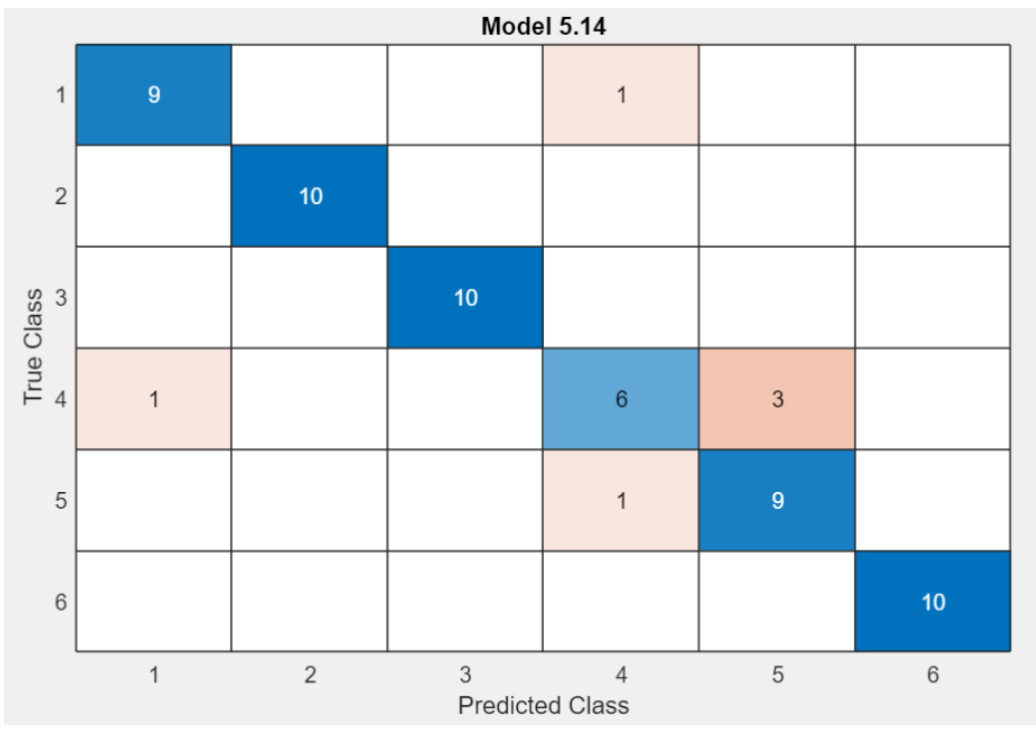

*Figura 39: Matriz de confusión con 12 variables de la alimentación de red en carga alta. Fuente: Matlab.*

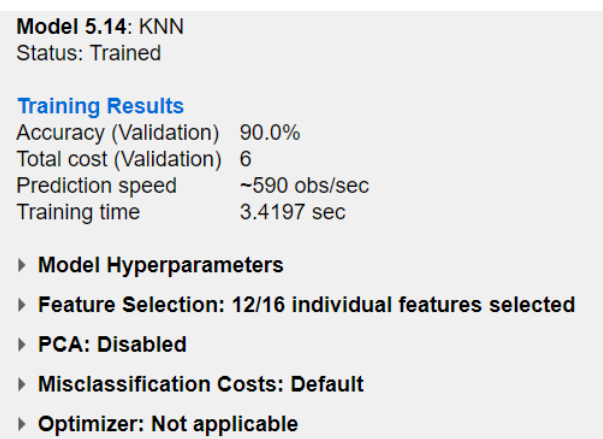

*Figura 38: Resultados del entrenamiento con 14 variables de la alimentación de red en carga alta. Fuente: Matlab.*

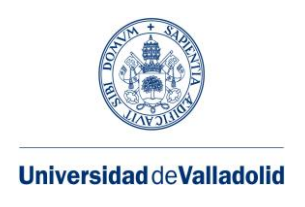

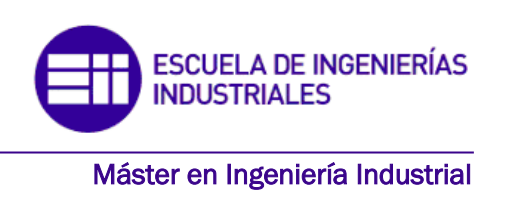

En este caso, solo hemos entrenado las 12 variables más importantes para entrenar los datos. Comparando estos 3 casos, concluimos que menos variables no significan peor precisión, sino que incluso puede pueden llegar a mejorarla, como podemos ver en la figura 38 con un 90% de precisión en la validación de los datos. Esto, añadido a la menor carga computacional la hace la mejor opción de los tres casos.

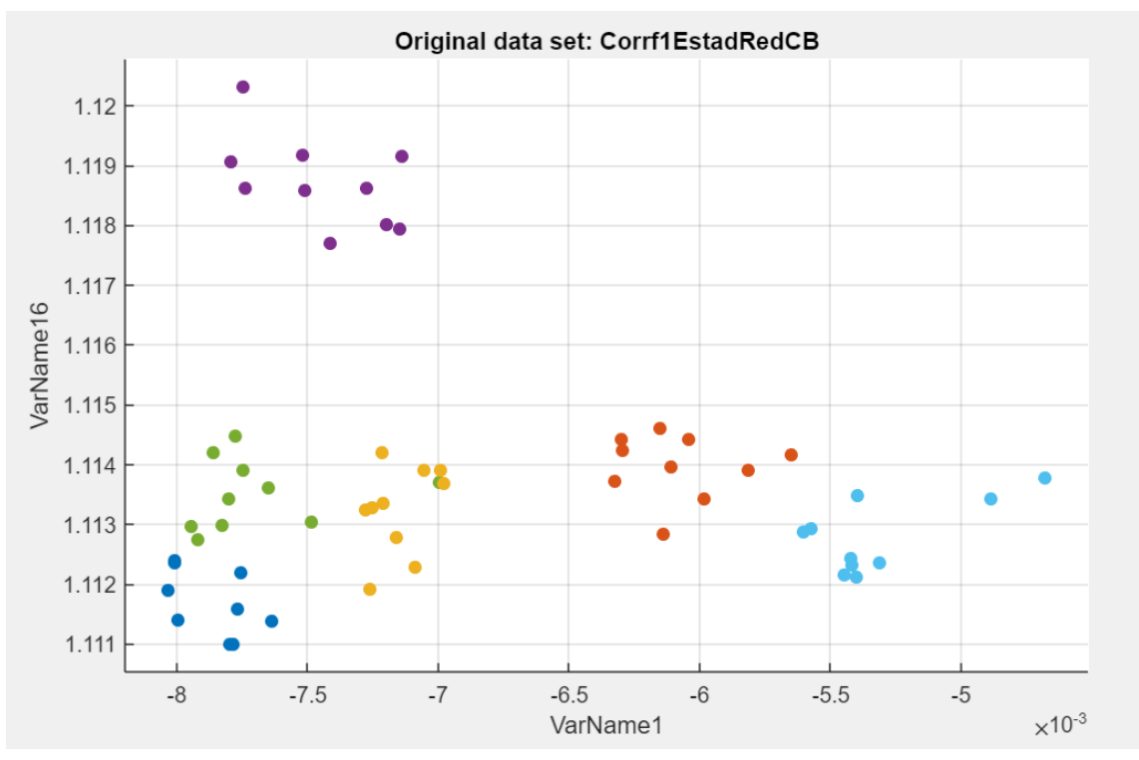

# ➢ ALIMENTACIÓN DE RED BAJA CARGA:

*Figura 40: Gráfica que relacionada dos variables de la alimentación de red en carga baja. Fuente: Matlab.*

He comparado la variable 1 frente a la 16 para visualizar que con estas dos variables ya se pueden clasificar los datos en grupos, al estar estos bien separados y agrupados en cada una de las 6 diferentes clases que hay.

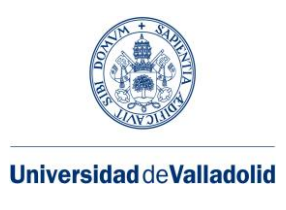

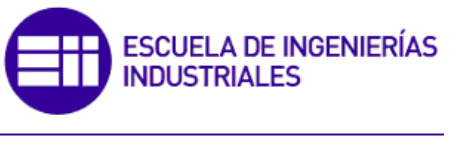

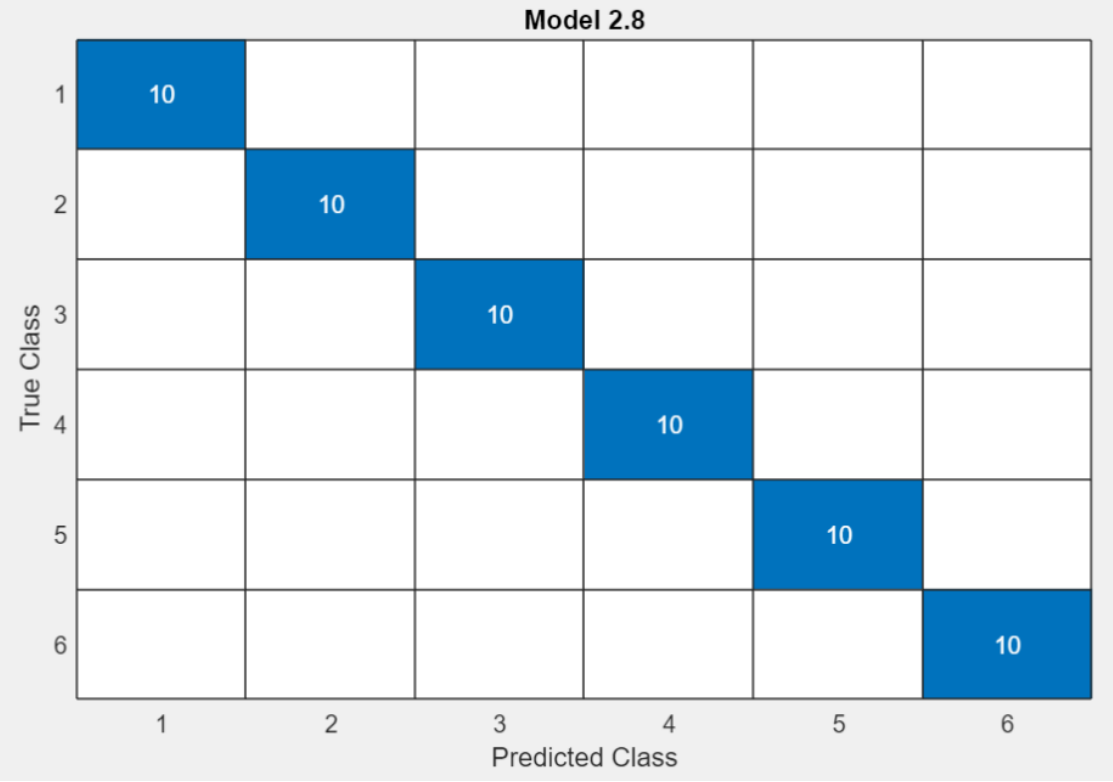

*Figura 41: Matriz de confusión con 16 variables de la alimentación de red en carga baja. Fuente: Matlab.*

En esta matriz de confusión podemos ver que la agrupación de los datos ha sido totalmente correcta, el algoritmo utilizado ha sido SVM (máquina de vector soporte), la velocidad de predicción es de 96 obs/sec y el tiempo de entrenamiento 26.299 sec.

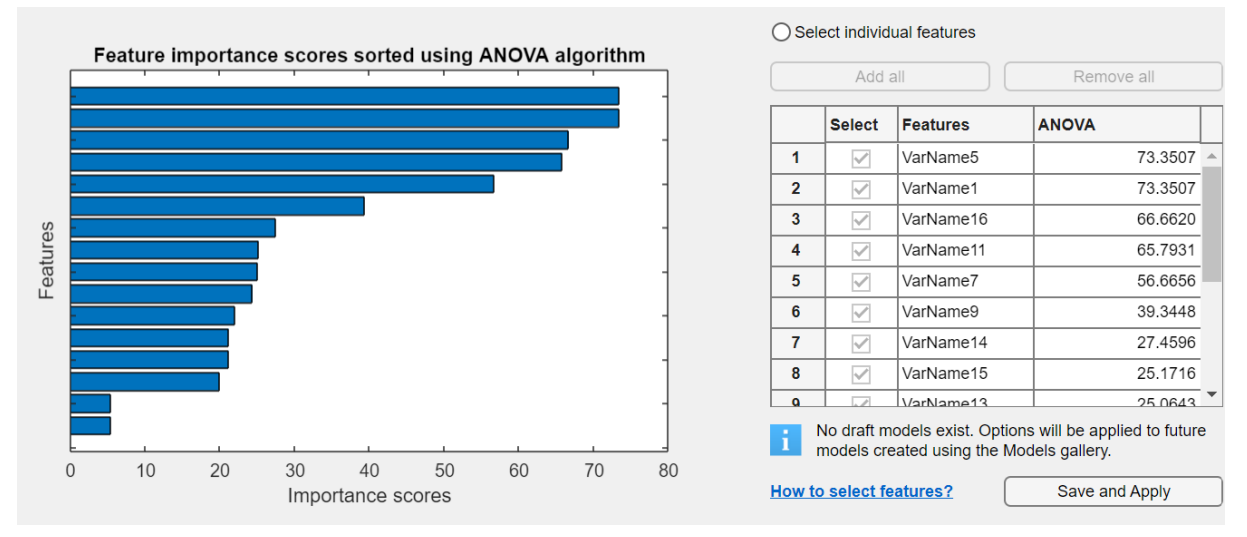

*Figura 42: Gráfica Anova de la alimentación de red en carga baja. Fuente: Matlab*

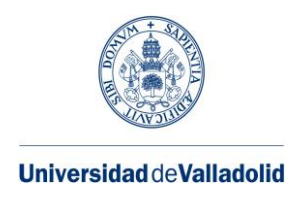

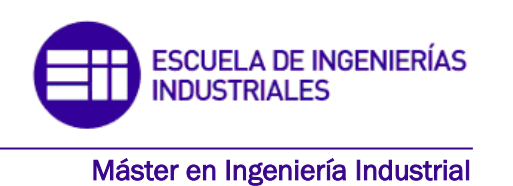

En esta gráfica utilizando el algoritmo Anova, podemos observar las variables que más van a influenciar durante la predicción de los datos, para el siguiente caso vamos a quitar dos variables (variable 06 y variable 10) para comprobar si se sigue manteniendo un 100% en las validaciones de las predicciones.

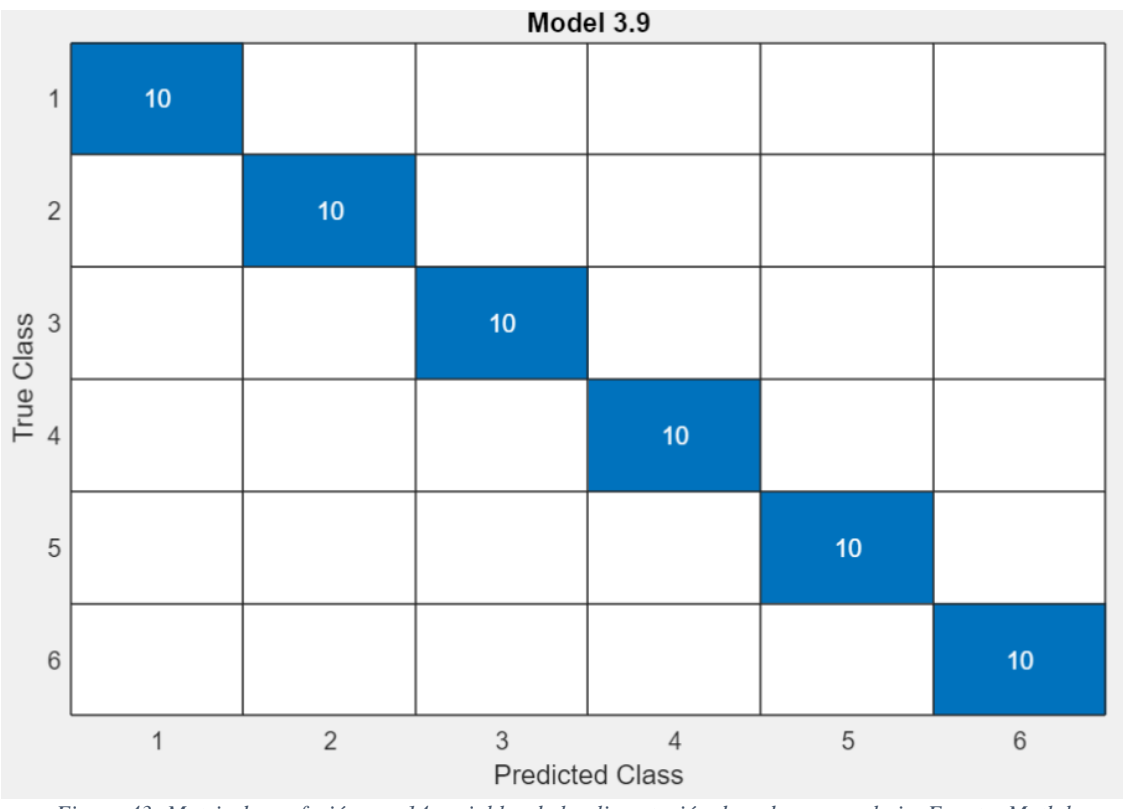

*Figura 43: Matriz de confusión con 14 variables de la alimentación de red en carga baja. Fuente: Matlab.*

En el caso 2, utilizando 14 variables frente a las 16 que hay, se sigue manteniendo el 100% de datos correctamente agrupados, utilizando el algoritmo SVM, con una rapidez en la predicción de 210 obs/sec y un tiempo de entrenamiento total de 6.6801 sec.

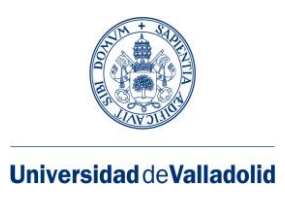

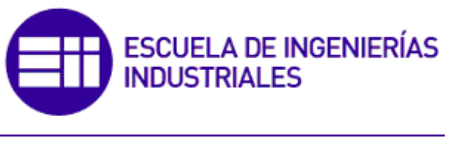

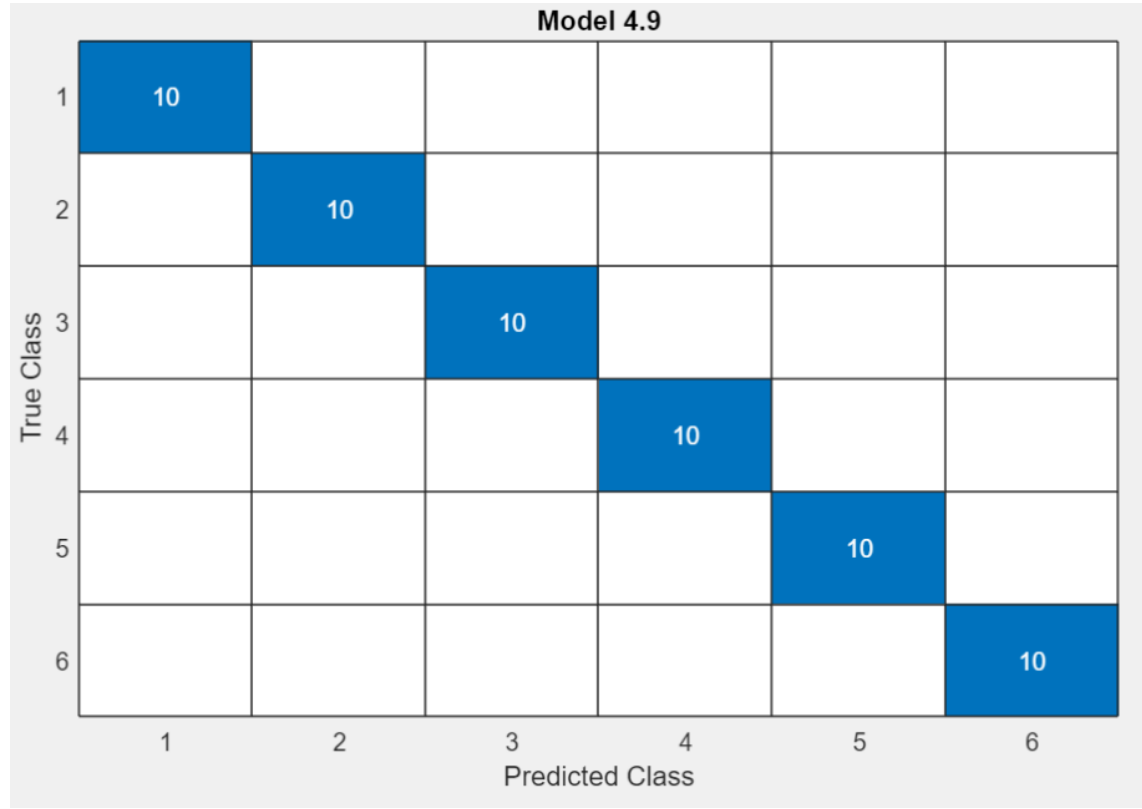

*Figura 44: Matriz de confusión con 12 variables de la alimentación de red en carga baja. Fuente: Matlab.*

En el caso 3, utilizando 12 variables frente 16, observamos en la matriz de confusión que sigue habiendo un 100% en las validaciones de las predicciones, el algoritmo empleado ha sido SVM. La rapidez en la predicción es de 260 obs/sec, y el tiempo de entrenamiento es de 6.2807 sec.

Analizando los resultados de los 3 casos, concluimos que el uso de menos variables no hace que empeore la predicción de los datos, añadido a esto, observamos que en cada caso se va aminorando el tiempo empleado al usar menor número de variables para la predicción de datos, lo que mejora el rendimiento y eficiencia de la máquina en el caso de la alimentación de red a baja carga.

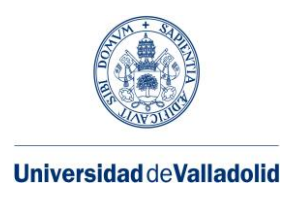

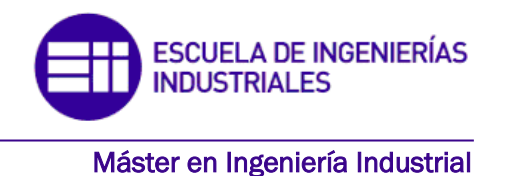

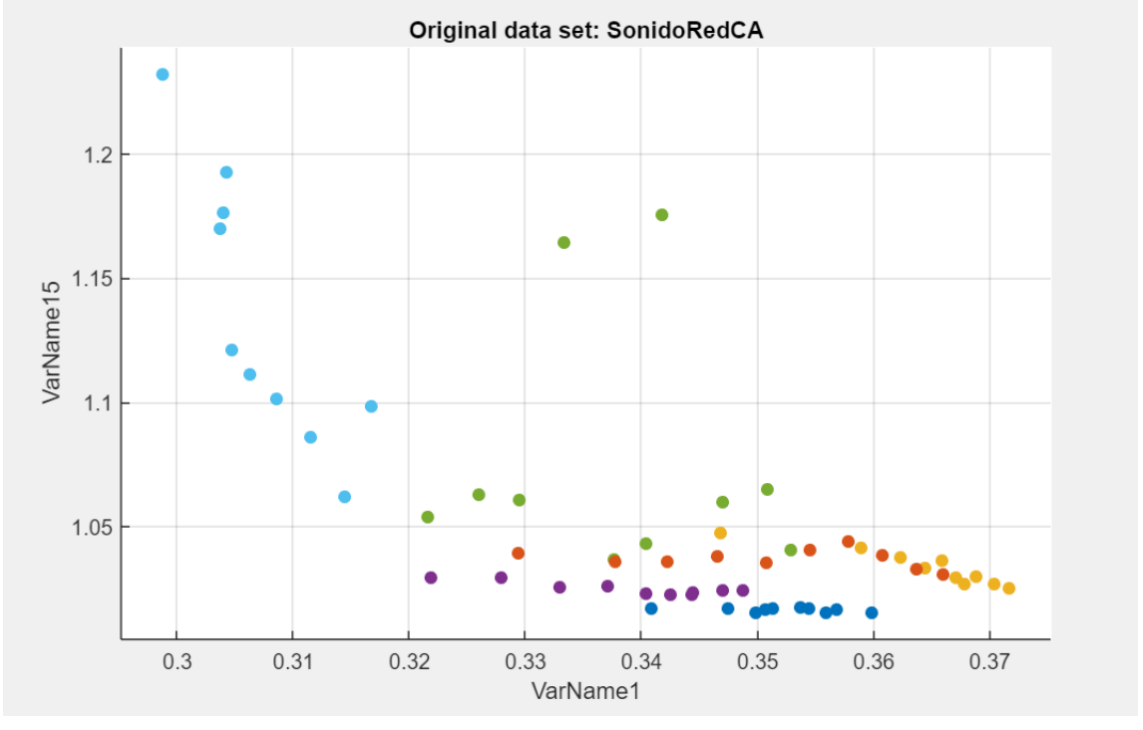

# ➢ SONIDO DE RED EN ALTA CARGA

*Figura 45: Gráfica que relacionada dos variables del sonido de red en carga alta. Fuente: Matlab.*

Esta grafica comprueba que, al relacionar dos variables, en este caso la variable 15 con la 1 se puede hacer ya una agrupación de los datos al usar un algoritmo, al estar diferenciados y separados entre cada uno de los 6 tipos de clases.

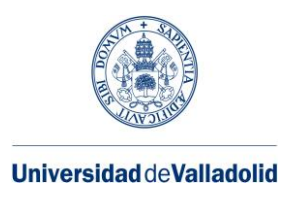

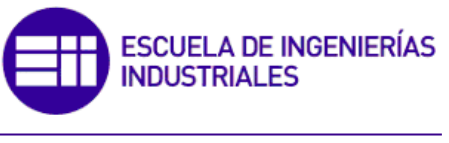

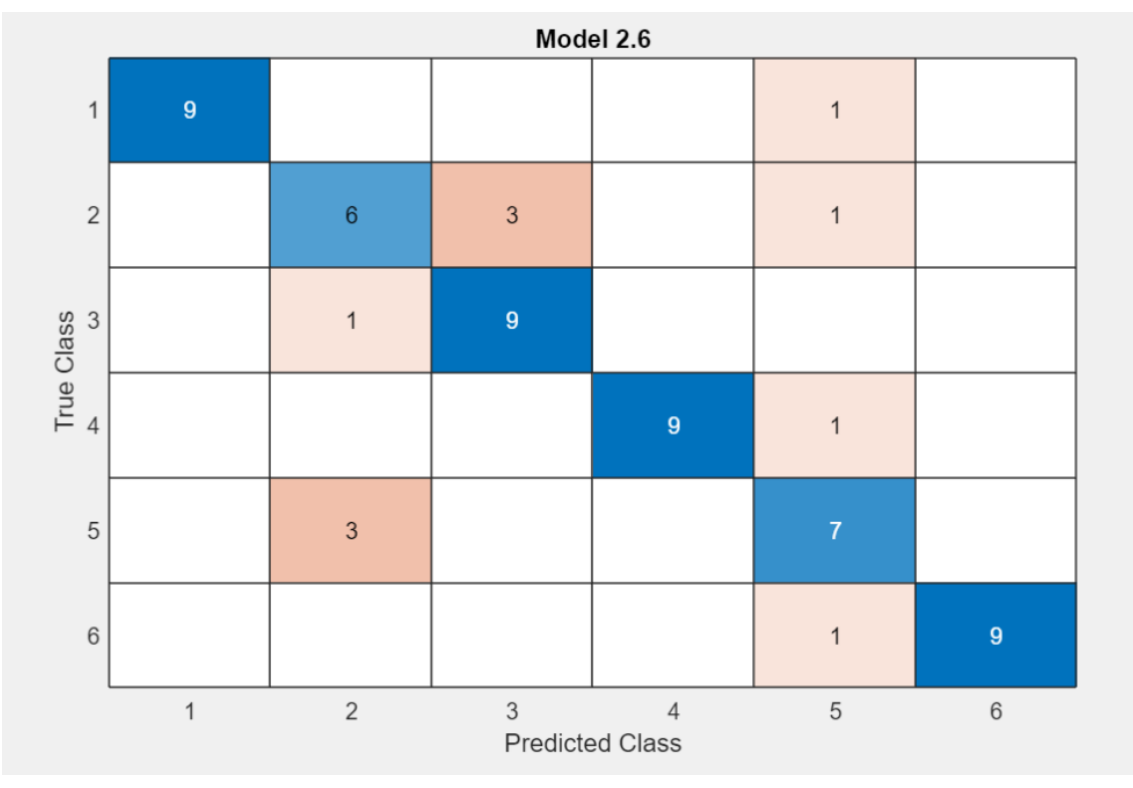

*Figura 46: Matriz de confusión con 16 variables del sonido de red en carga alta. Fuente: Matlab.*

Esta matriz que correlaciona la clase verdadera con la clase predicha corresponde con el algoritmo Naive Bayes, la cual tiene un 81,7% de aciertos sobre la predicción de los datos que pertenecen a un grupo determinado. La velocidad de predicción son 230 obs/sec y el tiempo total de entrenamiento son 4.1704 sec. En este caso se han validado las 16 variables.

Si observamos la figura vemos que las peores clases predichas han sido la 2 y la 5 debido al número de datos y diferencia entre clases predichas.

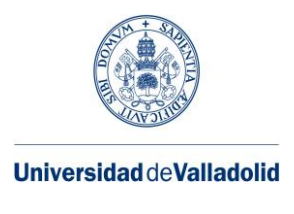

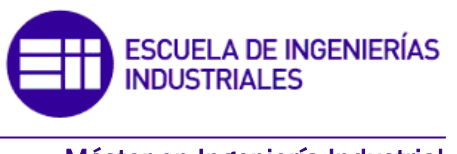

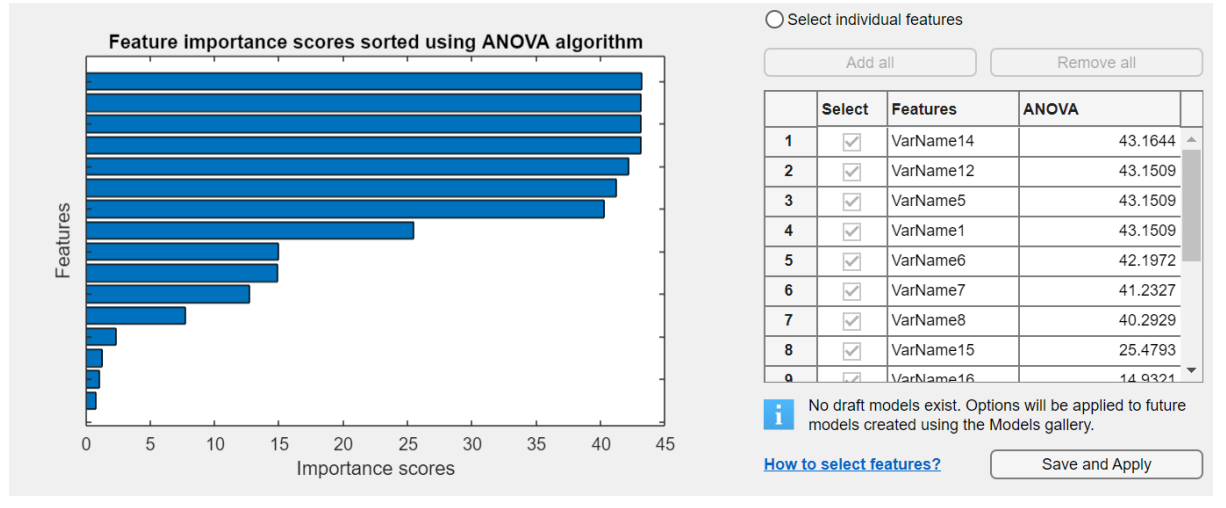

*Figura 47: Gráfica Anova del sonido de red en carga alta. Fuente: Matlab*

Utilizando el análisis de varianza (Anova) observamos que hay varias variables de gran importancia para la clasificación de los datos y otras que tienen peor calificación para las agrupaciones, por lo tanto, en vez de analizar las 16 variables vamos a entrenar 14 variables y estudiar si se han mejorado las propiedades de los algoritmos.

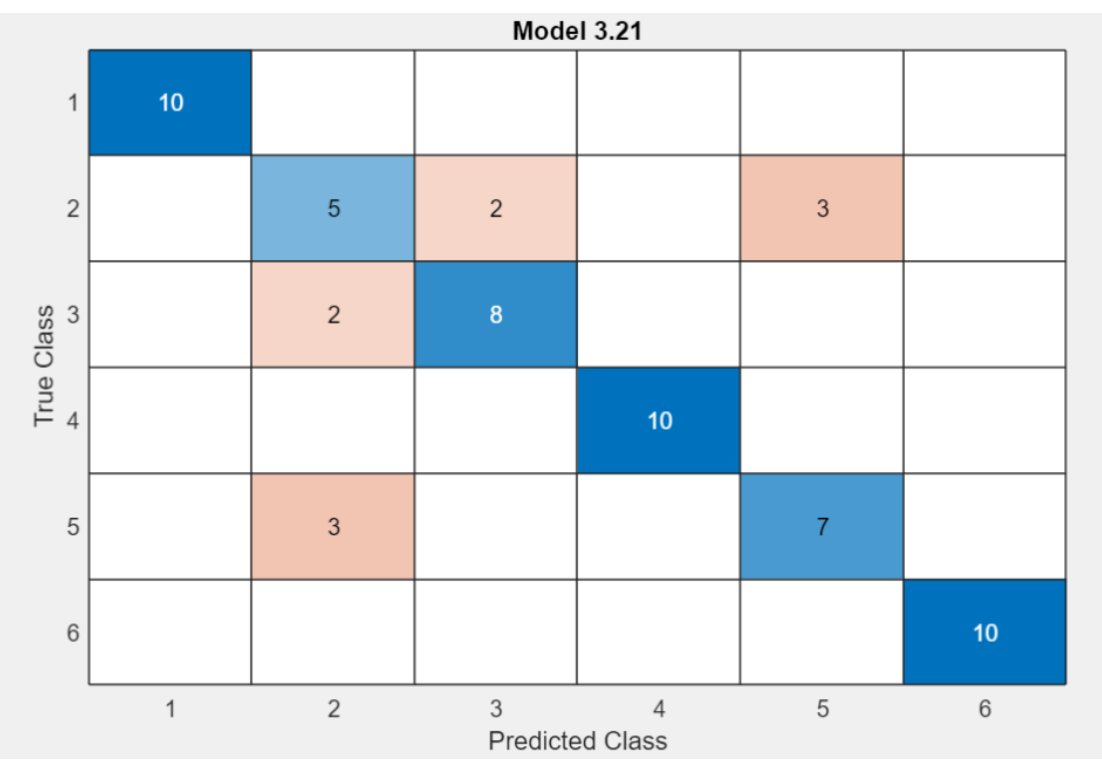

*Figura 48: Matriz de confusión con 14 variables del sonido de red en carga alta. Fuente: Matlab.*

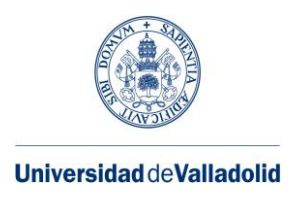

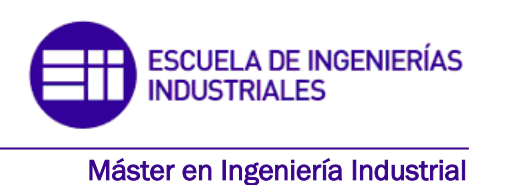

En este caso, validando 14 variables, esta matriz es el resultado del mejor algoritmo (Ensemble) para agrupar los distintos datos con menos errores, 83,3%, resultando ser mejor que en el ejemplo anterior con 16 variables. Además, la velocidad de predicción es de 170 obs/sec y el tiempo de entrenamiento es 6.856 sec.

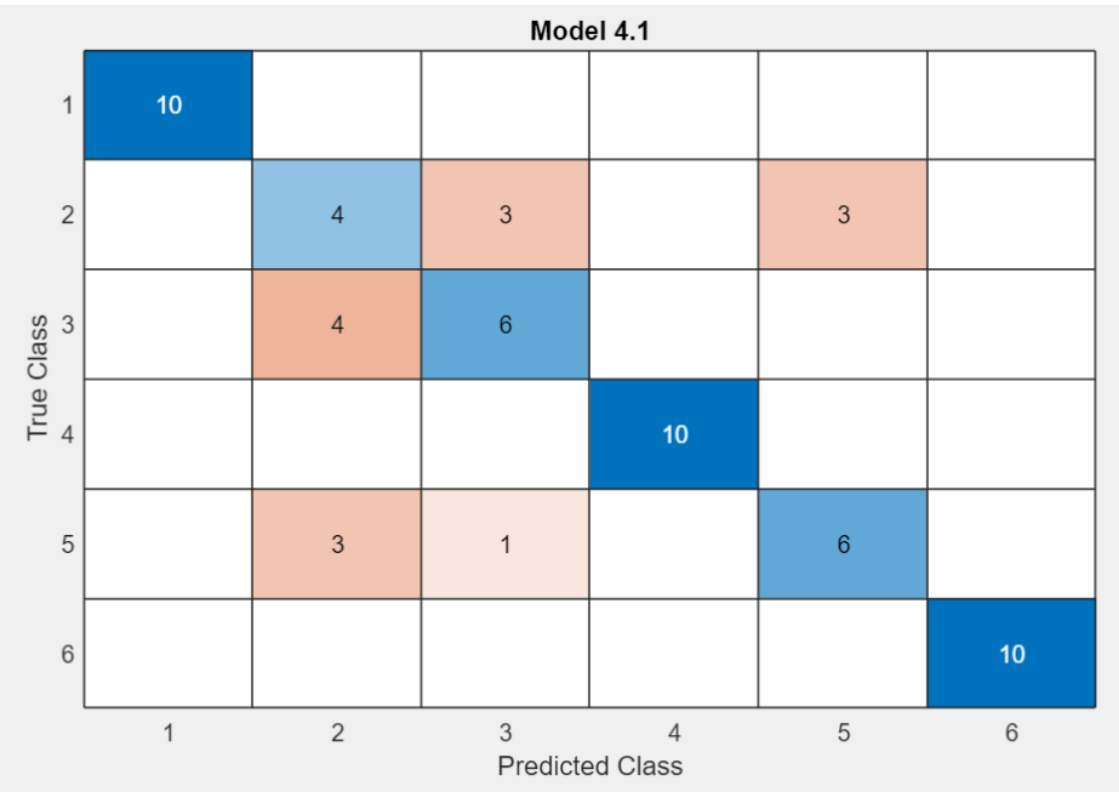

*Figura 49: Matriz de confusión con 12 variables del sonido de red en carga alta. Fuente: Matlab.*

Esta figura, representa la matriz usando 12 variables de 16 con la mejor predicción obtenida, entrenando los datos con el algoritmo en árbol, alcanzamos un 76,7% de precisión, mucho más inferior que en los otros dos casos. Por lo tanto, la disminución del uso de 12 a 14 variables en los entrenamientos disminuye los aciertos en la clasificación de los datos, a pesar de que el tiempo computacional sea menor (1200 obs/sec y un tiempo de entrenamiento de 21.175) es aconsejable no disminuir el número de variables con los datos procedentes del sonido de la red en alta carga.

# ➢ SONIDO DE RED EN BAJA CARGA:

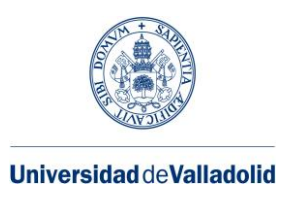

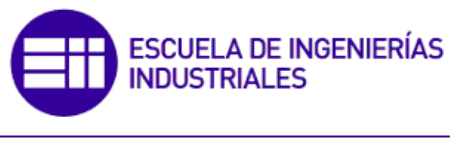

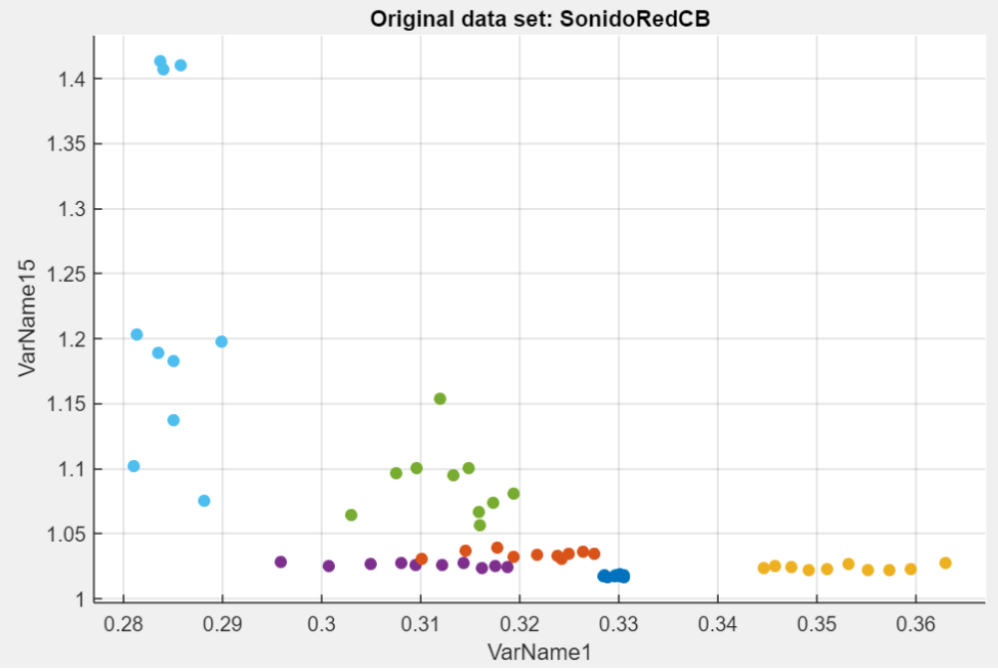

*Figura 50: Gráfica que relacionada dos variables del sonido de red en carga baja. Fuente: Matlab.*

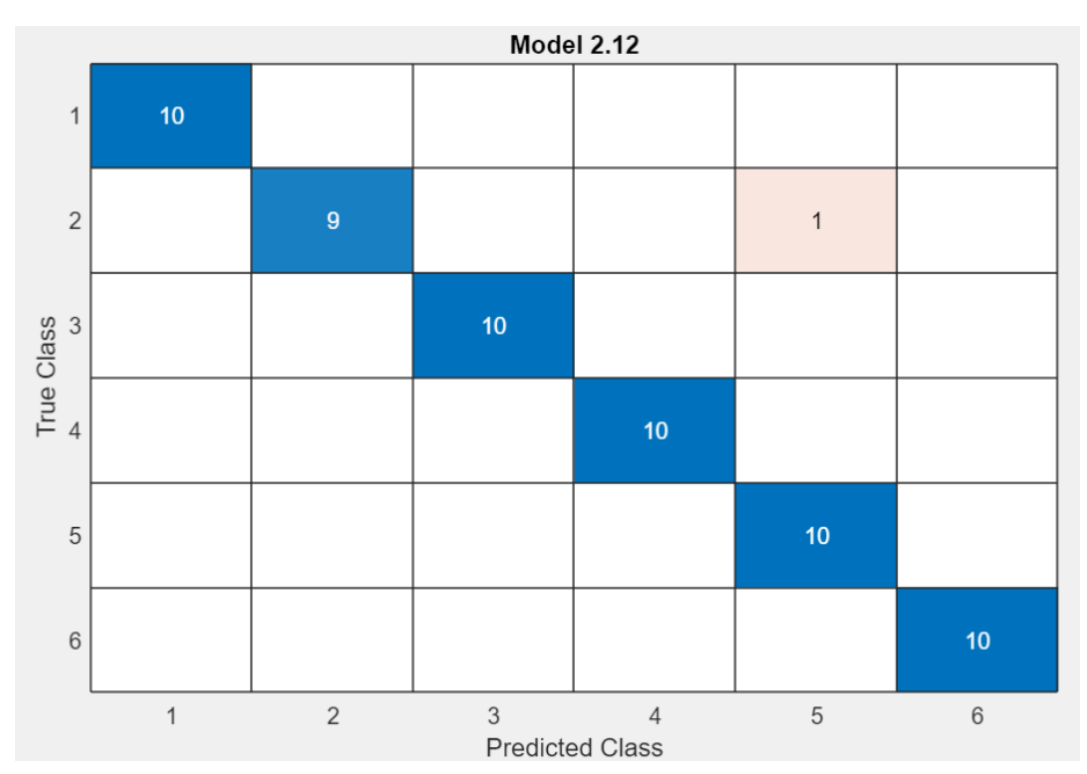

*Figura 51: Matriz de confusión con 16 variables del sonido de red en carga baja. Fuente: Matlab.*

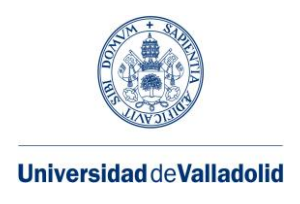

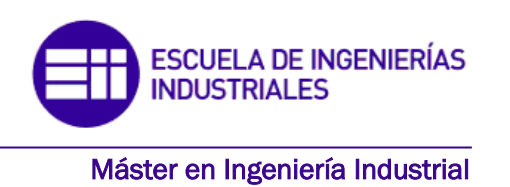

La matriz de confusión que obtenemos tiene un 98,3% de datos bien clasificados, utilizando el algoritmo SVM. La velocidad en la predicción es de 170 obs/sec y un tiempo de entrenamiento de 11.883 sec.

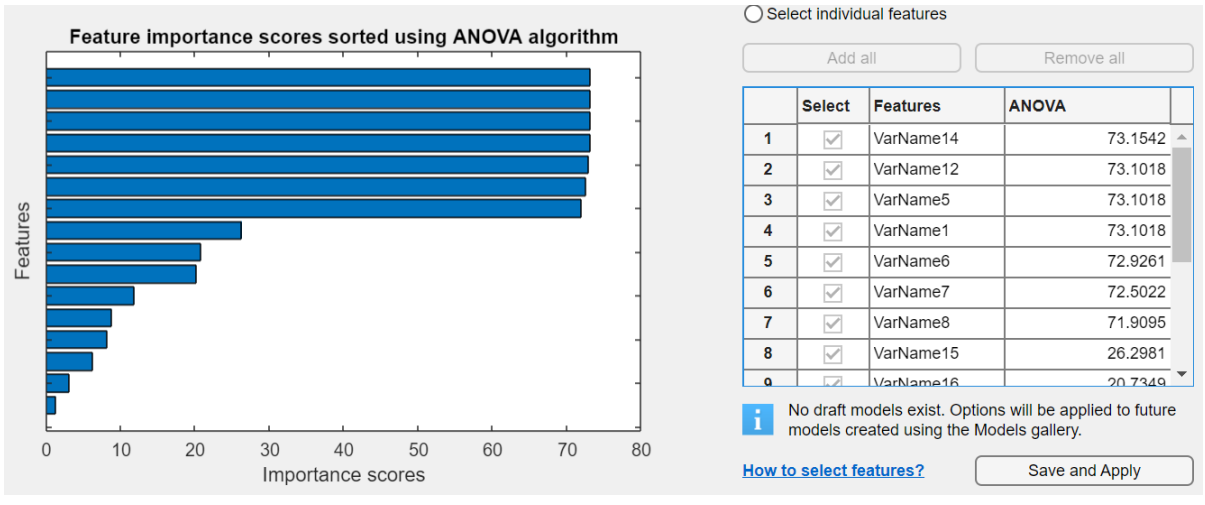

*Figura 52: Gráfica Anova del sonido de red en carga baja. Fuente: Matlab*

Viendo la influencia que tienen las variables en el caso del sonido en baja carga, vamos a eliminar las menos importantes (e10 y VarName10) para observar el peso de las demás para obtener una buena predicción.

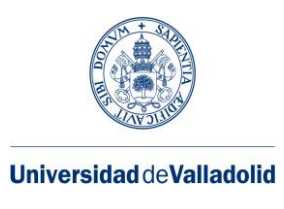

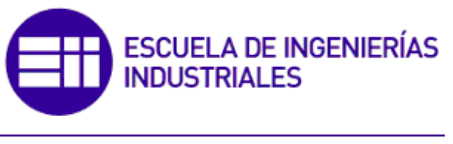

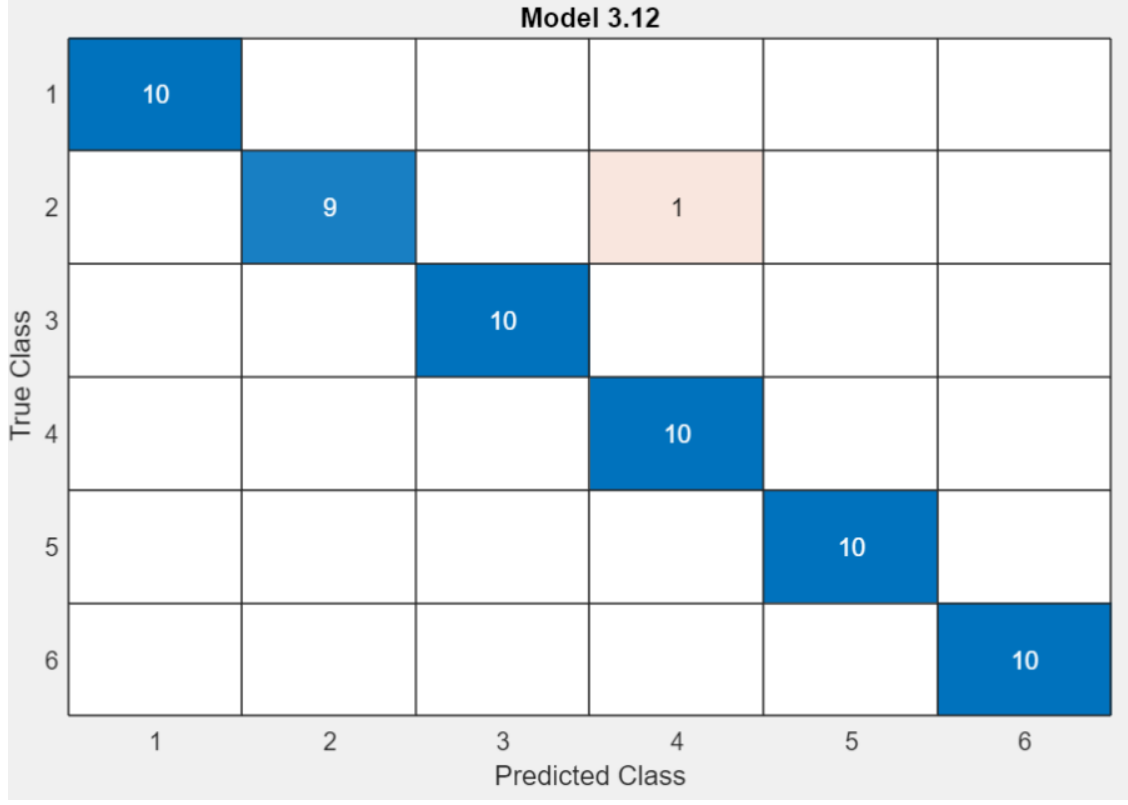

*Figura 53: Matriz de confusión con 14 variables del sonido de red en carga baja. Fuente: Matlab.*

En este caso 2, con 14 variables el porcentaje de datos bien clasificados es el mismo que con 16 variables, 98,3% con el algoritmo SVM. La velocidad en la predicción es de 250 obs/sec y el tiempo de entrenamiento de 5.8386 sec.

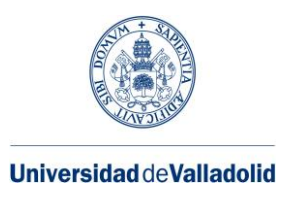

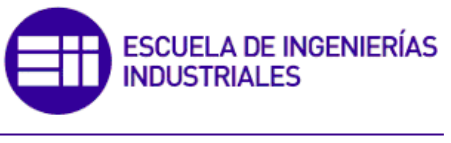

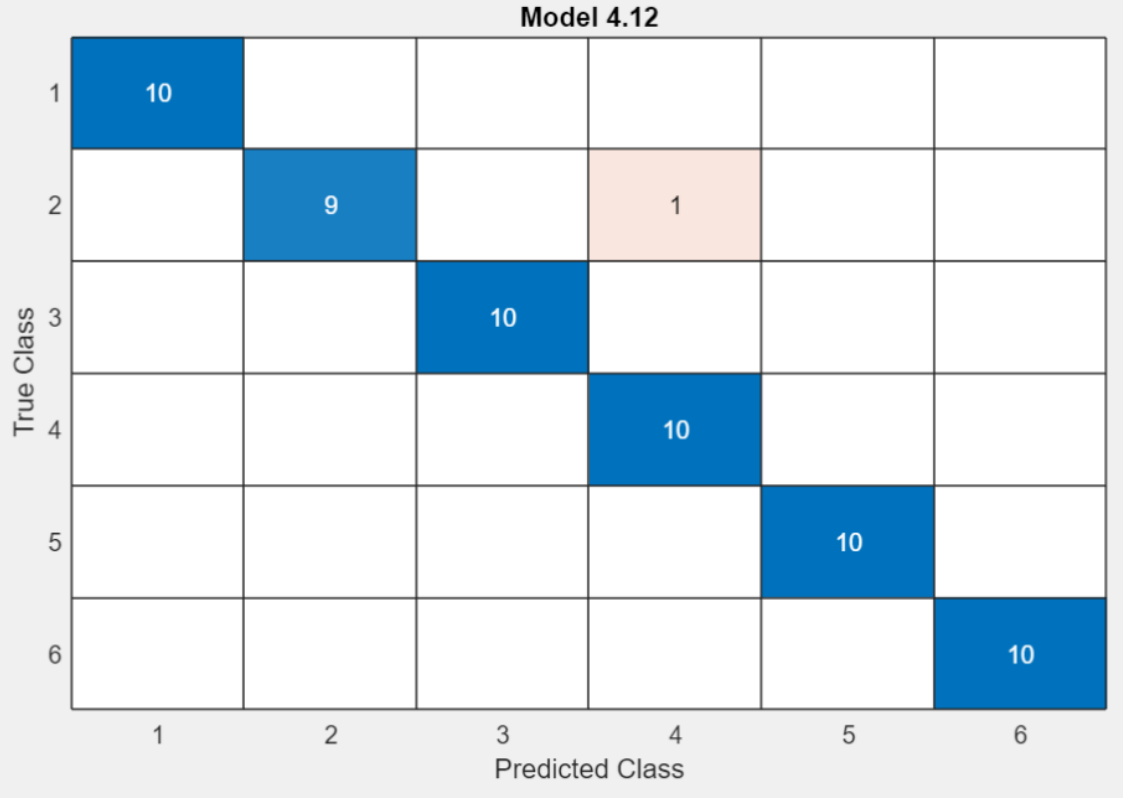

*Figura 54: Matriz de confusión con 12 variables del sonido de red en carga baja. Fuente: Matlab.*

En este caso, contamos con 12 variables para hacer las predicciones, hemos quitado además de las dos anteriores la variable e11 y VarName9. Vemos que el porcentaje de datos bien clasificados es el mismo que en los dos casos anteriores, 98,3% con el algoritmo SVM. Con una velocidad en la predicción de 470 obs/sec y un tiempo de entrenamiento total de 6.2088 sec.

Por último, analizamos los tres casos en conjunto. Vemos que la disminución en el uso de variables para obtener una buena clasificación se mantiene igual tanto para 16 variables como para 12. Añadido a esto, la carga computacional sería menor, por tanto, el empleo de menos variables en el estudio del sonido en baja carga sería ventajoso.

# ➢ VIBRACIONES EN BAJA CARGA

El estudio de los datos recogidos a través de las vibraciones del motor se puede dividir en función de los ejes de coordenadas x,y,z ya que hay una diferencia notoria entre datos según su eje de coordenadas, esto servirá para saber cuál de los tres ejes tiene mayor repercusión a la hora de clasificar los datos o comprobar si juntando todos ellos mejorara la precisión en las agrupaciones.

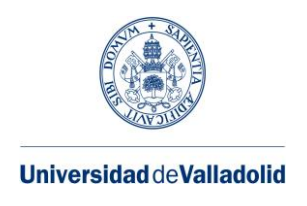

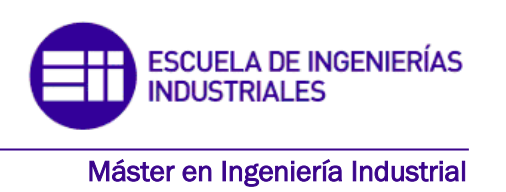

Cabe destacar que en los anteriores métodos no podíamos hacer esta diferenciación en función de los ejes de coordenadas al ser el sonido unidireccional y la alimentación de red ser trifásica, es decir la diferenciación de los datos se encuentra en función de la fase en la que este.

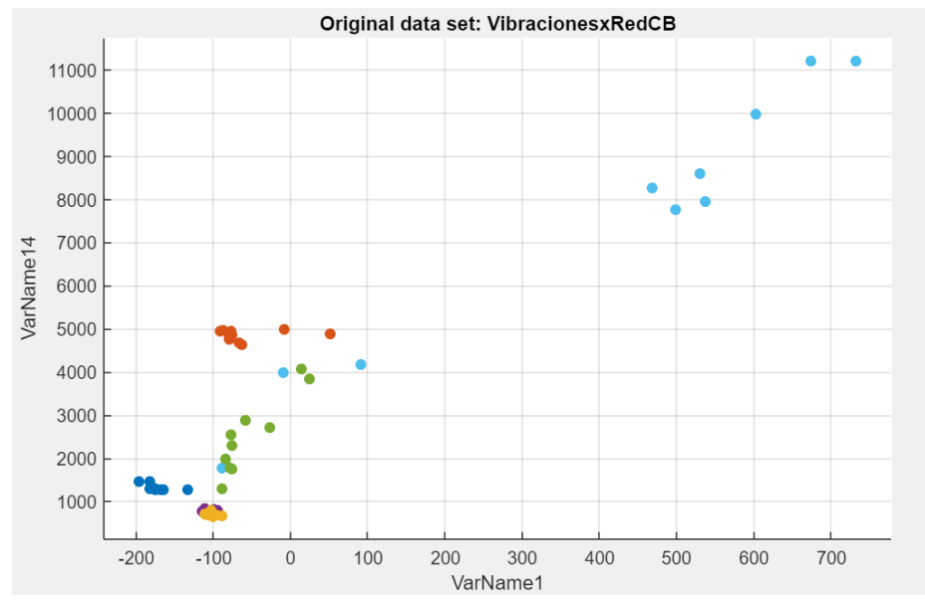

## • VIBRACIONES EN EL EJE X EN BAJA CARGA

*Figura 56: Matriz de confusión con 16 variables de la vibración eje x en carga baja. Fuente: Matlab* 

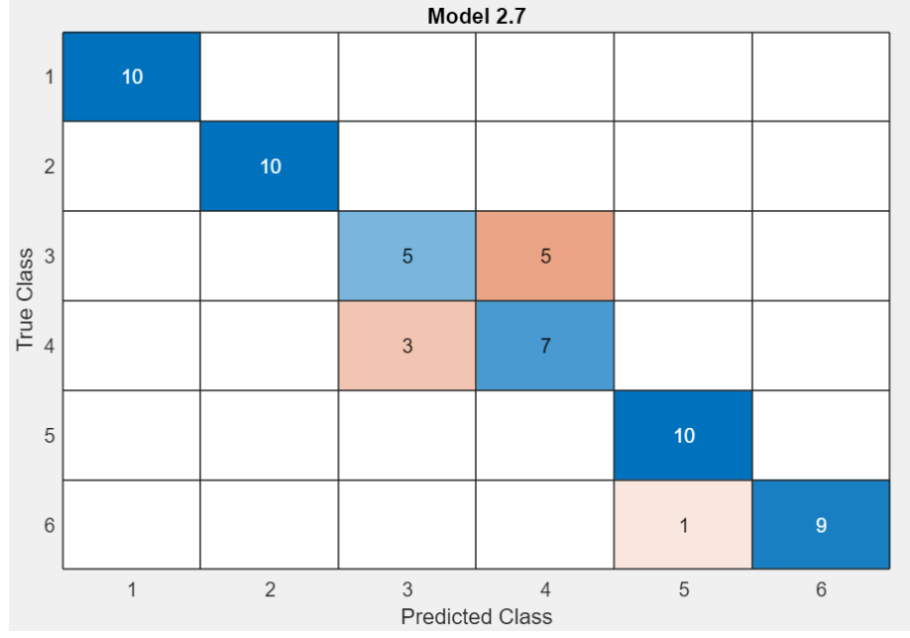

*Figura 55: Gráfica que relacionada dos variables de la vibración eje x en carga baja. Fuente: Matlab.*

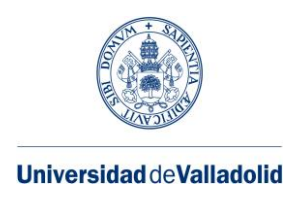

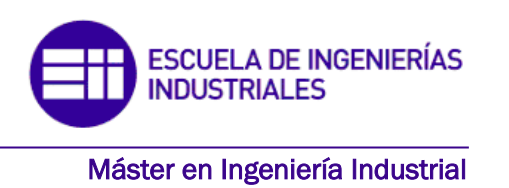

La matriz de confusión tiene un 85% de precisión en la clasificación de los datos con el algoritmo Naive Bayes, una velocidad en la predicción de 210 obs/sec, un tiempo de entrenamiento de 4.4499 sec.

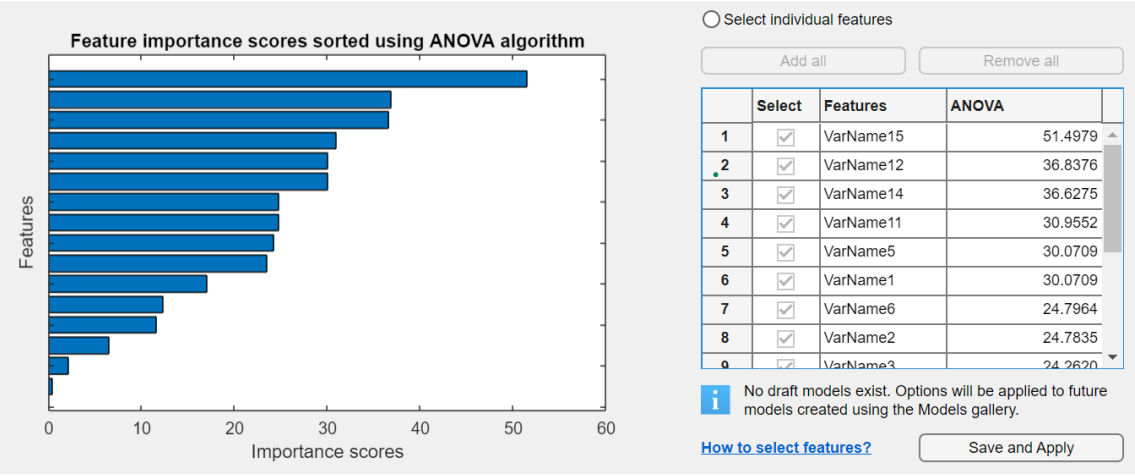

*Figura 57: Gráfica Anova de la vibración eje x en carga baja. Fuente: Matlab.*

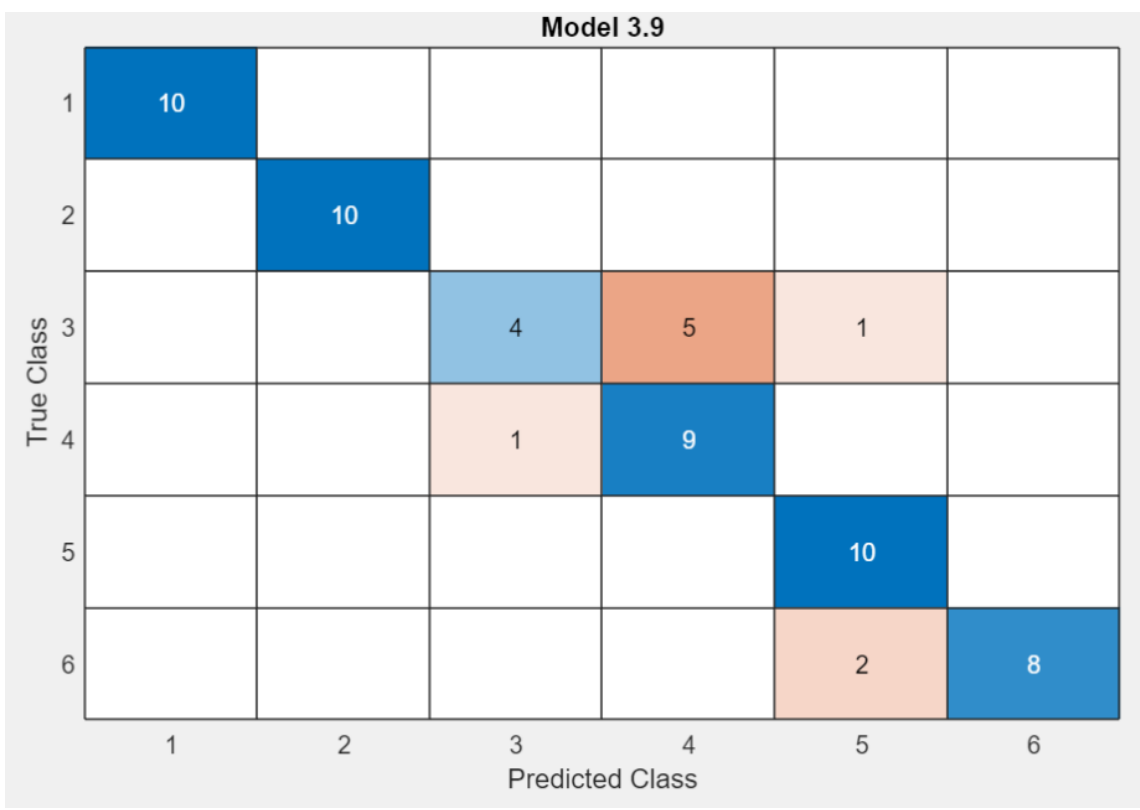

*Figura 58: Matriz de confusión con 14 variables de la vibración eje x en carga baja. Fuente: Matlab*

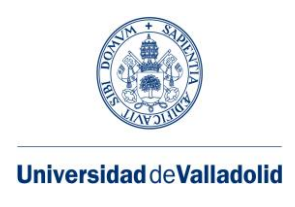

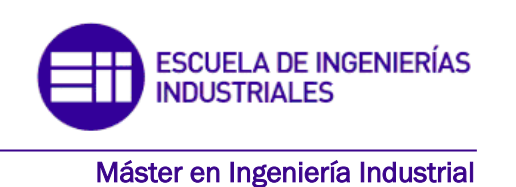

La matriz de confusión con 14 variables tiene una precisión de 85% empleando el algoritmo SVM. Velocidad de 350 obs/sec y un tiempo de entrenamiento 4.3174 sec.

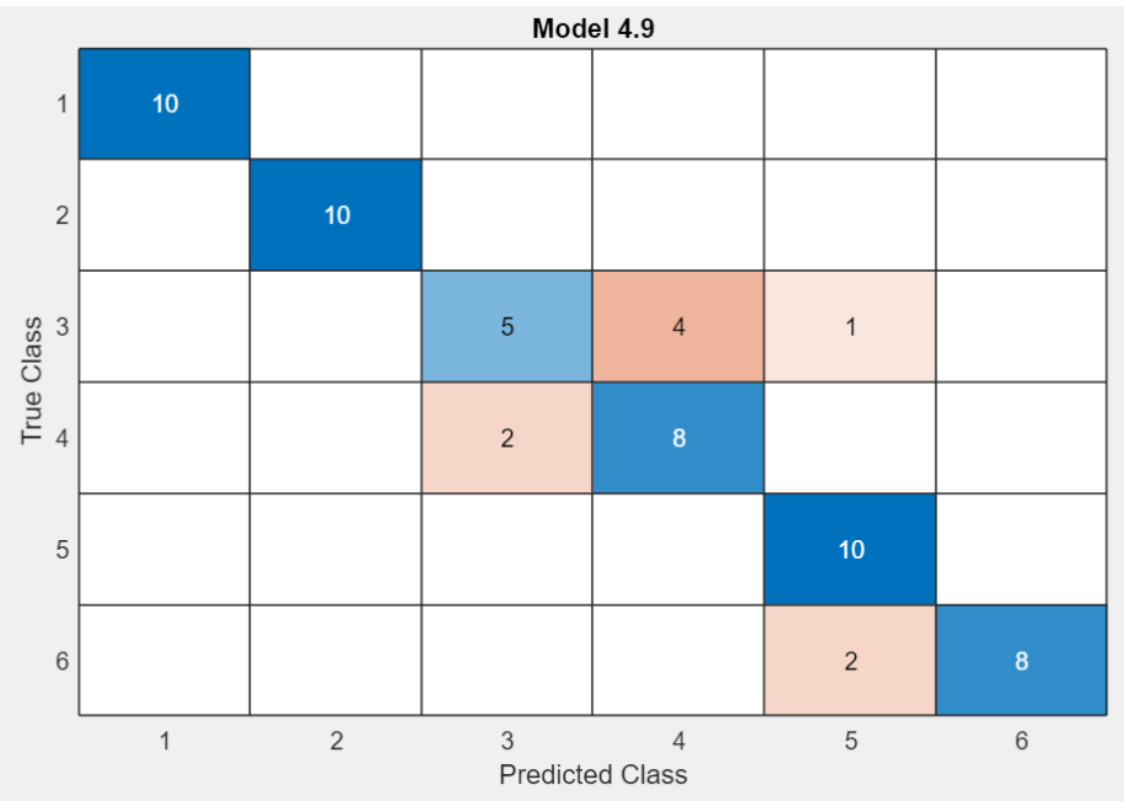

*Figura 59: Matriz de confusión con 12 variables de la vibración eje x en carga baja. Fuente: Matlab.*

La matriz de confusión con 12 variables tiene una predicción de 85% utilizando el algoritmo SVM. 390 obs/sec y 4.7037 sec.

Como conclusión del estudio de las vibraciones en baja carga, observamos que en todos los casos se presenta la misma precisión, por lo que será mejor utilizar menos variables al necesitar menor carga computacional y mantener dicha precisión en las validaciones de los entrenamientos.

• VIBRACIONES EN EL EJE Y EN BAJA CARGA

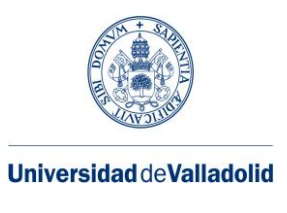

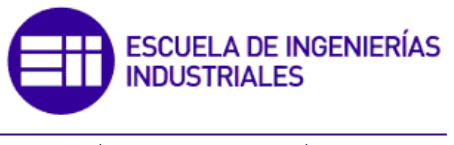

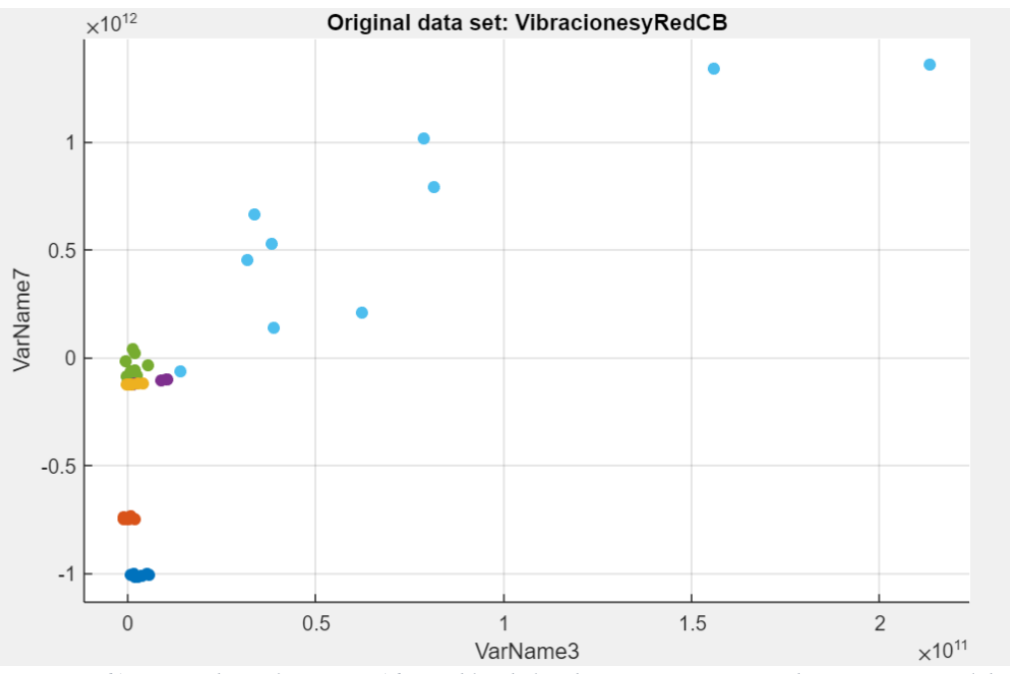

*Figura 61: Matriz de confusión con 16 variables de la vibración eje y en carga baja. Fuente: Matlab.*

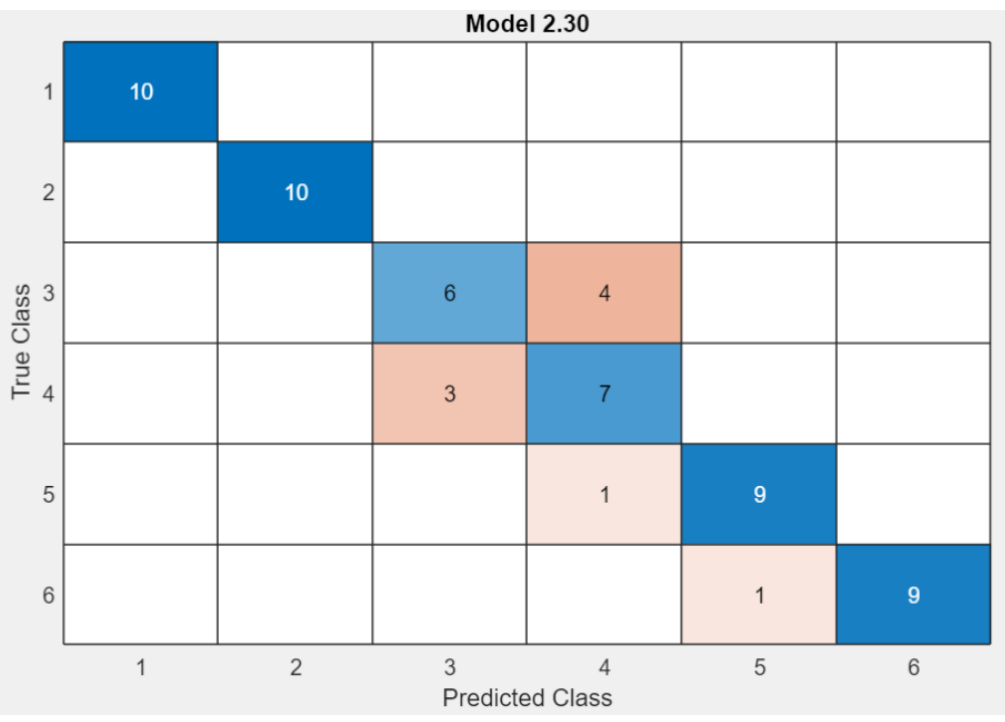

*Figura 60: Gráfica que relacionada dos variables de la vibración eje y en carga baja. Fuente: Matlab.*

la precisión es de 85% con el algoritmo Kernel, 380 obs/sec y 11.971 sec.

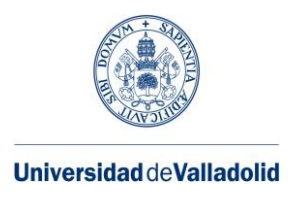

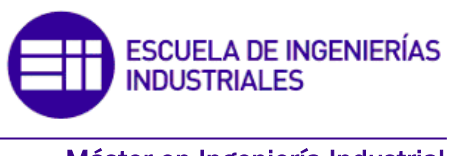

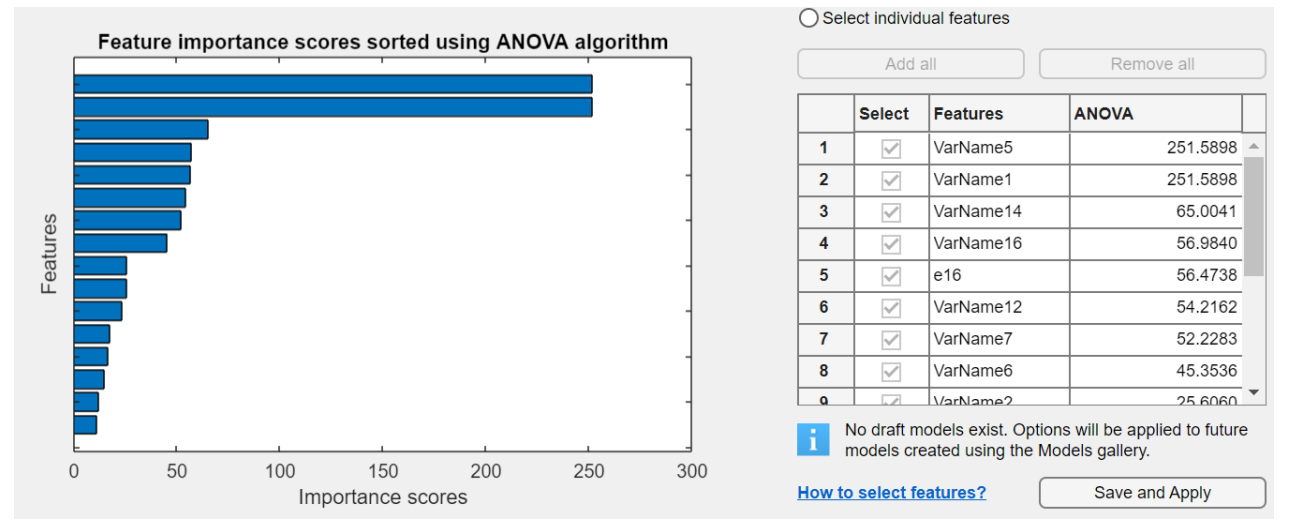

*Figura 62: Gráfica Anova de la vibración eje y en carga baja. Fuente: Matlab.*

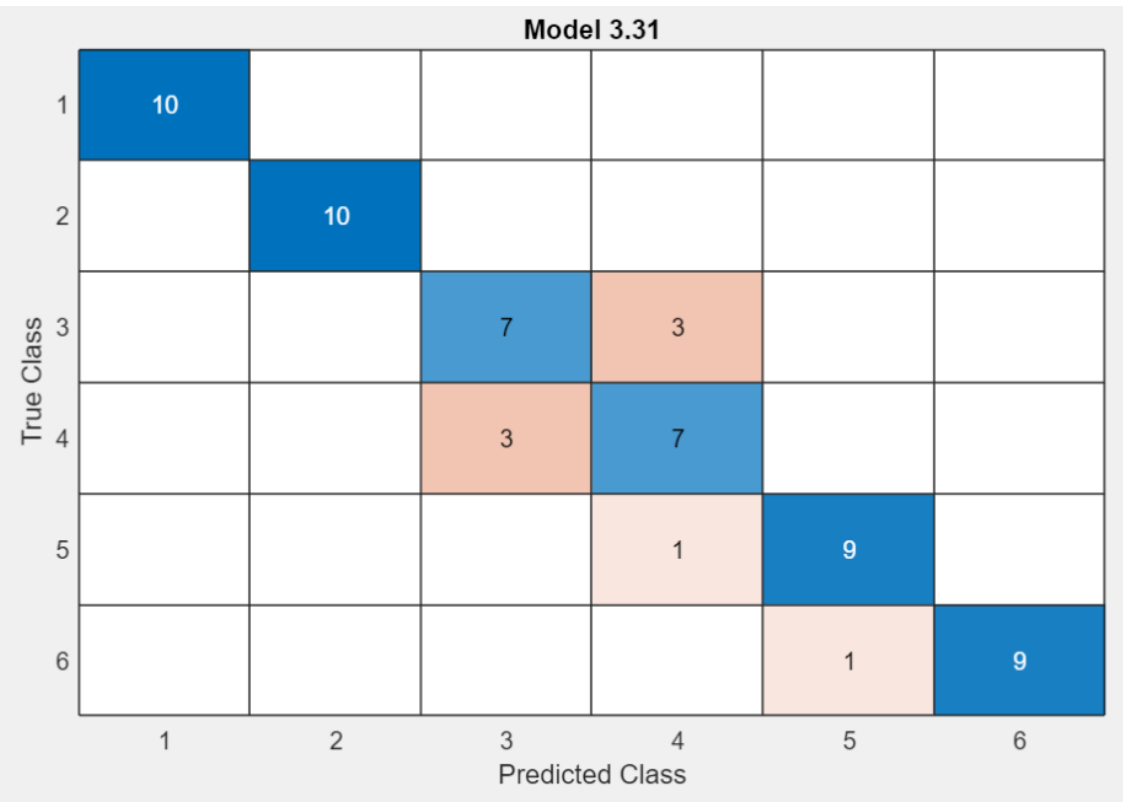

*Figura 63: Matriz de confusión con 14 variables de la vibración eje y en carga baja. Fuente: Matlab.*

La matriz de confusión con 14 variables emplea el algoritmo Kernel para conseguir una predicción en la agrupación de los datos de 86,7%, una velocidad de precisión de 230 obs/sec y un tiempo de entrenamiento de 15.038 sec.

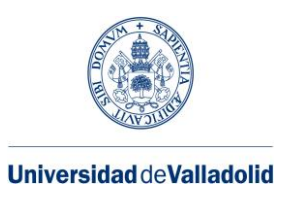

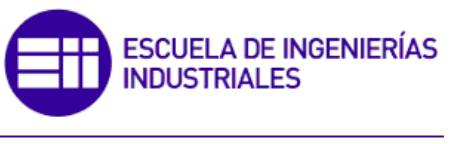

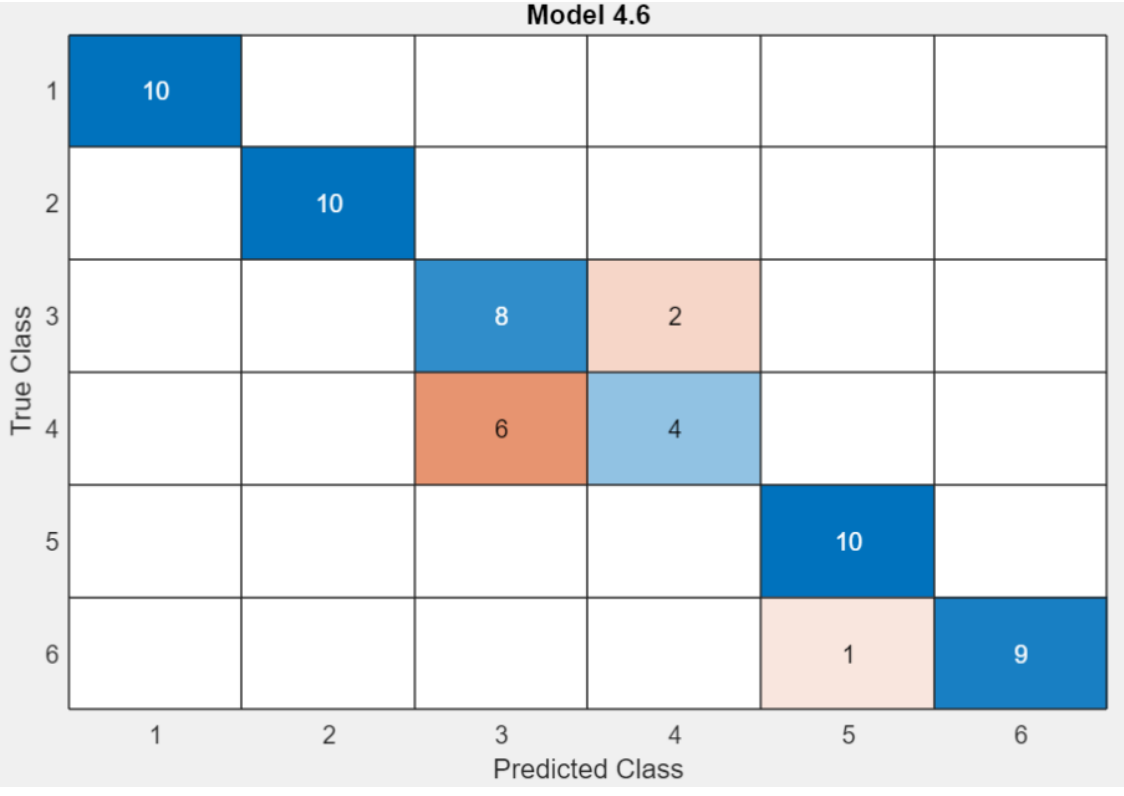

*Figura 64: Matriz de confusión con 12 variables de la vibración eje y en carga baja. Fuente: Matlab.*

La matriz de confusión con 12 variables utilizando el Naive Bayes nos da una precisión de 85%, una velocidad en la predicción de 340 obs/sec y un tiempo de entrenamiento de 5.4093 sec.

Como conclusión en la obtención de resultados empleado la vibración en el eje y, vemos que el uso de más variables no mejora la precisión en la clasificación de los datos comparado con el uso de menos variables (14 y 12), cabe destacar que si usamos 12 esta empeora frente a 14, por lo que en el uso de datos procedentes de la vibración en el eje y hay que precisar el número determinado de variables para que no empeore la precisión y haya menor carga computacional consiguiendo con esto más rapidez en la predicción y menor tiempo de entrenamiento.

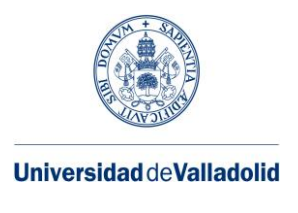

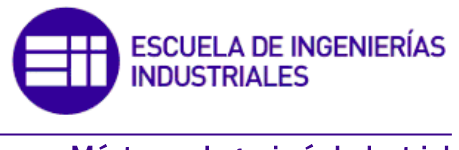

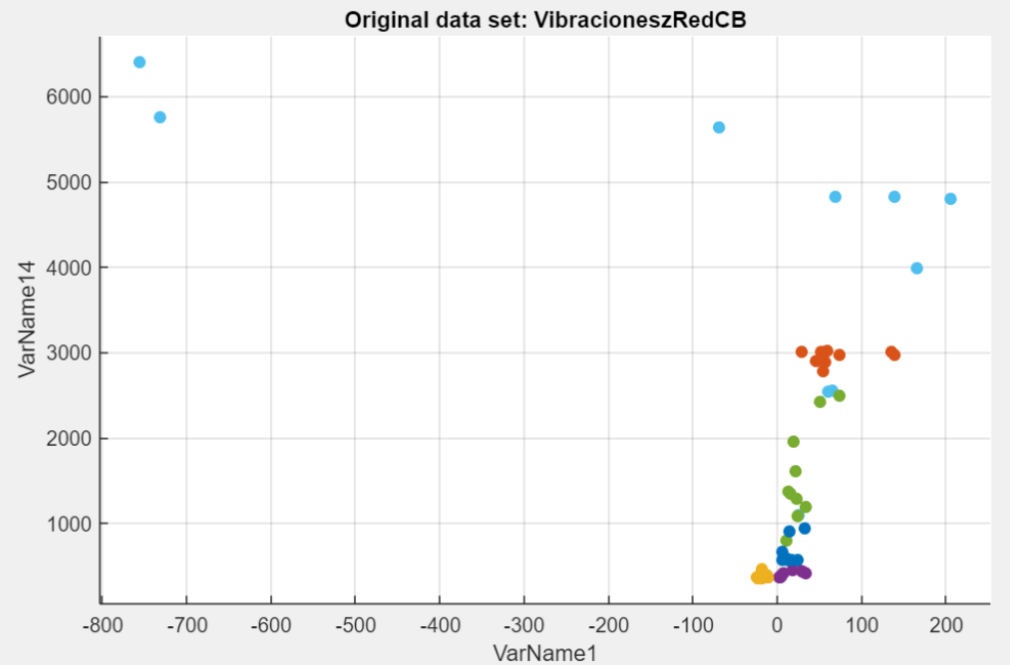

#### • VIBRACIONES EN EL EJE Z EN BAJA CARGA

*Figura 65: Gráfica que relacionada dos variables de la vibración del eje z en baja carga. Fuente: Matlab.*

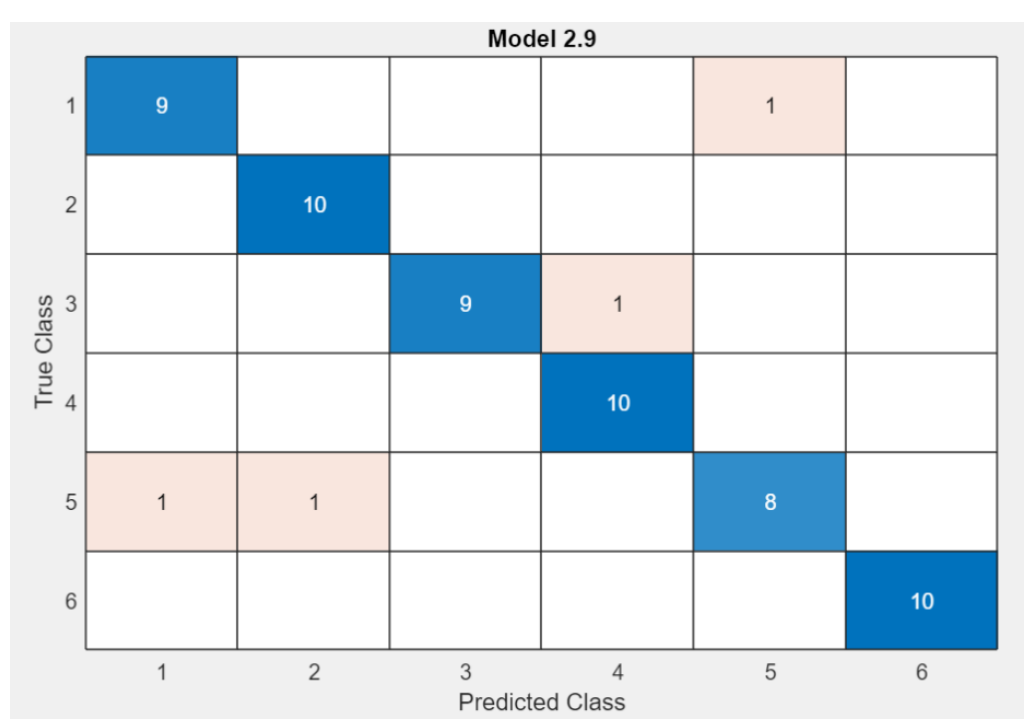

*Figura 66: Matriz de confusión con 16 variables de la vibración eje z en carga baja. Fuente: Matlab.*

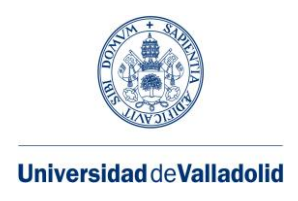

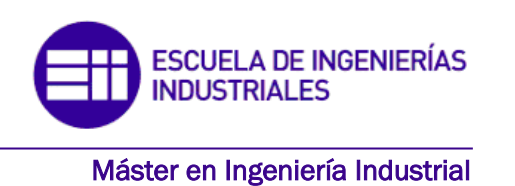

Esta matriz de confusión representa los datos clasificados según el entrenamiento de un algoritmo, en este caso, se ha empleado el algoritmo SVM, en el que se ha obtenido una precisión en la clasificación de 93,3%, una velocidad en la precisión de 160 obs/sec y un tiempo de entrenamiento de 10.865 sec.

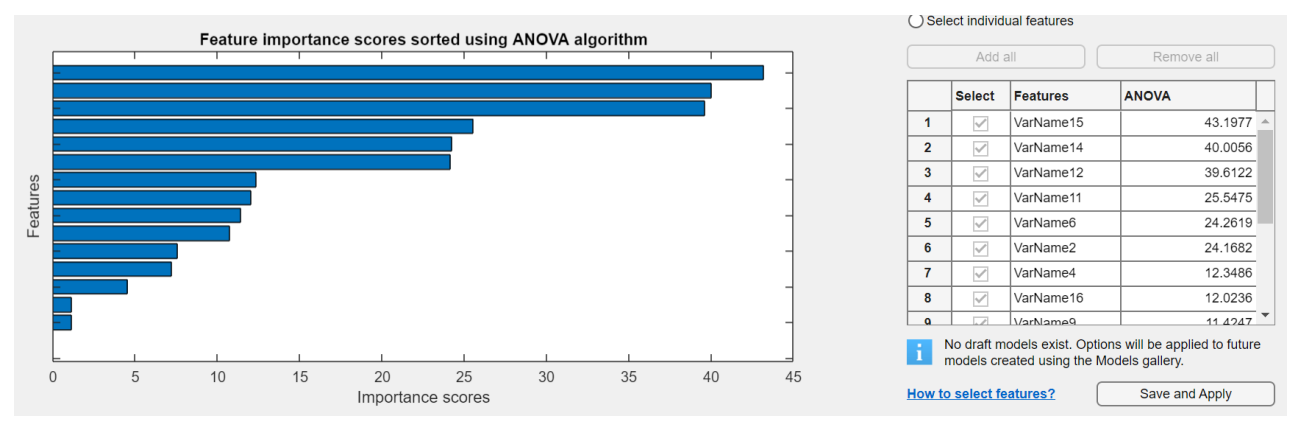

*Figura 67: Gráfica Anova de la vibración eje z en carga baja. Fuente: Matlab.*

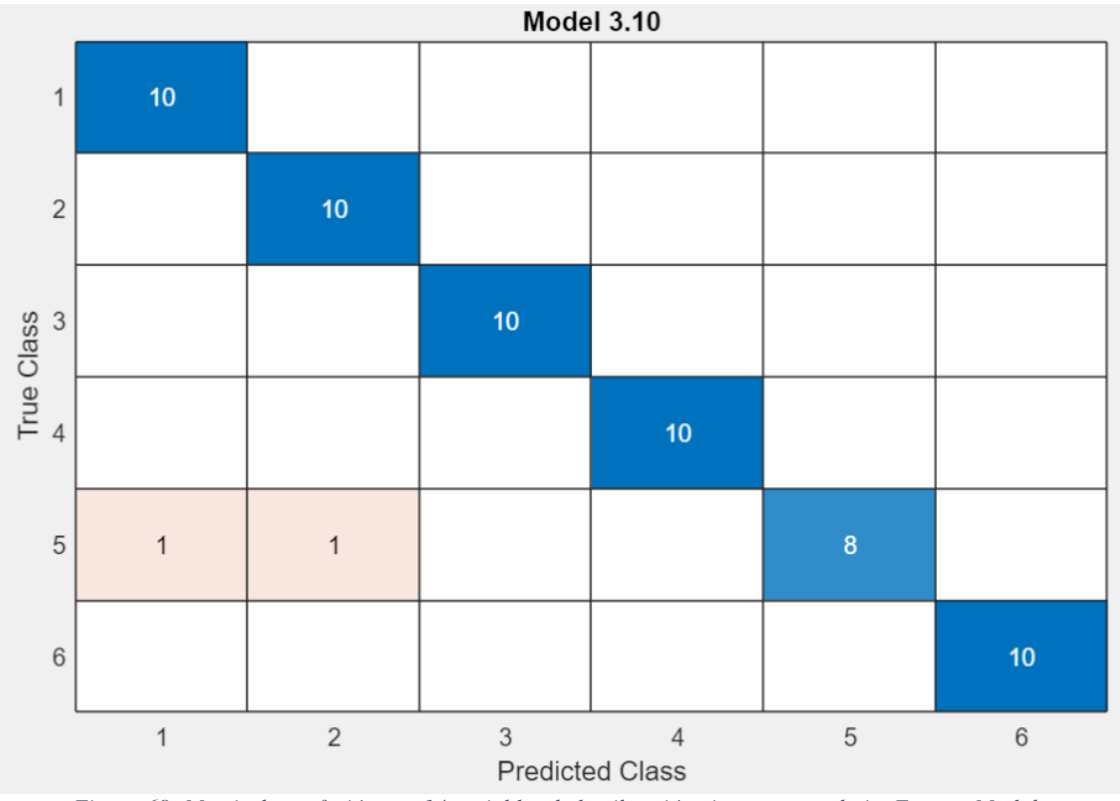

*Figura 68: Matriz de confusión con 14 variables de la vibración eje z en carga baja. Fuente: Matlab*

La precisión de datos bien clasificados es de 96,7% utilizando el algoritmo SVM, la velocidad de precisión es de 370 obs/sec y el tiempo de entrenamiento es de 6.6116 sec.

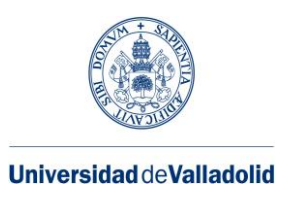

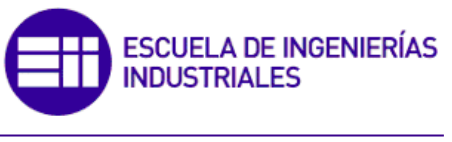

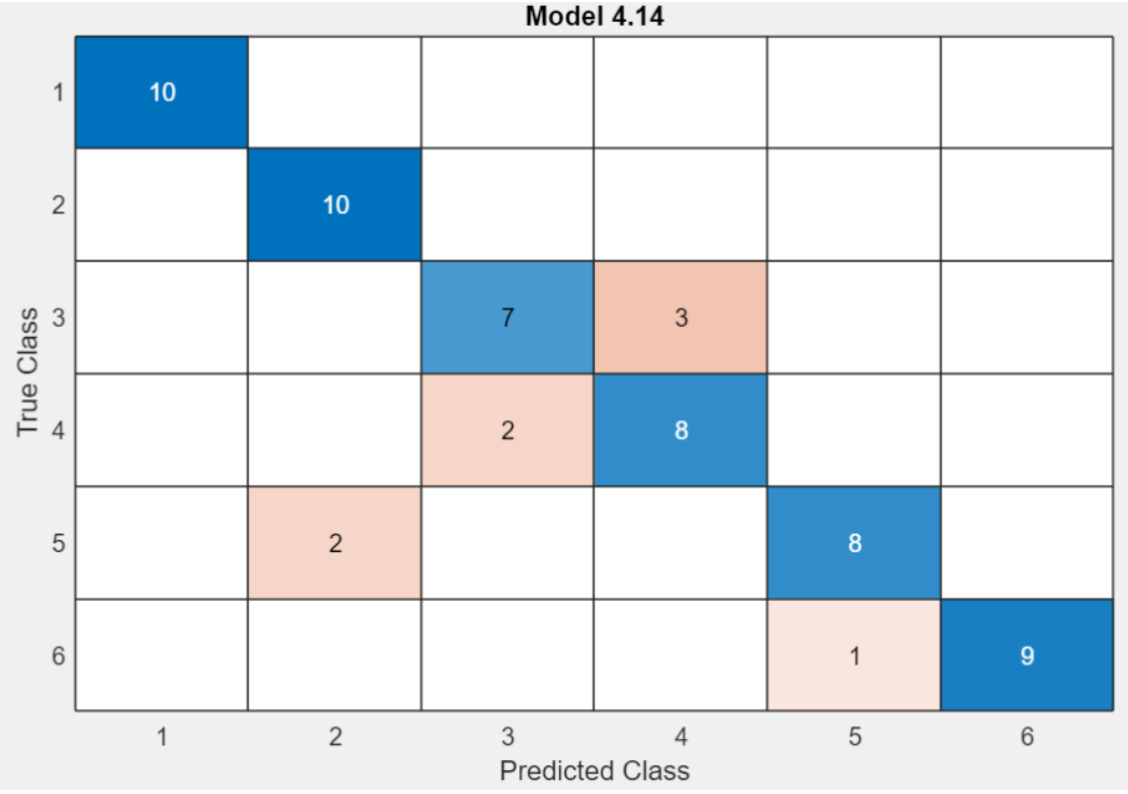

*Figura 69: Matriz de confusión con 12 variables de la vibración eje z en carga baja. Fuente: Matlab*

La precisión con 12 variables es de 84,7% empleando el algoritmo de red neuronal, la velocidad de predicción es de 1500 obs/sec y el tiempo de entrenamiento es de 6.0033 sec.

Como conclusión en la obtención de resultados utilizando la aplicación classification learner, el empleo de 16 y 12 variables para la precisión es peor que en el caso de 14 variables, esto nos quiere decir que hay que utilizar el numero justo de variables para obtener de forma eficiente los mejores resultados, caso similar se planteaba con la obtención de resultados con el estudio de la vibración en el eje y.

Analizando por separado las vibraciones en los 3 ejes x,y,z cabe destacar que en ninguno de los tres casos la precisión era buena empleado las 16 variables, es decir, no por utilizar mayor número de parámetros vamos a conseguir mejores resultados.

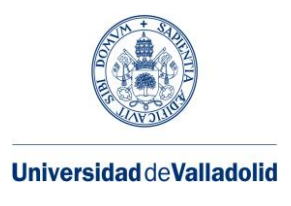

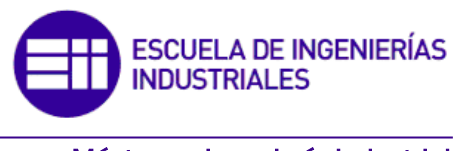

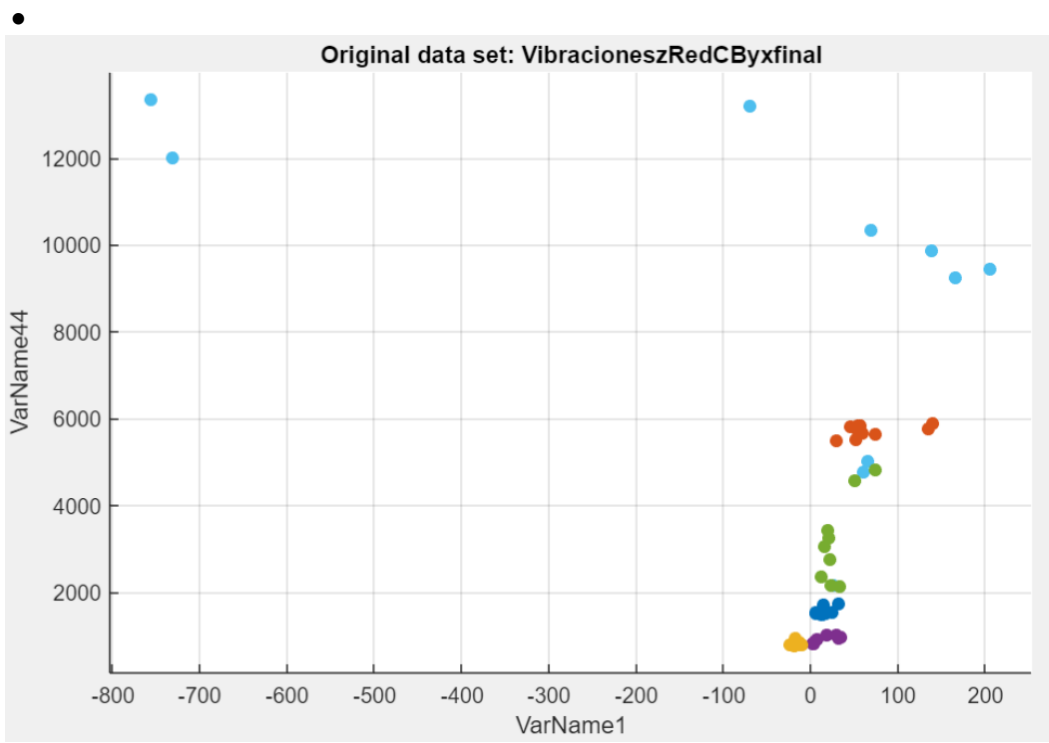

# • VIBRACIÓN EN LOS 3 EJES EN CARGA BAJA

*Figura 70: Gráfica que relacionada dos variables de la vibración en los 3 ejes en baja carga. Fuente: Matlab*

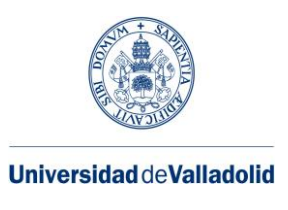

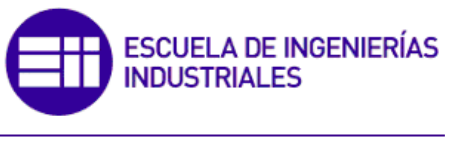

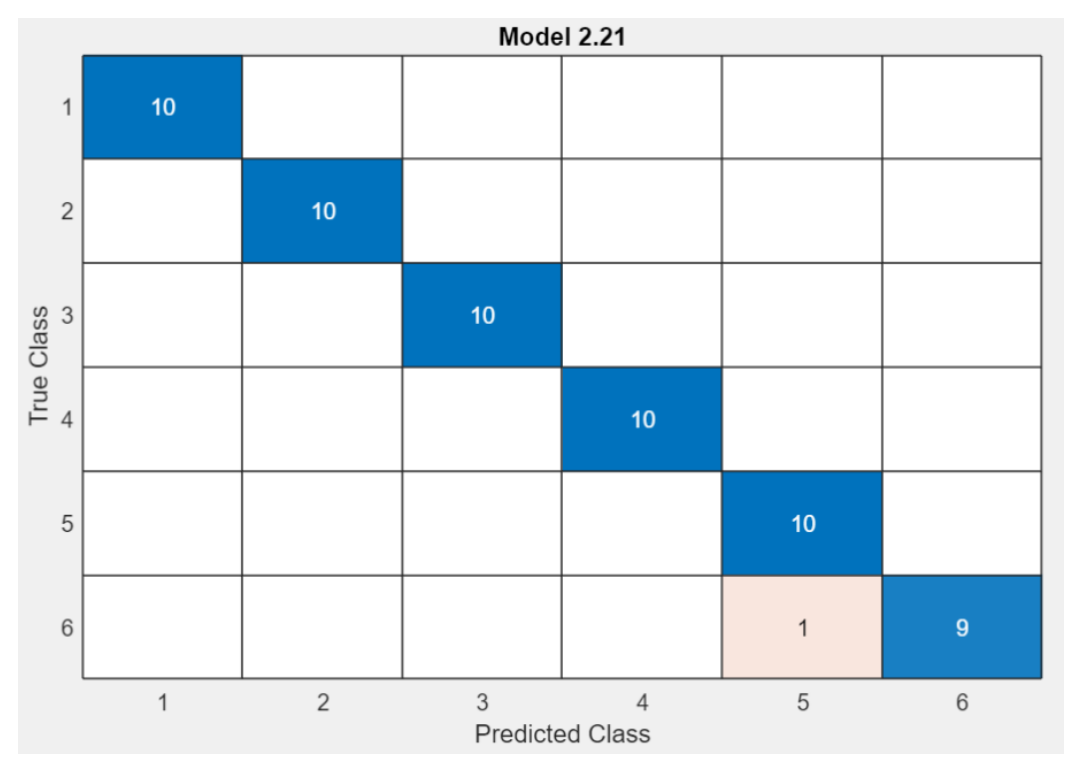

*Figura 71: Matriz de confusión con 48 variables de la vibración en los 3 ejes carga baja. Fuente: Matlab.*

Esta matriz de confusión presenta con el método de la vibración los datos en los 3 ejes. El 98,3% de los datos están correctamente clasificados, el algoritmo empleado es Ensemble, la velocidad en la predicción es de 200 obs/sec y el tiempo de entrenamiento de 7.2363 sec.

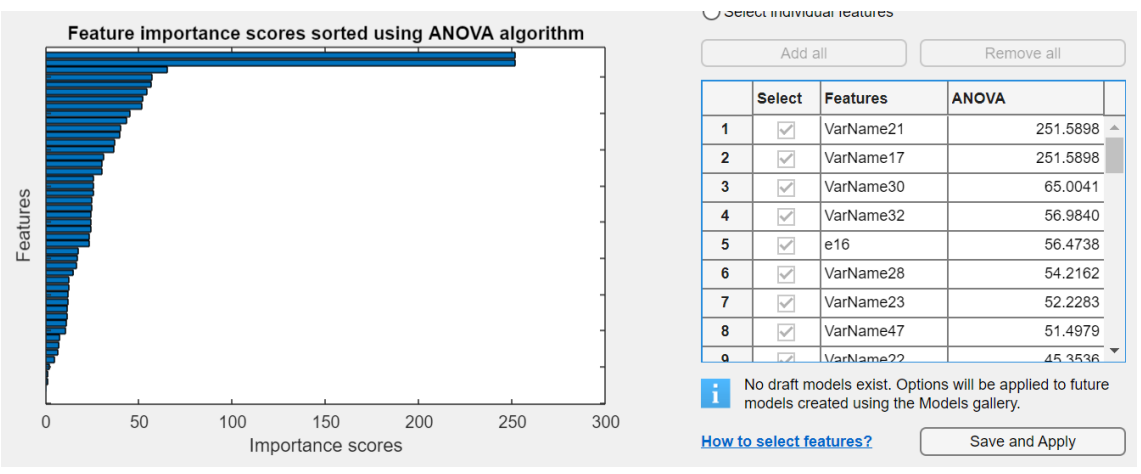

*Figura 72: Gráfica Anova de la vibración en los 3 ejes en carga baja. Fuente: Matlab.*

En este caso se utilizan 48 variables, al juntar los 3 ejes de la vibración del motor de inducción.

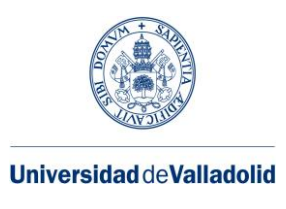

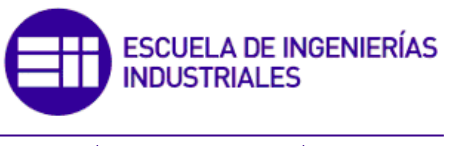

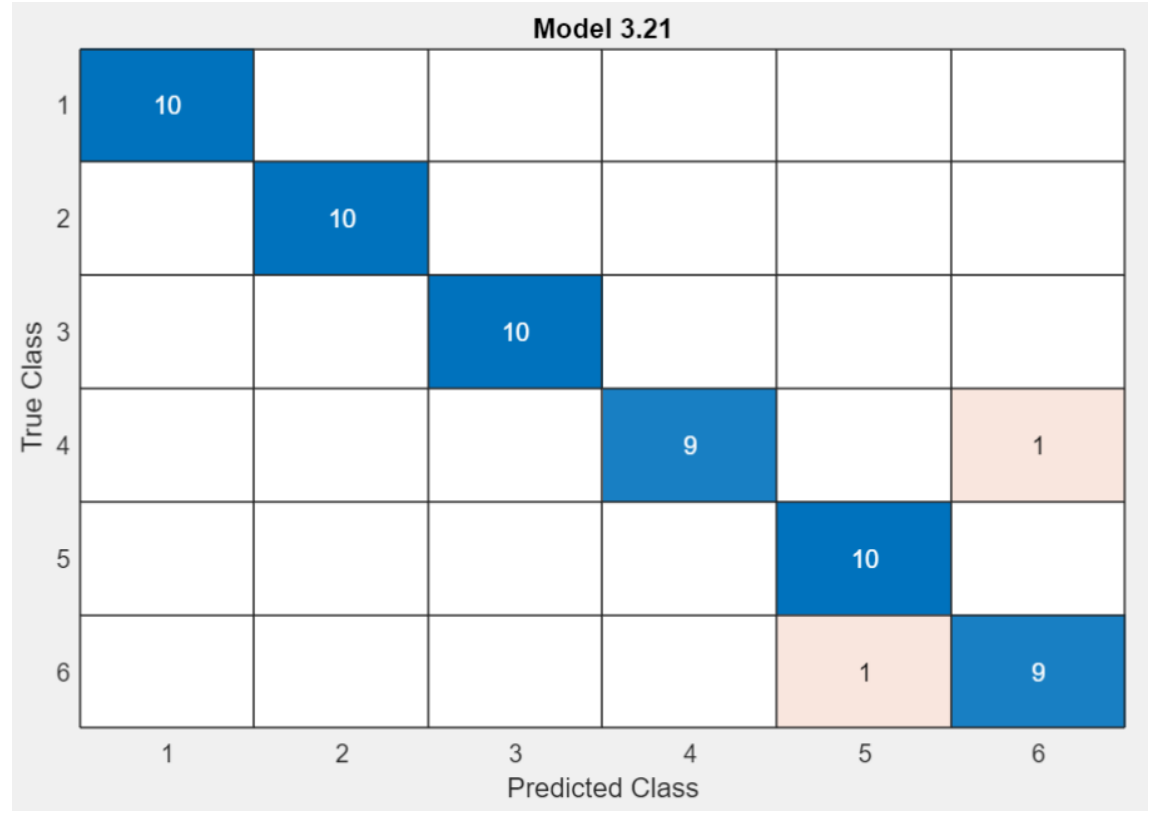

*Figura 73: Matriz de confusión con 46 variables de la vibración en los 3 ejes en carga baja. Fuente: Matlab*

Esta matriz de confusión cuenta con 46 variables frente a las 48 que hay, la precisión es del 96,7% con el algoritmo Ensemble, la velocidad de precisión es de 170 obs/sec y el tiempo de entrenamiento de 8.7438 sec.

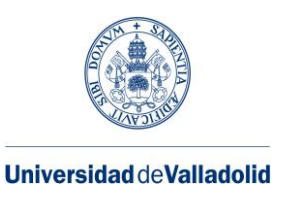

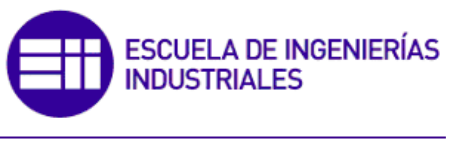

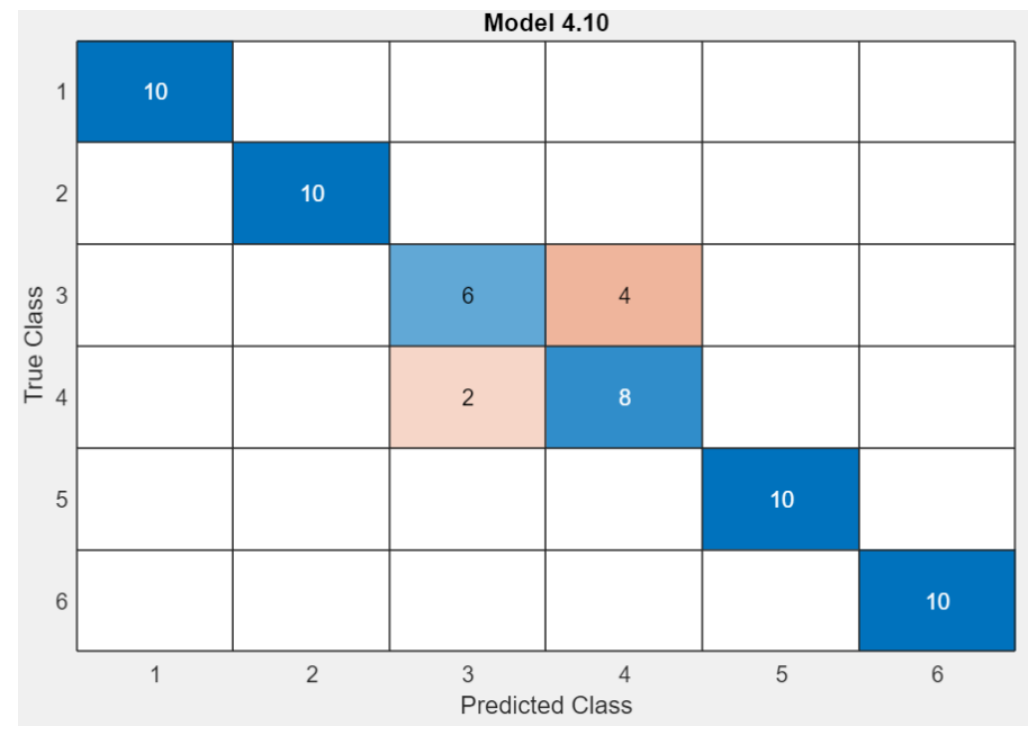

*Figura 74: Matriz de confusión con 44 variables de la vibración en los 3 ejes en carga baja. Fuente: Matlab*

Esta matriz de confusión cuenta con 44 variables, la precisión es de 90%, el algoritmo utilizado es SVM, la velocidad de precisión es de 340 obs/sec y el tiempo de entrenamiento 8.8123 sec.

Observando de forma conjunta todos los casos de la vibración en los 3 ejes en carga baja, la precisión se ve encarecida con el uso de menos variables, 44 frente a las 46 y 48 que podría haber, por lo que si necesitamos una muy buena clasificación de los datos junto una baja carga computacional sería conveniente utilizar 46 variables.

- ➢ VIBRACIONES EN CARGA ALTA:
- VIBRACIONES EN EL EJE X EN CARGA ALTA

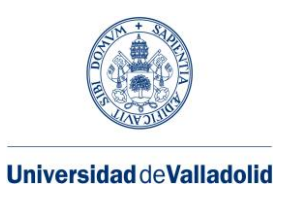

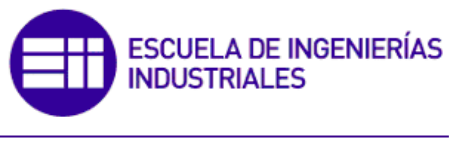

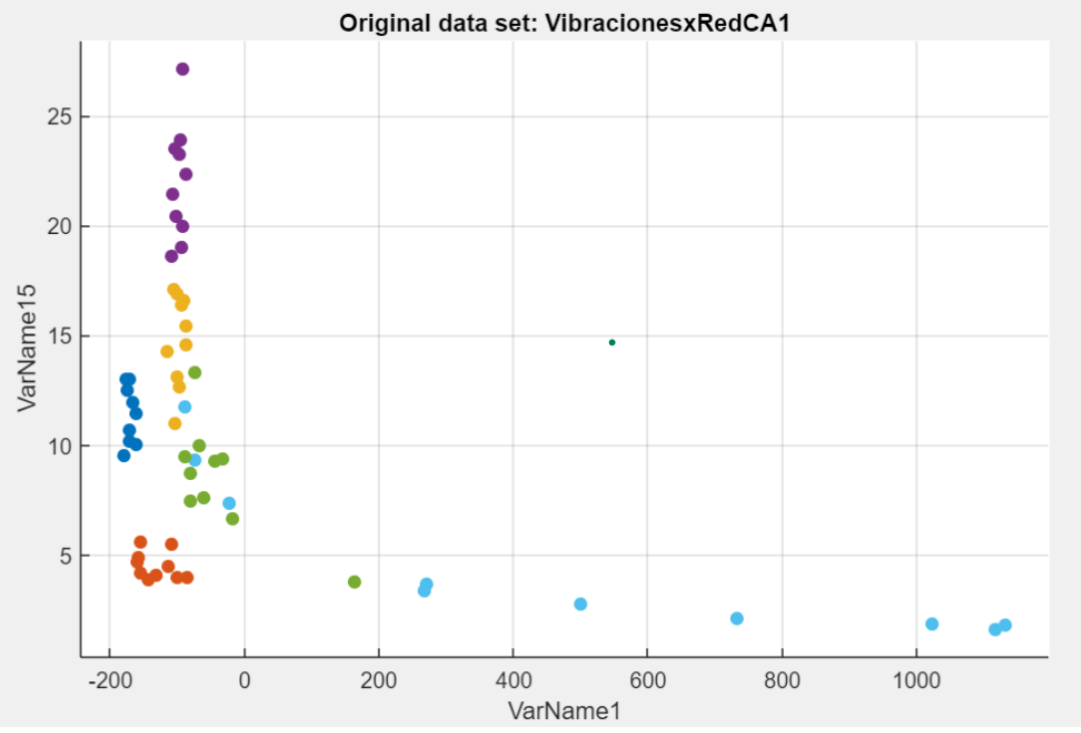

*Figura 75: Gráfica que relacionada dos variables de la vibración del eje x en alta carga. Fuente: Matlab*

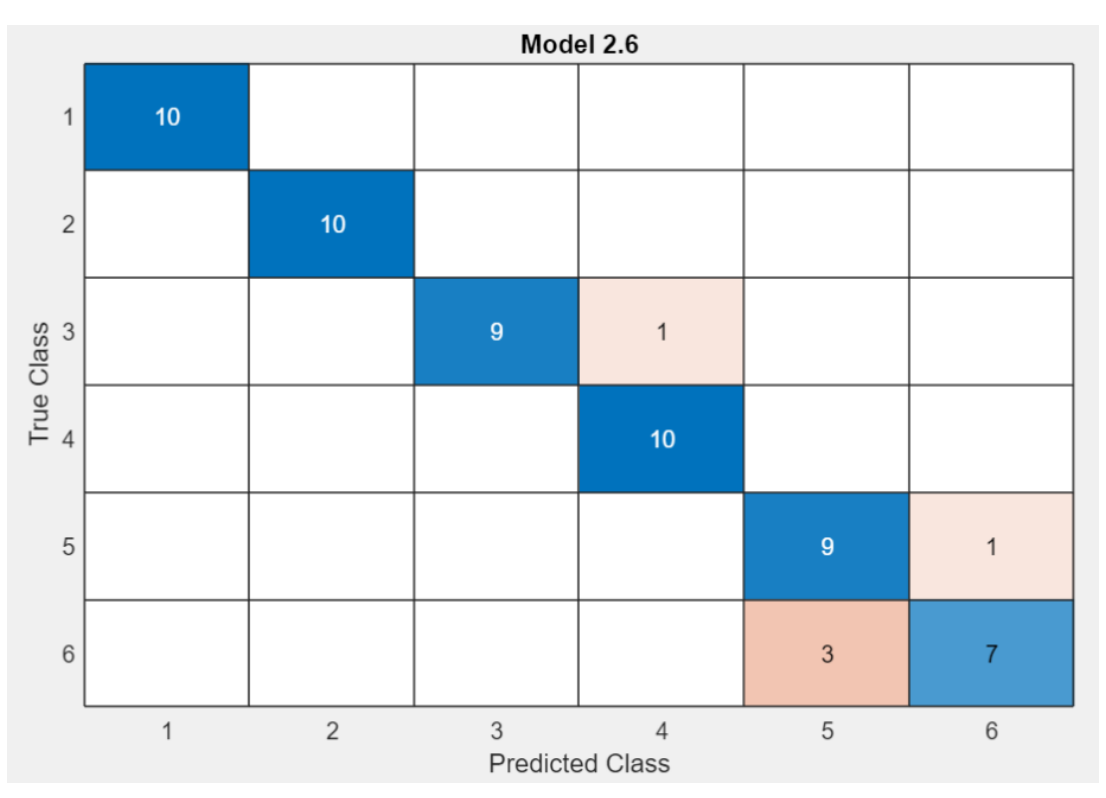

*Figura 76: Matriz de confusión con 16 variables de la vibración en el eje x en carga alta. Fuente: Matlab*

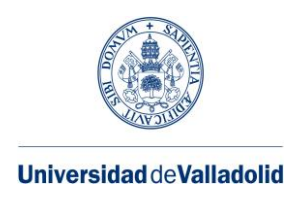

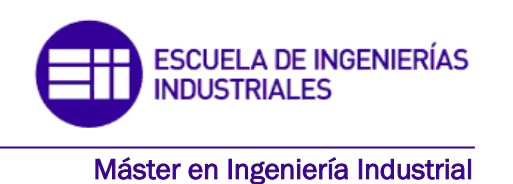

La matriz de confusión presenta una precisión en la clasificación del 91,7% con el algoritmo Naive Bayes, 250 obs/sec y 3.6114 sec.

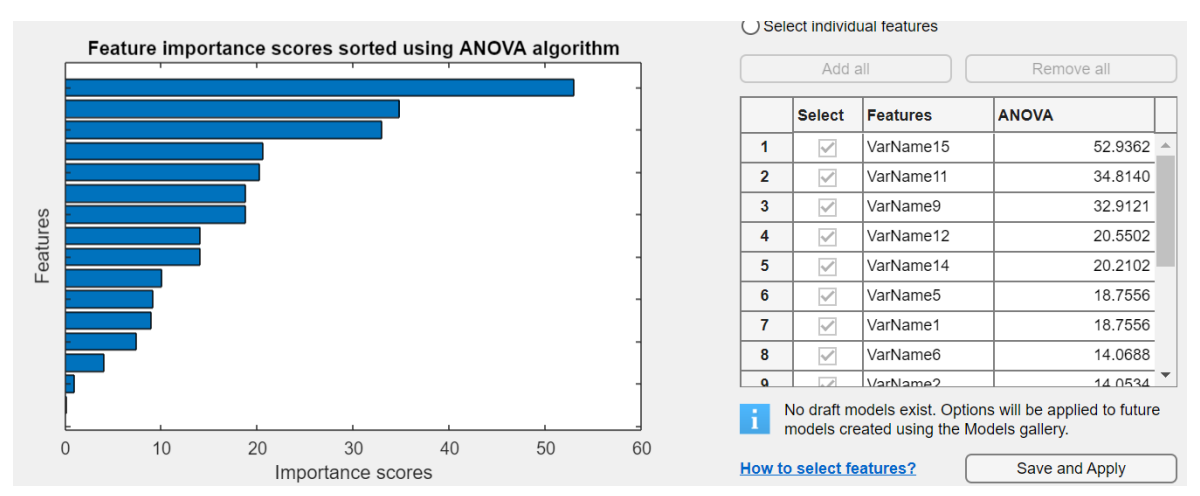

*Figura 77: Gráfica Anova de la vibración en el eje x en carga alta. Fuente: Matlab.*

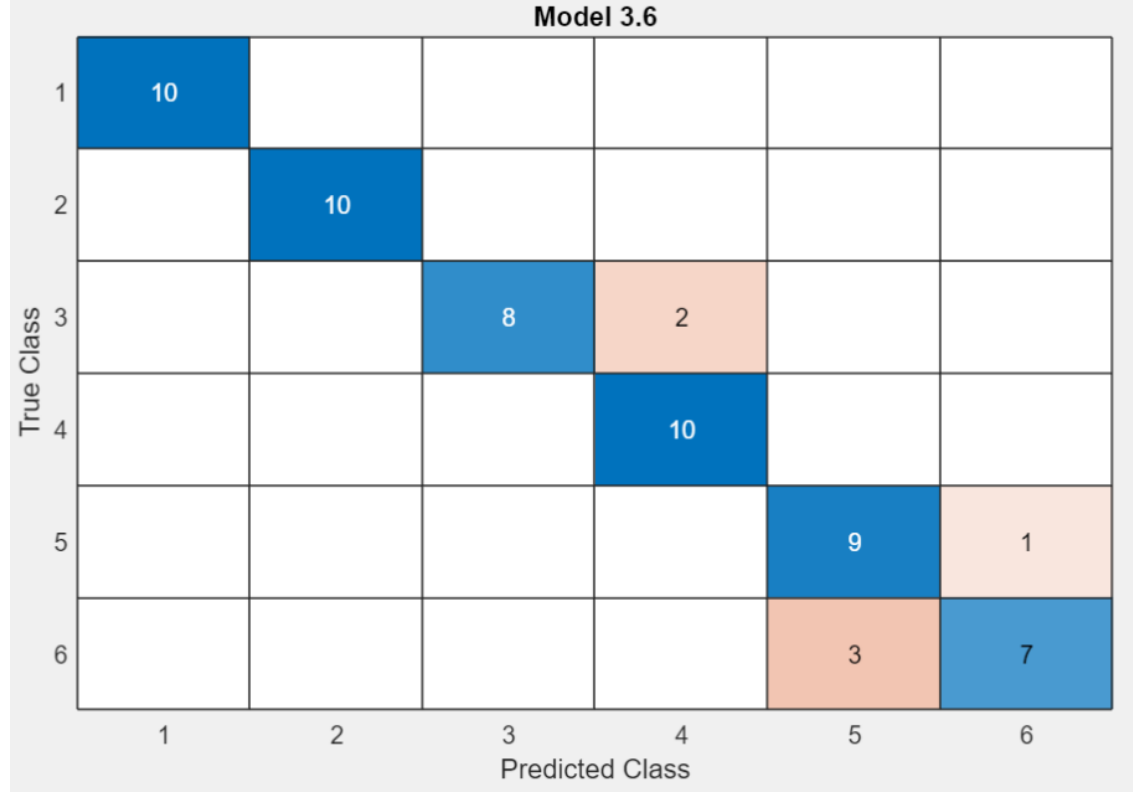

*Figura 78: Matriz de confusión con 14 variables de la vibración en el eje x en carga alta. Fuente: Matlab* 

La matriz de confusión con 14 variables utilizando el método de estudio de la vibración del motor de inducción en el eje x, tiene una precisión en la clasificación de sus datos de

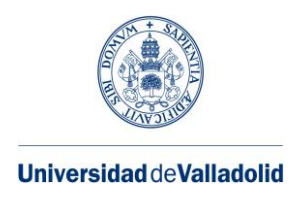

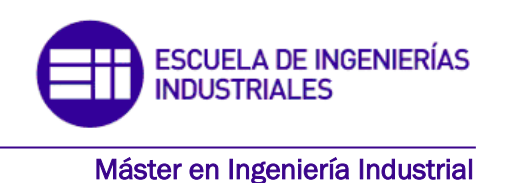

un 90%, empleando el algoritmo Naive Bayes, una velocidad en la predicción de 350 obs/sec y un tiempo de entrenamiento de 3.9443 sec.

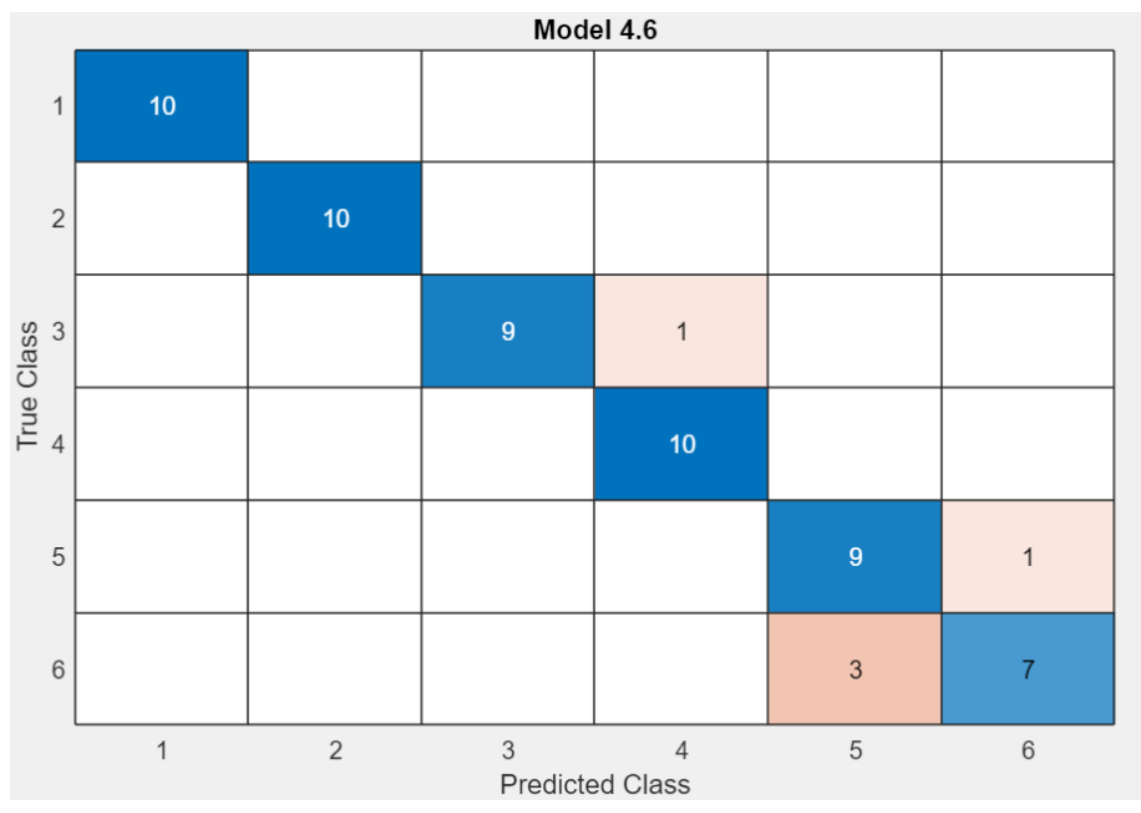

*Figura 79: Matriz de confusión con 12 variables de la vibración en el eje x en carga alta. Fuente: Matlab.*

En este caso con 12 variables, el porcentaje en la precisión de los datos correctamente clasificados es de 91,7%, la velocidad en la predicción 430 obs/sec y el tiempo de entrenamiento de 3.5462 sec.

Resumiendo, en el caso del estudio de la vibración en el eje x en carga alta, nos damos cuenta de que la precisión es igual para 12 y 16 variables con la diferencia de que para 12 el tiempo de entrenamiento es menor, por lo tanto, para este ejemplo es mejor utilizar menos variables al darse la misma precisión y menor carga computacional.

• VIBRACIONES EN EL EJE Y EN CARGA ALTA

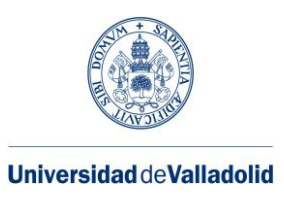

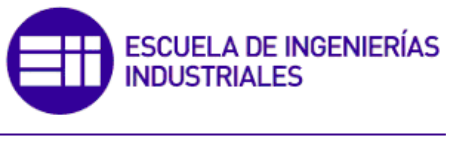

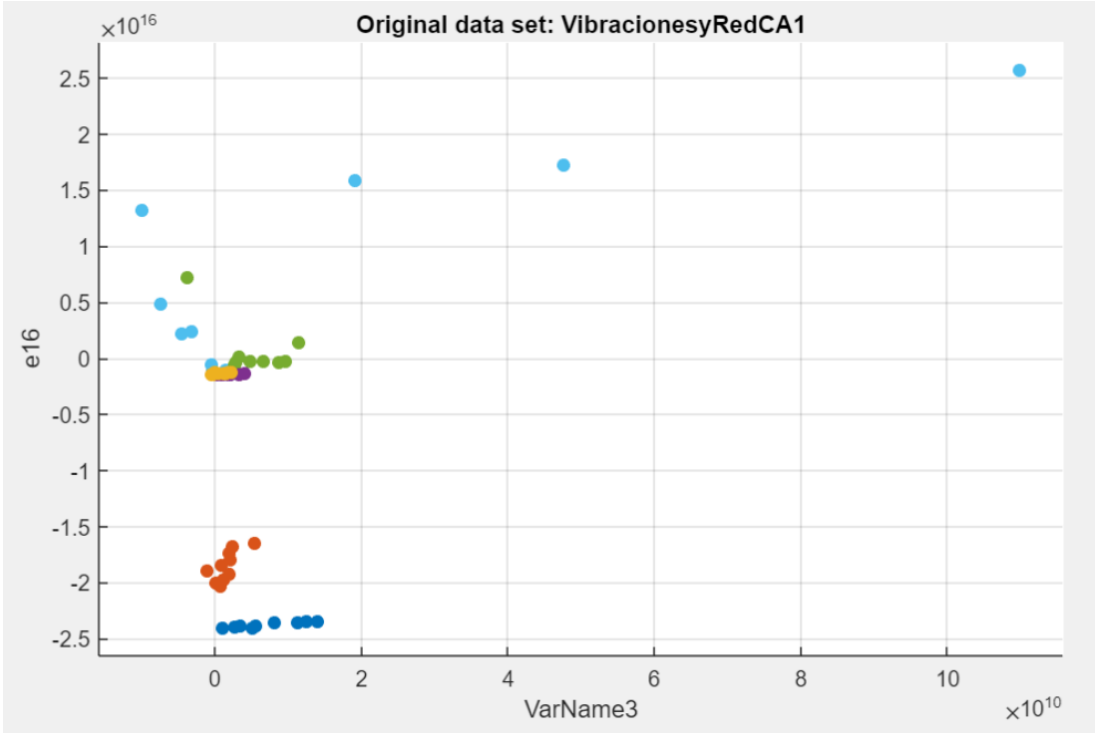

*Figura 80: Gráfica que relacionada dos variables de la vibración del eje y en alta carga. Fuente: Matlab.*

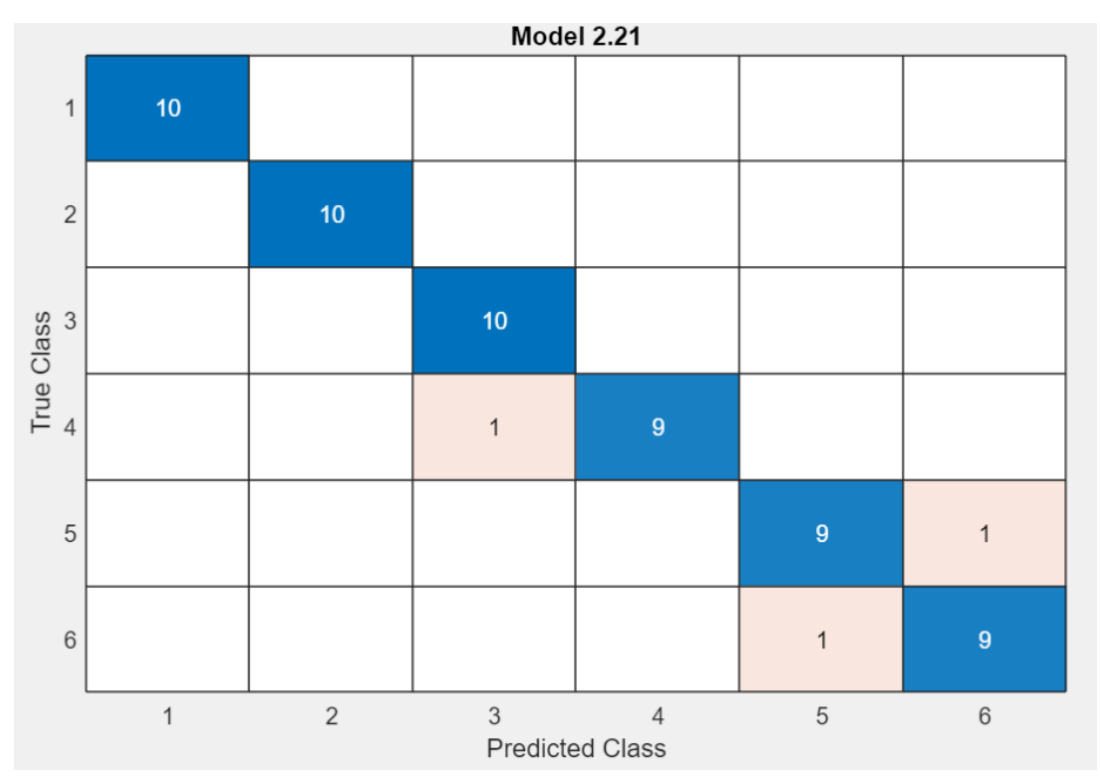

*Figura 81: Matriz de confusión con 16 variables de la vibración en el eje y en carga alta. Fuente: Matlab.*

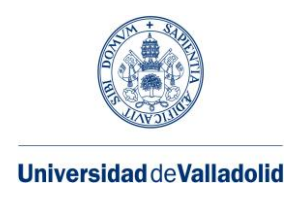

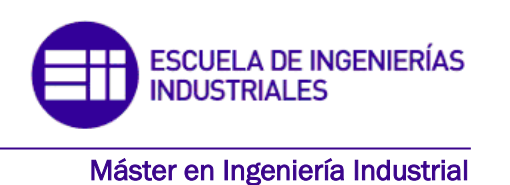

Esta matriz de confusión representa los datos clasificados en las diferentes clases, la validez en la precisión es de 95% empleando el algortimo Naive Bayes, la velocidad en la predicción es de 260 obs/sec y el tiempo de entrenamiento de 5.9286 sec.

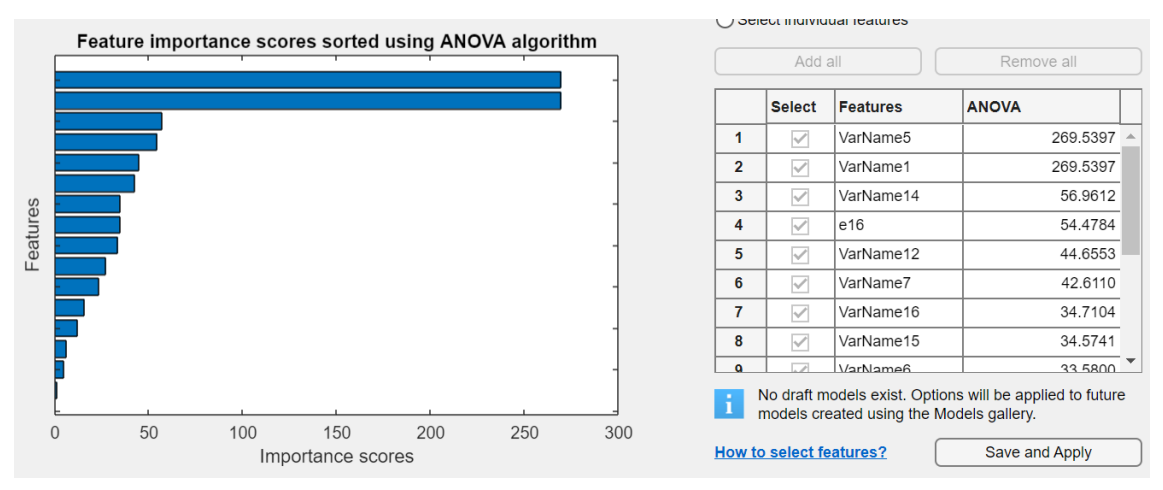

*Figura 82: Gráfica Anova de la vibración en el eje y en carga alta. Fuente: Matlab.*

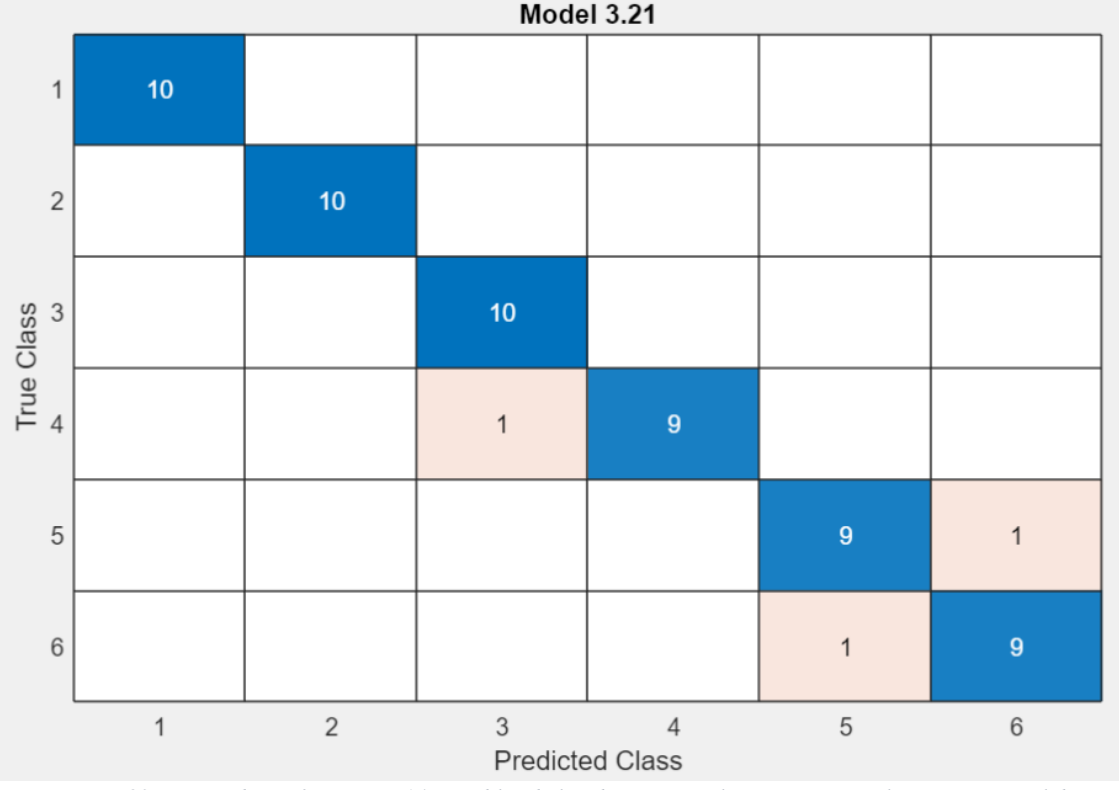

*Figura 83: Matriz de confusión con 14 variables de la vibración en el eje y en carga alta. Fuente: Matlab.*

Este caso esta predicho por el algoritmo de Ensemble con un 95% en la precisión, la velocidad en la predicción es de 240 obse/sec y el tiempo de entrenamiento es de 10.046 sec.

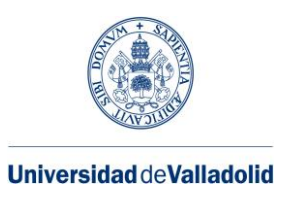

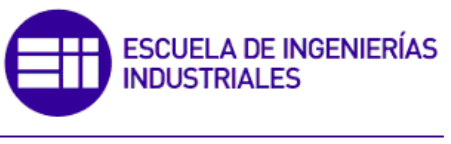

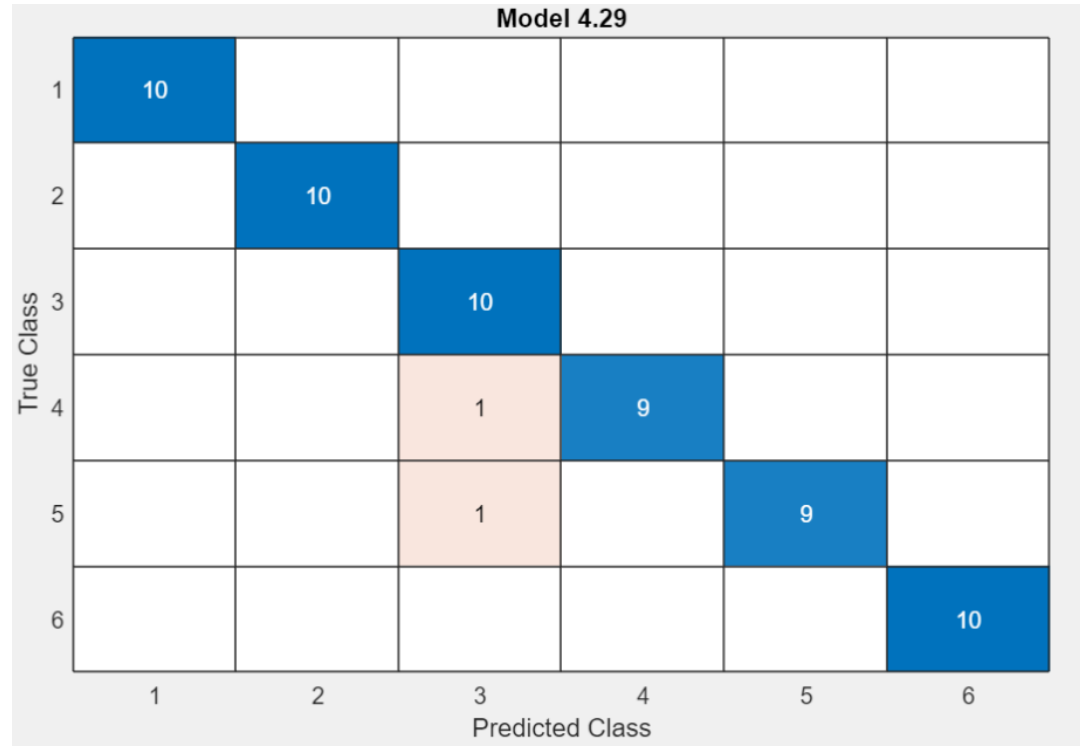

*Figura 84: Matriz de confusión con 12 variables de la vibración en el eje y en carga alta. Fuente: Matlab.*

Esta matriz representa la precisión con 12 variables utilizando el algoritmo Naive Bayes con un 96.7%, 1400 obs/sec y 4.6413 sec.

Estudiando en conjunto los 3 ejemplos de la vibración en el eje y en carga alta observamos que tanto para 16 como para 14 variables la precisión es la misma, sin embargo, para 12 es mayor. Por lo tanto, utilizar menor número de variables será más ventajoso a la hora de obtener una mejor precisión y una menor carga computacional para el estudio de los datos.

• VIBRACIONES EN EL EJE Z EN CARGA ALTA

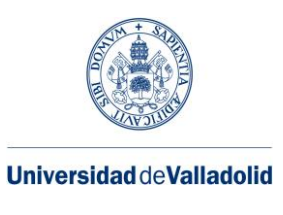

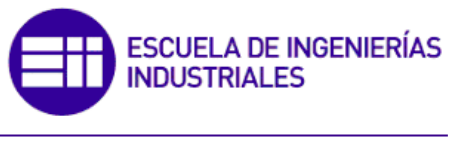

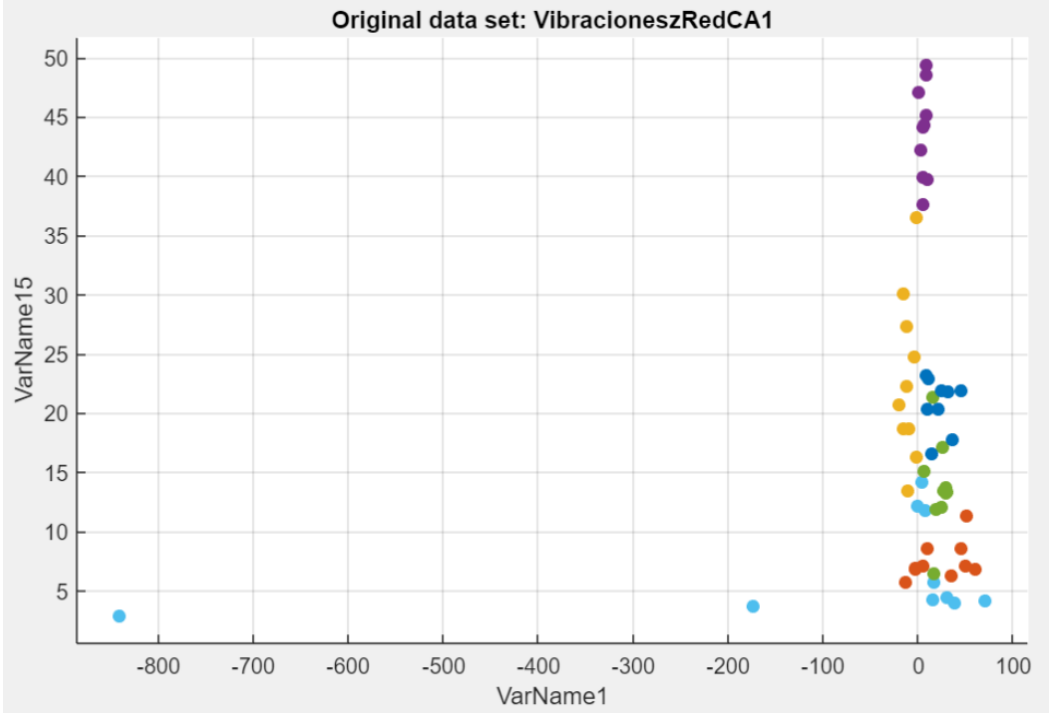

*Figura 86: Gráfica que relacionada dos variables de la vibración del eje z en alta carga. Fuente: Matlab.*

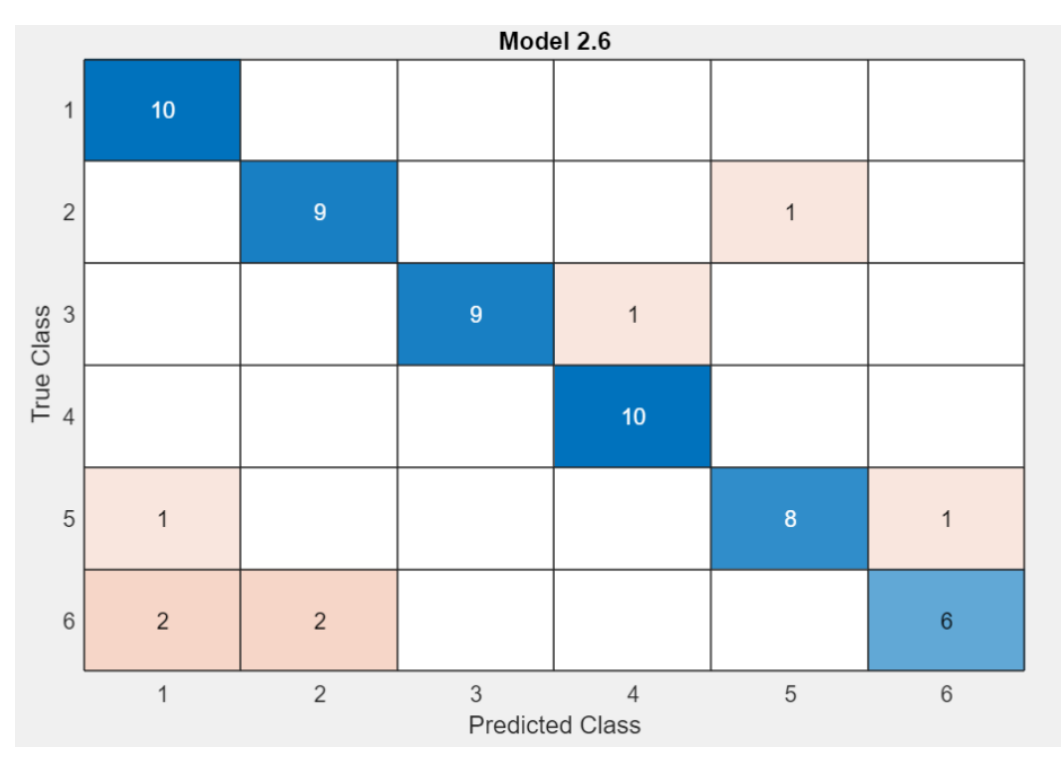

*Figura 85: Matriz de confusión con 16 variables de la vibración en el eje z en carga alta. Fuente: Matlab.*
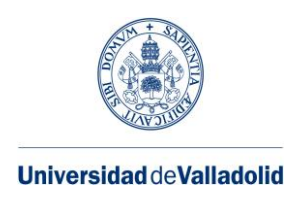

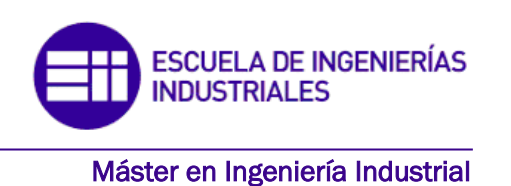

La precisión en esta matriz es del 86,7% empleando el algoritmo Naive Bayes, la velocidad de predicción es de 290 obs/sec y el tiempo de entrenamiento es de 3.5145 sec.

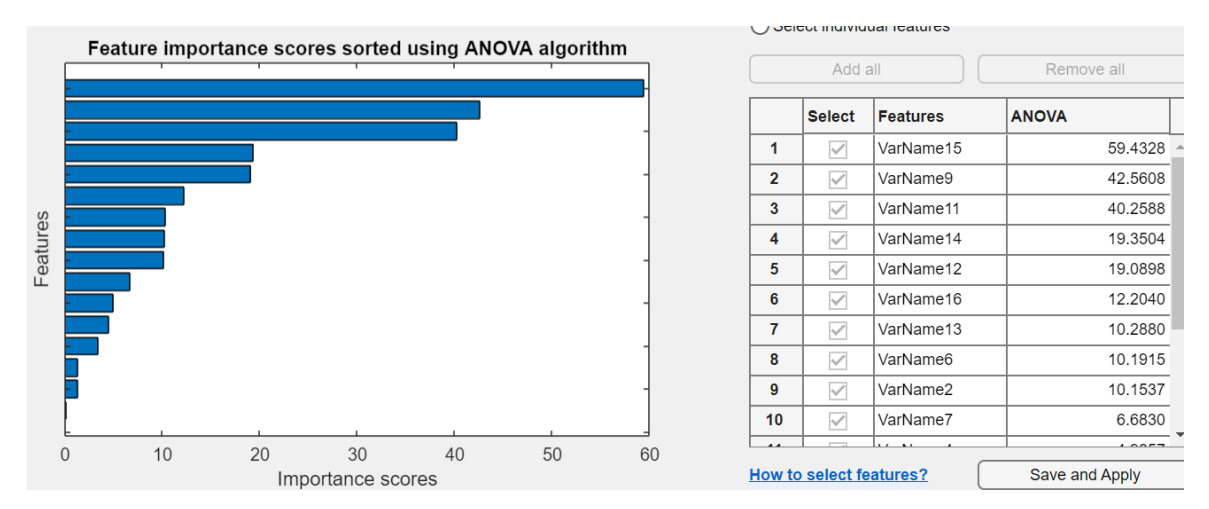

*Figura 87: Gráfica Anova de la vibración en el eje z en carga alta. Fuente: Matlab.*

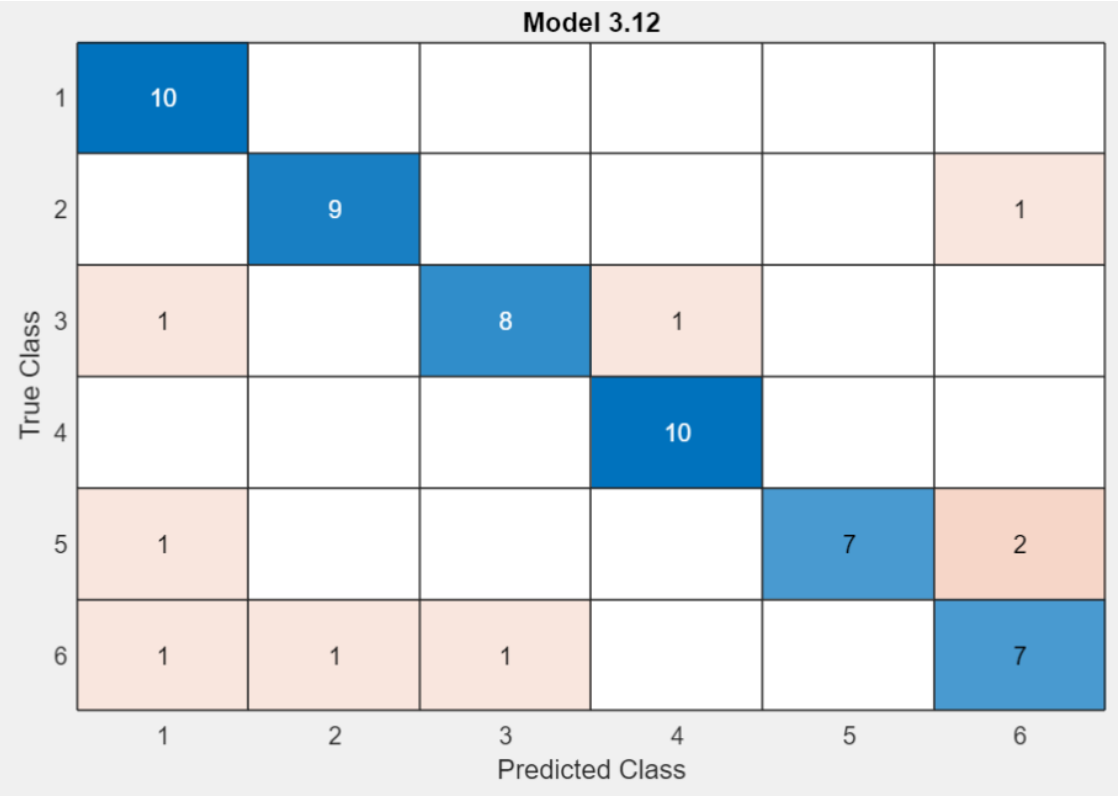

*Figura 88: Matriz de confusión con 14 variables de la vibración en el eje z en carga alta. Fuente: Matlab.*

Esta matriz representa la precisión de la clasificación de los datos utilizando 14 variables, con un 85% utilizando el algoritmo SVM, la velocidad en la predicción es de 730 obs/sec y el tiempo de entrenamiento 5.0047 sec.

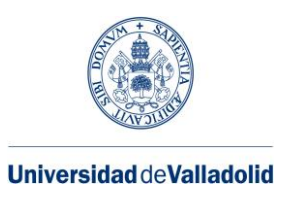

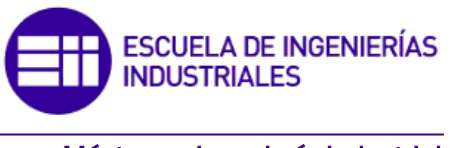

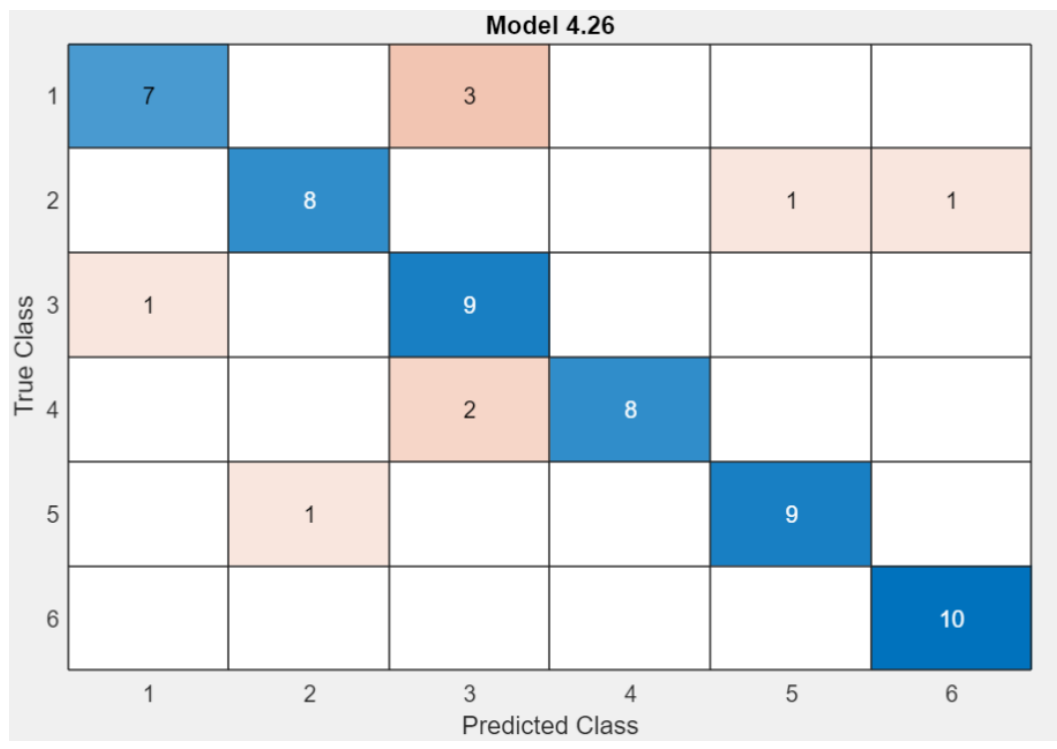

*Figura 89: Matriz de confusión con 12 variables de la vibración en el eje z en carga alta. Fuente: Matlab.*

En este caso, esta matriz se representa con 12 variables empleado el algoritmo red neuronal, con un 85% de precisión, 1400 obs/sec y 4.7822sec.

En este caso, utilizando la vibración del eje z en carga alta el empleo de menos variables perjudica en la precisión de la agrupación de los datos, por lo que habría que utilizar 16 variables si queremos un estudio con mayor precisión que con menor carga computacional.

• VIBRACIÓN EN LOS 3 EJES EN CARGA ALTA:

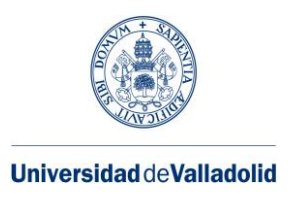

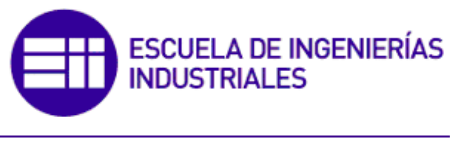

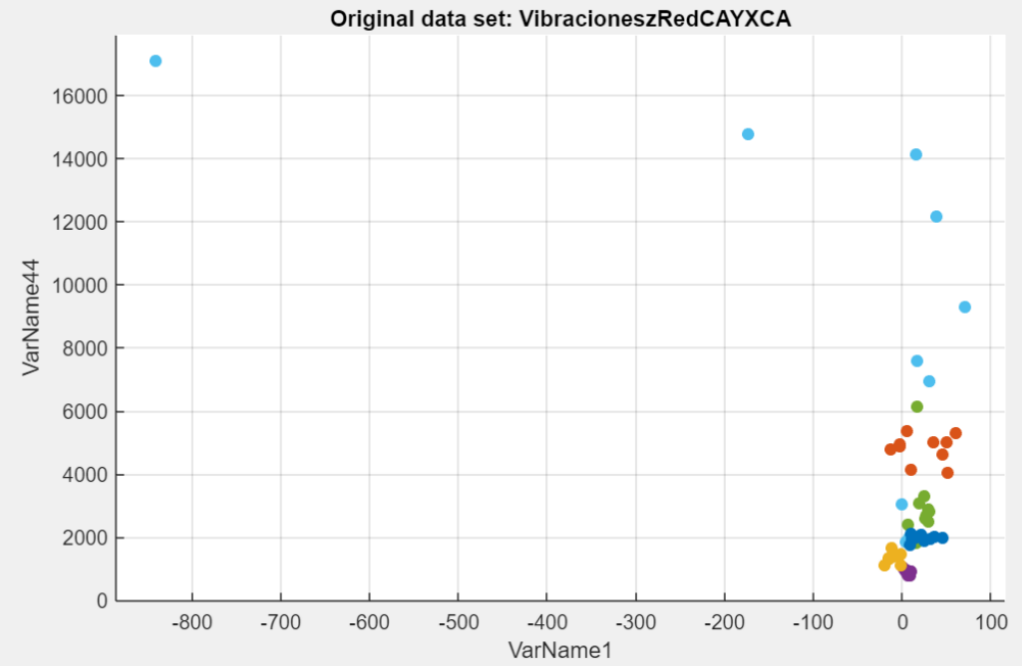

*Figura 90: Matriz de confusión con 48 variables de la vibración en los 3 ejes en carga alta. Fuente: Matlab.*

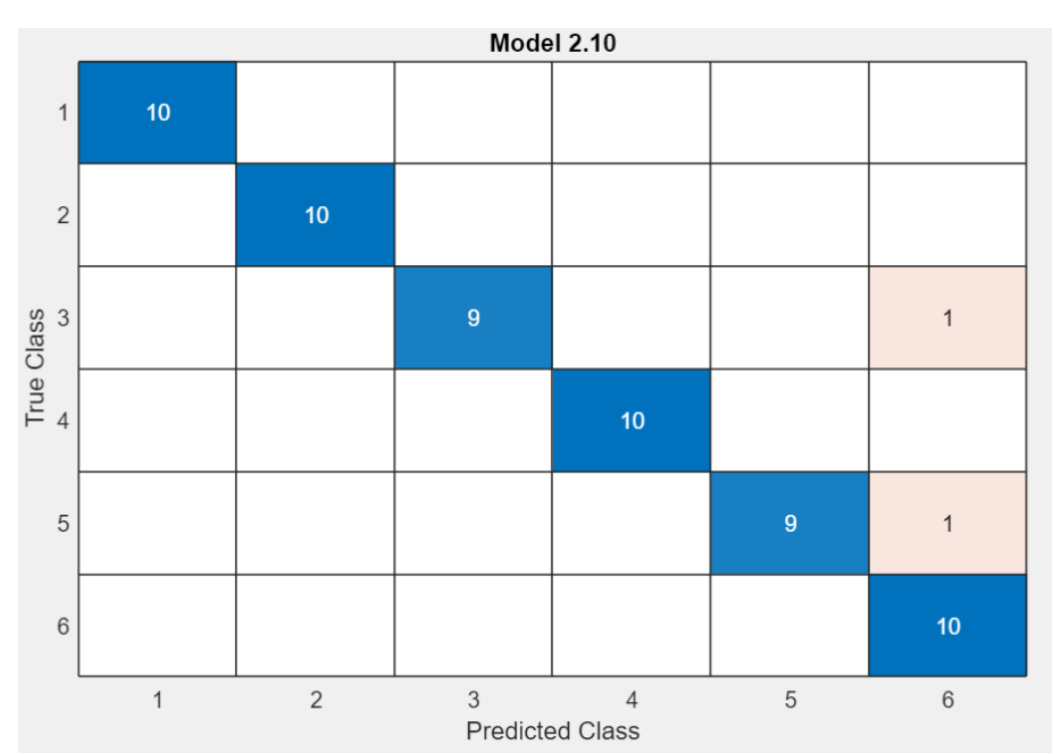

*Figura 91: Gráfica que relacionada dos variables de la vibración en los 3 ejes en alta carga. Fuente: Matlab.*

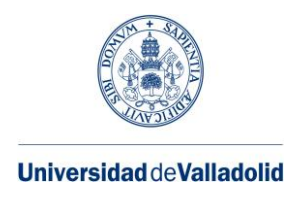

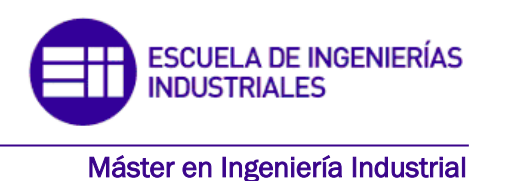

Esta matriz representa la precisión en la agrupación de los datos utilizando 48 variables con un 96.7%, empleando el algoritmo SVM, la velocidad de la predicción es de 200 obs/sec y el tiempo de entrenamiento total es de 11.725 sec.

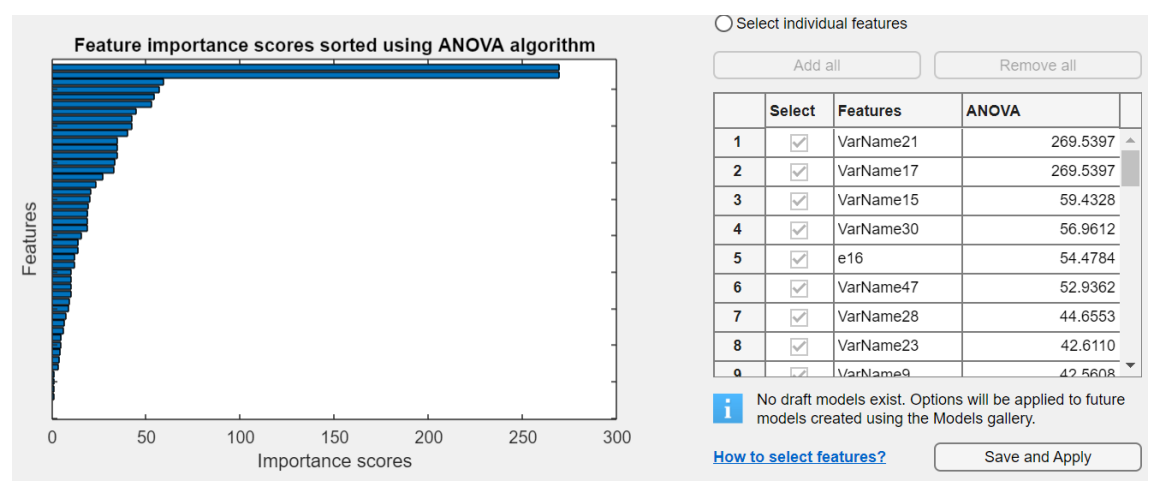

*Figura 92: Gráfica Anova de la vibración en los 3 ejes en carga alta. Fuente: Matlab.*

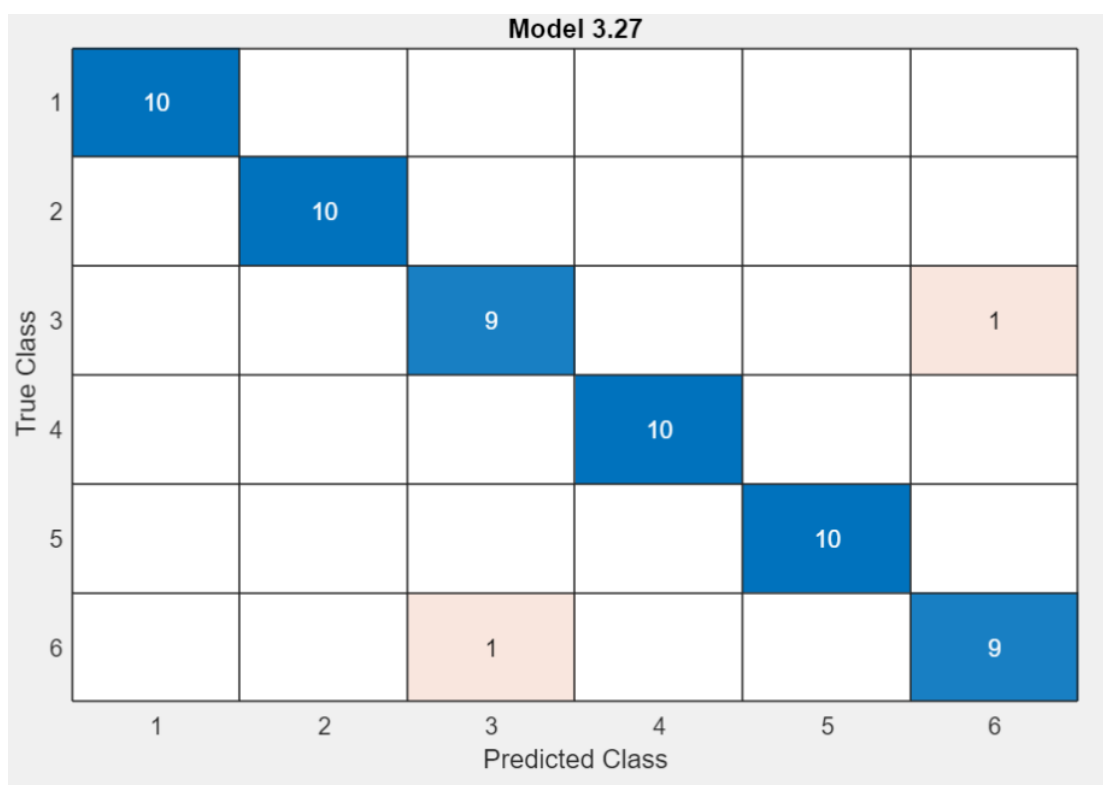

*Figura 93: Matriz de confusión con 46 variables de la vibración en los 3 ejes en carga alta. Fuente: Matlab*

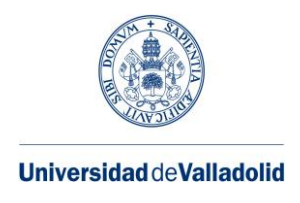

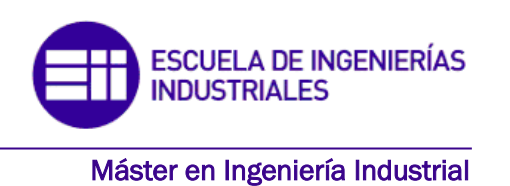

En este caso con 46 variables la precisión es de 96,7% utilizando el algoritmo red neuronal, con una velocidad de la predicción de 810 obs/sec y un tiempo de entrenamiento de 4.3356 sec.

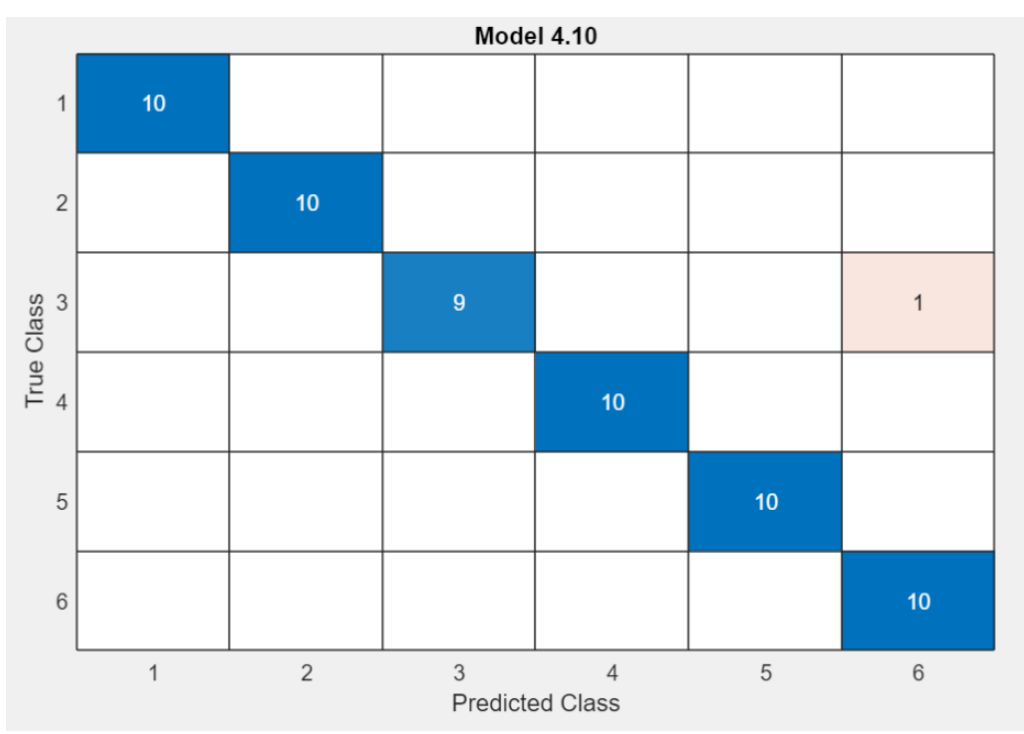

*Figura 94: Matriz de confusión con 44 variables de la vibración en los 3 ejes en carga alta. Fuente: Matlab.*

En este caso con 44 variables la precisión es de 98,3% con el algoritmo SVM, 320 obs/sec y un tiempo de entrenamiento de 9.0316 sec.

Observando todos los casos en conjunto, vemos que con 44 variables es mejor la precisión que con 48 y 46. Otra característica en la que nos debemos fijar es que, aunque la precisión con 44 variables sea mejor, el tiempo de entrenamiento es mayor con 46 variables, por lo que nosotros debemos determinar a cuál de las dos características dar más relevancia, adecuándose a nuestras necesidades.

# **6.2. Agrupación de los casos**

En este apartado vamos a estudiar si agrupando los datos recogidos de dos o más métodos van a mejorar las predicciones.

➢ ALIMENTACIÓN DE CARGA BAJA Y SONIDO DE CARGA BAJA

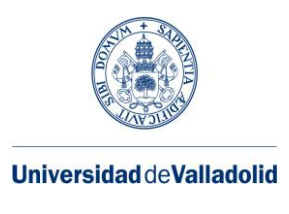

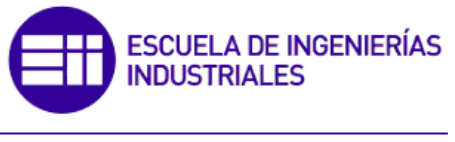

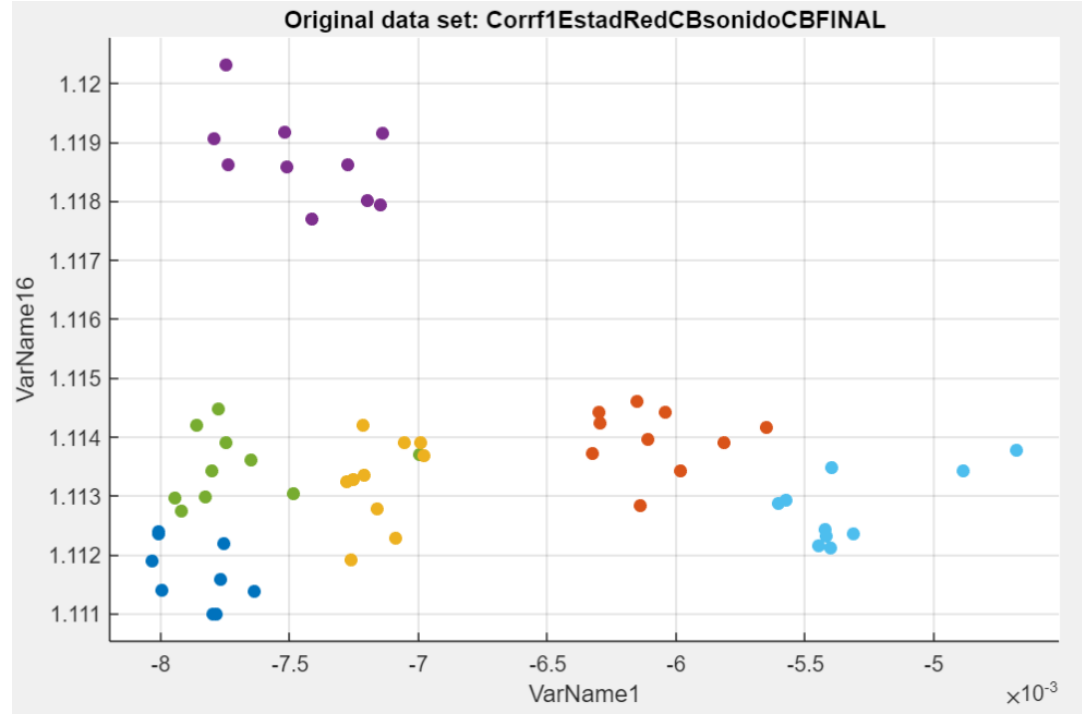

*Figura 95: Gráfica que relaciona dos variables del sonido y alimentación de red en baja carga. Fuente: Matlab.*

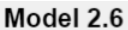

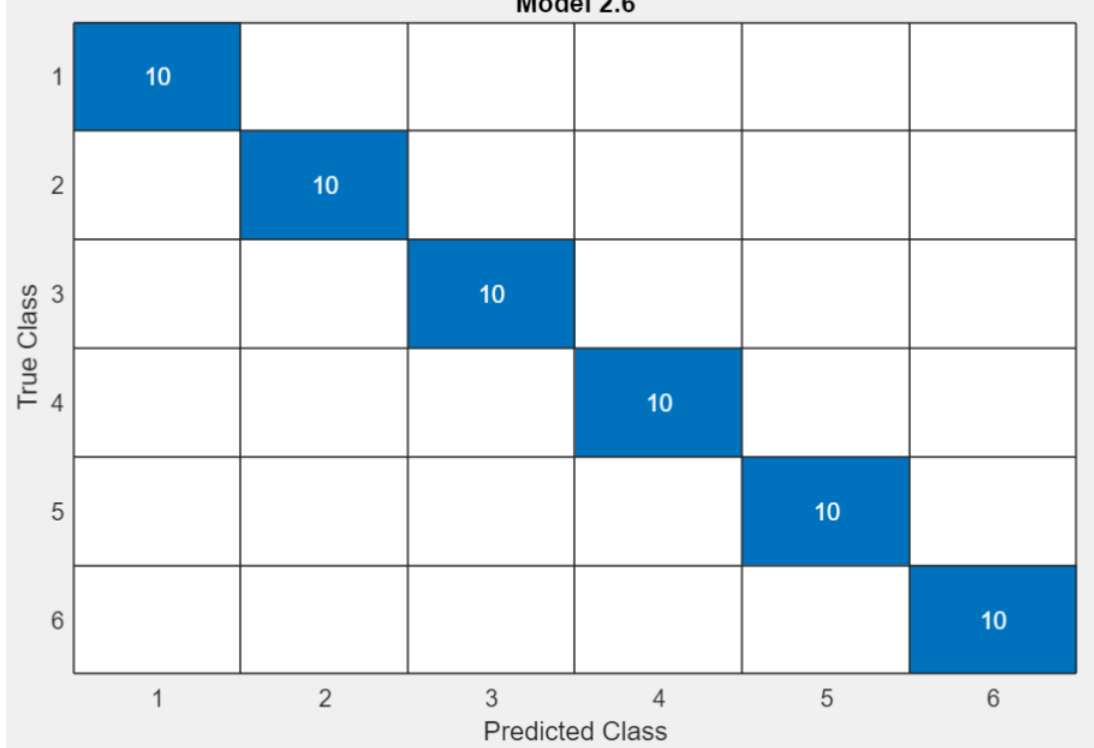

*Figura 96: Matriz de confusión con 32 variables del sonido y alimentación de red en carga baja. Fuente: Matlab.*

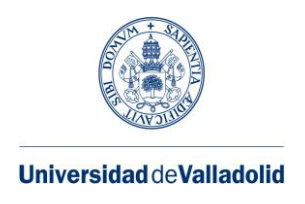

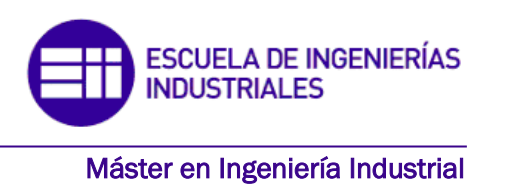

En esta matriz de confusión al haber juntado los datos de dos métodos, el porcentaje de datos correctamente clasificados es del 100%, utilizando el algoritmo Naive Bayes. Aunque hay varios algoritmos con los que podemos obtener el mismo porcentaje como es el caso del SVM, ensemble, KNN y Red Neuronal. La velocidad en las predicciones es de 120 obs/sec y el tiempo de entrenamiento de 6.0185 sec (red neuronal).

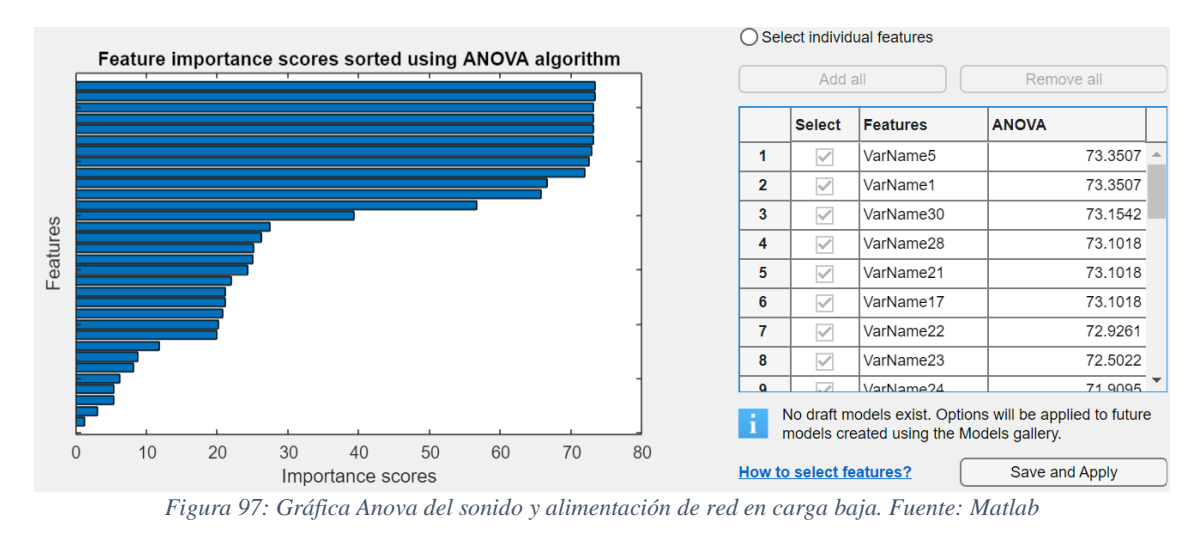

Observando la gráfica que nos aparece en la figura 97 utilizando el algoritmo Anova para comprobar que variables tienen mayor influencia en la clasificación de los datos, vemos que hay varios con valores muy pequeños, por lo que vamos a eliminar 2 variables para estudiar cómo afectaría en los algoritmos.

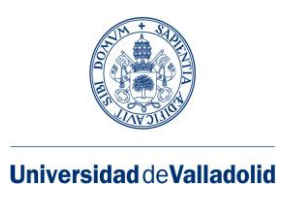

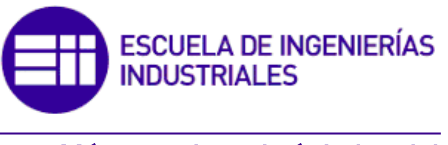

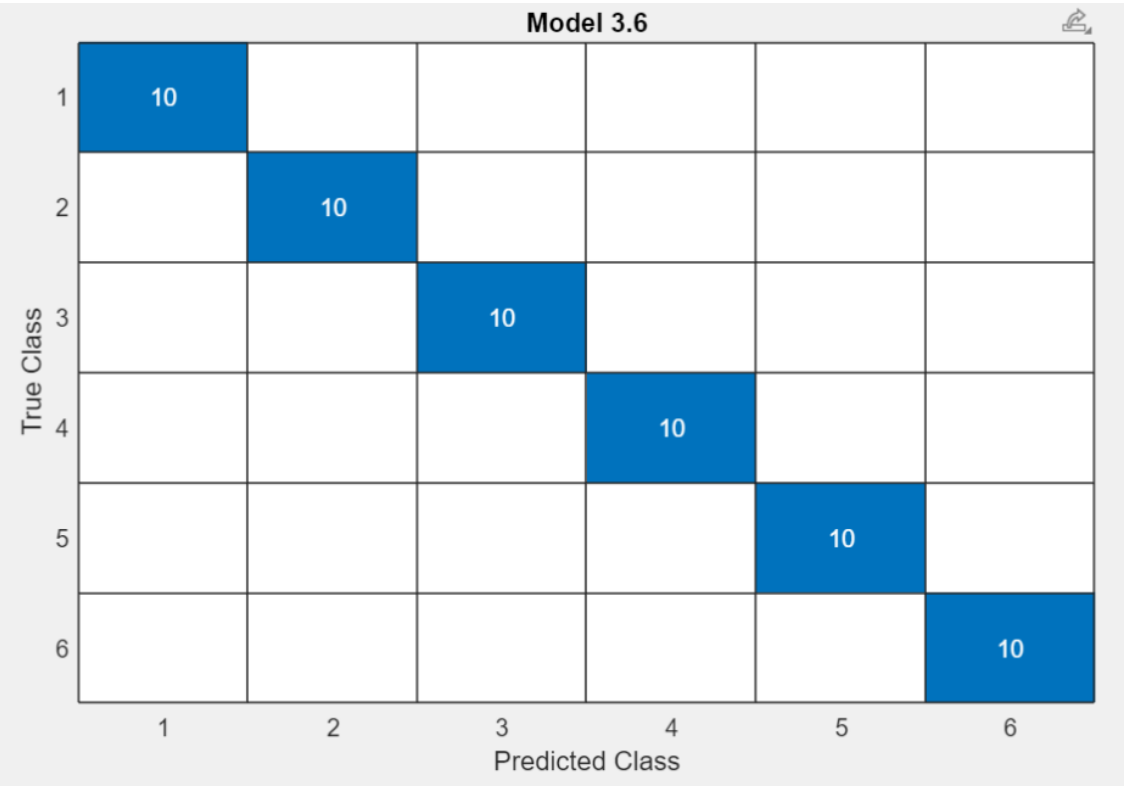

*Figura 98: Matriz de confusión con 30 variables del sonido y alimentación de red en carga baja. Fuente: Matlab.*

En este caso la matriz de confusión emplea 30 variables, obteniendo como precisión un 100% utilizando el algoritmo red neuronal, KNN, SVM, Naive Bayes y ensemble con una velocidad en la precisión de 150 obs/sec y un tiempo de entrenamiento de 6.9557sec (Naive Bayes).

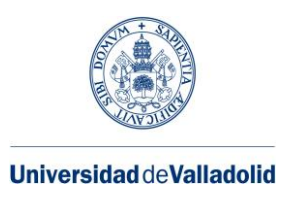

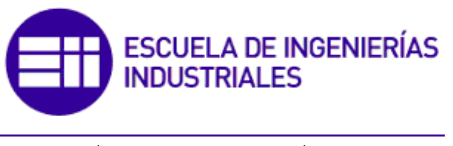

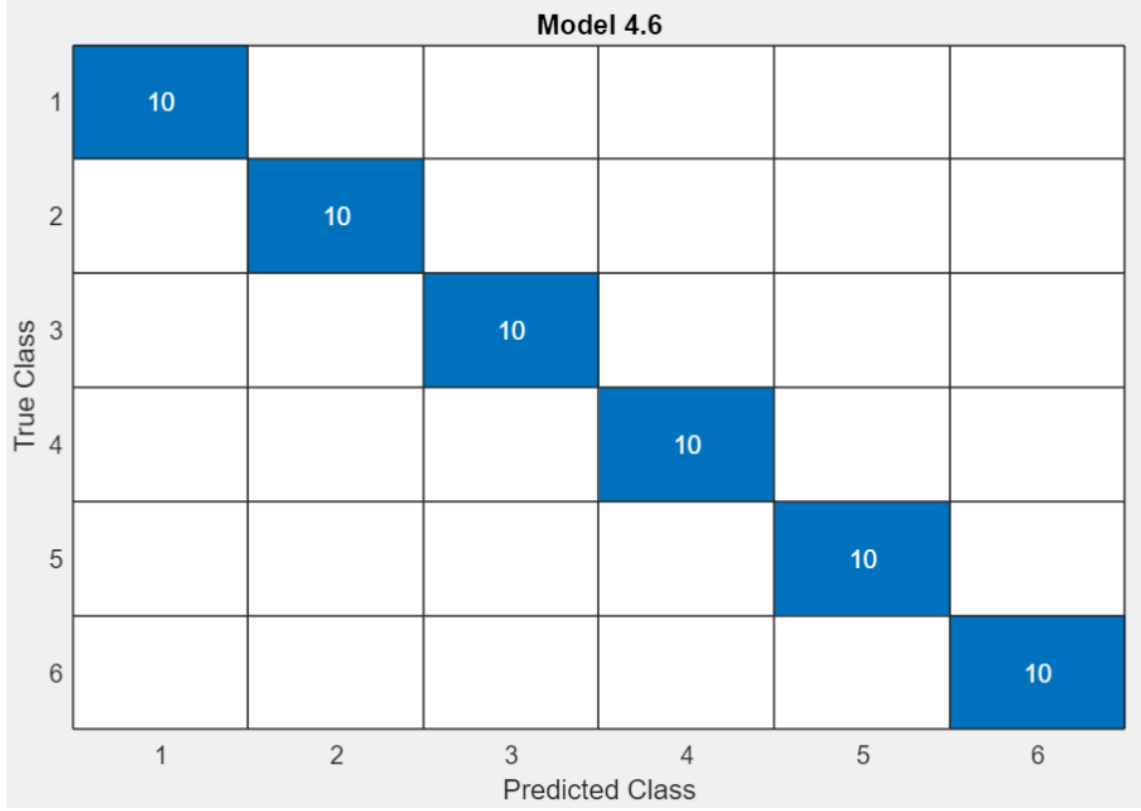

*Figura 99: Matriz de confusión con 28 variables del sonido y alimentación de red en carga baja. Fuente: Matlab.*

En este caso, he comprobado si mejora la precisión en la clasificación de los datos con 28 variables, con lo que obtenemos un 100% utilizando el algoritmo Ensemble, red neuronal, SVM, KNN. La velocidad en la predicción es de 160 obs/sec y 9.3116 sec (Naive Bayes).

Como conclusión al juntar los datos de estos dos métodos (alimentación de red a baja carga y sonido a baja carga) he observado que en los parámetros de la precisión no ha habido cambios, siempre se ha obtenido un 100% con varios algoritmos, por lo que tendríamos la ventaja de escoger el algoritmo más adecuado en función de las variables dadas, ya que no todos tienen la misma velocidad en la predicción, ni el mismo tiempo de entrenamiento.

# ➢ ALIMENTACIÓN EN CARGA ALTA Y SONIDO EN CARGA ALTA

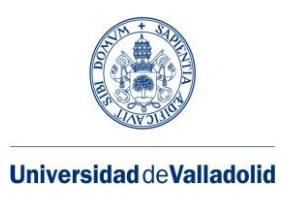

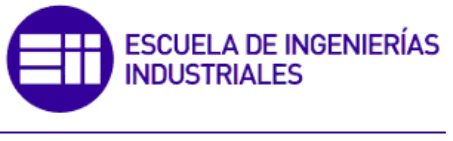

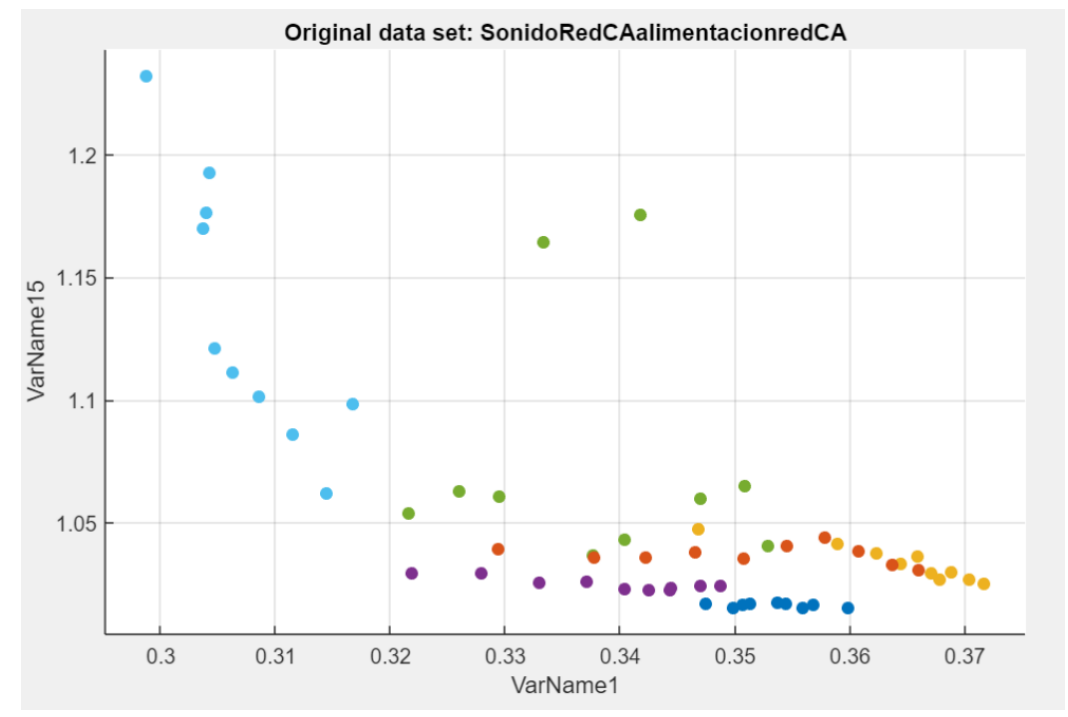

*Figura 101: Gráfica que relaciona dos variables del sonido y alimentación de red en alta carga. Fuente: Matlab.*

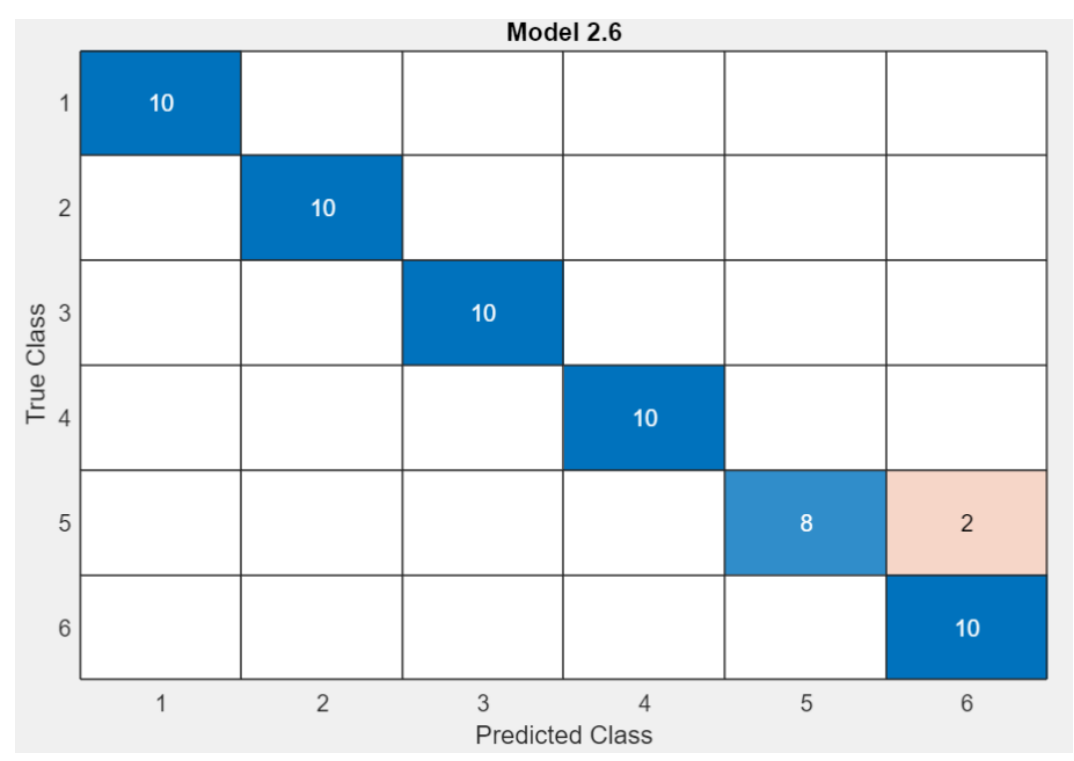

*Figura 100: Matriz de confusión con 32 variables del sonido y alimentación de red en alta carga. Fuente: Matlab* 

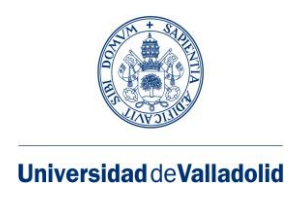

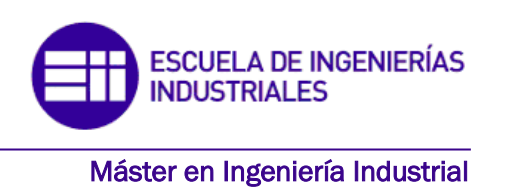

Este caso con 32 variables tiene una precisión de 96,7% utilizando el algoritmo Naive Bayes. La velocidad en la predicción es de 130 obs/sec y el tiempo de entrenamiento de 7.0639 sec.

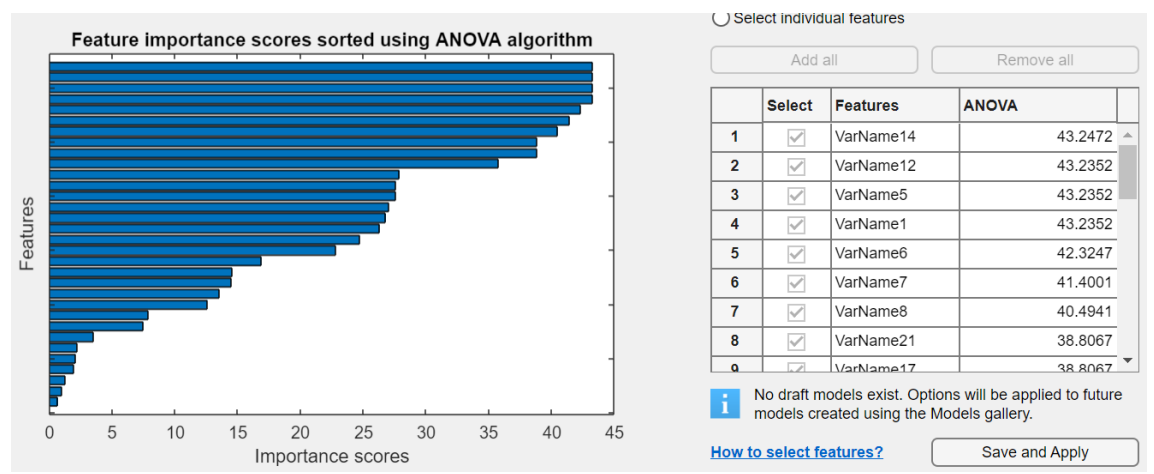

*Figura 102: Gráfica Anova del sonido y alimentación de red en carga alta. Fuente: Matlab*

Como podemos observar en la figura 107, la gráfica empleando el algoritmo Anova nos indica que hay varias variables en las que su influencia es muy pequeña, por lo que en el siguiente caso vamos a utilizar 30 de las 32 variables que hay.

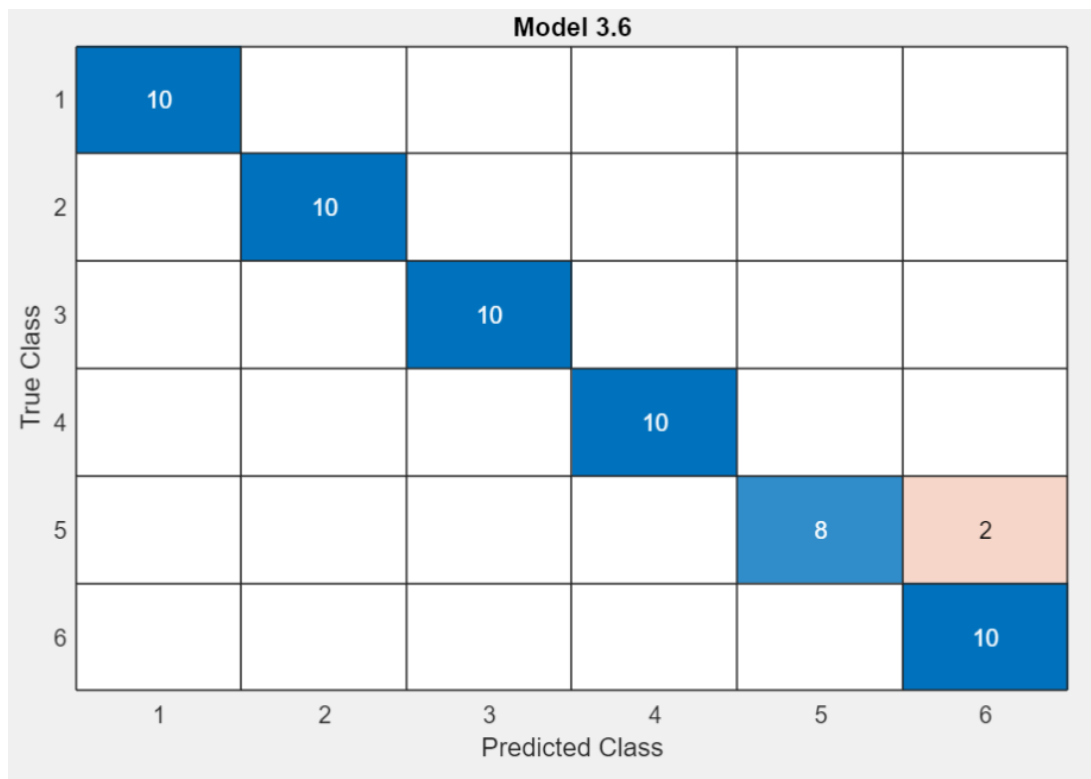

*Figura 103: Matriz de confusión con 30 variables del sonido y alimentación de red en carga baja. Fuente: Matlab*

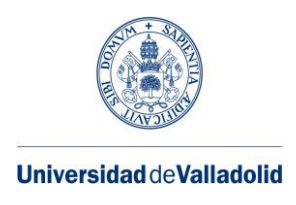

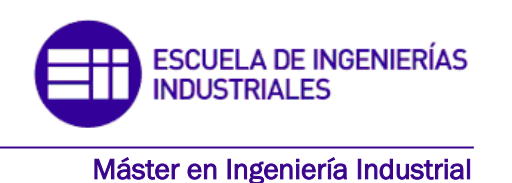

En este caso la precisión es de 96,7% con el algoritmo de Naive Bayes, la velocidad de predicción 140 obs/sec y el tiempo de entrenamiento de 7.084 sec.

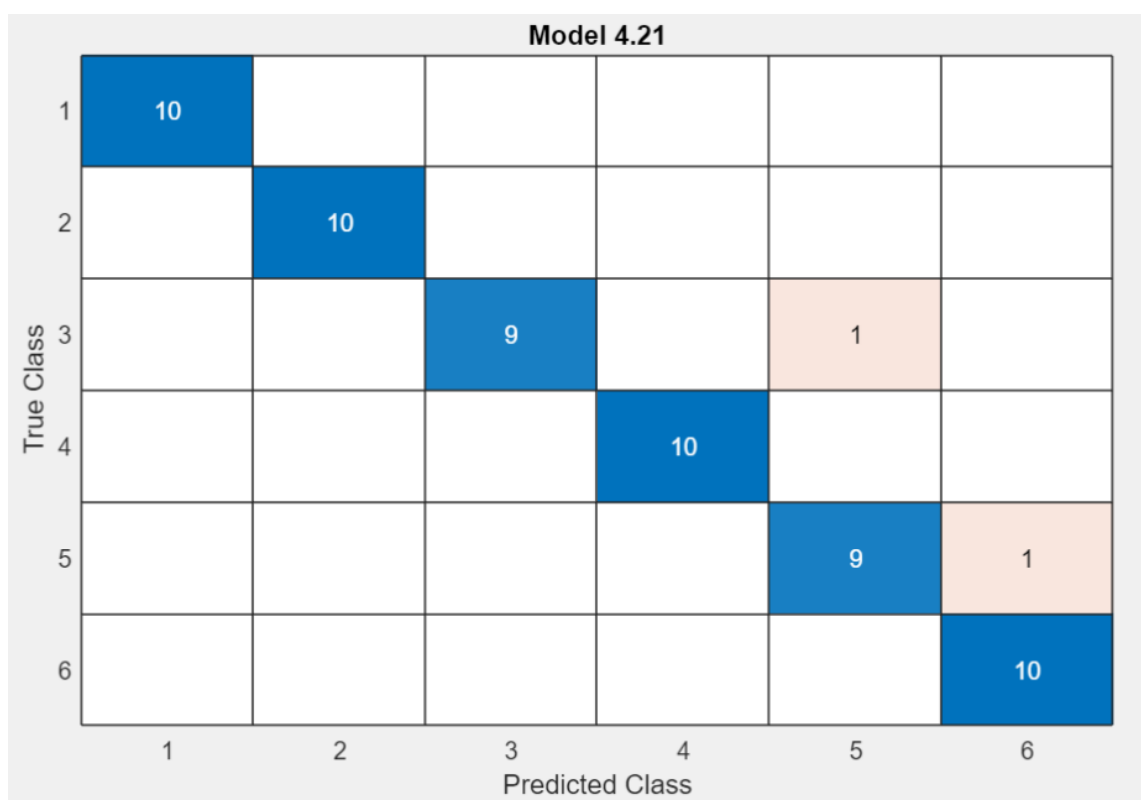

*Figura 104: Matriz de confusión con 28 variables del sonido y alimentación de red en carga baja. Fuente: Matlab.*

En este caso la matriz representada emplea 28 variables, para obtener una precisión del 96.7% utilizando el algoritmo Ensemble, 160 obs/sec y el tiempo de entrenamiento de 13.5 sec.

• ALIMENTACIÓN DE CARGA BAJA Y VIBRACIÓN EJE X DE CARGA BAJA

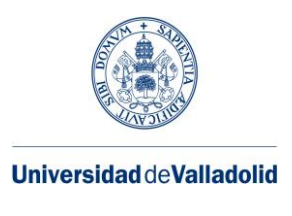

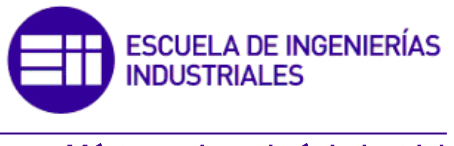

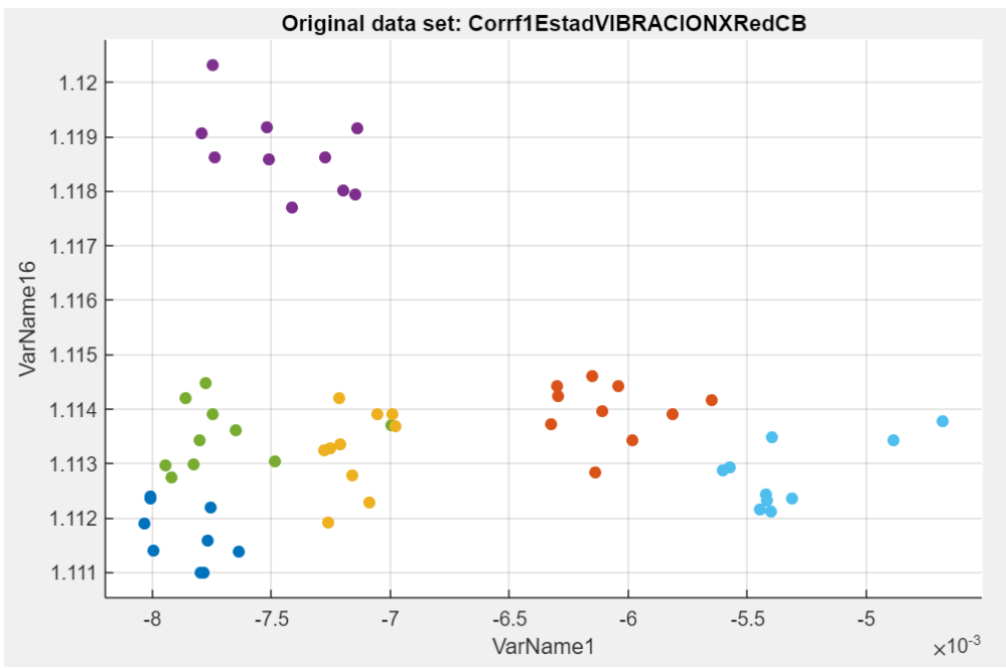

*Figura 105 : Gráfica que relaciona dos variables de la alimentación de red y la vibración en el eje x en baja carga. Fuente: Matlab.*

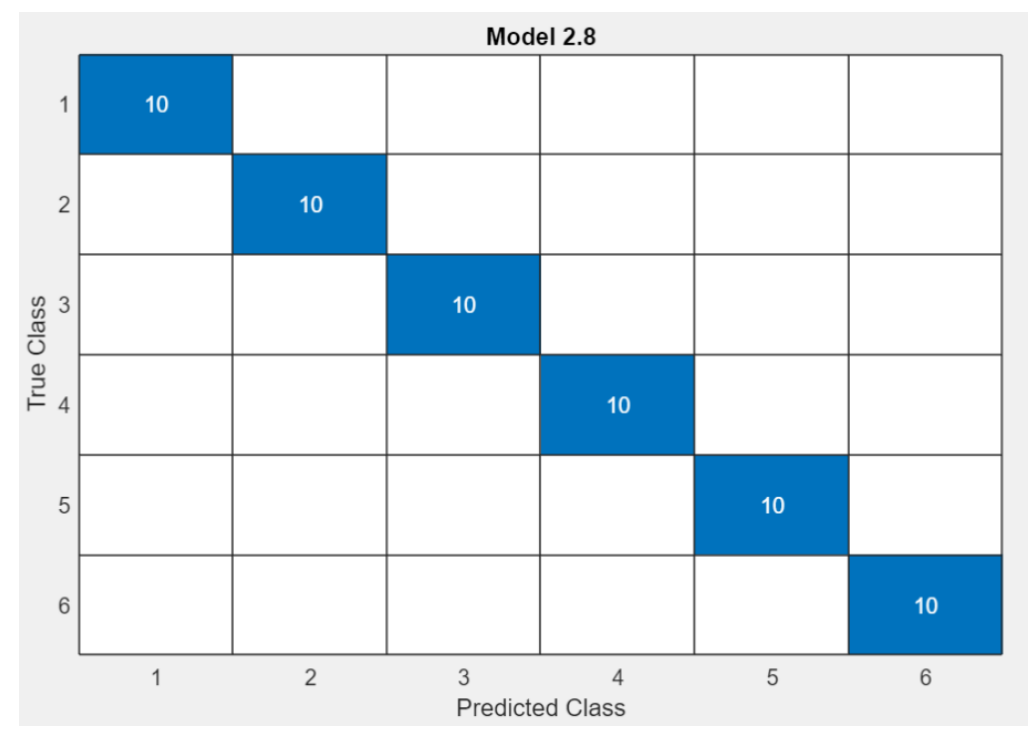

*Figura 106: Matriz de confusión con 32 variables de la alimentación de red y vibración en el eje x en baja carga. Fuente: Matlab.*

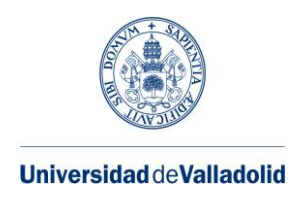

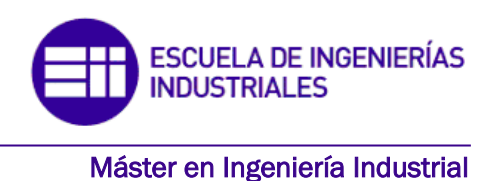

Con 32 variables la precisión es de 100% con el algoritmo SVM, con una velocidad de precisión de 230 obs/sec y un tiempo de entrenamiento de 12.613 sec.

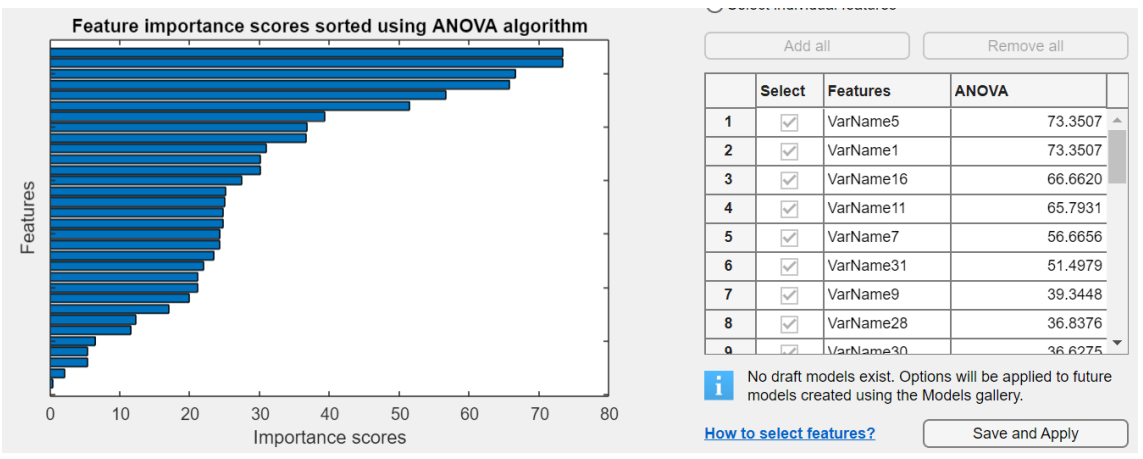

*Figura 107: Gráfica Anova de la alimentación de red y vibración en el eje x en carga baja. Fuente: Matlab*

Como podemos observar en la figura 113, la gráfica empleando el algoritmo Anova nos indica que hay varias variables en las que su influencia es muy pequeña, por lo que en el siguiente caso vamos a utilizar 30 de las 32 variables que hay.

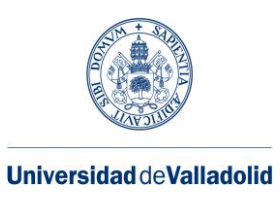

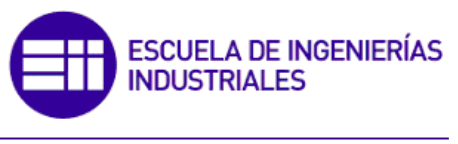

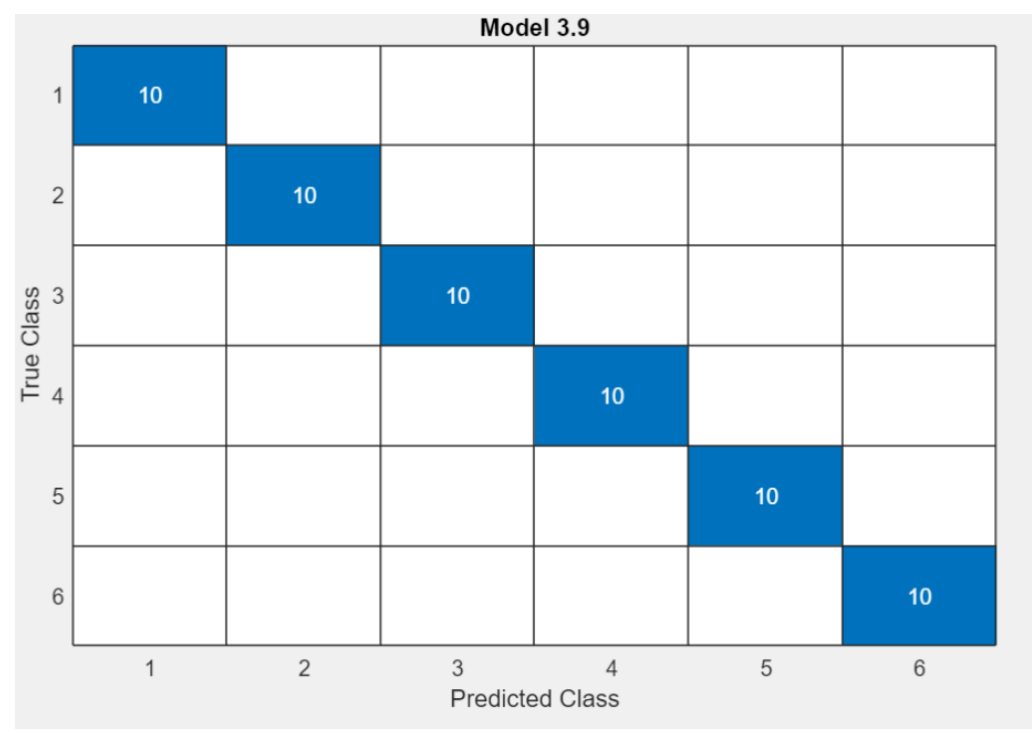

*Figura 108: Matriz de confusión con 30 variables de la alimentación de red y vibración en el eje x en baja carga. Fuente: Matlab.*

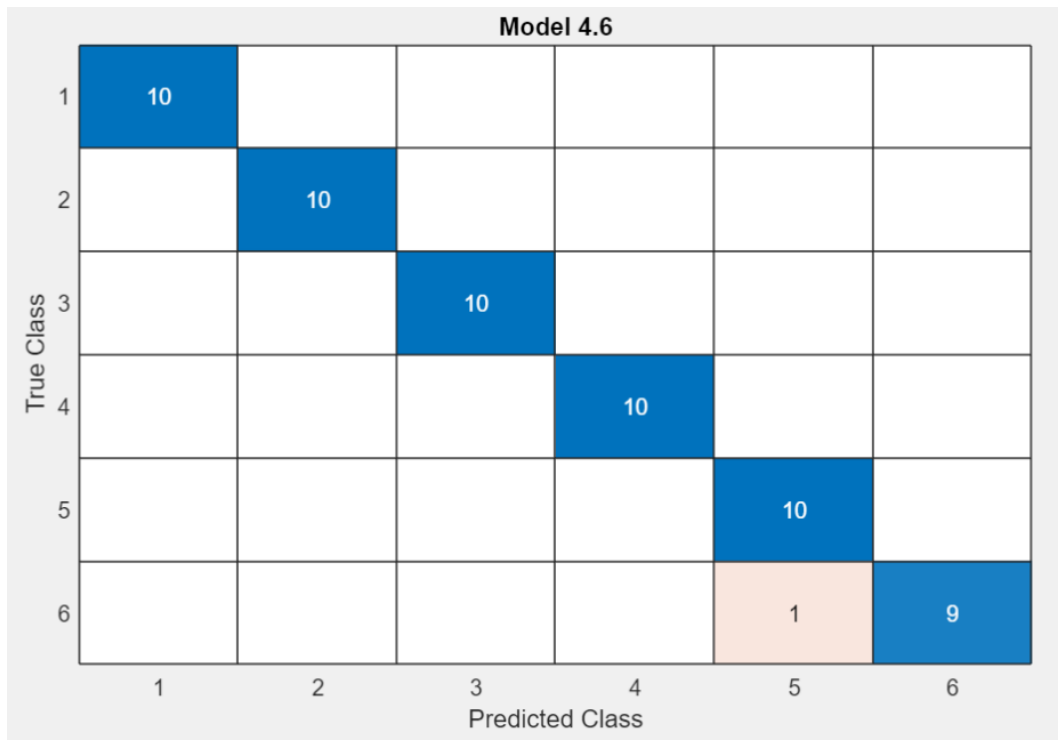

*Figura 109: Matriz de confusión con 28 variables de la alimentación de red y vibración en el eje x en baja carga. Fuente: Matlab.*

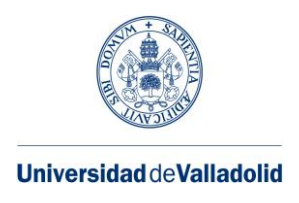

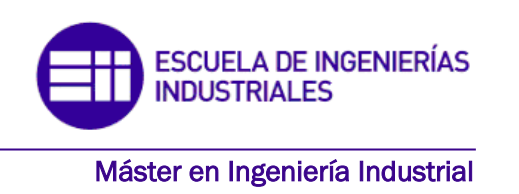

Con 30 variables la precisión es de 100% con el algoritmo SVM. Aunque con el algoritmo red neuronal también conseguimos la misma precisión. La velocidad de predicción es de 440 obs/sec y el tiempo de entrenamiento de 7.5869 sec con SVM.

Con 28 variables la precisión es de 98,3% con el algoritmo SVM. Aunque con los algoritmos SVM y KNN también conseguimos la misma precisión. La velocidad de predicción es de 210 obs/sec y el tiempo de entrenamiento de 5.4115 sec con SVM.

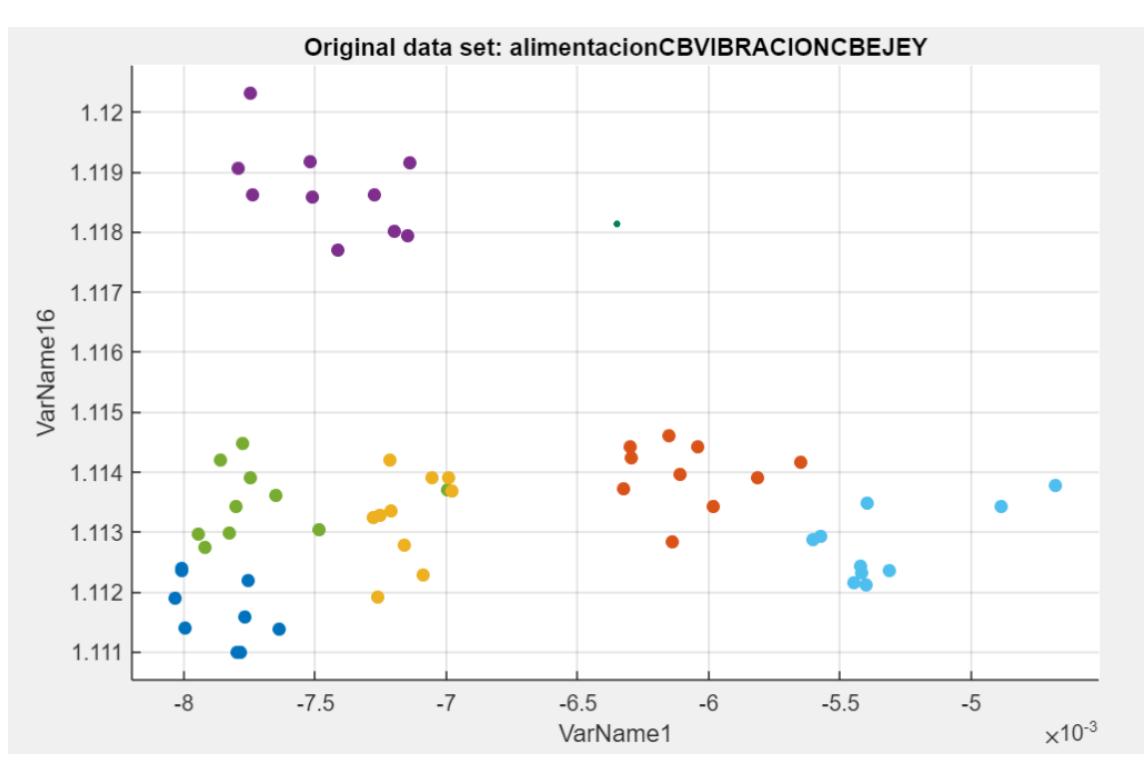

• ALIMENTACIÓN DE CARGA BAJA Y VIBRACIÓN EJE Y DE CARGA BAJA

*Figura 110: Gráfica que relaciona dos variables de la alimentación de red y la vibración en el eje y en baja carga. Fuente: Matlab.*

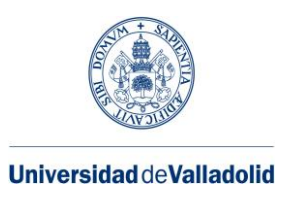

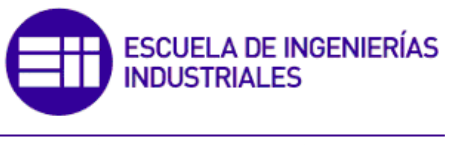

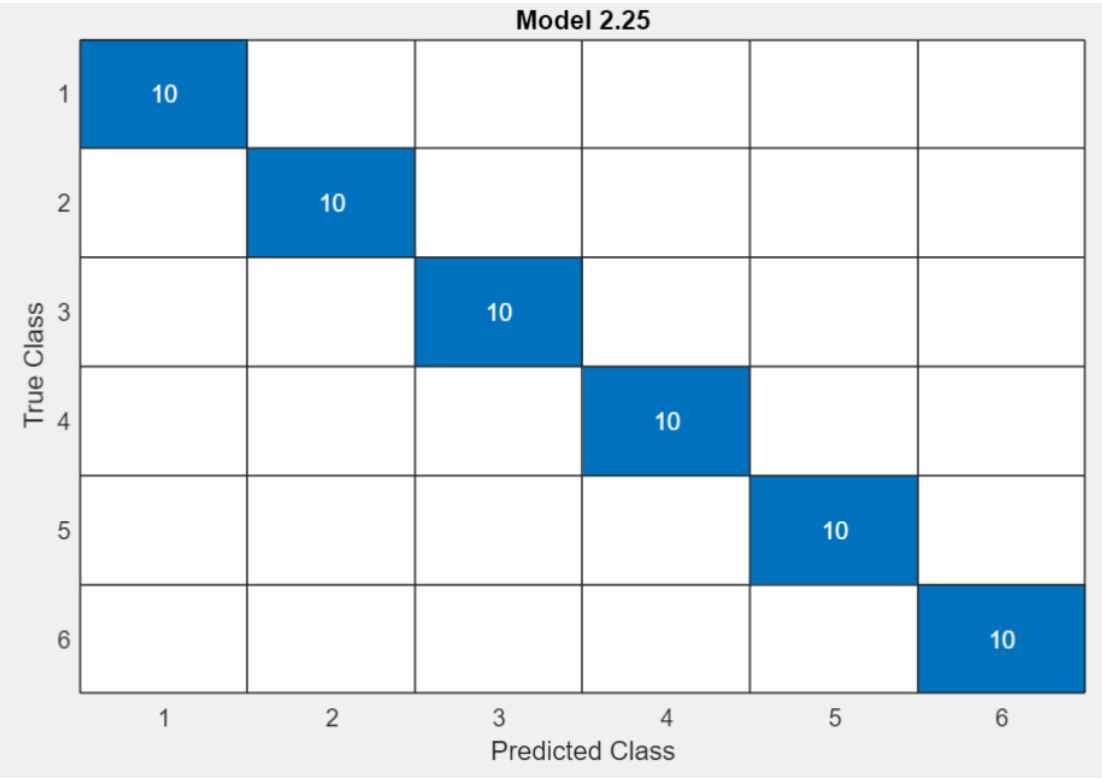

*Figura 111: Matriz de confusión con 32 variables de la alimentación de red y vibración en el eje y en baja carga. Fuente: Matlab.*

Con 32 variables la precisión es de 100% con el algoritmo red neuronal y KNN. Tomando los datos generados por red neuronal con una velocidad de precisión de 1300 obs/sec y un tiempo de entrenamiento de 7.404 sec.

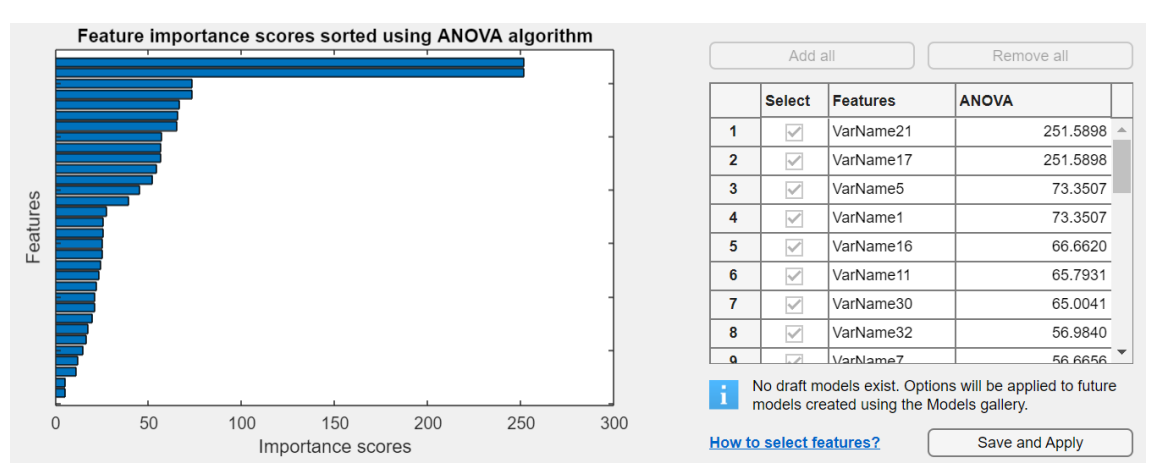

*Figura 112: Gráfica Anova de la alimentación de red y vibración en el eje x en carga baja. Fuente: Matlab.*

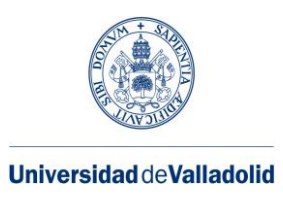

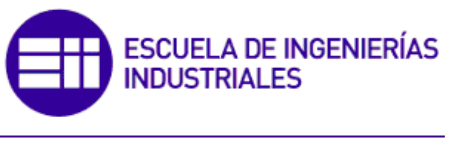

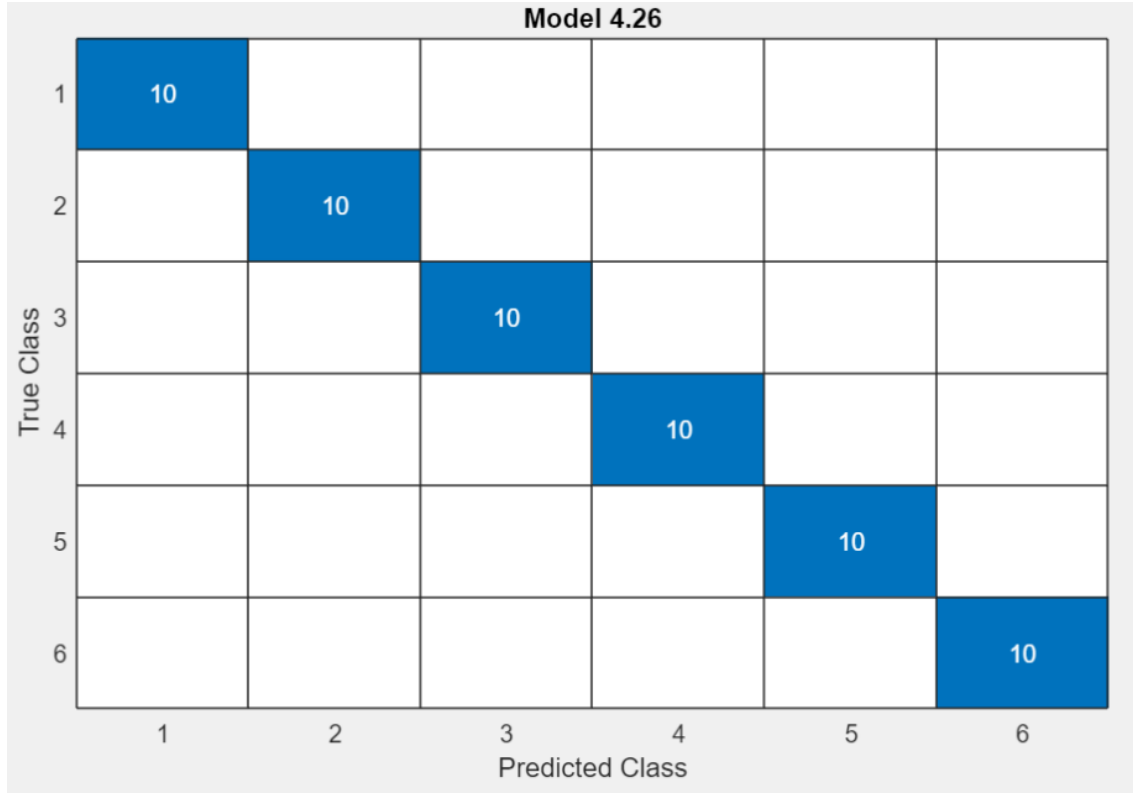

*Figura 113: Matriz de confusión con 30 variables de la alimentación de red y vibración en el eje y en baja carga. Fuente: Matlab.*

Con 30 variables la precisión es de 100% con el algoritmo red neuronal y KNN, con una velocidad de precisión de 940 obs/sec y un tiempo de entrenamiento de 8.8404 sec según el algoritmo red neuronal.

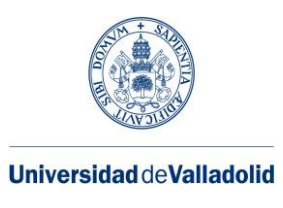

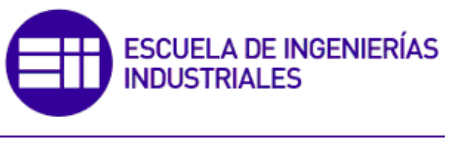

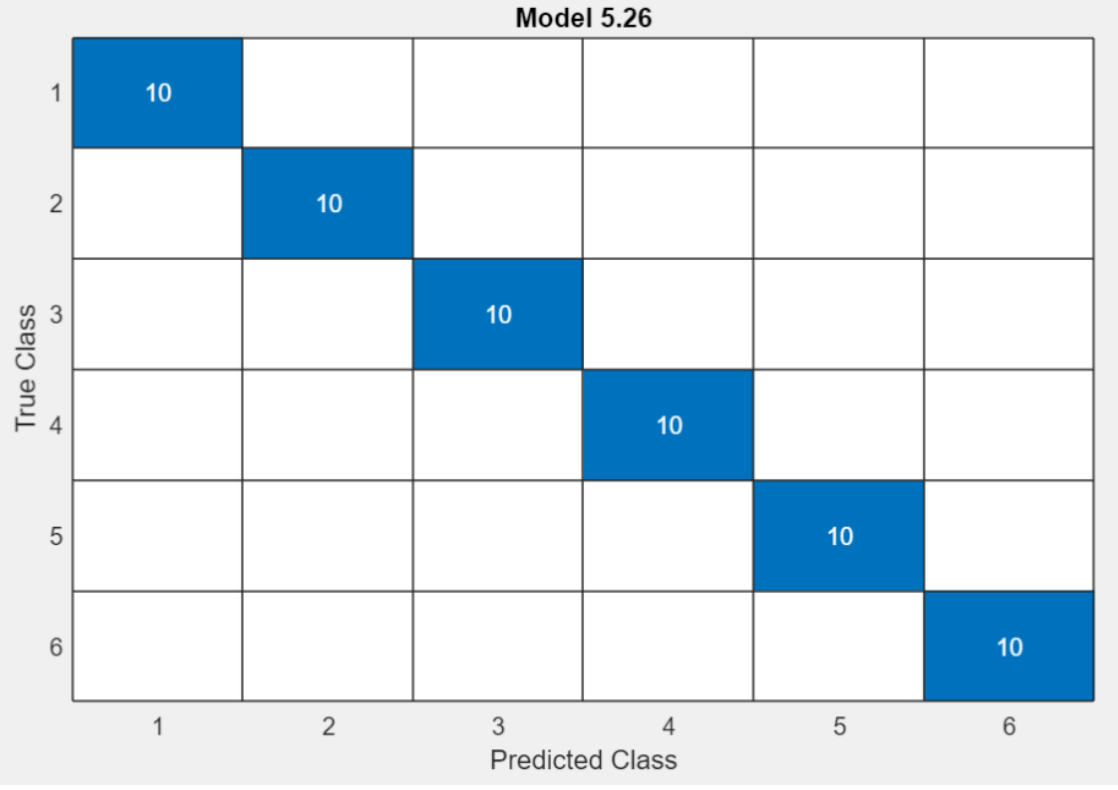

*Figura 114: Matriz de confusión con 28 variables de la alimentación de red y vibración en el eje y en baja carga. Fuente: Matlab.*

Con 28 variables la precisión es de 100% con el algoritmo red neuronal, SVM y KNN con una velocidad de precisión de 1400 obs/sec y un tiempo de entrenamiento de 8.3855 sec.

Como conclusión, analizando todos los casos observamos que en todos se mantiene la misma precisión. Sin embargo, en el caso con menos variables, hay mayor número de algoritmos que consiguen un 100% en la precisión, ventaja que nos servirá para escoger el que menor número de tiempo de entrenamiento necesario para la clasificación de los datos. Sin embargo, si solo nos fijásemos en los resultados obtenidos por el algoritmo red neuronal, la mejor opción sería el caso de las 32 variables, al tener menor tiempo de entrenamiento y misma precisión que en los demás casos.

• ALIMENTACIÓN DE CARGA BAJA Y VIBRACIÓN EJE Z DE CARGA BAJA

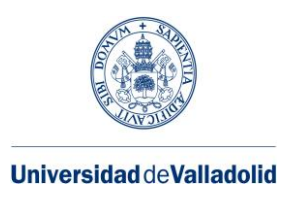

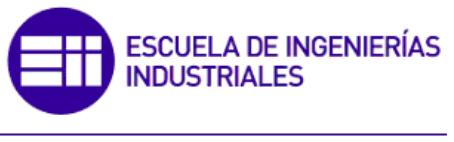

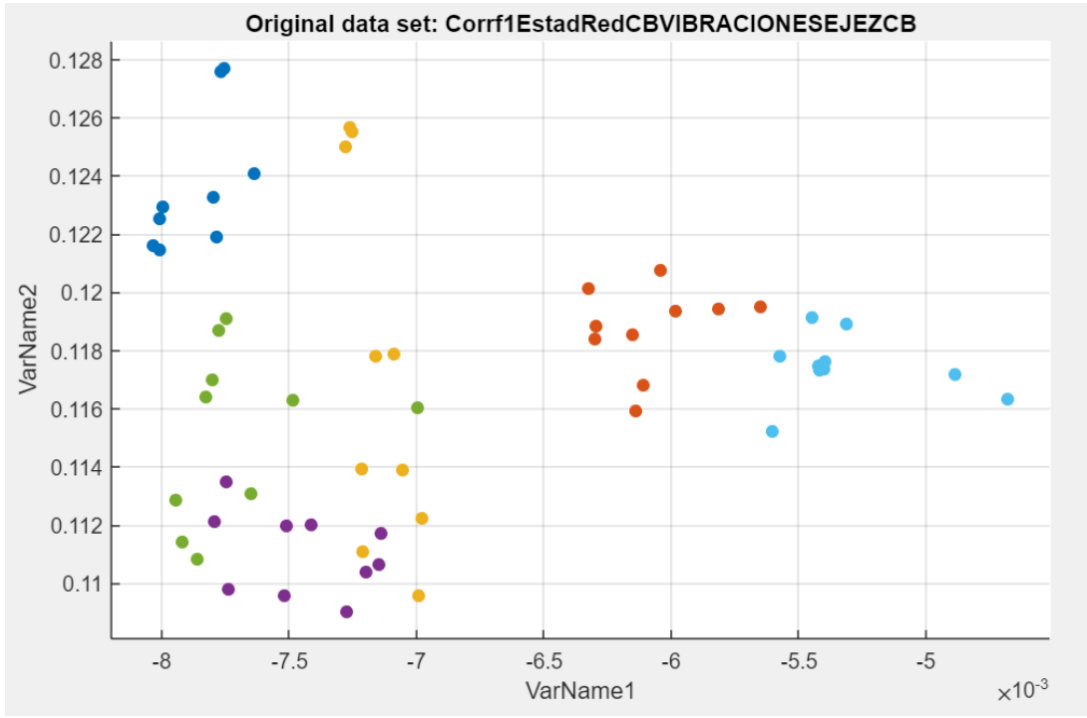

*Figura 115: Gráfica que relaciona dos variables de la alimentación de red y la vibración en el eje z en baja carga. Fuente: Matlab.*

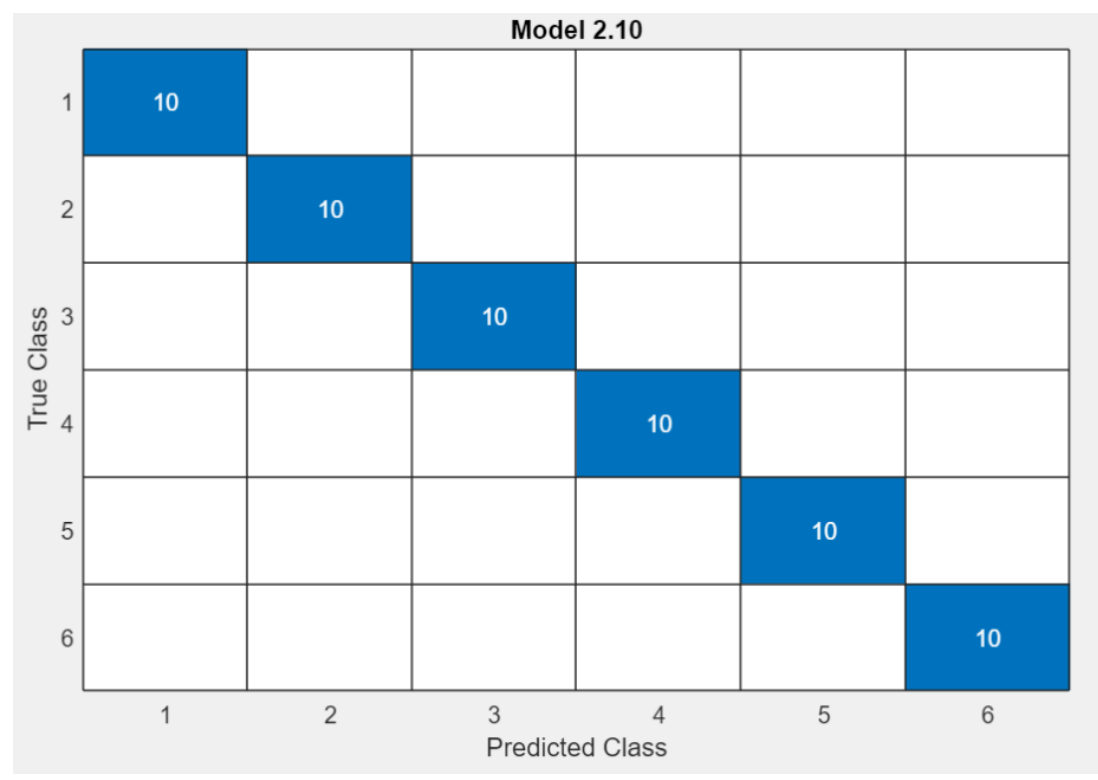

*Figura 116:Matriz de confusión con 32 variables de la alimentación de red y vibración en el eje z en baja carga. Fuente: Matlab.*

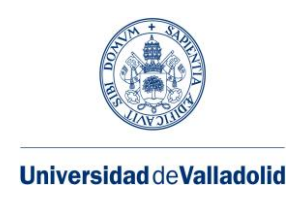

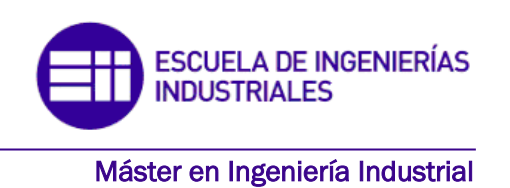

# Con 32 variables la precisión es de 100% con el algoritmo SVM, la velocidad de precisión es de 190 obs/sec y un tiempo de entrenamiento de 14.922 sec.

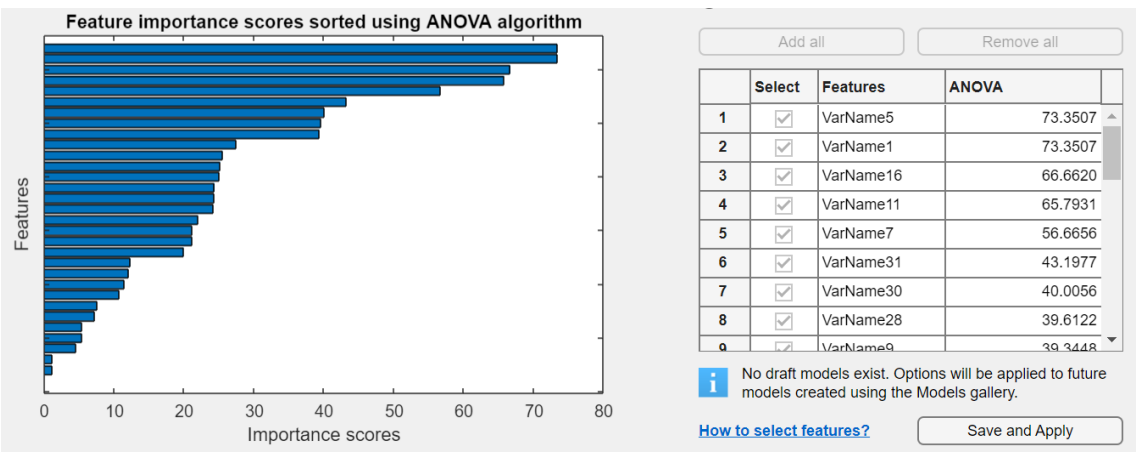

*Figura 117: Gráfica Anova de la alimentación de red y vibración en el eje z en carga baja. Fuente: Matlab.*

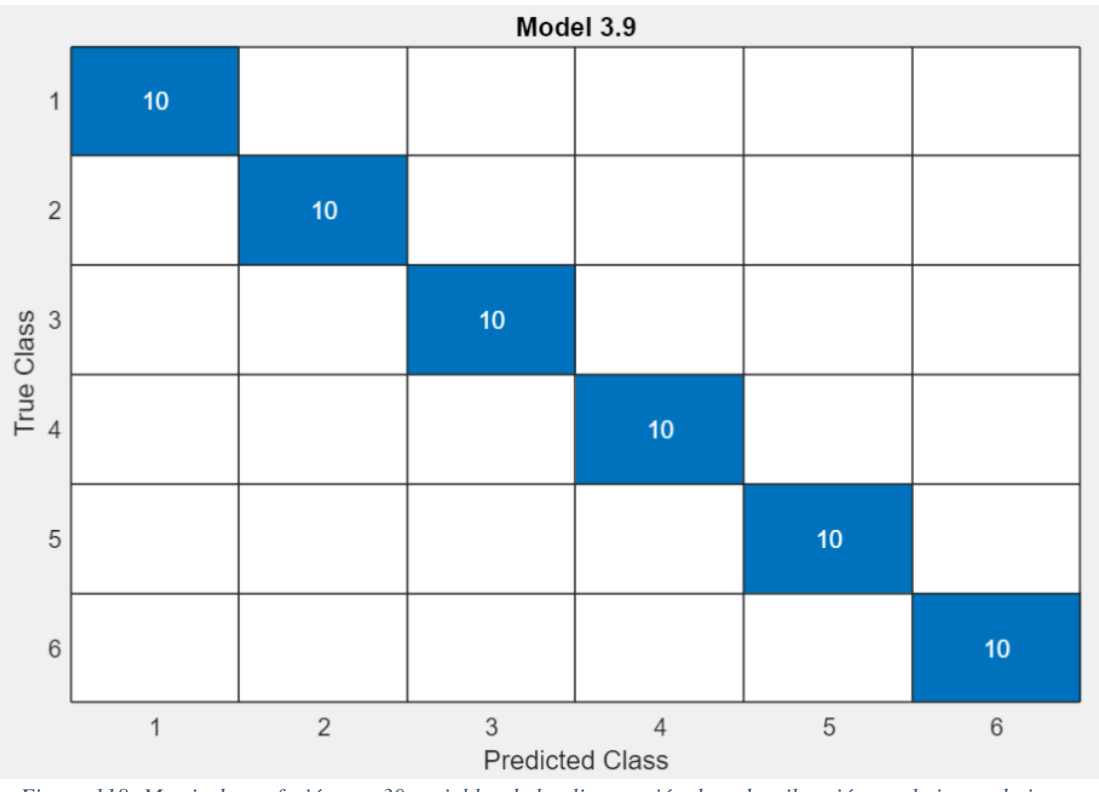

*Figura 118: Matriz de confusión con 30 variables de la alimentación de red y vibración en el eje z en baja carga. Fuente: Matlab.*

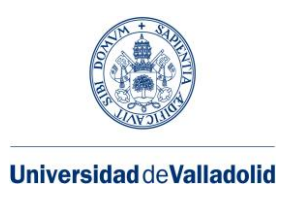

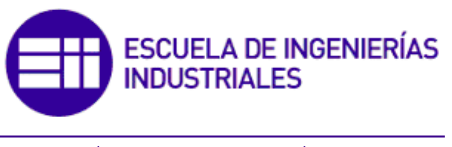

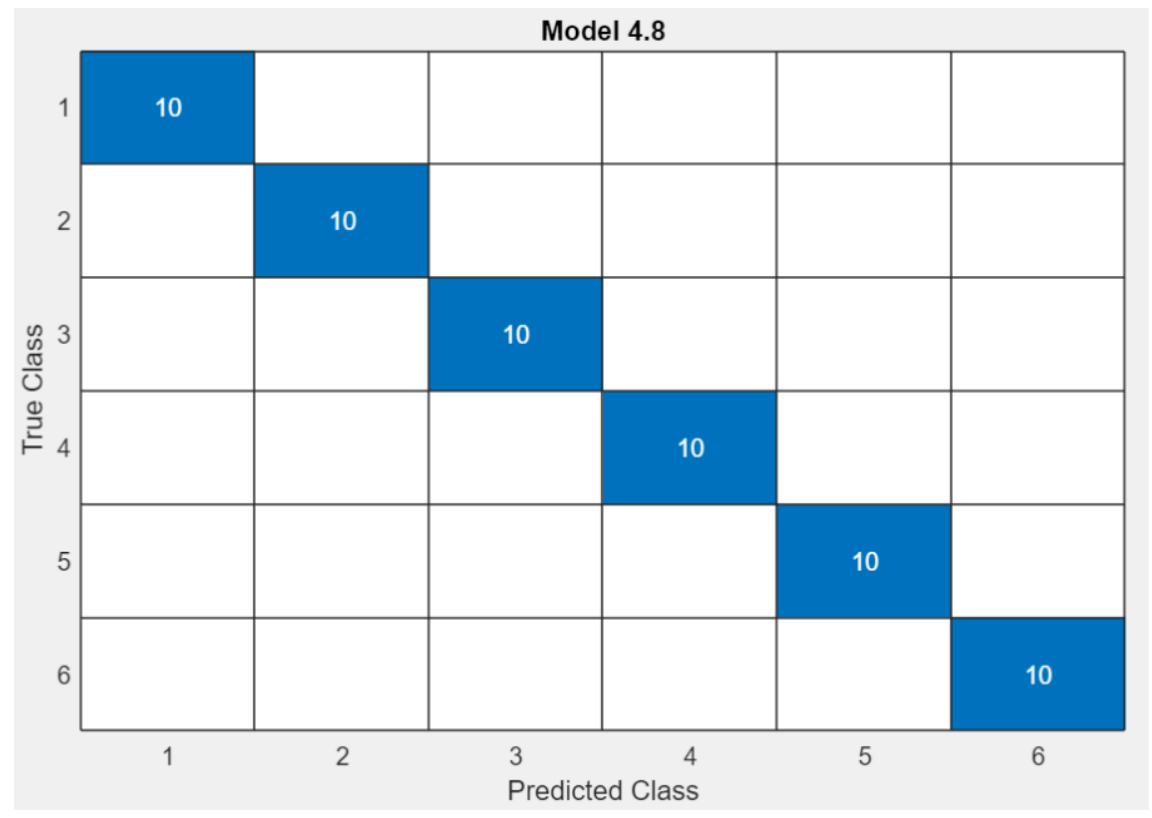

*Figura 119: Matriz de confusión con 28 variables de la alimentación de red y vibración en el eje y en baja carga. Fuente: Matlab.*

Con 30 variables la precisión es del 100% con el algoritmo SVM, con una velocidad de 410 obs/sec y un tiempo de entrenamiento de 7.9261 sec.

Con 28 variables la precisión es de 100% con los algoritmos SVM y red neuronal, con una velocidad de precisión de 170 obs/sec y un tiempo de entrenamiento de 13.895 sec según el algoritmo SVM.

• ALIMENTACIÓN DE CARGA ALTA Y VIBRACIÓN EJE X DE CARGA ALTA

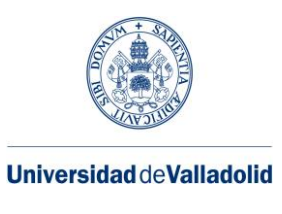

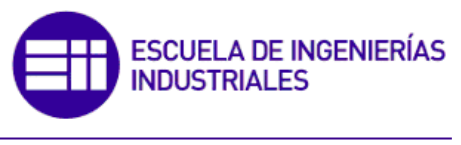

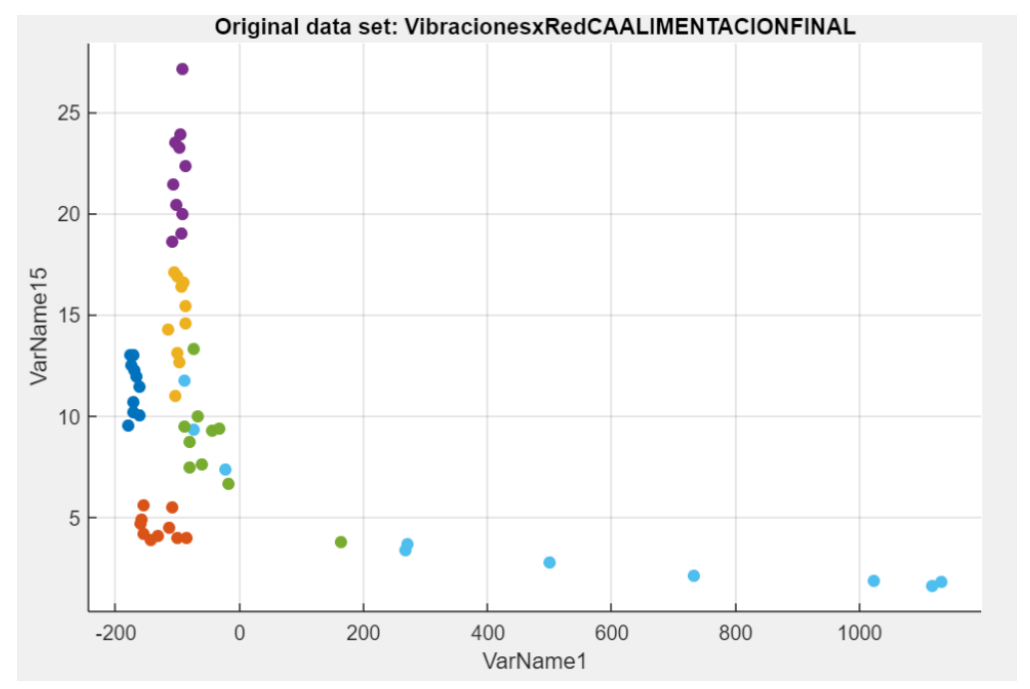

*Figura 120: Gráfica que relaciona dos variables de la alimentación de red y la vibración en el eje x en alta carga. Fuente: Matlab.*

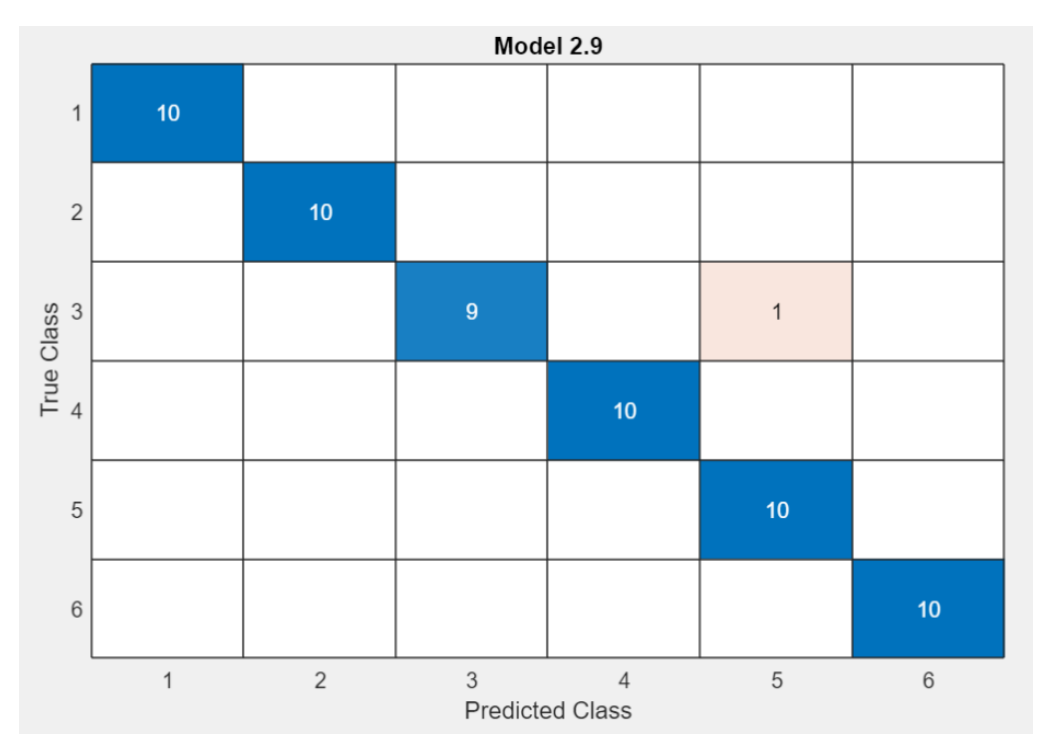

*Figura 121: Matriz de confusión con 32 variables de la alimentación de red y vibración en el eje x en alta carga. Fuente: Matlab.*

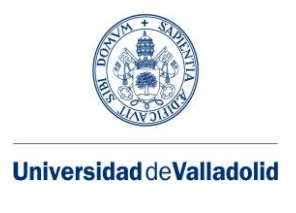

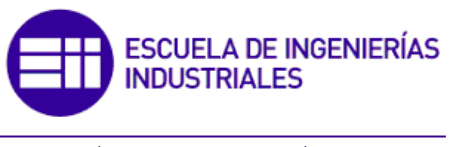

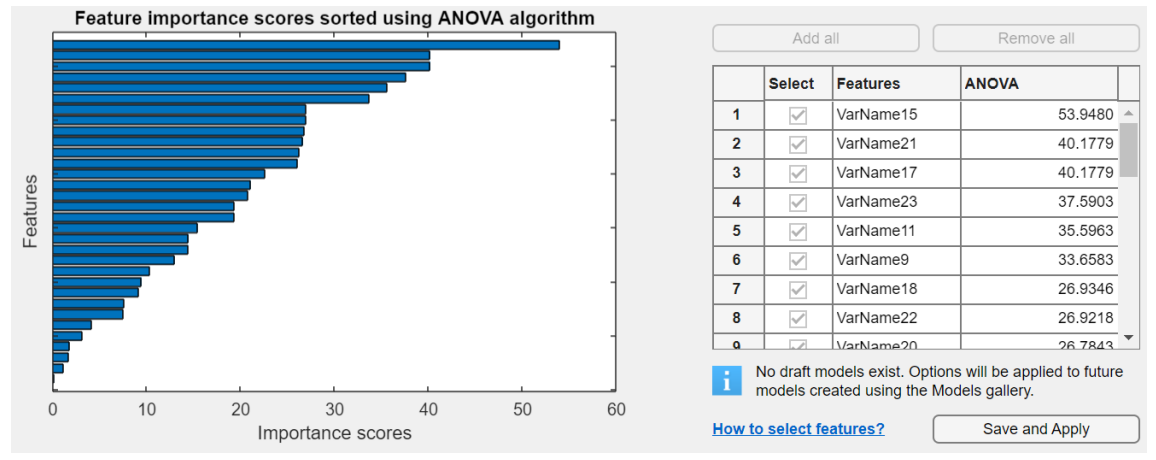

*Figura 122: Gráfica Anova de la alimentación de red y vibración en el eje x en carga alta. Fuente: Matlab.*

Con 32 variables la precisión es de 98,3% con el algoritmo SVM, con una velocidad de precisión de 160 obs/sec y un tiempo de entrenamiento de 7.4192 sec.

Con 30 variables la precisión es de 98,3% con el algoritmo SVM, con una velocidad de precisión de 390 obs/sec y un tiempo de entrenamiento de 4.5703 sec.

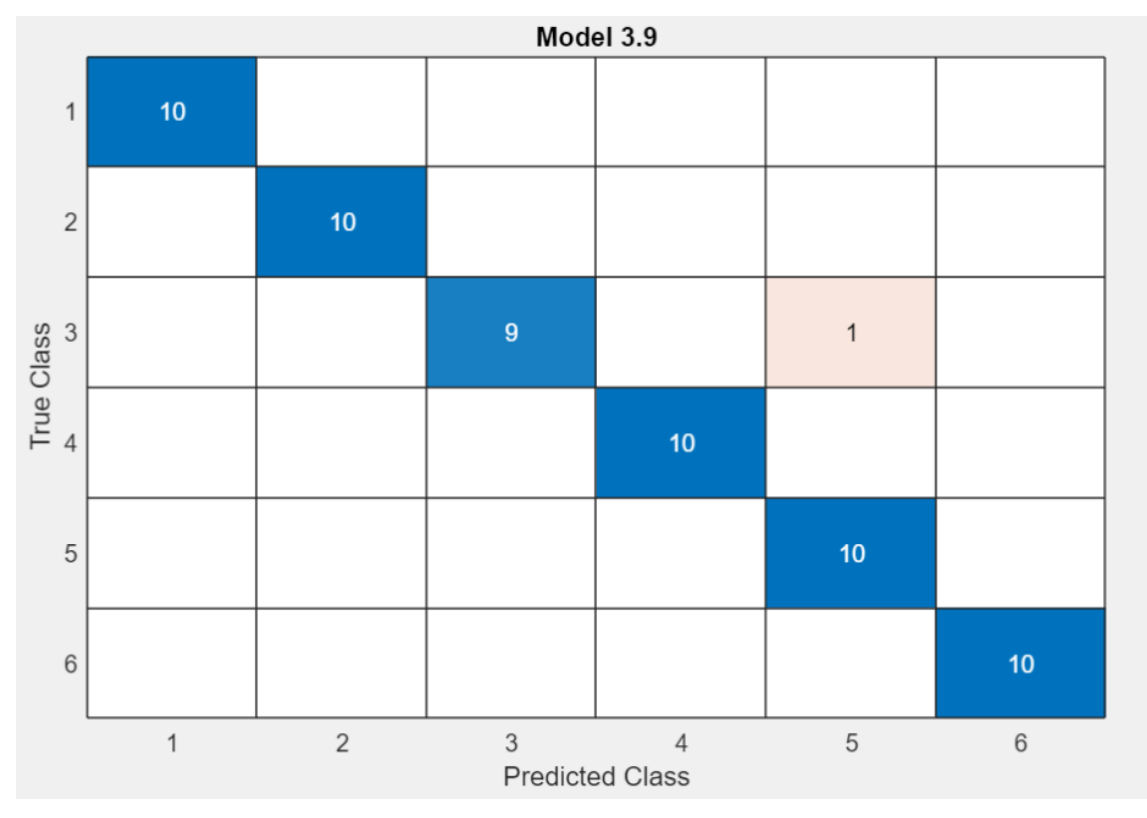

*Figura 123: Matriz de confusión con 30 variables de la alimentación de red y vibración en el eje x en alta carga. Fuente: Matlab.*

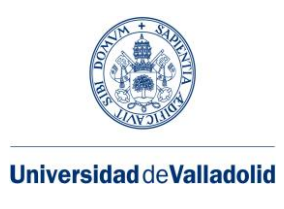

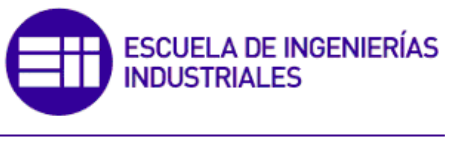

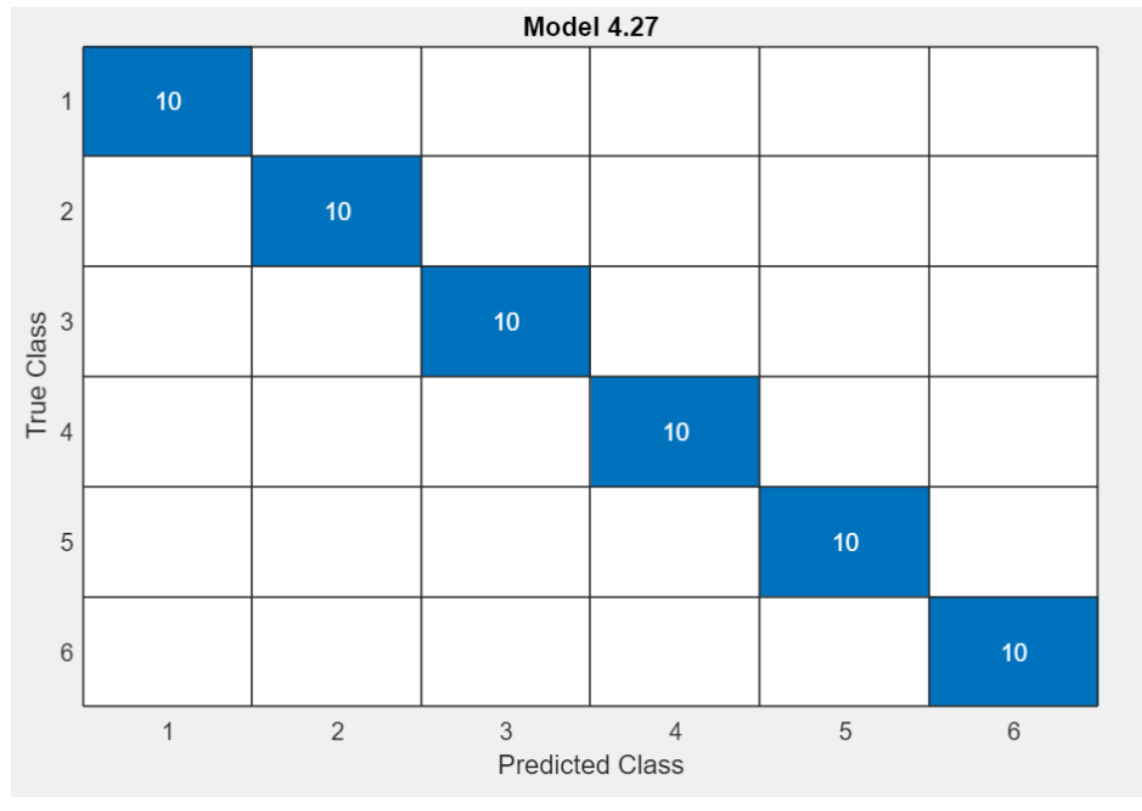

*Figura 124: Matriz de confusión con 28 variables de la alimentación de red y vibración en el eje x en alta carga. Fuente: Matlab.*

Con 28 variables la precisión es de 100% con el algoritmo red neuronal, con una velocidad de precisión de 1100 obs/sec y un tiempo de entrenamiento de 3.4263 sec.

• ALIMENTACION DE CARGA ALTA Y VIBRACIÓN EJE Y CARGA ALTA

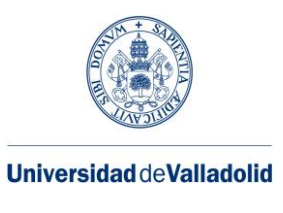

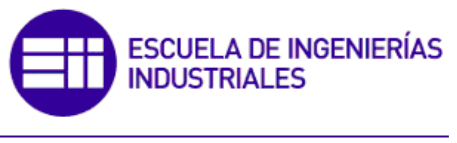

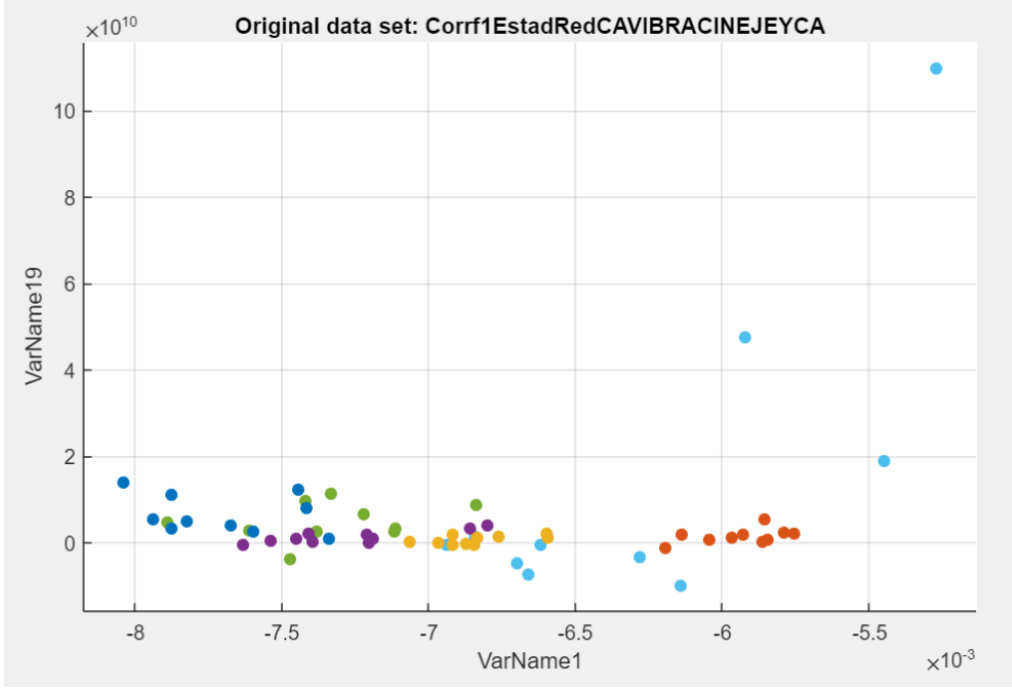

*Figura 125: Gráfica que relaciona dos variables de la alimentación de red y la vibración en el eje y en alta carga. Fuente: Matlab.*

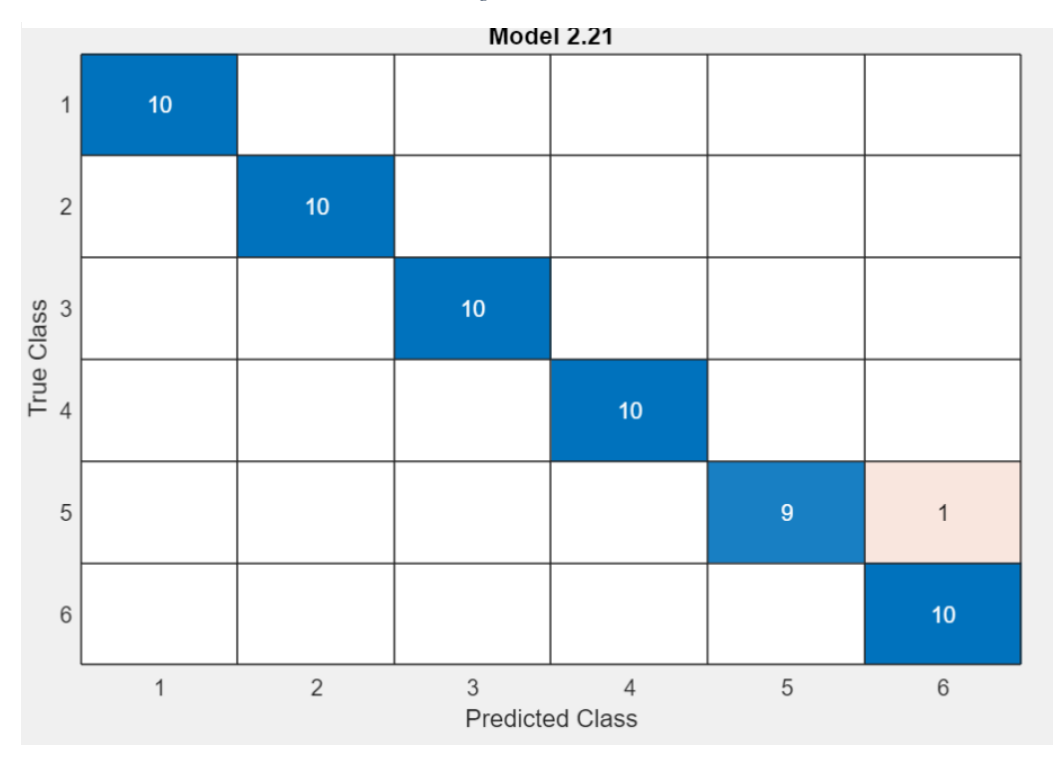

*Figura 126: Matriz de confusión con 32 variables de la alimentación de red y vibración en el eje y en alta carga. Fuente: Matlab.*

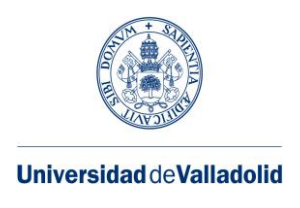

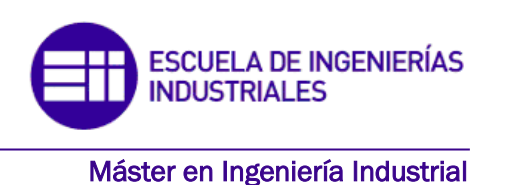

Con 32 variables la precisión es de 98,3% con el algoritmo Ensemble, con una velocidad de precisión de 230 obs/sec y un tiempo de entrenamiento de 6.3294 sec.

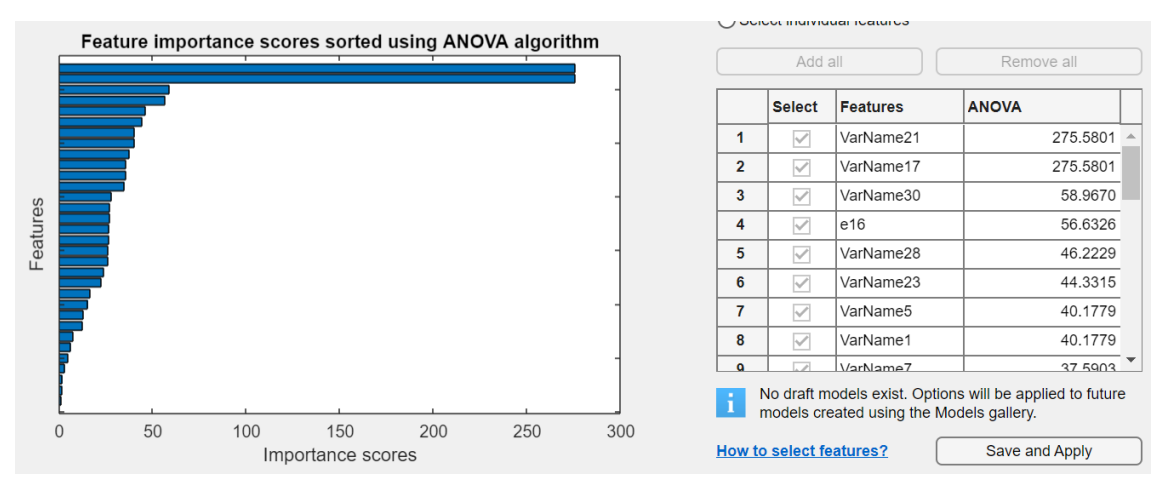

*Figura 127: Gráfica Anova de la alimentación de red y vibración en el eje y en carga alta. Fuente: Matlab.*

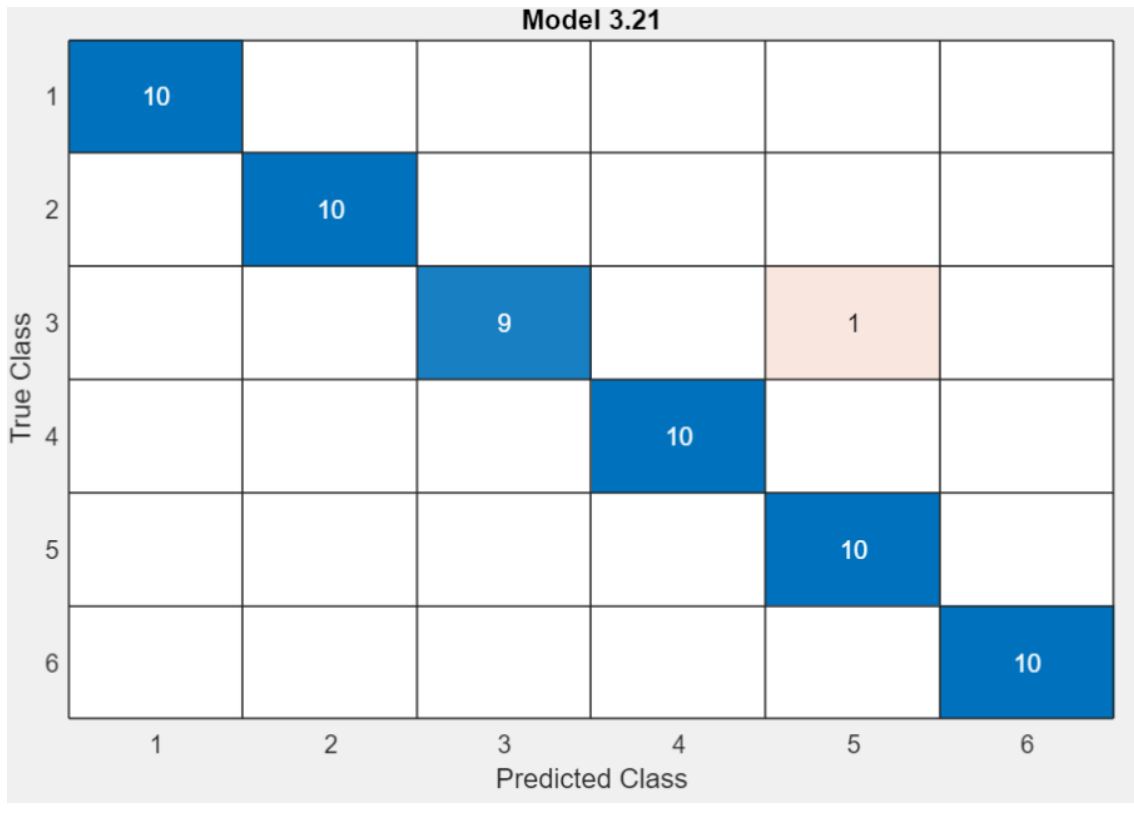

*Figura 128: Matriz de confusión con 30 variables de la alimentación de red y vibración en el eje y en alta carga. Fuente: Matlab.*

Con 30 variables la precisión es de 98,3% con el algoritmo Ensemble, con una velocidad de precisión de 220 obs/sec y un tiempo de entrenamiento de 9.6357 sec.

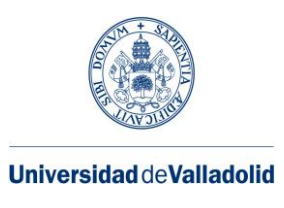

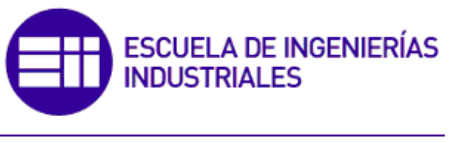

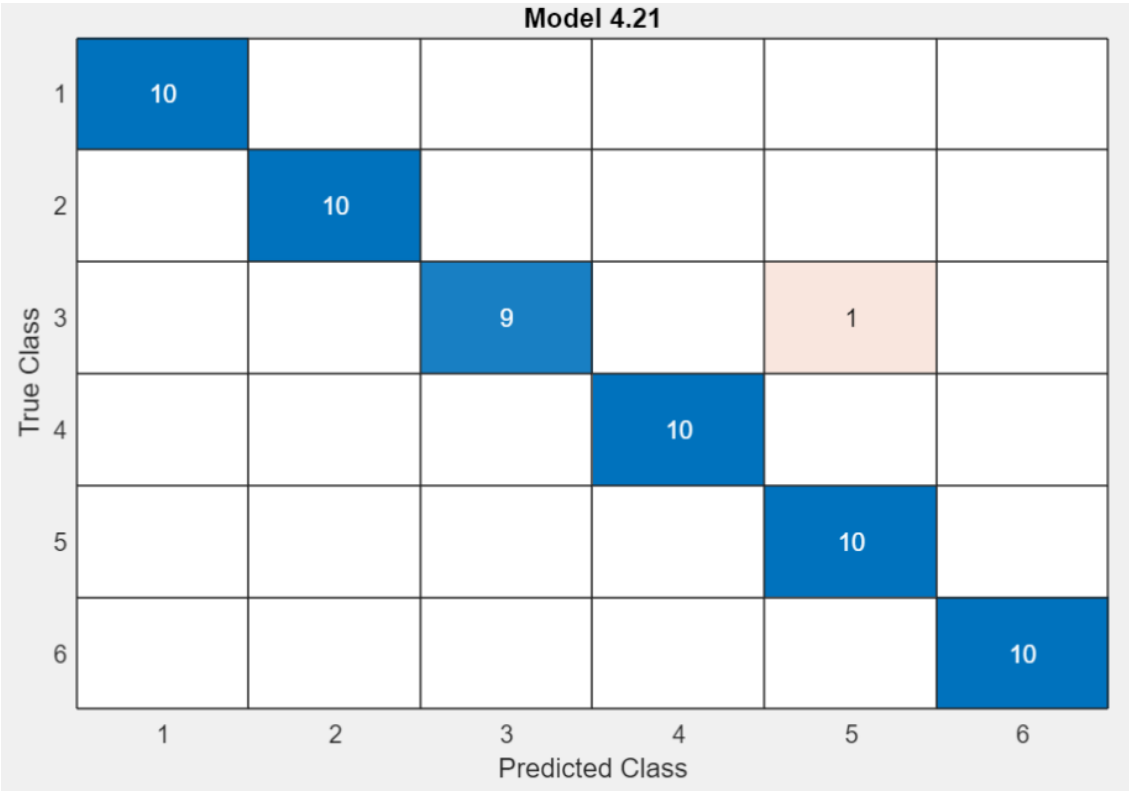

*Figura 129: Matriz de confusión con 28 variables de la alimentación de red y vibración en el eje y en alta carga. Fuente: Matlab.*

Con 28 variables la precisión es de 98,3% con el algoritmo Ensemble y red neuronal. La velocidad de precisión es de 280 obs/sec y el tiempo de entrenamiento es de 10.085 sec según el algoritmo Ensemble.

• ALIMENTACIÓN EN CARGA ALTA Y VIBRACION EJE Z CARGA ALTA

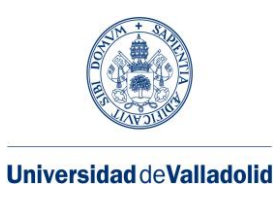

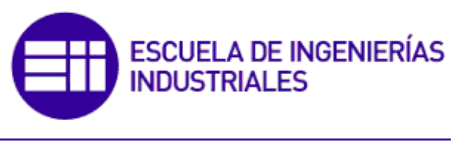

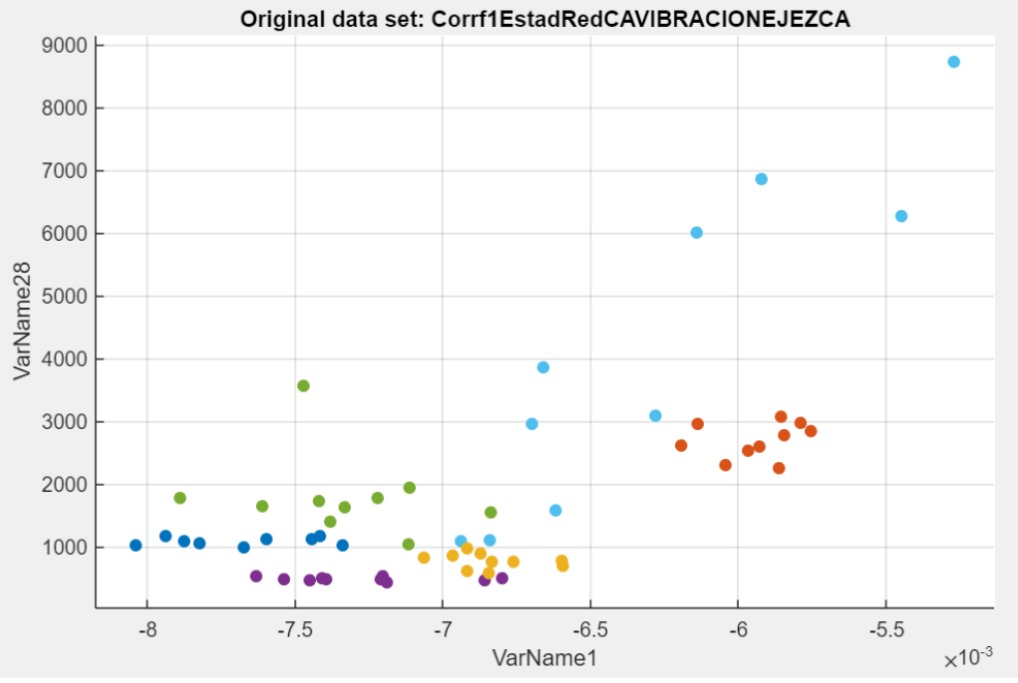

*Figura 130: Gráfica que relaciona dos variables de la alimentación de red y la vibración en el eje z en alta carga. Fuente: Matlab.*

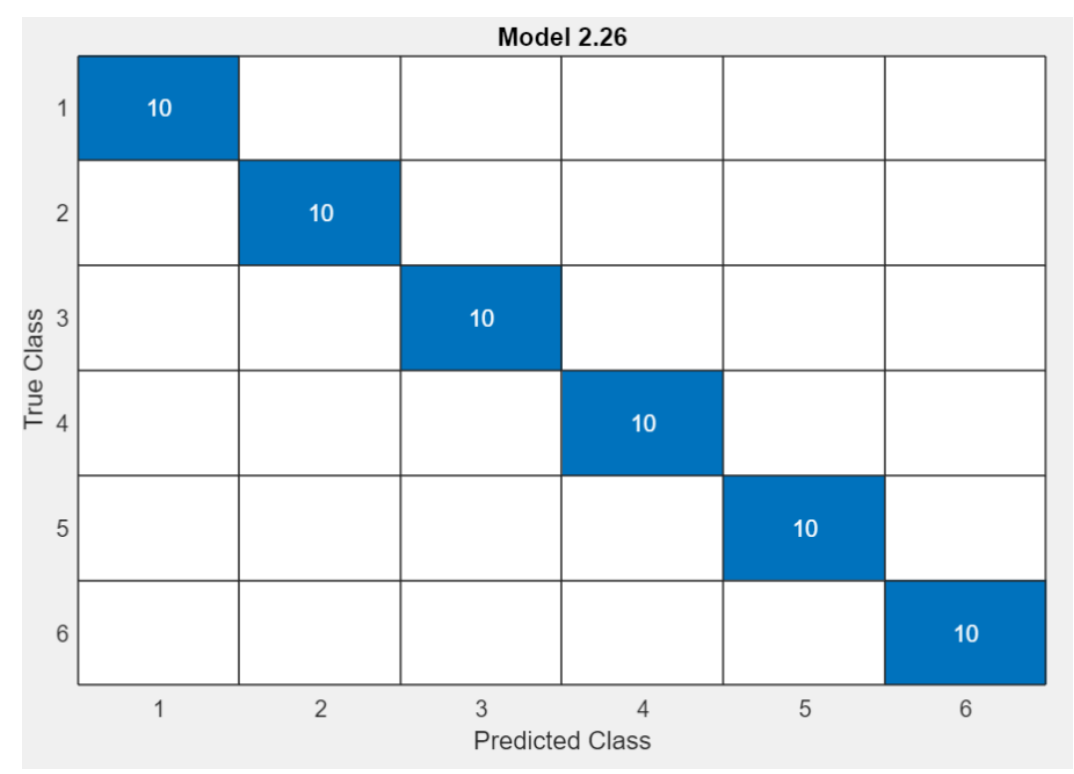

*Figura 131: Matriz de confusión con 32 variables de la alimentación de red y vibración en el eje z en alta carga. Fuente: Matlab.*

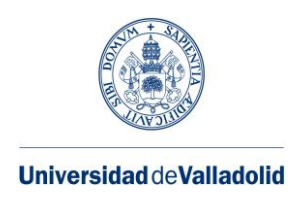

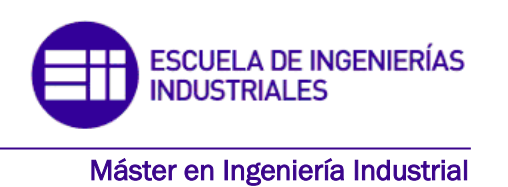

Con 32 variables la precisión es de 100% con el algoritmo red neuronal, con una velocidad de precisión de 970 obs/sec y un tiempo de entrenamiento de 7.2014 sec.

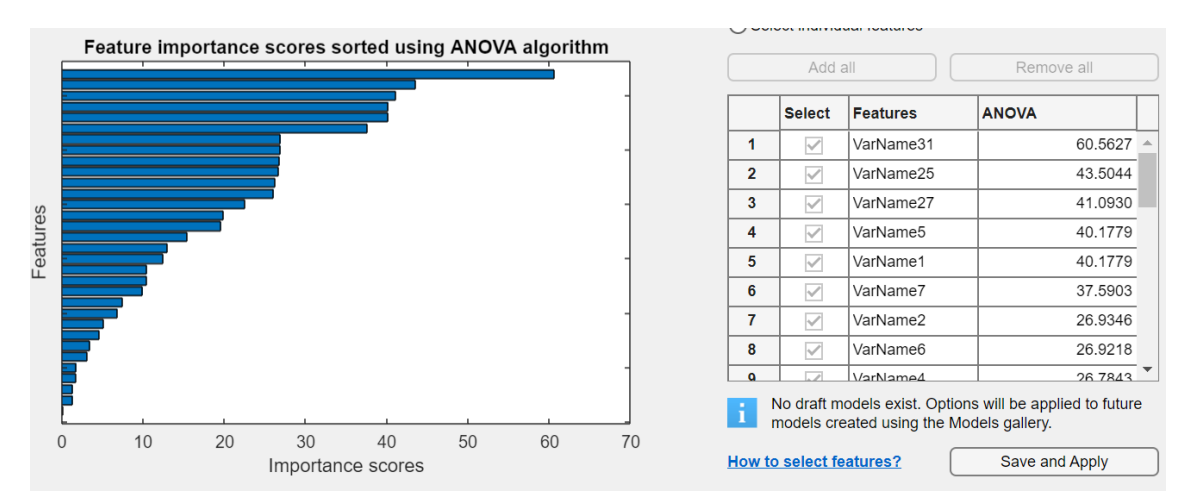

*Figura 133: Gráfica Anova de la alimentación de red y vibración en el eje z en carga alta. Fuente: Matlab.*

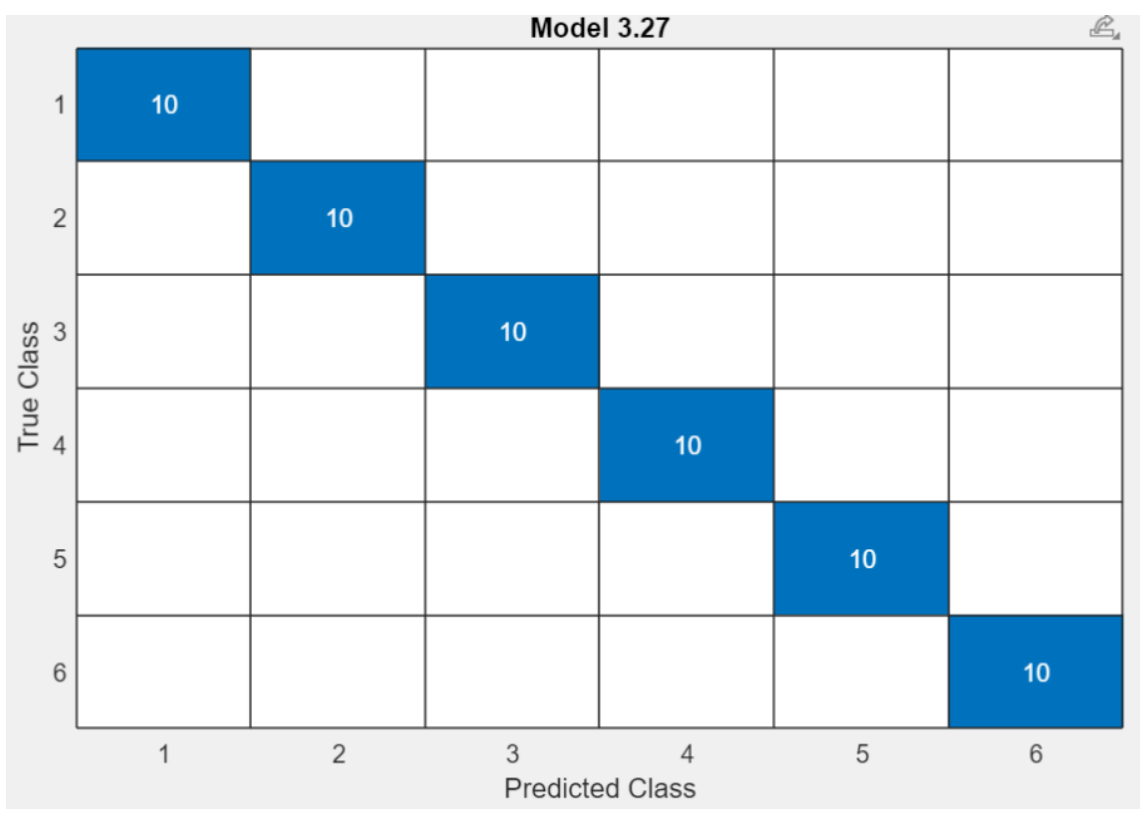

*Figura 132: Matriz de confusión con 30 variables de la alimentación de red y vibración en el eje z en alta carga. Fuente: Matlab.*

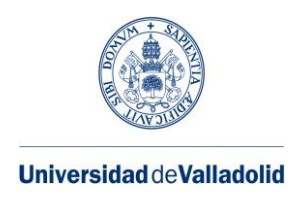

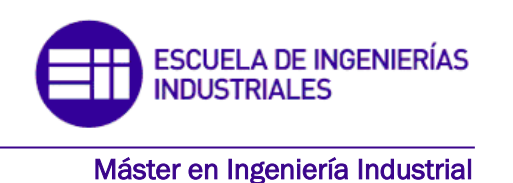

Con 30 variables la precisión es de 100% con el algoritmo red neuronal, con una velocidad de precisión de 1100 obs/sec y un tiempo de entrenamiento de 8.4827 sec.

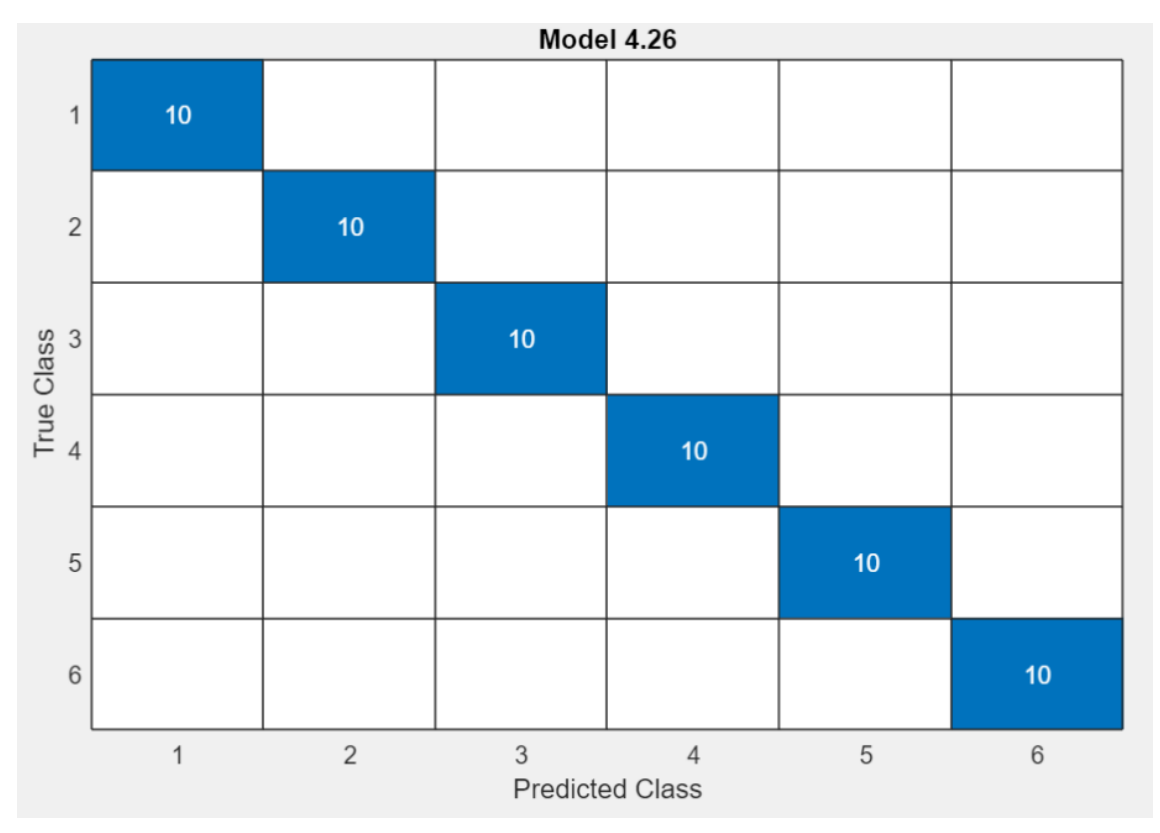

*Figura 134: Matriz de confusión con 30 variables de la alimentación de red y vibración en el eje z en alta carga. Fuente: Matlab.*

Con 28 variables la precisión es de 100% con el algoritmo red neuronal y SVM. La velocidad de precisión es de 1200 obs/sec y el tiempo de entrenamiento de 10.596 sec según el algoritmo red neuronal.

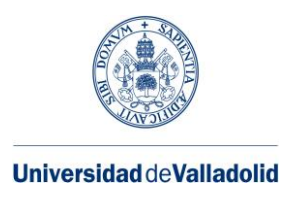

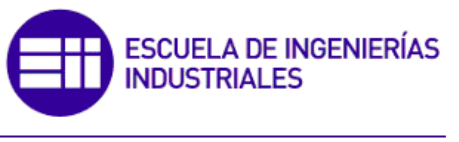

# **7. CONCLUSIONES**

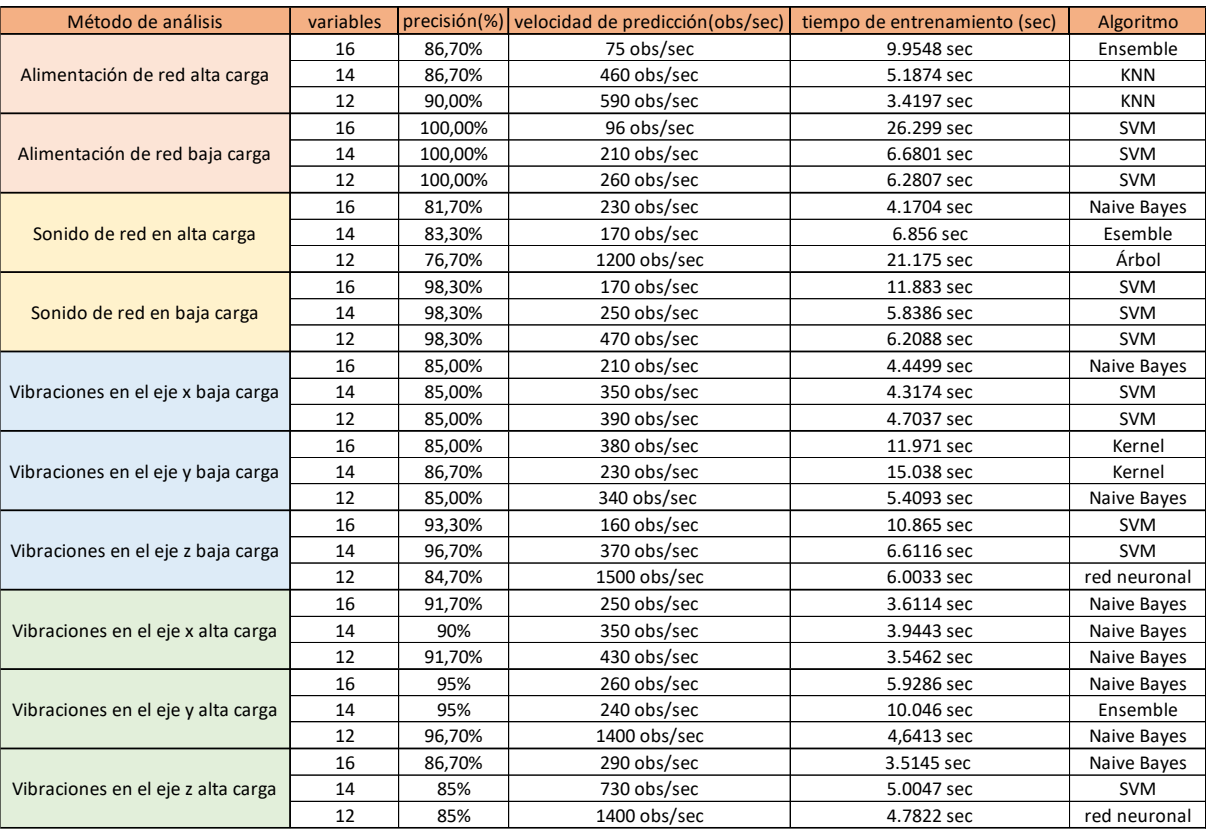

*Tabla 3: Tabla de datos analizando un método de análisis. Fuente: Elaboración propia.*

Observando de forma general esta tabla, en la que se representan los diferentes tipos de métodos de análisis que hemos estudiado a través del programa Matlab con la aplicación classification learner, podemos sacar varias conclusiones:

Para empezar, tomaremos en cuenta la primera característica que hemos estudiado con todos los métodos, la precisión. Si nos fijamos, tenemos la mejor precisión con el método de alimentación de red en baja carga, con un 100%, suceso que no ocurre en ningún otro caso, además prestando atención en los demás parámetros de este método, vemos que con diferente número de variables dicha precisión no varía. Incluso, escogiendo el caso con menor variables (12) la carga computacional sería la más pequeña. Por lo tanto, utilizar este método sería una gran ventaja, primero porque la accesibilidad que tenemos para recoger los datos de alimentación de red es mucho más sencilla que con cualquier otro método y, por otra parte, el uso de menos variables nos da las mejores condiciones tanto de precisión como de tiempo de entrenamiento.

También caben destacar otros métodos con una gran precisión como: sonido de red en baja carga (98,30%) con un tiempo de entrenamiento de 5.8386 sec, vibraciones en el eje

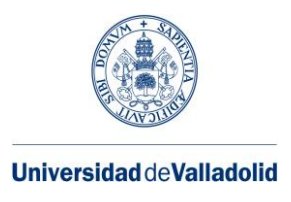

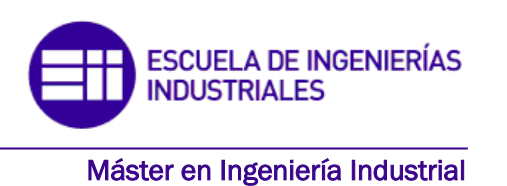

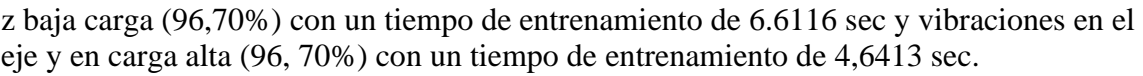

Tomando en cuenta otras características de los métodos señalados, como el tiempo de entrenamiento, el cual determina la carga computacional del algoritmo. Según nuestras necesidades escogeremos un método u otro. Por ejemplo, si para nuestro caso de estudio de mantenimiento no es tan necesario una gran precisión y para nuestro equipo es mejor manejar cargas computacionales más pequeñas, optaremos por un método distinto y adaptado a nuestras circunstancias.

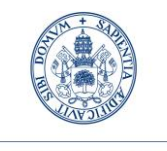

#### Universidad de Valladolid

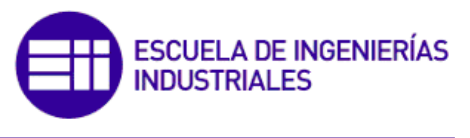

#### Máster en Ingeniería Industrial

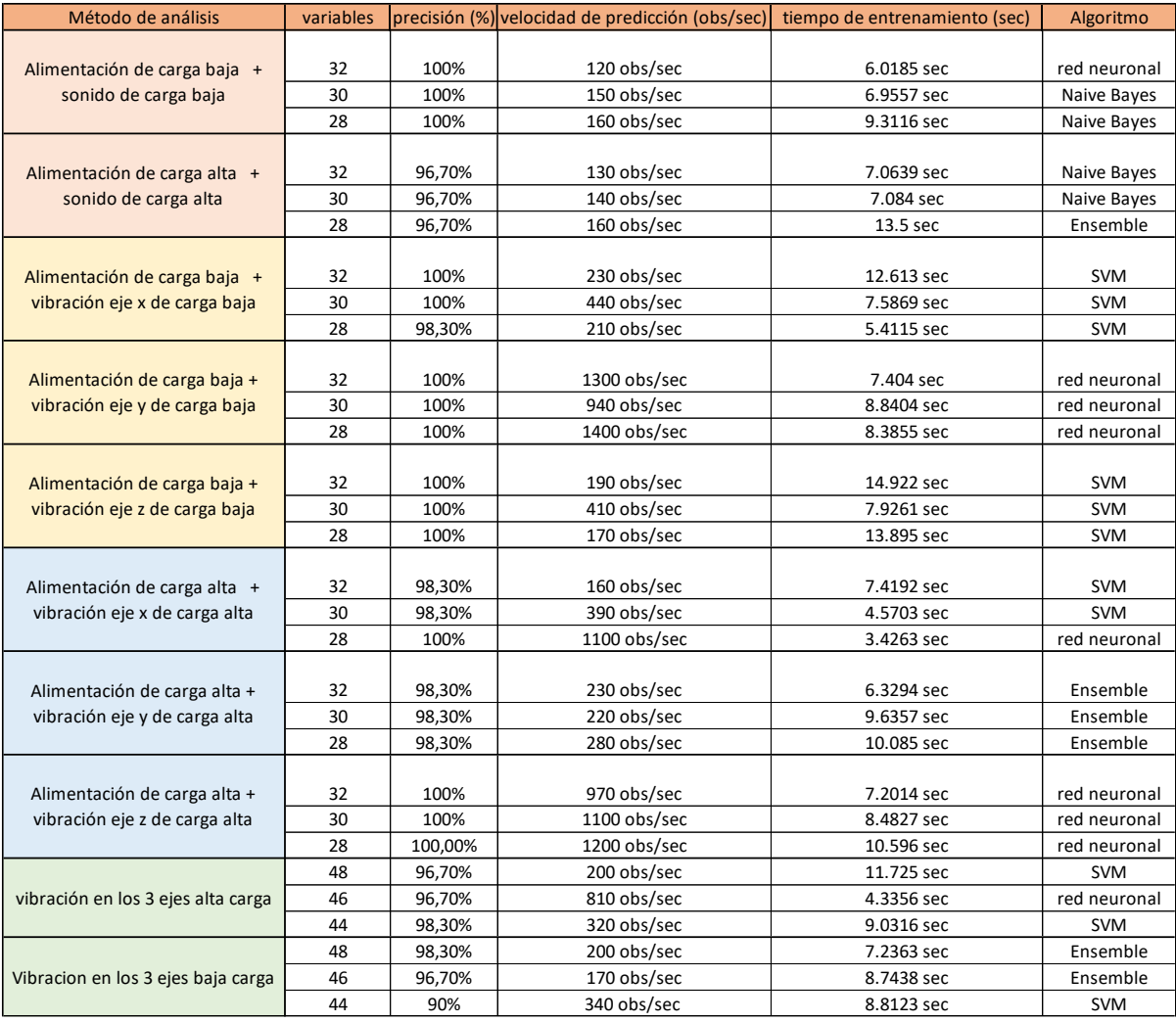

*Tabla 4: Tabla de datos analizando la combinación de varios métodos de análisis. Fuente: Elaboración propia.*

En esta tabla se presenta el estudio de la combinación de varios métodos de análisis. Dichas combinaciones han surgido a raíz de un análisis más profundo para averiguar si los parámetros mejoraban uniendo las variables de dos métodos e incluso tres para una mejor clasificación de los datos dentro de los diferentes grupos de un motor (sano, fallo leve, fallo moderado, grave y muy grave).

Observando los resultados obtenidos, y fijándonos en el parámetro de la precisión en la agrupación de los datos, varios métodos serían aptos. Para filtrar qué métodos serían más ventajosos para nuestra empresa, también analizaremos a su vez el tiempo de entrenamiento.

Juntando los métodos con mayor precisión y menor tiempo computacional, obtenemos que la combinación de alimentación de carga baja y sonido en carga baja utilizando 32

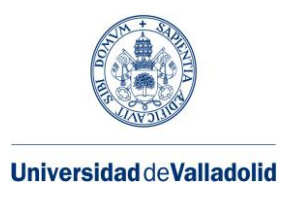

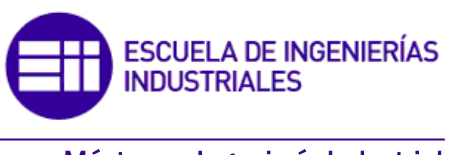

variables tiene una precisión del 100% y un tiempo de entrenamiento de 6.0185, y con la combinación alimentación de carga alta junto con la vibración en el eje x de carga alta con 28 variables obtenemos una precisión del 100% y un tiempo de entrenamiento de 3,4263 sec. Ambas combinaciones tienen grandes ventajas para ser implementadas en los estudios de mantenimiento de una planta. Cabe destacar que a priori, aunque parezca mejor la segunda opción por tener un menor tiempo de entrenamiento, este método está sujeto a un número determinado de variables (28), mientras que, en el primer método, en nuestro estudio, el uso de diferentes variables no repercute a la hora de obtener resultados parecidos, es decir, hay una mayor flexibilidad a la hora de recopilar más o menos información para conseguir resultados favorables. Muchas veces, recabar un número mayor de variables de las necesarias en nuestro análisis afecta de forma negativa al haber grandes cantidades de información que no aportan nada al estudio, incluso que generen falsos positivos o negativos dañando así los resultados.

Otra cosa a la que me gustaría hacer hincapié es en la combinación de los tres ejes (x,y,z) de vibración tanto para carga alta como para carga baja, al demostrar que usar mayor número de variables (48) no tiene por qué ser más ventajoso a la hora de conseguir una muy buena precisión en la agrupación de los datos.

Haciendo una comparación de las dos tablas, es decir, entre resultados con un solo método de diagnóstico o una combinación de ellos. Observamos que, de forma global, la combinación de varios métodos conlleva a una mejor precisión que con el uso de un solo método, añadido a esto, el tiempo de entrenamiento se mantiene parecido, es decir, no influye el uso de emplear más variables para que el estudio tenga una carga computacional mayor.

Por lo tanto, como conclusión, si nuestro motor de inducción nos permite poder medir las distintas variables a través de varios métodos, nuestros resultados van a ser mejores a la hora de determinar el estado del motor y con una carga computacional parecida si solo aplicamos un método de diagnóstico.

Una línea de futuro para continuar con el estudio de este trabajo fin de máster, podría ser un análisis más exhaustivo sobre los algoritmos que validan la clasificación de los datos por grupos, es decir, hay algoritmos que obtienen mejores resultados en cuanto a precisión y tiempo de entrenamiento que otros. Por lo tanto, descubrir cuál de ellos de forma general valida mejor nuestros resultados, nos ahorraría tiempo de trabajo, en vez de cargar todos al mismo tiempo en la aplicación classification learner de Matlab.

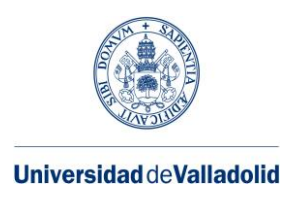

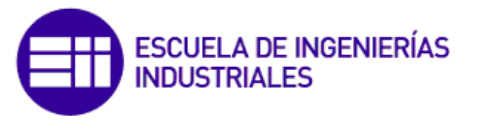

## **Bibliografía**

 $(s.f.).$ 

- Nandi, S., Bharadwaj, R. M., & Toliyat, H. (2002). Análisis de desempeño de un motor de inducción trifásico bajo condiciones de excentricidad mixta. En IEEE (Ed.). doi:10.1109/TEC.2002.801995
- Algarra Íñiguez, J. (julio de 2018). *riunet.upv.es.* Obtenido de https://riunet.upv.es/bitstream/handle/10251/88429/ALGARRA%20- %20Aplicaci%C3%B3n%20de%20t%C3%A9cnicas%20de%20mantenimiento %20predictivo%20a%20motores%20de%20alterna%20en%20una%20industri... .pdf?sequence=1
- artyco. (2020). *Qué son las redes neuronales y cual es su aplicación en el marketing.* Obtenido de https://artyco.com/que-son-las-redes-neuronales-y-cual-es-suaplicacion-en-el-marketing/
- Bernal Parrando, S. (Julio de 2017). *oa.upm.es.* Obtenido de https://oa.upm.es/47338/1/TFG\_Santiago\_Bernal\_Parrondo.pdf
- Camarena Martinez, D., Valtierra Rodriguez, M., Amezquita Sanchez, J., Granados Lieberman , D., Romero Troncoso, R., & Garcia Perez, A. (2016). Entropía de Shannon y método de medios para el diagnóstico automático de barras de rotor rotas en motores de inducción utilizando señales de vibración. Obtenido de https://doi.org/10.1155/2016/4860309
- Chique Rodríguez, C. (3 de Septiembre de 2020). *Máquina de soporte vectorial (SVM).* Obtenido de https://medium.com/@csarchiquerodriguez/maquina-de-soportevectorial-svm-92e9f1b1b1ac
- Climente Alarcón, V. (29 de Mayo de 2012). *Aportación al mantenimiento predictivo de motores de inducción mediante modernas técnicas de análisis de la señal.* Obtenido de https://riunet.upv.es/handle/10251/15915
- Cuervo Rodríguez , C. A. (Junio de 2020). *Algoritmo de aprendizaje incremental para agrupar y clasificar running trails.* Obtenido de http://openaccess.uoc.edu/webapps/o2/bitstream/10609/120786/6/ccuervorTFM 0620memoria.pdf
- Delgado Arredondo, P. A., Morinigo Sotelo, D., Osornio Rios , R. A., Avina Cervantes, J. G., Rostro Gonzalez, H., & Romero Troncoso, R. (2017). Metodología para la detección de fallas en motores de inducción a través de señales de sonido y vibración. Elsevier.
- Departamento de educación, gobierno vasco. (s.f.). *CIFT de aprendizajes virtuales y digitalizados.* Obtenido de https://ikastaroak.birt.eus/edu/argitalpen/backupa/20200331/1920k/es/IEA/E/E0 9/es IEA\_E09\_Contenidos/website\_142\_motor\_de\_rotor\_bobinado\_y\_anillos\_r ozantes.html
- Dong Kim, H., Sik Kong, T., Sungbong, P., heonyoung, k., Shin, S., yang, c., . . . bin Lee, S. (2015). Identificación de indicaciones de fallas de rotor falsas producidas por MCSA en línea para máquinas de inducción de voltaje medio. En IEEE (Ed.). doi:10.1109/TIA.2015.2464301
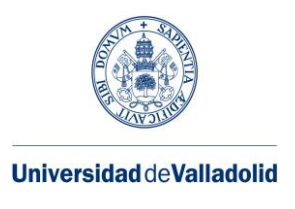

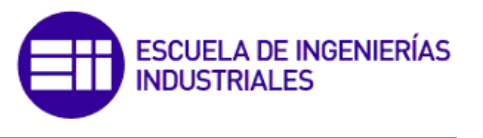

Máster en Ingeniería Industrial

- Drif, M., & Marqúes Cardos, A. J. (2014). Diagnóstico de fallas del estator en variadores de frecuencia de motores de inducción trifásicos de jaula de ardilla utilizando los análisis instantáneos de firma de potencia activa y reactiva. En IEEE (Ed.). doi:10.1109/TII.2014.2307013
- Duque Pérez, Ó., & Pérez Alonso, M. (2005). *Motor de inducción. Técnicas de mantenimiento predictivo.* Valladolid.
- Fernñandez Cabanas, M., García Melero, M., Alonso Orcajo, G., Cano Rodríguez, J. M., & Solares Sariego, J. (1998). *Técnicas para el mantenimiento y diagnóstico de máquinas eléctricas y rotativas.* marcombo.
- Franco, F., Delgado Arredondo, P. A., García Pérez, A., Morinigo Sotelo, D., Osornio Rios, R. A., Avina Cervantes, J. G., . . . Romero Troncoso, R. (09 de 07 de 2015). Estudio Comparativo de Técnicas de Descomposición Tiempo-Frecuencia para la Detección de Fallas en Motores de Inducción Utilizando Análisis de Vibraciones durante el Transitorio de Arranque. (F. Franco, Ed.) *Shock and Vibration*, 14. doi:https://doi.org/10.1155/2015/708034
- Gardel Soto, P. E. (2013). Aportaciones al mantenimiento predictivo de motores de inducción mediante una metodologia de diagnóstico basada en el uso combinado de técnicas estadísticas y redes neuronales artificiales.
- Glowacz, A., & Glowacz, Z. (2017). *Diagnóstico del motor de inducción trifásico mediante termografía* (Vol. 81). Elsevier. Obtenido de https://www.sciencedirect.com/science/article/abs/pii/S1350449516306259
- Grupo de trabajo de confiabilidad de motores. (1985). *Informe de la encuesta de confiabilidad de motores grandes de instalaciones industriales y comerciales, Parte I.* (Vol. 1). **IEEE Trans.** Aplicaciones industriales.
- Hachemi Benbouzid, M. E. (2000). Una revisión del análisis de firmas de motores de inducción como medio para la detección de fallas. En IEEE (Ed.). doi:10.1109/41.873206
- Hernández Ucán, R. (15 de junio de 2020). *Método de los K vecinos más cercanos.* Obtenido de https://medium.com/soldai/m%C3%A9todo-de-los-k-vecinosm%C3%A1s-cercanos-f8231c28f7c7
- Herrera Guachamin, J. (noviembre de 2018). *riunet.uva.es.* Obtenido de https://riunet.upv.es/bitstream/handle/10251/113390/Herrera%20- %20An%C3%A1lisis%20de%20la%20eficiencia%20de%20los%20motores%2 0de%20inducci%C3%B3n%20que%20operan%20bajo%20diferentes%20condic ....pdf?sequence=1&isAllowed=y
- IBM. (2021). *¿Qué es el algoritmo de k vecinos más cercanos?* Obtenido de https://www.ibm.com/mx-es/topics/knn
- IBM cloud education. (17 de Agosto de 2020). *redes neuronales.* Obtenido de https://www.ibm.com/es-es/cloud/learn/neural-networks
- Ingeniería rename. (24 de Septiembre de 2020). *artícullos Rename.* Obtenido de https://renamecr.com/index.php/2020/09/24/el-rotor-de-jaula-de-ardilla/#pagecontent

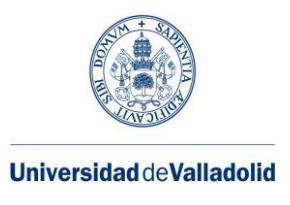

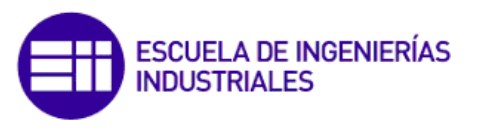

Máster en Ingeniería Industrial

- Kliman, G., Tassoni , C., Franceschini , G., Filippetti, F., & Bellini, A. (2001). Evaluación cuantitativa de barras rotas de motores de inducción mediante análisis de firma eléctrica. En IEEE (Ed.). doi:10.1109/28.952499
- Orellana Alvear, J. (12 de noviembre de 2018). *Árboles de decisión y random forest.* Obtenido de https://bookdown.org/content/2031/
- Pacheco Bonrostro, J., Casado Yusta, S., & Núñez Letamendia, L. (Abril de 2006). *Algoritmos meméticos para selección de variables en el análisis discriminante.* Obtenido de https://www.researchgate.net/profile/Silvia-Casado/publication/228616673\_Algoritmos\_memeticos\_para\_seleccion\_de\_vari ables\_en\_el\_analisis\_discriminante/links/54115a1d0cf2d8daaad3f283/Algoritm os-memeticos-para-seleccion-de-variables-en-el-analisis-discrimin
- Pozo Gallego, C. (Mayo de 2016). *uvadoc.* Obtenido de https://uvadoc.uva.es/bitstream/handle/10324/18063/TFG-P-382.pdf?sequence=1&isAllowed=y
- Prudhom, A., & Daviu, J. (2017). Análisis de vibraciones de tiempo-frecuencia para la detección de daños en motores causados por corrientes en los cojinetes.
- Rodríguez morales, J. D. (junio de 2015). *Métodos de clasificación semi-supervisada para series temporales.* Obtenido de https://dspace.uclv.edu.cu/bitstream/handle/123456789/9061/Tesis.pdf?sequenc e=1&isAllowed=y
- Román, V. (25 de Abril de 2019). *Algoritmos Naive Bayes: Fundamentos e Implementación.* Obtenido de https://medium.com/datos-y-ciencia/algoritmosnaive-bayes-fudamentos-e-implementaci%C3%B3n-4bcb24b307f
- Rubiales, A. (16 de julio de 2020). *Vecinos Cercanos (K-Nearest Neighbors) .* Obtenido de https://rubialesalberto.medium.com/predicci%C3%B3n-del-cancer-de-mamacon-el-algoritmo-vecinos-cercanos-knn-en-sklearn-y-sus-par%C3%A1metrosab94253c46f5
- Sancho Caparrini, F. (2018 de Diciembre de 2018). *Métodos combinados de aprendizaje.* Obtenido de http://www.cs.us.es/~fsancho/?e=106
- Sheng, S., Zhang , L., & Gao, R. (2006). Una estrategia sistemática de colocación de sensores para mejorar la detección de defectos en rodamientos. IEEE. Sensors Journal.
- Sintes Fernández, J. (julio de 2019). *riunet.uva.es.* Obtenido de https://riunet.upv.es/bitstream/handle/10251/125853/21004537\_TFG\_15620608 024096976035687201701980.pdf?sequence=1
- stein, j., koegl, r., & Kliman, G. (1988). Detección no invasiva de barras de rotor rotas en motores de inducción en funcionamiento. doi:10.1109/60.9364
- Tassoni, C., franceschini, g., & Filippetti, F. (1998). Técnicas de IA en el diagnóstico de máquinas de inducción, incluido el efecto dominó de la velocidad. doi:10.1109/28.658729
- Thomas , V., Vasudevan, K., & Kumar, J. (2003). Detección de fallas de rotor de jaula en línea utilizando espectros de par de entrehierro. En IEEE (Ed.). doi:10.1109/TEC.2003.811718

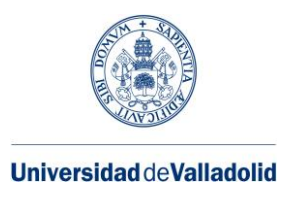

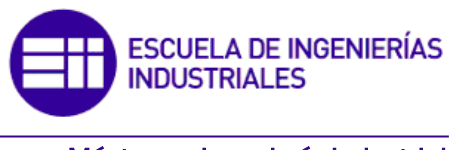

Máster en Ingeniería Industrial

- Toliyat, H., Bharadwaj , R. M., & Nandi, S. (2002). Análisis de desempeño de un motor de inducción trifásico bajo condiciones de excentricidad mixta. En IEEE (Ed.). doi:10.1109/TEC.2002.801995
- Toloza Delgado, J. D. (Julio de 2020). *Modelación conjunta de media y varianza en modelos semiparamétricos autorregresivos espaciales.* Obtenido de https://repositorio.unal.edu.co/bitstream/handle/unal/78835/1093773164.2020.p df?sequence=1&isAllowed=y
- Viña, J., Pedrayes, F., García Melero, M., Ruiz Gonzalez, J. L., & Fernández Cabañas, M. (2003). Análisis de las causas de fatiga en las barras del rotor de motores asíncronos de jaula de ardilla: análisis experimental y modelado de motores de media tensión. En IEEE (Ed.). doi:10.1109/DEMPED.2003.1234581